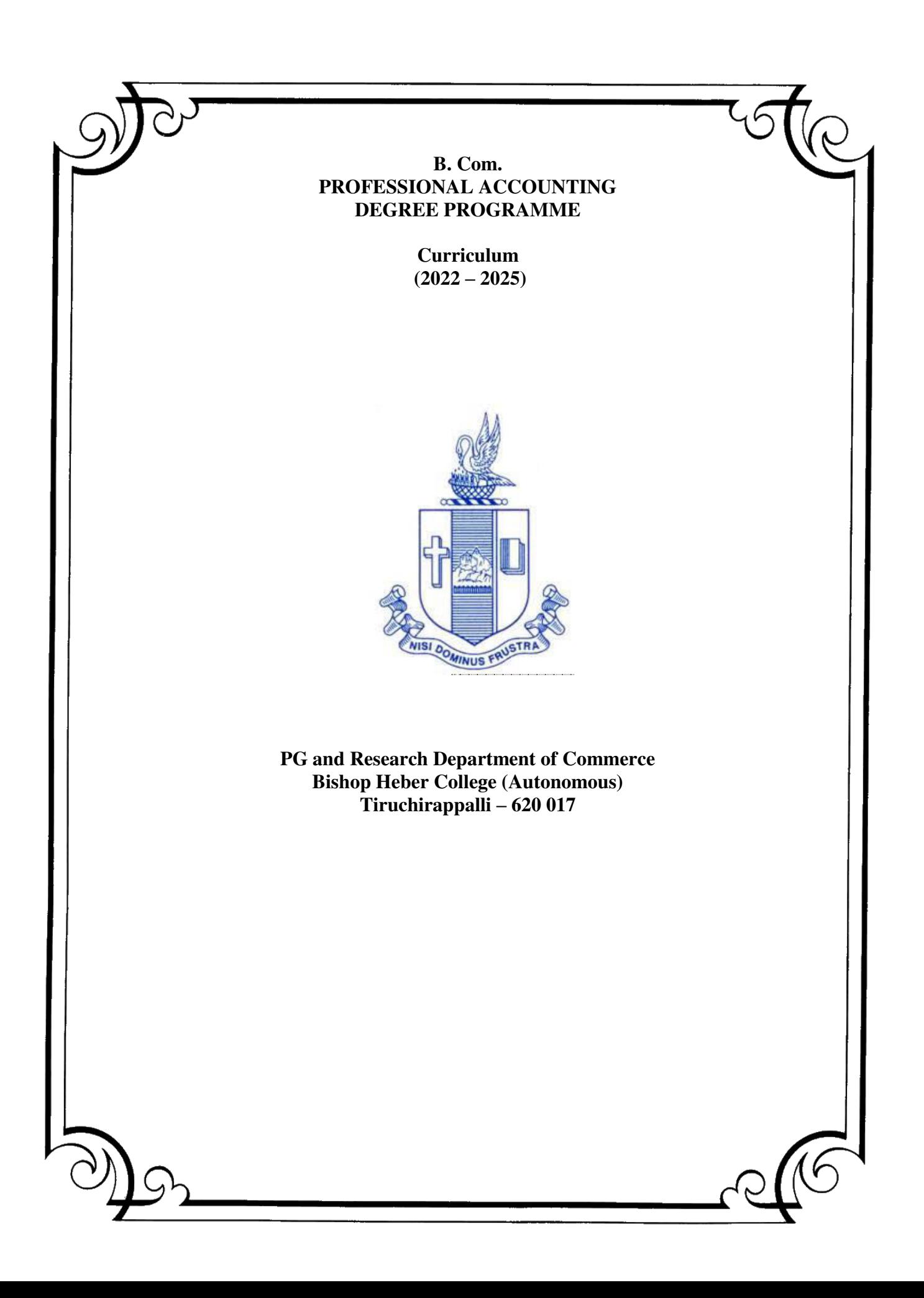

# **SCHEME OF COURSE**

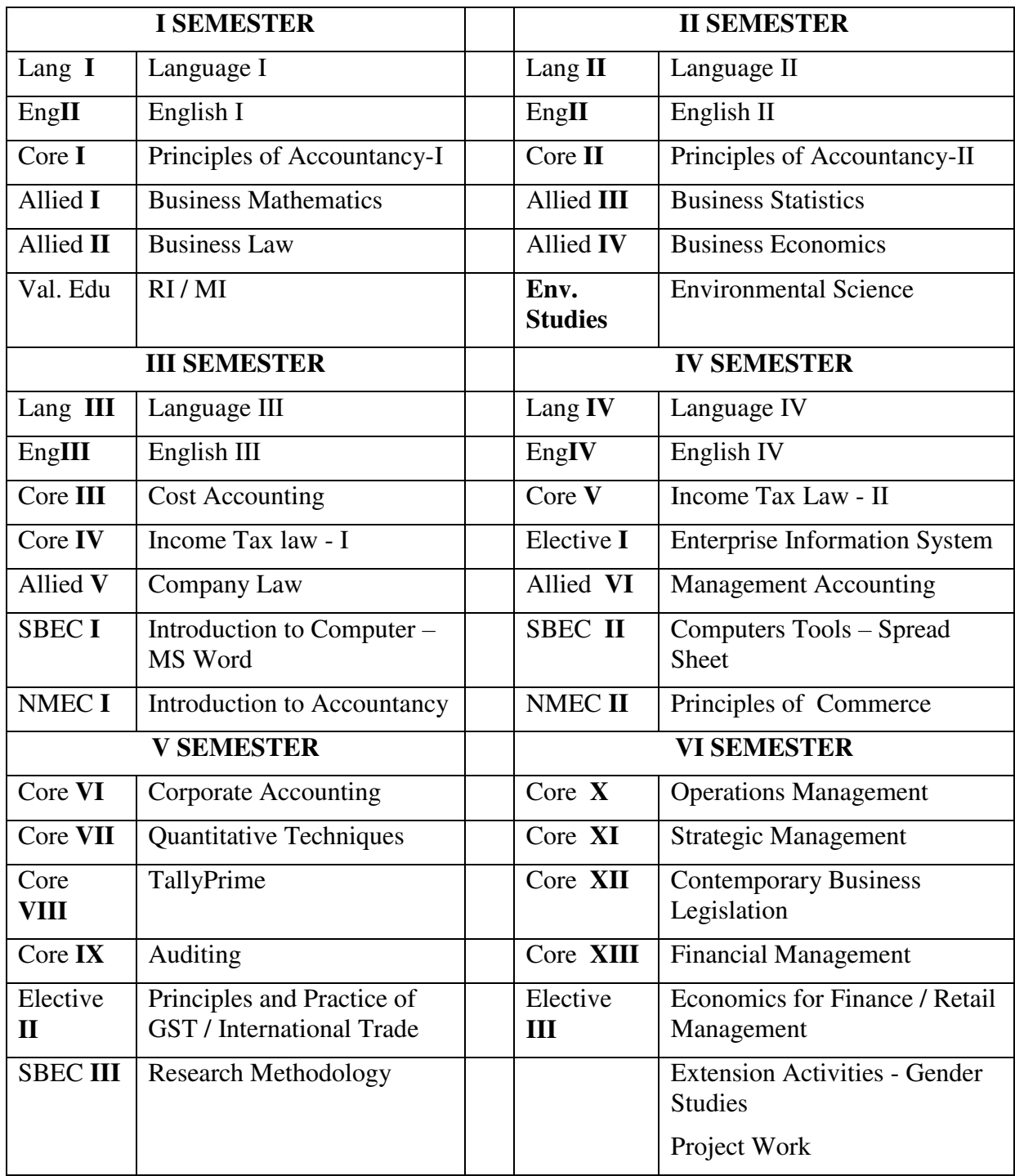

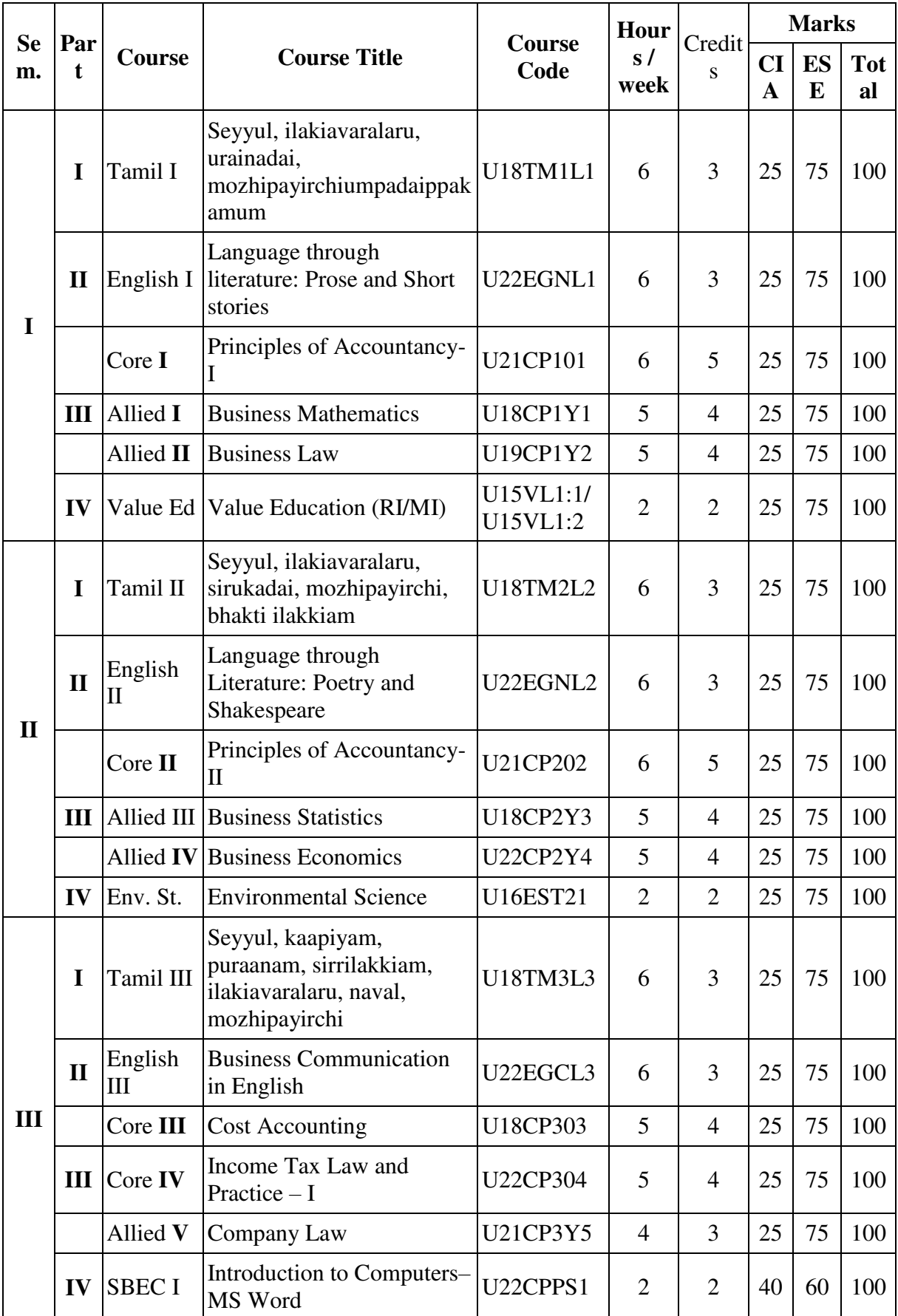

# **Programme: B.Com. - Professional Accounting (2022 onwards)**

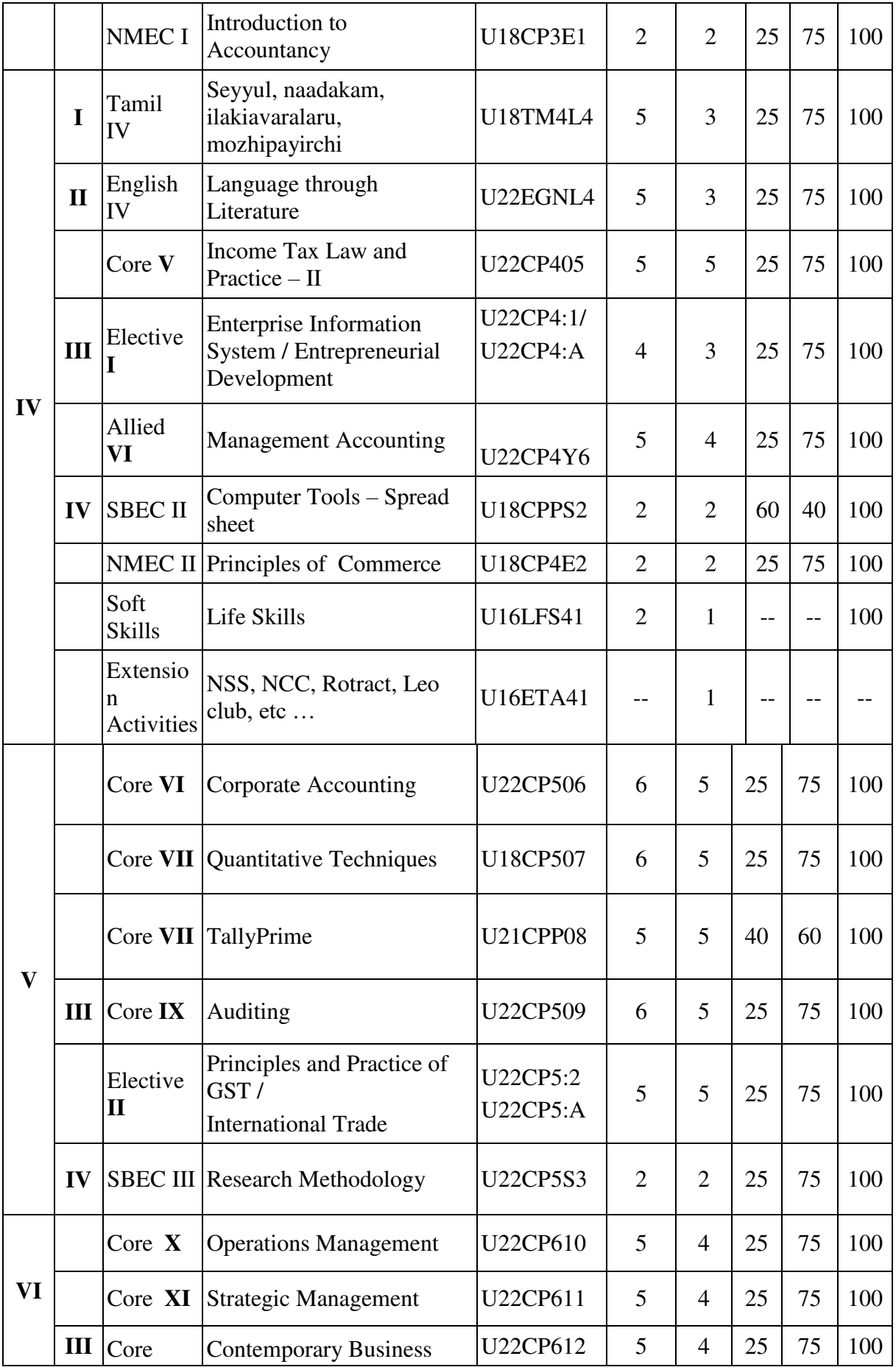

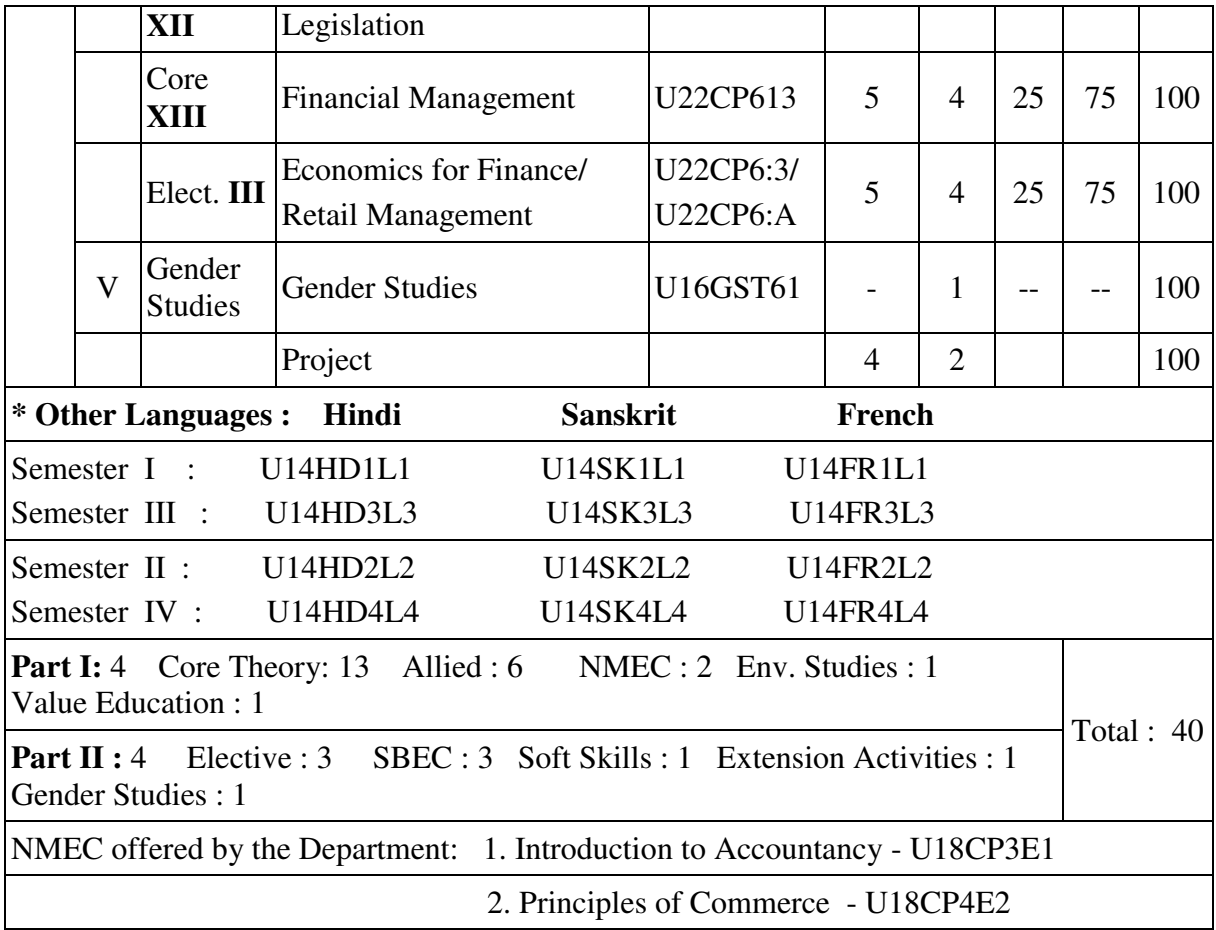

## **VISION**

Excellence in commerce education, imparting knowledge, skills and values for professional development, employability and entrepreneurship.

#### **MISSION**

- Educating the contemporary global development in the areas of Commerce and Business through effective blend of curricular and co-curricular activities.
- Imparting quality and need based education to facilitate students to explore knowledge in multi-faceted arenas.
- Moulding for leadership positions in organisations at national and international levels.
- Fostering an ethical atmosphere founded in human values in which life-force and skills will succeed to enrich the quality of life.

#### **PROGRAMME OUTCOMES**

#### **B.COM**

On completion of the Programme, graduants will be able to:

- **PO 1: Disciplinary knowledge:** Demonstrate comprehensive knowledge and understanding of Commerce, Business and Accounting.
- **PO 2: Cognitive Skills:** Apply fundamental knowledge of commerce and business and procure conceptual knowledge of the same through specializations and practical exposures in order to face modern-day challenges.
- **PO 3: Intellectual Capacity, Problem Solving & Analytical Reasoning:** Exhibits comprehensive knowledge to solve qualitative and quantitative problems relating to commerce, trade & industry and the ability to recognize the roles of entrepreneurs, businessmen, managers and consultants in critical decision-making process.
- **PO 4: Reflective Thinking:** Empower to become learners and thinkers by building skills in critical thinking to solve problems.
- **PO 5: Digital literacy:** Apply the contextual and practical knowledge of ICT to function effectively in multidisciplinary environments and engage effectively with diverse stakeholders.
- **PO 6: Employability & Entrepreneurship:** Utilise business knowledge to provide a competitive edge for employment, higher education and entrepreneurship.
- **PO 7: Leadership attributes:** Practice leadership qualities to influence, motivate and bring about change and enable others to contribute towards the effectiveness and success of an organisation.
- **PO 8: Lifelong Learning:** Employ the skill for self-paced and self-directed pursuit of knowledge for personal and professional reasons to enhance social inclusion, selfsustainability, competitiveness and employability.
- **PO 9: Ethical values:** Exemplify moral/ethical values in conducting one's life and use ethical practices in all work and become capable of appreciating environmental and sustainability issues and adopting objective, unbiased and truthful actions in all aspects of work.

#### **PROGRAMME SPECIFIC OUTCOMES**

#### **B.COM (PROFESSIONAL ACCOUNTING)**

On completion of B.Com – Professional Accounting, students will be able to-

- **PSO 1:** Articulate the essential knowledge applying analytical skills to business activities and evaluate different business problems using creative and integrative abilities.
- **PSO 2:** Interpret the concepts of management of finance and decision making in different business contexts.
- **PSO 3:** Execute skills in providing tax services and become acquainted with the contemporary laws and accounting standards for professional career advancement.
- **PSO 4:** Demonstrate knowledge of various strategies relevant to the market, their formulation and implementation in business operations.

# **PROGRAMME ARTICULATION MATRIX**

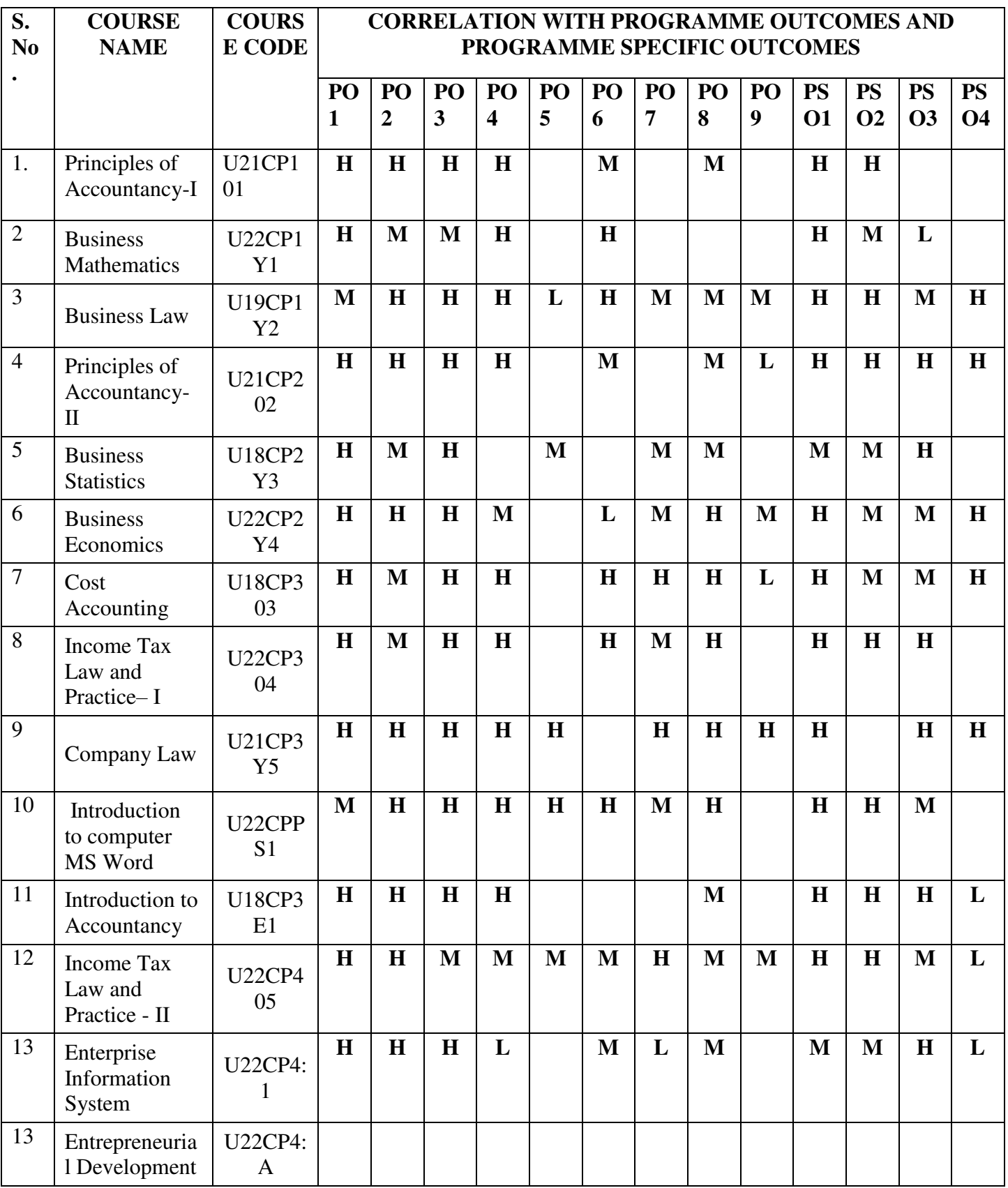

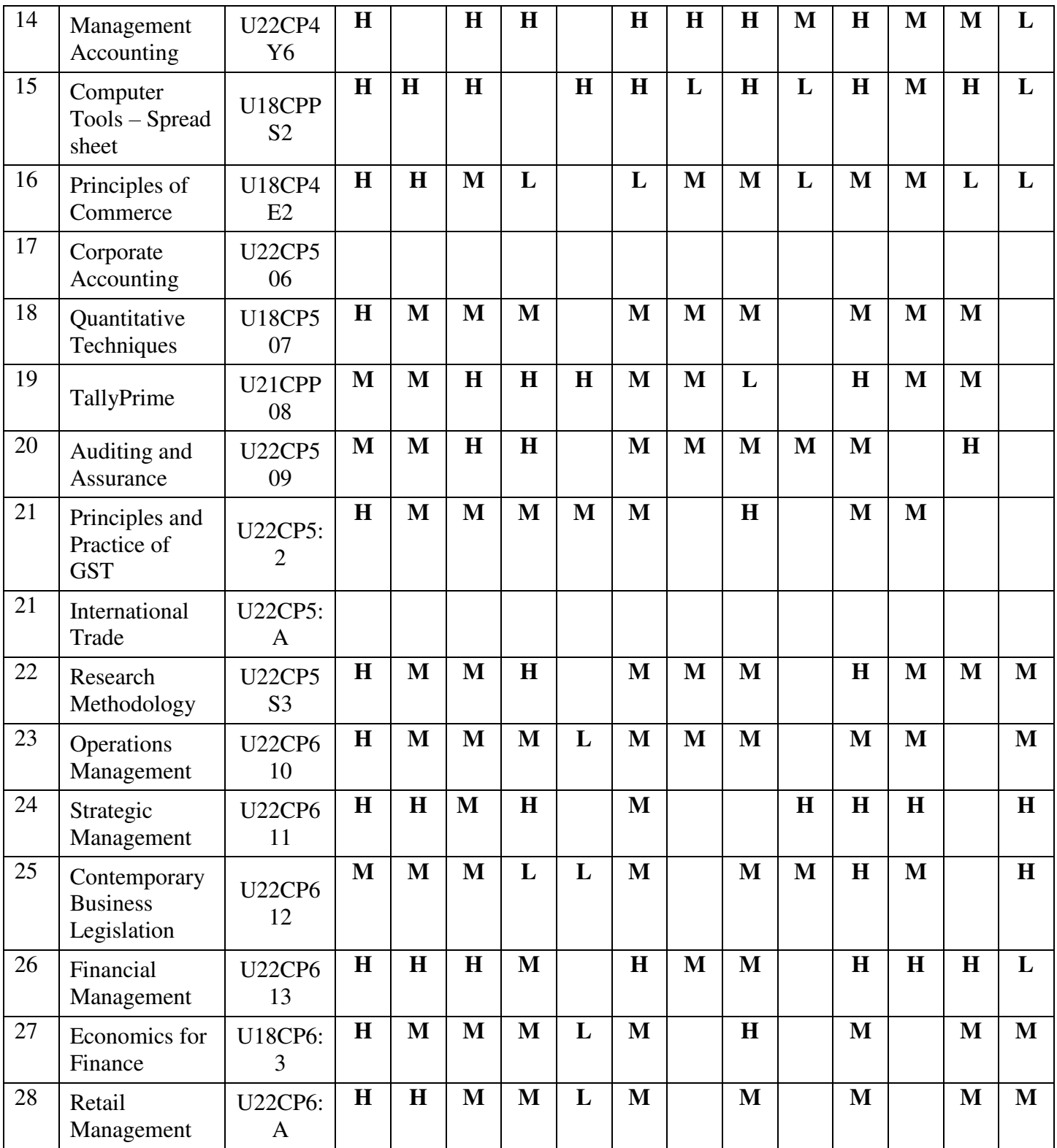

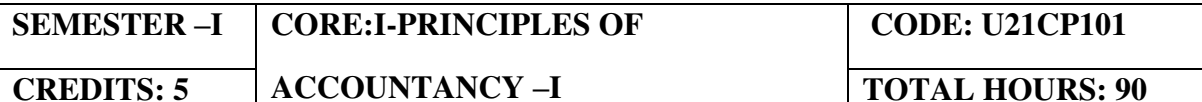

#### **COURSE OUTCOMES**

On completion of the course, the students will be able to

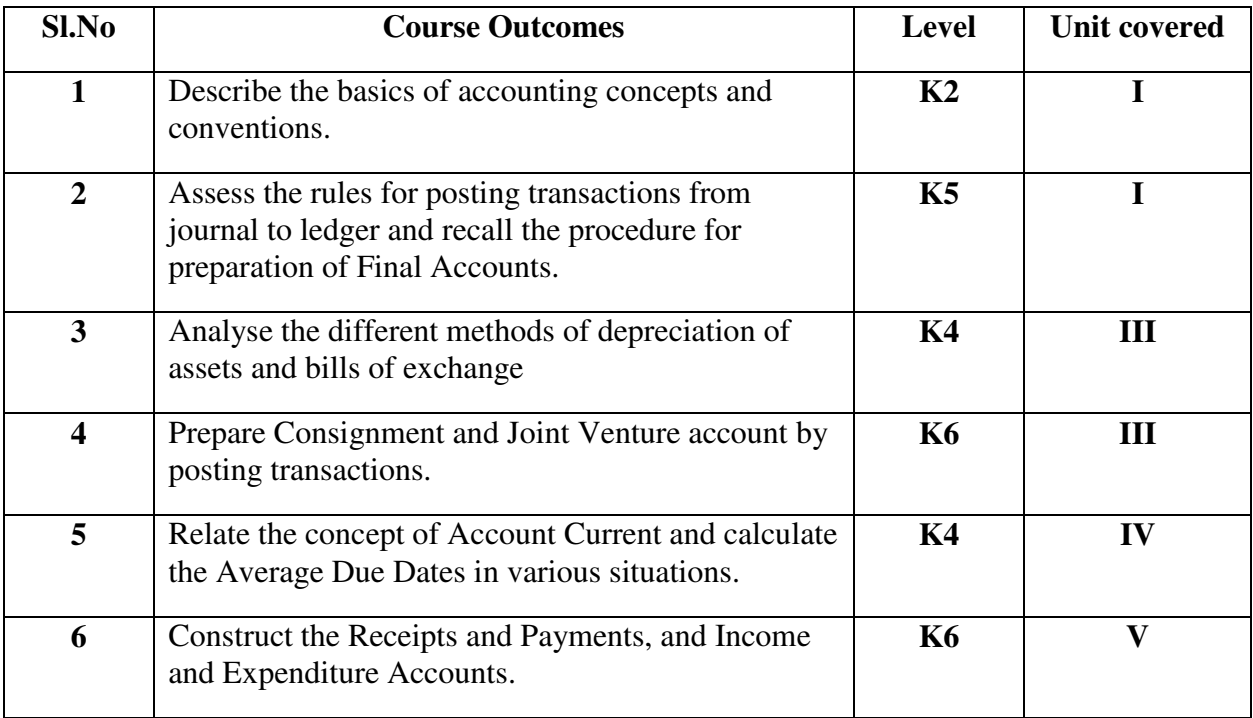

#### Unit –**I** Accounting Basics (20 hours)

- 1.1 Accounting Principles, Concepts and Conventions
- 1.2 Capital and Revenue transactions –Capital and revenue expenditures, Capital & revenue receipts
- 1.3 Accounting Standards- Concepts & objectives
- 1.4 Double entry system, Books of Prime entry, Subsidiary Books Cash Book
- 1.5 Bank Reconciliation Statement
- 1.6 Journal, Ledger, Trial Balance.<br>1.7 Rectification of Errors
- Rectification of Errors
- 1.8 Final accounts of profit making concerns
	- 1.8.1 Accounting treatment for special transactions
	- 1.8.2 Preparation of Trading Account Profit & Loss Account & Balance Sheet

Unit – II Depreciation and Bills of Exchange (20 hours)

- 2.1 Depreciation Methods of recording depreciation (When provision for depreciation is maintained and not maintained)
	- 2.1.1 Methods of providing depreciation
	- 2.1.2 Change in depreciation method.
- 2.2 Bills of Exchange
	- 2.2.1 Methods of handling

- 2.2.2 Bills of Exchange 2.2.3 Commercial Bill 2.2.4 Accommodation Bill 2.2.5 Insolvency. Unit – **III** Consignment and Joint Venture (20 hours) 3.1 Consignment 3.1.1 Cost Price 3.1.2 Invoice Price 3.1.3 Commission 3.1.4 Valuation of Stock 3.1.5 Normal and Abnormal loss 3.2 Joint Venture 3.2.1 Separate set of books 3.2.2 Books of one Co- Venturer and all the Co – Venturers Unit – IV Average Due Date and Account Current (15 hours) 4.1 Average due date 4.1.1 Introduction 4.1.2 Calculation of Average due date in various situation 4.2 Account Current 4.2.1 Introduction 4.2.2 Methods of preparing Account current 4.3 Insurance claim **Unit – V Accounts of Non-Profit Organisations (15 hours)**  5.1 Preparation of Receipts and Payments Account from Income and Expenditure
	- Accounts.
		- 5.1.1 Preparation of Opening and Closing Balance sheet from income and Expenditure, Receipts and Payments Account.

#### **TOPICS FOR SELF STUDY**

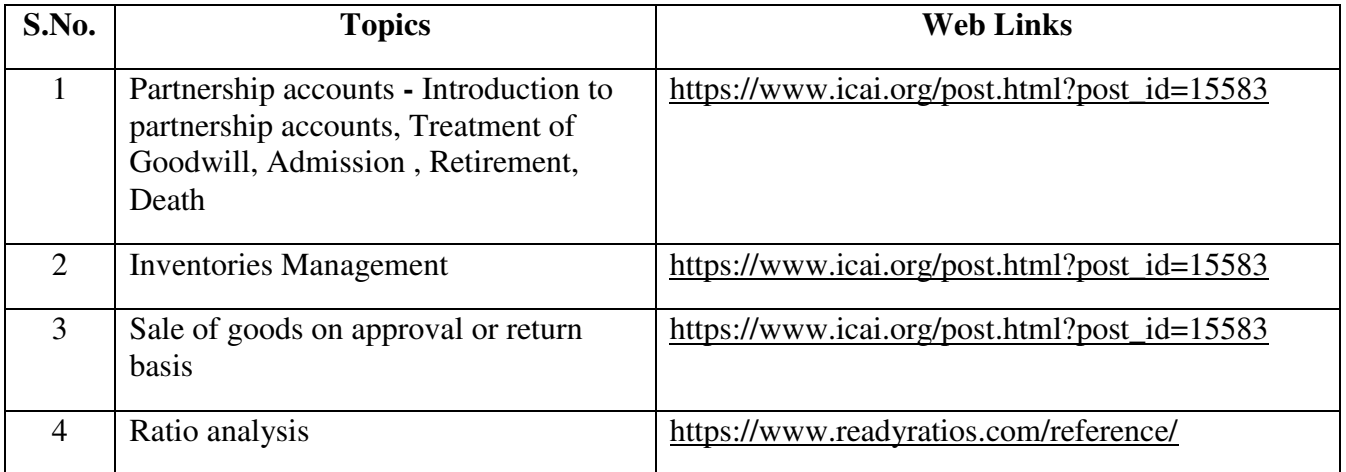

## **TEXT BOOKS**

1.The Study materials of the Institute of Chartered accountants of India and Institute of Cost Accountants of India on Financial accounting.

2. Financial accounting, Margham Publications, 2015 – T.S Reddy and A. Murthy.

## **REFERENCES**

1. Financial Accounting, Kalyani Publishers – Jain.S.P and Narang. K.L

#### **WEB LINKS**

1. https://www.icai.org/ - Official website of ICAI

2. https://icmai.in/icmai/ - Official website of ICAI

3. https://www.icai.org/post.html?post\_id=12430 – Financial accounting (CA - Study material)

4.https://icmai.in/upload/Students/Syllabus-2012/Study\_Material\_New/Inter-Paper5 Revised.pdf - Financial accounting (CMA – Study Material)

#### **Theory: 20 % (A & B); Problems: 80 % (C & D)**

# **SPECIFIC LEARNING OUTCOMES**

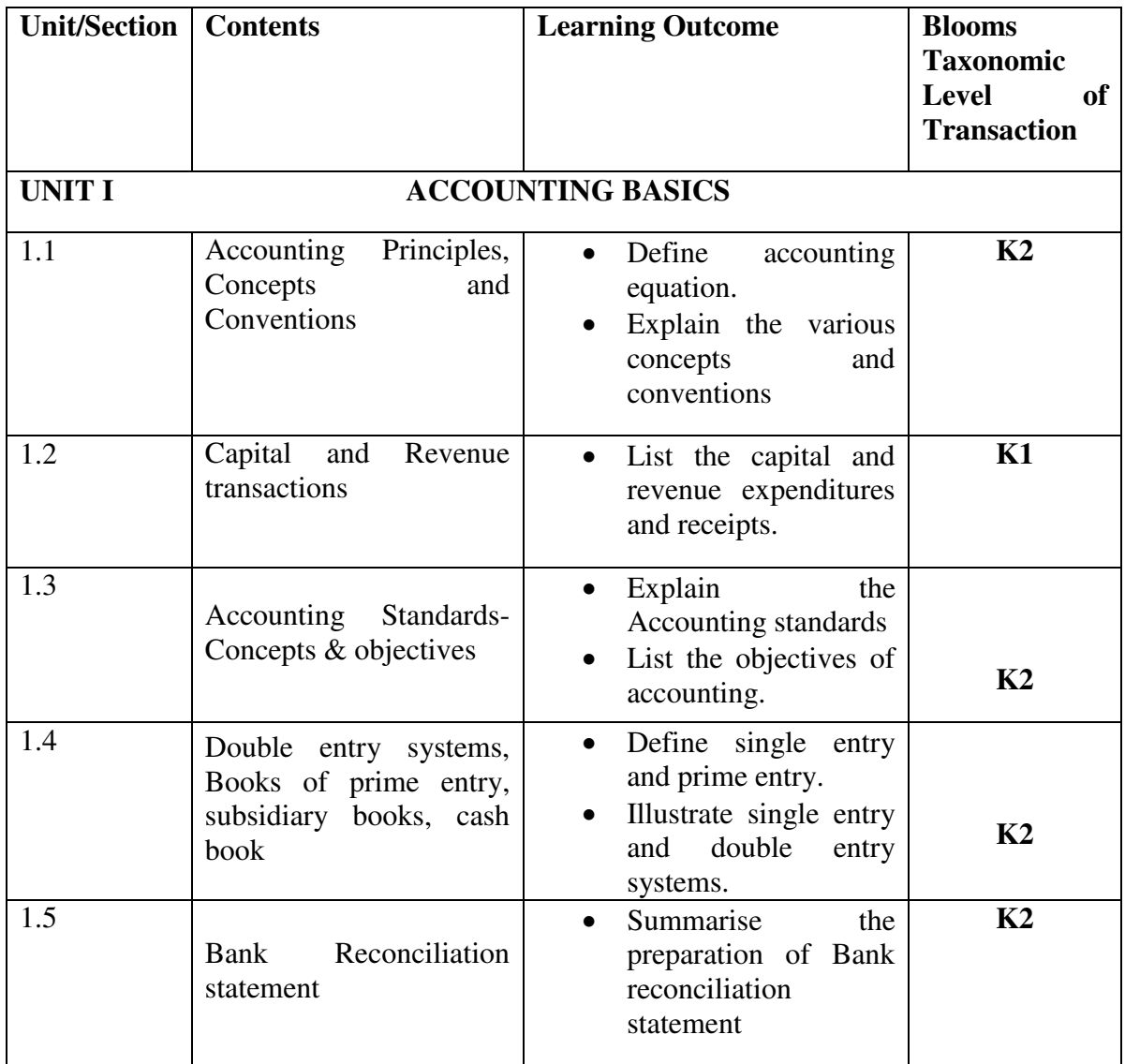

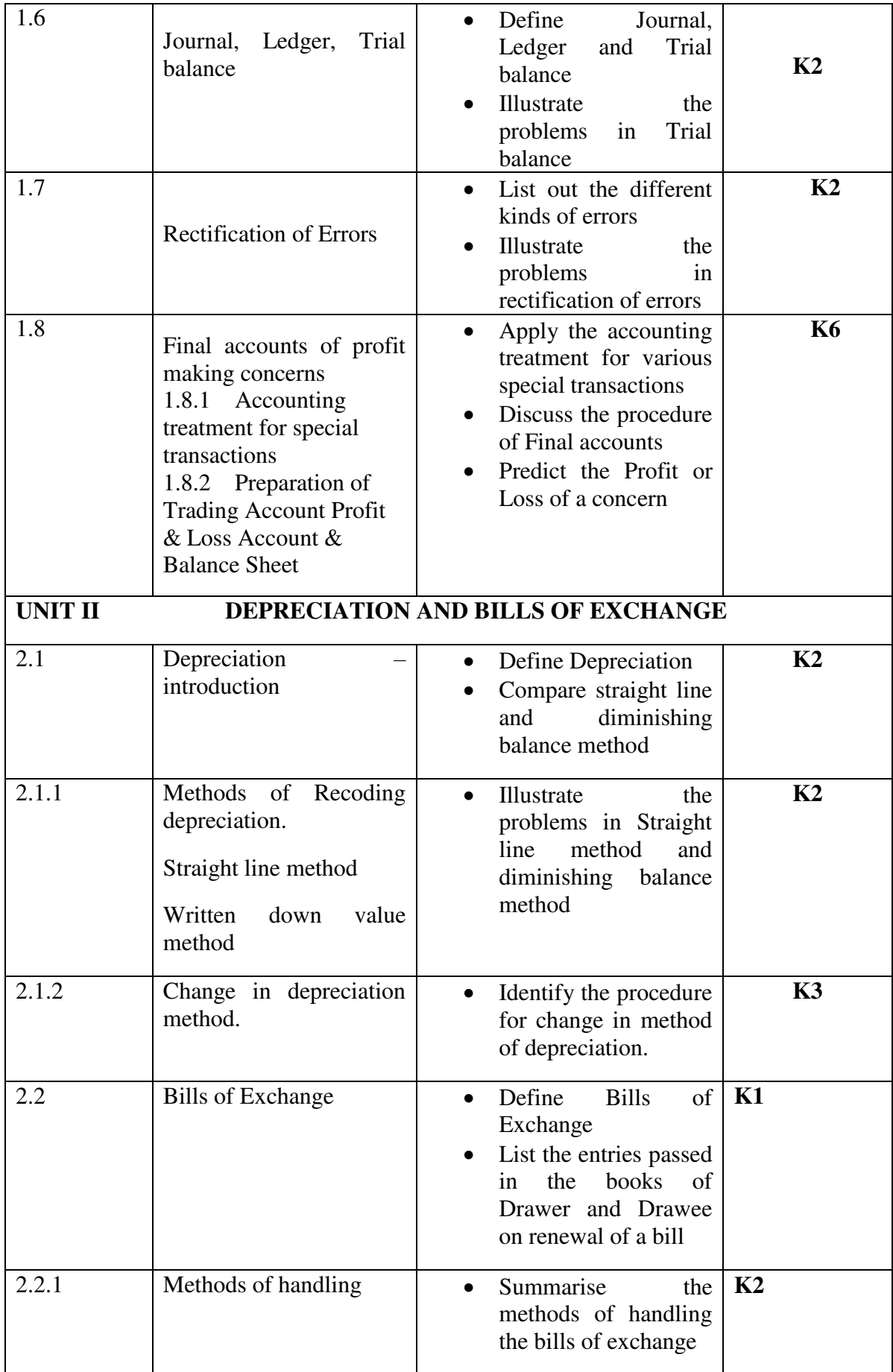

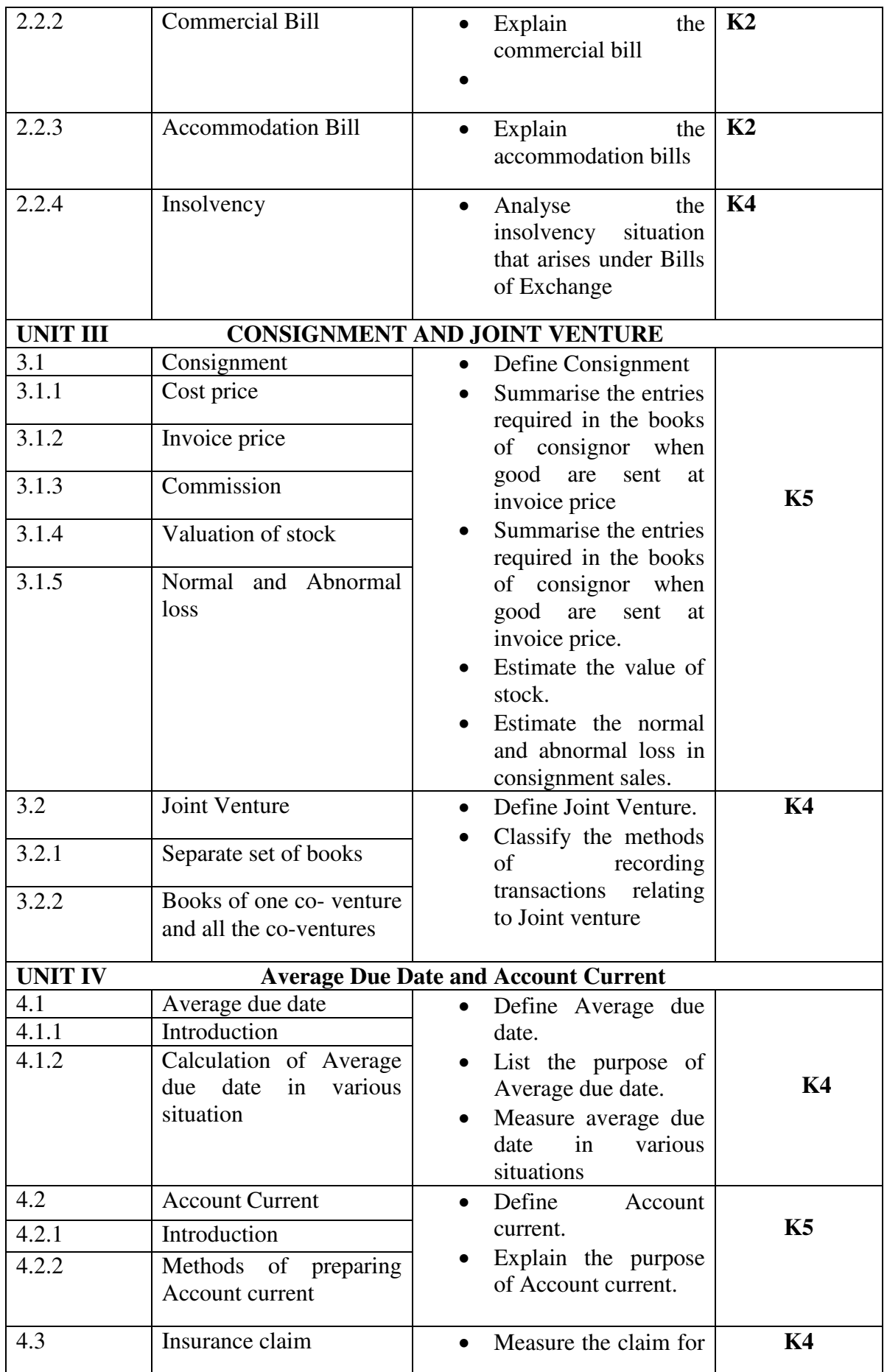

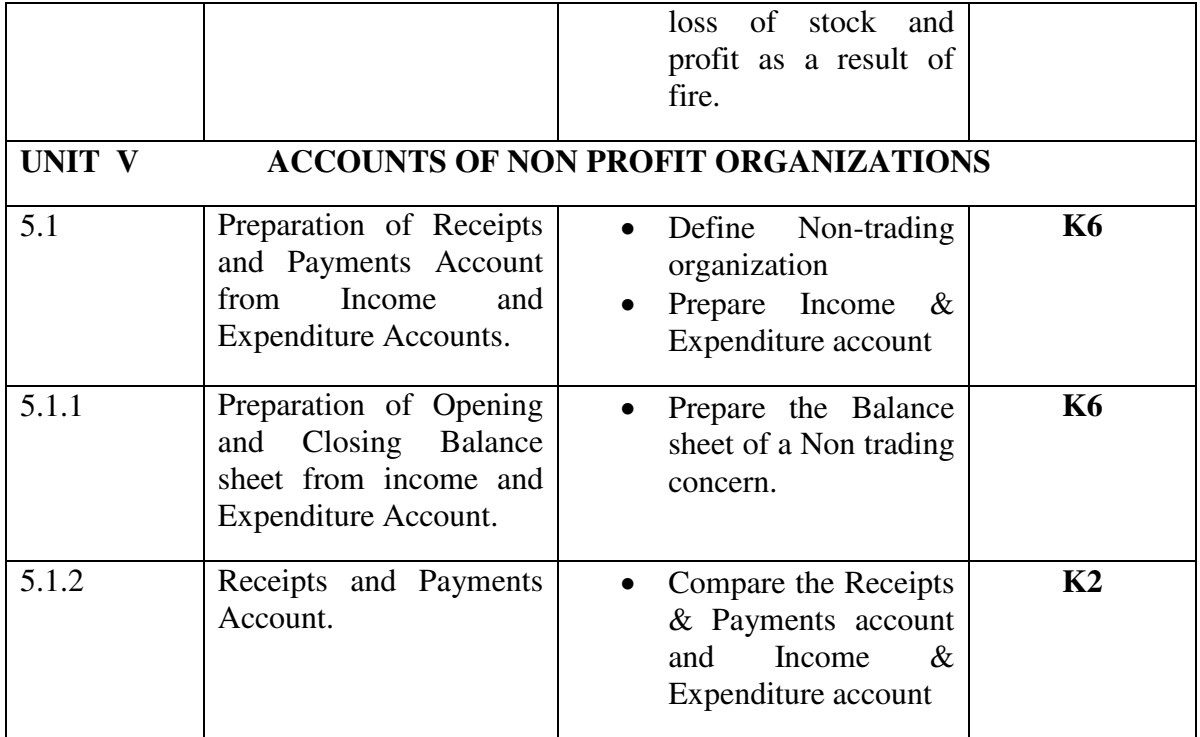

# **MAPPING SCHEME FOR POs, PSOs and COs L-Low M-Moderate H- High**

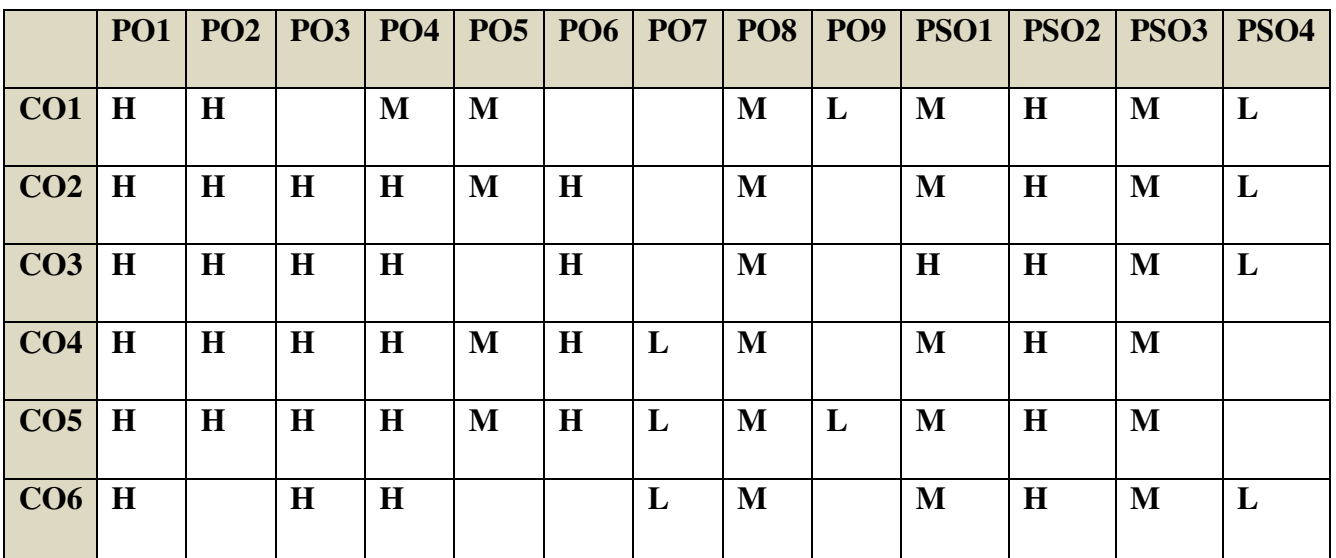

# **COURSE ASSESSMENT METHODS**

**Direct** 

- 1. Continuous Assessment Test I,II
- 2. Open book test; Assignment; Seminar; Journal paper review, Group Presentation
- 3. End Semester Examination

# **Indirect**

1. Course-end survey (FEEDBACK)

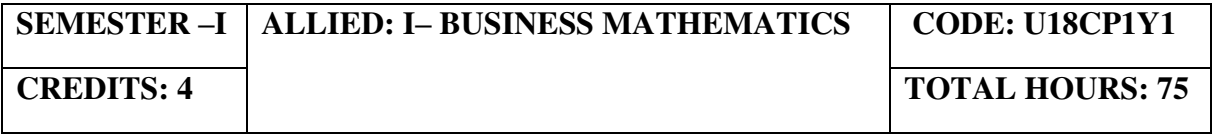

#### **COURSE OUTCOMES**

On completion of this course the students will be able to:

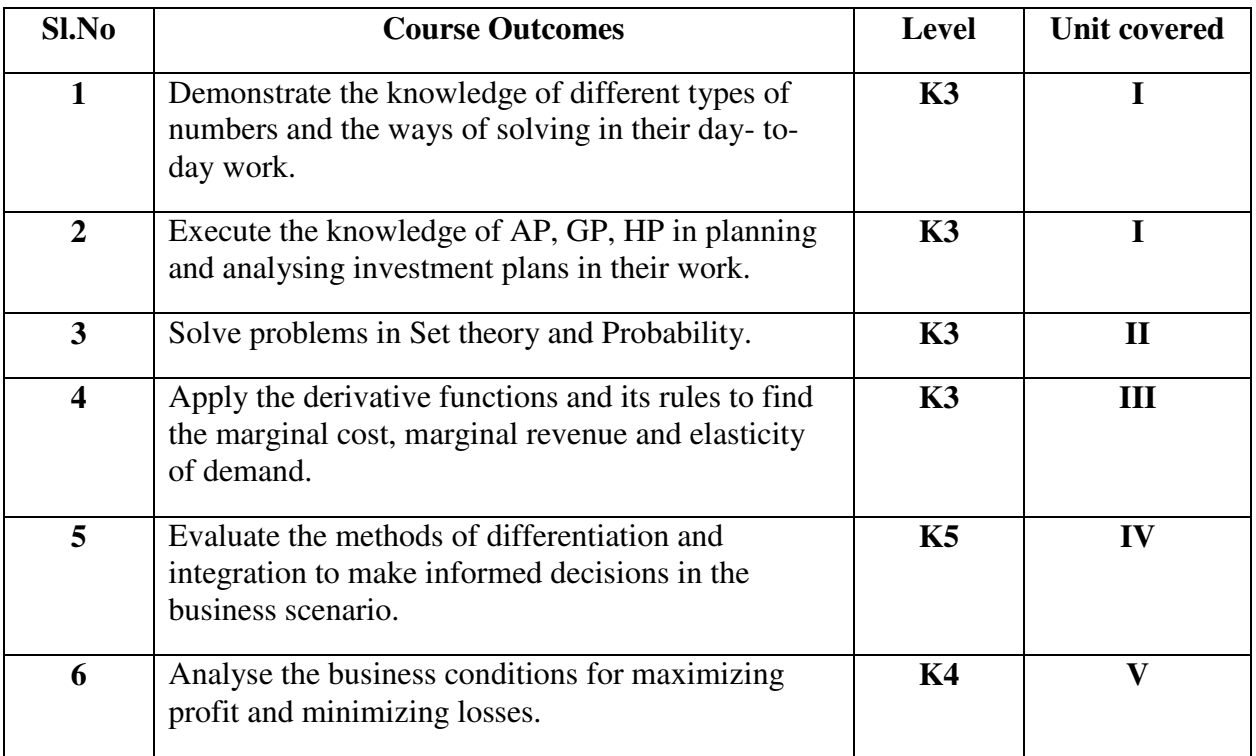

# **UNIT I - INDICES, SURDS, LOGARITHM, SIMULTANEOUS AND QUADRATIC EQUATION AND ARITHMETIC, GEOMETRIC AND HARMONIC PROGRESSION (20 Hours)**

- 1.1 The concept of number system
	- 1.1.1 Natural number
	- 1.1.2 Whole number
	- 1.1.3 Real number
	- 1.1.4 Imaginary number
	- 1.1.5 Rational number
	- 1.1.6 Irrational number
	- 1.1.7 Integer
	- 1.1.8 Fractions
	- 1.1.9 Prime number
	- 1.1.10 Complex number
	- 1.1.11 Odd number
	- 1.1.12 Even number
- 1.2 The concept and problem in indices
	- 1.2.1 Meaning
	- 1.2.2 Laws of indices
- 1.2.3 Meaning of  $a^0 \&$  problems
- 1.2.4 Meaning of  $a^{-m}$  & problems
- 1.2.5 0Meaning of  $a^{p/q}$  & problems
- 1.3 The concept and problem in surds
	- 1.3.1 Meaning
		- 1.3.2 Order of a surd& problems
		- 1.3.3 Square root of a binomial surd  $a+vb&$  problems
- 1.4 The concept and problem in logarithm
	- 1.4.1 Meaning
	- 1.4.2 Laws of logarithm
		- 1.4.2.1 Product rule & problems
		- 1.4.2.2 Quotient rule & problems
		- 1.4.2.3 Power rule & problems
		- 1.4.2.4 Rule for change of base & problems
	- 1.4.3 Common Algorithm
- 1.5 The concept and problem in simultaneous and quadratic equations
	- 1.5.1 Simultaneous equations
		- 1.5.1.1 Method of elimination
	- 1.5.2 Quadratic equations

# **UNIT II - SET THEORY AND SEQUENCE AND SERIES (12 Hours)**

- 2.1 Set theory
	- 2.1.1 Meaning
	- 2.1.2 Finite and infinite sets
	- 2.1.3 Description of set
	- 2.1.4 Singleton set
	- 2.1.5 Null set
	- 2.1.6 Sub set
	- 2.1.7 Equality of set
	- 2.1.8 Number of sub-sets of a set
	- 2.1.9 Disjoint set
	- 2.1.10 Universal set
	- 2.1.11 Set operations
		- 2.1.11.1 Union of sets
		- 2.1.11.2 Intersection of sets
		- 2.1.11.3 Difference of sets
		- 2.1.11.4 Complement of sets
	- 2.1.12 Venn diagram
	- 2.1.13 Laws of sets
		- 2.1.13.1 Commutative law
		- 2.1.13.2 Associative law
		- 2.1.13.3 Distributive law
		- 2.1.13.4 De Morgan's law
	- 2.1.14 Numbers of elements in set
- 2.2 The concept and problem in arithmetic, geometric and harmonic progression
- 2.3 Arithmetic progression
	- 2.3.1 Meaning
	- 2.3.1 Formula for  $n^{th}$  term  $\&$  problems
- 2.3.2 Formula for the sum to n terms & problems
- 2.3.4 Properties of an arithmetic progression & problems
- 2.4 Geometric progression
	- 2.4.1 Meaning
	- 2.4.2 Formula for  $n^{th}$  term  $\&$  problems
	- 2.4.3 Formula for the sum to n term & problems
- 2.5 Harmonic progression
	- 2.5.1 Meaning
	- 2.5.2 Formula for  $n^{th}$  term & problems

# **UNIT III - DIFFERENTIAL CALCULUS (18 Hours)**

- 3.1 Limits
	- 3.1.1 Limit of a function
	- 3.1.2 Properties of limits & problems
- 3.2 Continuity
	- 3.2.1 Properties of continuous functions & problems
- 3.3 Differentiation
	- 3.3.1 Derivative of  $x^n$
	- 3.3.2 Derivative of e<sup>x</sup>
	- 3.3.3 Derivative of a constant
	- 3.3.4 Derivative of sum of two functions
	- 3.3.5 Product rule
	- 3.3.6 Quotient rule
	- 3.3.7 Functions of a function rule
	- 3.3.8 Logarithm differentiation
	- 3.3.9 Differentiation of implicit function
	- 3.3.10 Parametric form
	- 3.3.11 Higher order derivative
	- 3.3.12 Application of derivative
		- 3.3.12.1 Marginal cost
		- 3.3.12.2 Marginal revenue
		- 3.3.12.3 Relation between marginal revenue and elasticity of demand

## **UNIT IV - DIFFERENTIAL CALCULUS & INTEGRAL CALCULUS (15 Hours)**

- 4.1 Maxima and minima
	- 4.1.1 Meaning
	- 4.1.2 Problems in maxima and minima
- 4.2 Integral Calculus
	- 4.2.1 Meaning
	- 4.2.2 General rules
	- 4.2.3 Method of partial fraction
	- 4.2.4 Method of when factorization is not possible
	- 4.2.5 Integration by substitution I
	- 4.2.6 Integration by parts
	- 4.2.7 Definite integral

## **UNIT V - MATRIX ALGEBRA** (10 Hours)

- 5.1 Meaning
- 5.2 Types of matrix
	- 5.2.1 Equal matrix
	- 5.2.2 Diagonal matrix
	- 5.2.3 Scalar matrix
	- 5.2.4 Unit matrix
	- 5.2.5 Null matrix
	- 5.2.6 Row matrix
	- 5.2.7 Column matrix
	- 5.2.8 Symmetric matrix
	- 5.2.9 Skew-symmetric matrix
- 5.3 Matrix operation
	- 5.3.1 Scalar multiplication
- 5.4 Addition and subtraction of matrices
- 5.5 Multiplication of two matrices
- 5.6 Transpose of matrix
- 5.7 Determinant of matrix
- 5.8 Singular and non-singular matrices
- 5.9 Input and output matrix
- 5.10 Adjoint of square matrix
- 5.11 Reciprocal matrix and inverse of matrix
- 5.12 Orthogonal matrix
- 5.13 Simultaneous linear equations

#### **TOPICS FOR SELF STUDY**

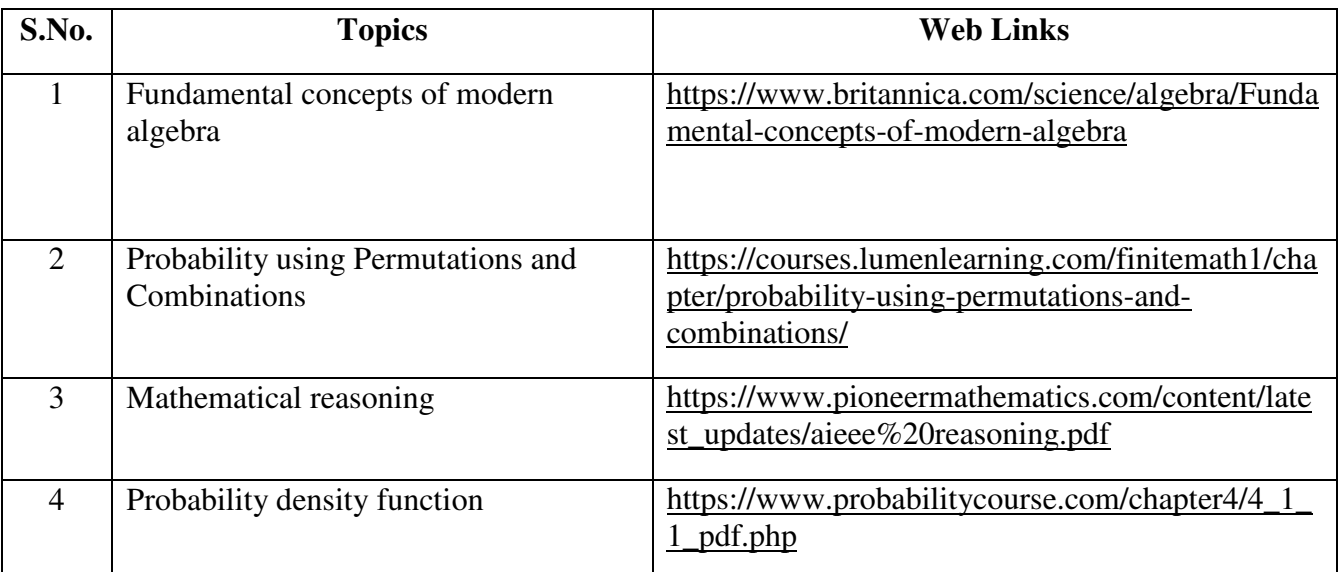

## **TEXT BOOK**

- 1. Kashyap Trivedi, Business Mathematics, Pearson Education India, 2011, ISBN: 8131732185, 9788131732182
- 2. Vittal, P. R., Business Mathematics , 2<sup>nd</sup> edition, Margham Publications, Chennai, 2018

#### **REFERENCES**

- 1. Aggarwal, B. M, Business Mathematics & Statistics Fundamentals  $,1^{\text{st}}$  Edition, Sultan Chand & Sons, New Delhi, 2004
- 2. Mariappan.P, Business Mathematics, Pearson Education India, 2015, ISBN: 9789332544703
- 3. Dr. Alok Gupta & Dr. Jitendra Kumar Saxena, Business Mathematics, Latest Edition, SBPD Publications, 2016, 9889351672975

#### **WEB LINKS**

- 1. https://byjus.com/maths/calculus/
- 2. https://www.toppr.com/guides/business-mathematics-and-statistics/calculus/applicationmarginal-cost-marginal-revenue/

#### **Theory - 20% (Section A), Problems - 80% (Section B & C)**

#### **SPECIFIC LEARNING OUTCOMES**

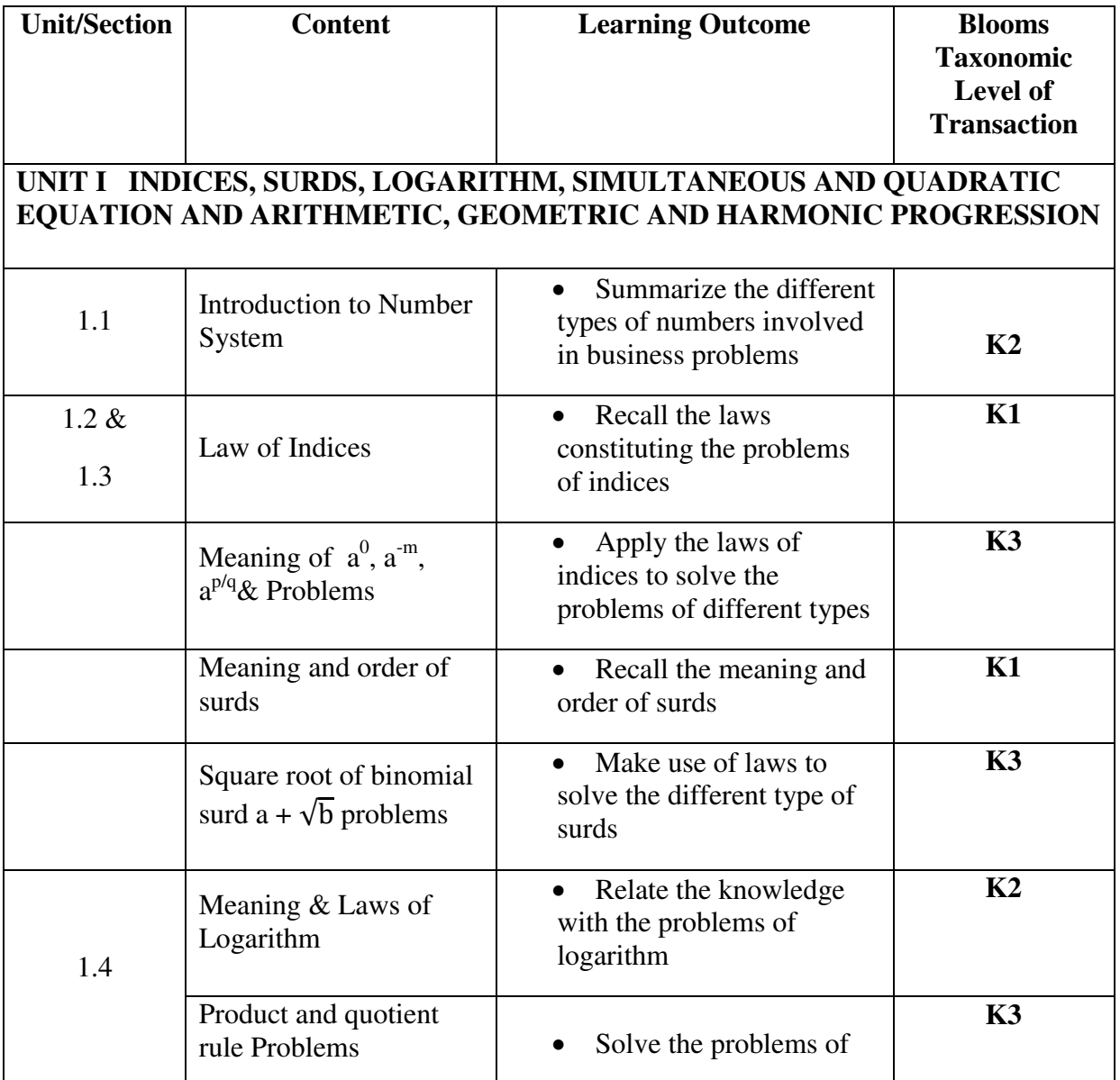

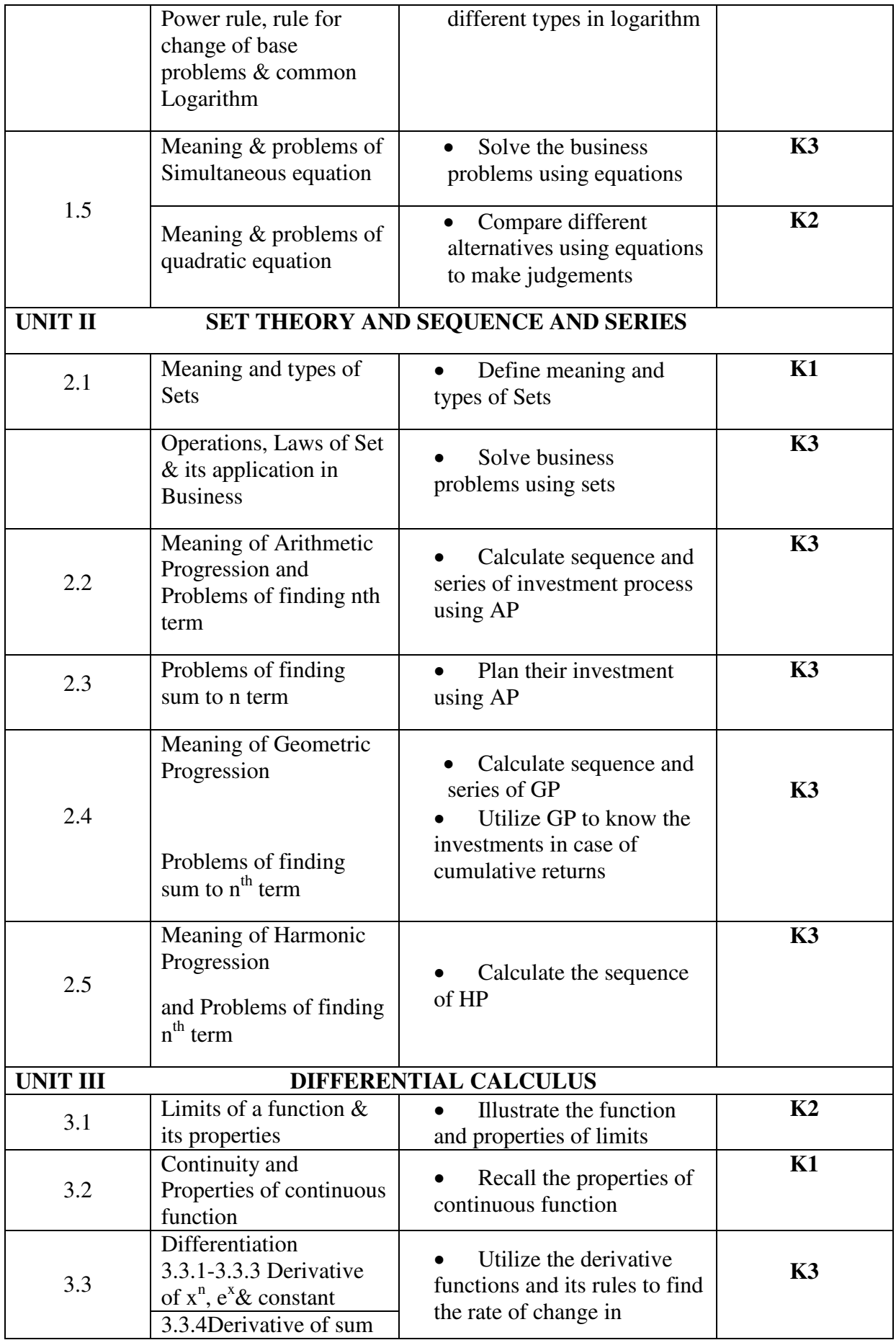

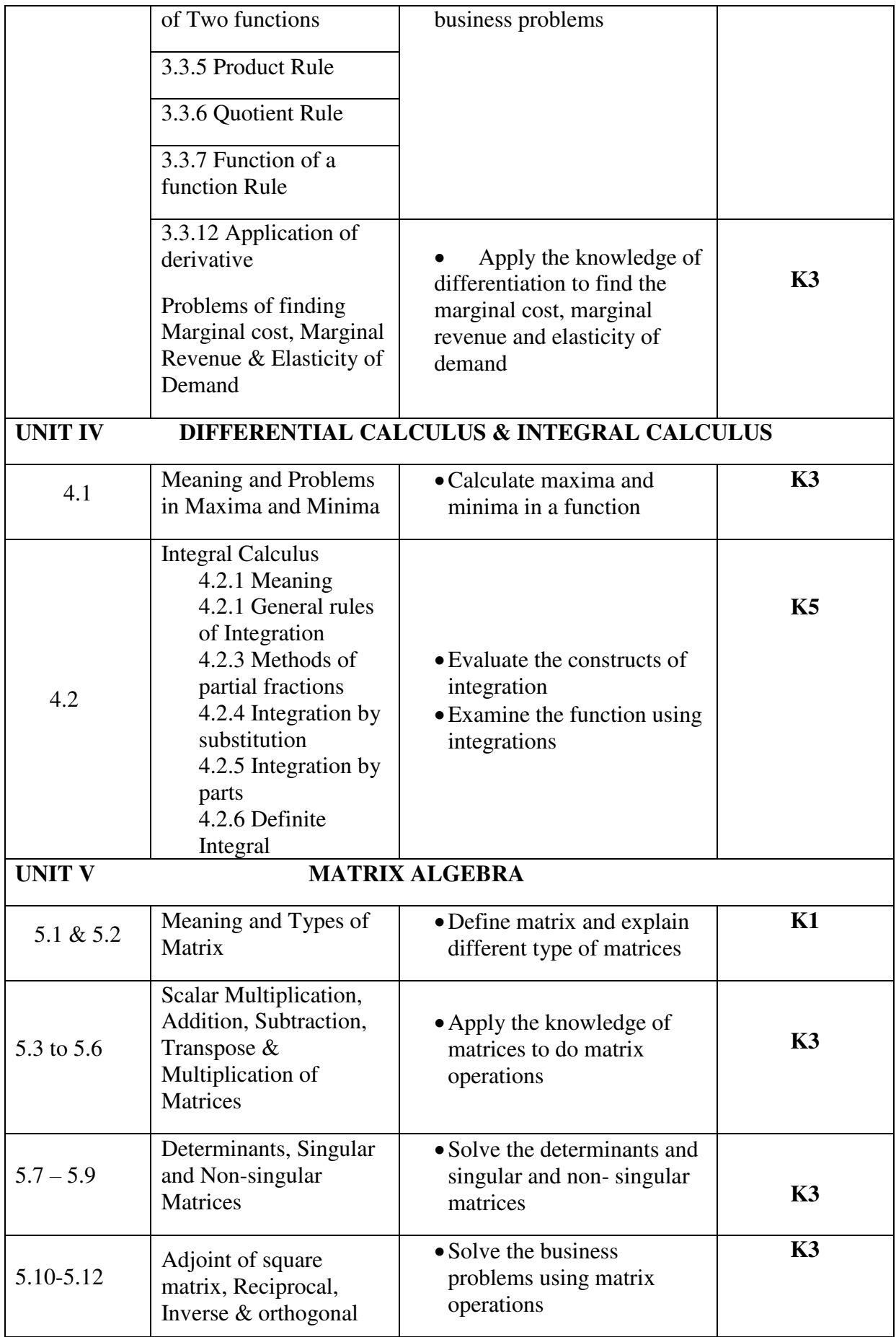

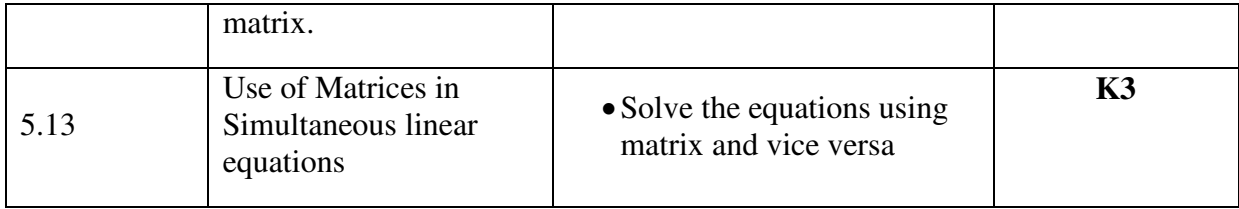

# **MAPPING SCHEME FOR POs, PSOs and COs**

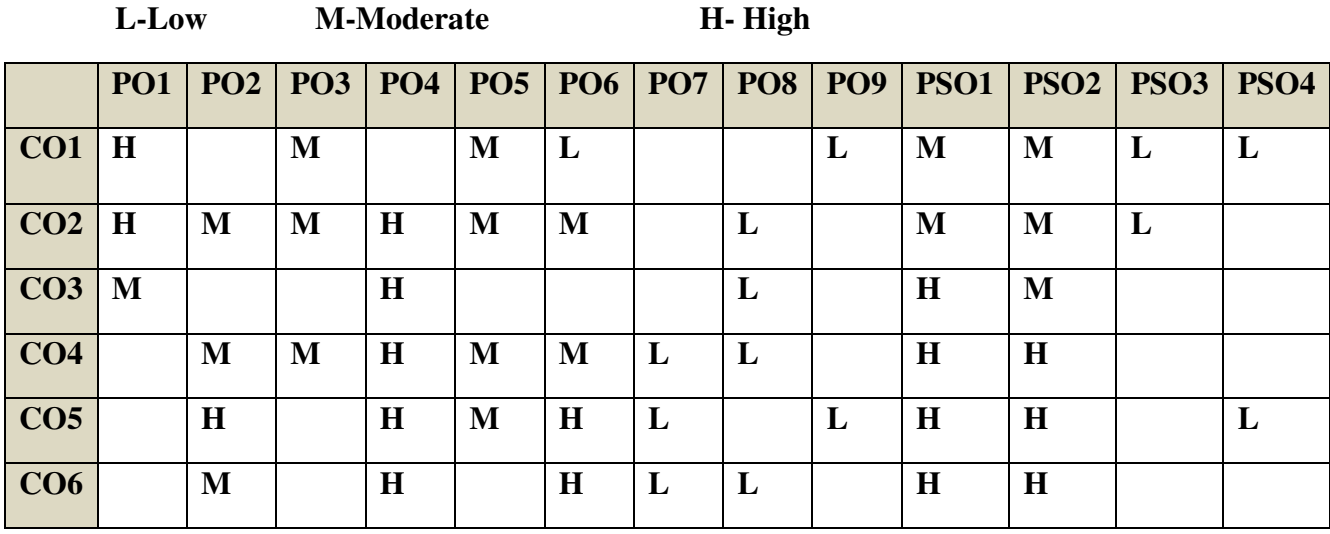

# **COURSE ASSESSMENT METHODS**

#### **Direct**

- 1. Continuous Assessment Test I,II
- 2. Open book test; Assignment; Seminar; Group Presentation
- 3. End Semester Examination

# **Indirect**

1. Course-end survey (FEEDBACK)

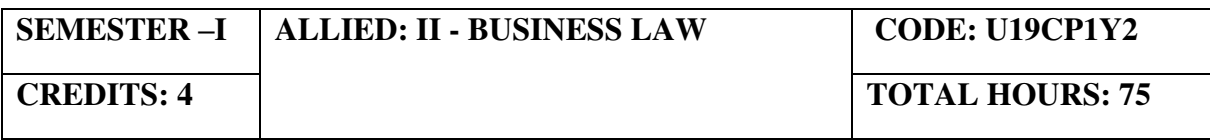

# **COURSE OUTCOMES**

On completion of the course, the students will be able to

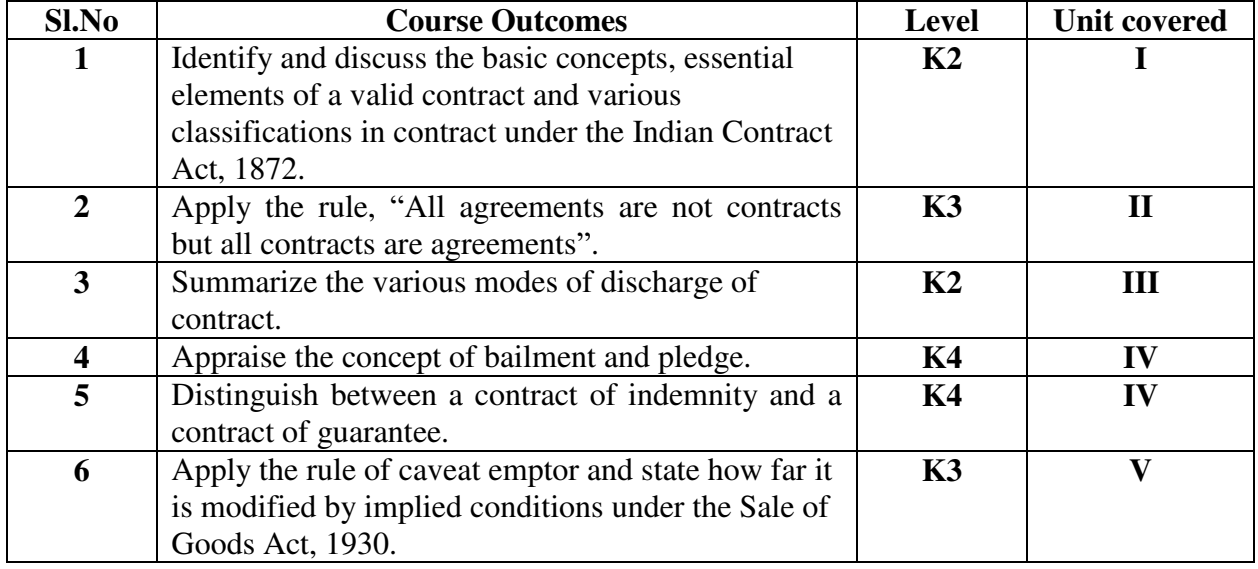

# **UNIT I - INTRODUCTION TO LAW OF CONTRACT (10 Hours)**

- 1.1 Introduction
	- 1.1.1 Nature and classification of Contracts
	- 1.1.2 Essential elements of a valid contract
- 1.2 Void, Voidable and Valid agreement
- 1.3 Offer and Acceptance
	- 1.3.1 Legal rules as to offer
	- 1.3.2 Tenders
	- 1.3.3 Cross offers
	- 1.3.4 Legal rules as to acceptance.

## **UNIT II - CONSIDERATION AND LEGALITY OF OBJECT (20 Hours)**

## 2.1 Consideration

- 2.1.1 Definition
- 2.1.2 Legal rules as to consideration
- 2.1.3 Stranger to contract
- 2.1.4 Contract without consideration is void-exceptions
- 2.2 Capacity of Parties
	- 2.2.1 Law relating to competence of parties to a contact

2.2.2 Minors

- 2.2.3 Persons of unsound mind
- 2.2.4 Other persons
- 2.3 Free Consent
	- 2.3.1 Meaning of "consent" and "free consent"

2.3.2 Coercion

- 2.3.3 Difference between coercion and undue influence
- 2.3.4 Define misrepresentation and fraud
- 2.3.5 Effects on the validity of an agreement
- 2.4 Legality of Object
	- 2.4.1 Unlawful and illegal agreements
	- 2.4.2 Effects of illegality
	- 2.4.3 Doctrine of public policy
- 2.5 Void contracts

#### 2.6 Contingent Contract

2.6.1 Essential characteristics of a contingent contract

2.6.2 Rules regarding contingent contract

2.6.3 Difference between a wagering agreement and a contingent contract

## **UNIT III - PERFORMANCE AND DISCHARGE OF CONTRACTS (10 Hours)**

- 3.1 Performance of contracts
	- 3.1.1 Requisites of a valid tender
	- 3.1.2 Reciprocal promises
- 3.2 Discharge of contracts Modes of Discharge
- 3.3 Remedies for Breach of contract
- 3.4 Quasi contracts
	- 3.4.1 Kinds of quasi-contracts.

## **UNIT IV - SPECIAL CONTRACTS (20 Hours)**

- 4.0 Special contracts
- 4.1 Indemnity and Guarantee
	- 4.1.1 Essential features of a contract of guarantee
	- 4.1.2 Distinction between a contract of indemnity and a contract of guarantee
	- 4.1.3 Kinds of guarantee
	- 4.1.4 Rights of surety
	- 4.1.5 Discharge of surety
- 4.2 Bailment and pledge
	- 4.2.1 Requisites of bailment, Classification of bailment
	- 4.2.2 Duties and rights of bailor and bailee
	- 4.2.3 Distinction between particular lien and general lien
	- 4.2.4 Finder of goods
	- 4.2.5 Termination of bailment
	- 4.2.6 Rights and duties of pawnor and pawnee
- 4.3 Agency
	- 4.3.1 Essentials of relationship of agency
	- 4.3.2 Creation of agency
	- 4.3.3 Classification of agents
	- 4.3.4 Termination of agency.

# **UNIT V - SALE OF GOODS ACT 1930 (15 Hours)**

- 5.1 Sale of Goods Act 1930
- 5.2 Formation of contract of sale
	- 5.2.1 Essentials of a contract of sale
	- 5.2.2 Distinction between sale and agreement to sell and a hire-purchase agreement
	- 5.2.3 Classification of goods
	- 5.2.4 Effect of destruction of goods
	- 5.2.5 Document of title to goods
- 5.3 Conditions and Warranties

 5.3.1 Distinction between a condition and warranty – Implied Conditions and Warranties

- 5.3.2 Caveat Emptor
- 5.4 Transfer of property in and title of goods

- 5.4.1 Passing of property
- 5.4.2 Sale by non-owners
- 5.5 Rights of unpaid seller
	- 5.5.1 Remedies for breach of contract of sale
	- 5.5.2 Auction sales.

# **TOPICS FOR SELF STUDY**

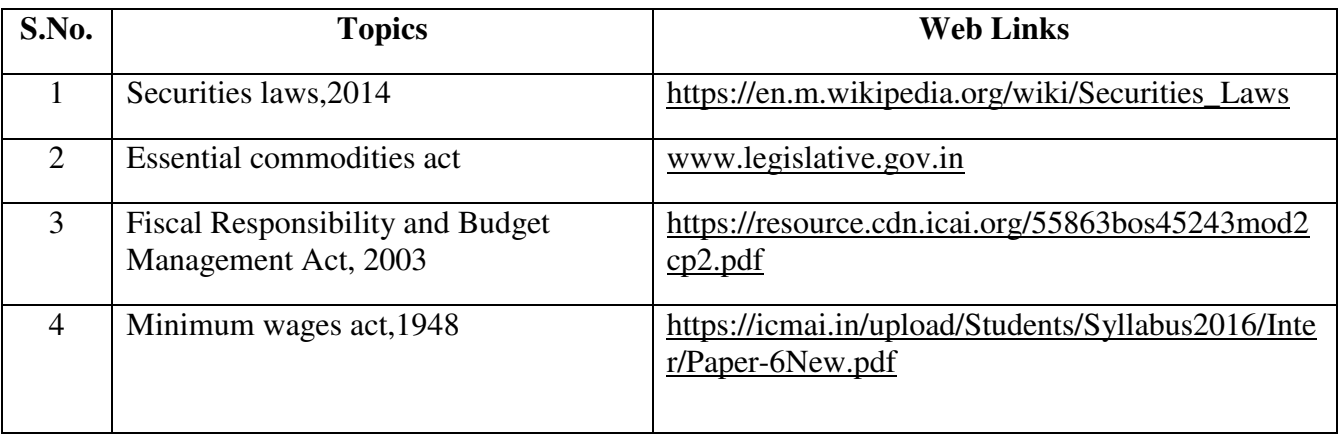

# **TEXT BOOK**

1. N.D. Kapoor, (2018) - Elements of Mercantile Law, Sultan Chand & Sons (P) Ltd, India.

## **REFERENCES**

- 1. K. R. Bulchandani, (2016), Business Law for Management, Himalaya Publishing House Pvt. Ltd, Geetanjali Press Pvt. Ltd, Mumbai, India.
- 2. P.C. Tulsian (2014) Business Law, Third Edition, McGraw- Hill Education Pvt. Ltd, Typeset at Tej Composers, New Delhi, India.

#### **WEB LINKS**

- 1. https://www.incometaxindia.gov.in/pages/acts/indian-contract-act.aspx
- 2. https://www.india.gov.in/indian-contract-act-1872-0
- 3. https://www.icai.org/post.html?post\_id=10086
- 4. https://indiankanoon.org/doc/171398/
- 5. https://www.toppr.com/guides/business-law/

## **SPECIFIC LEARNING OUTCOMES**

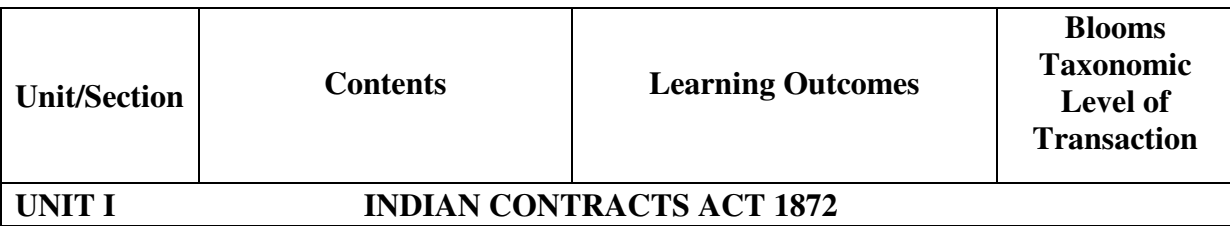

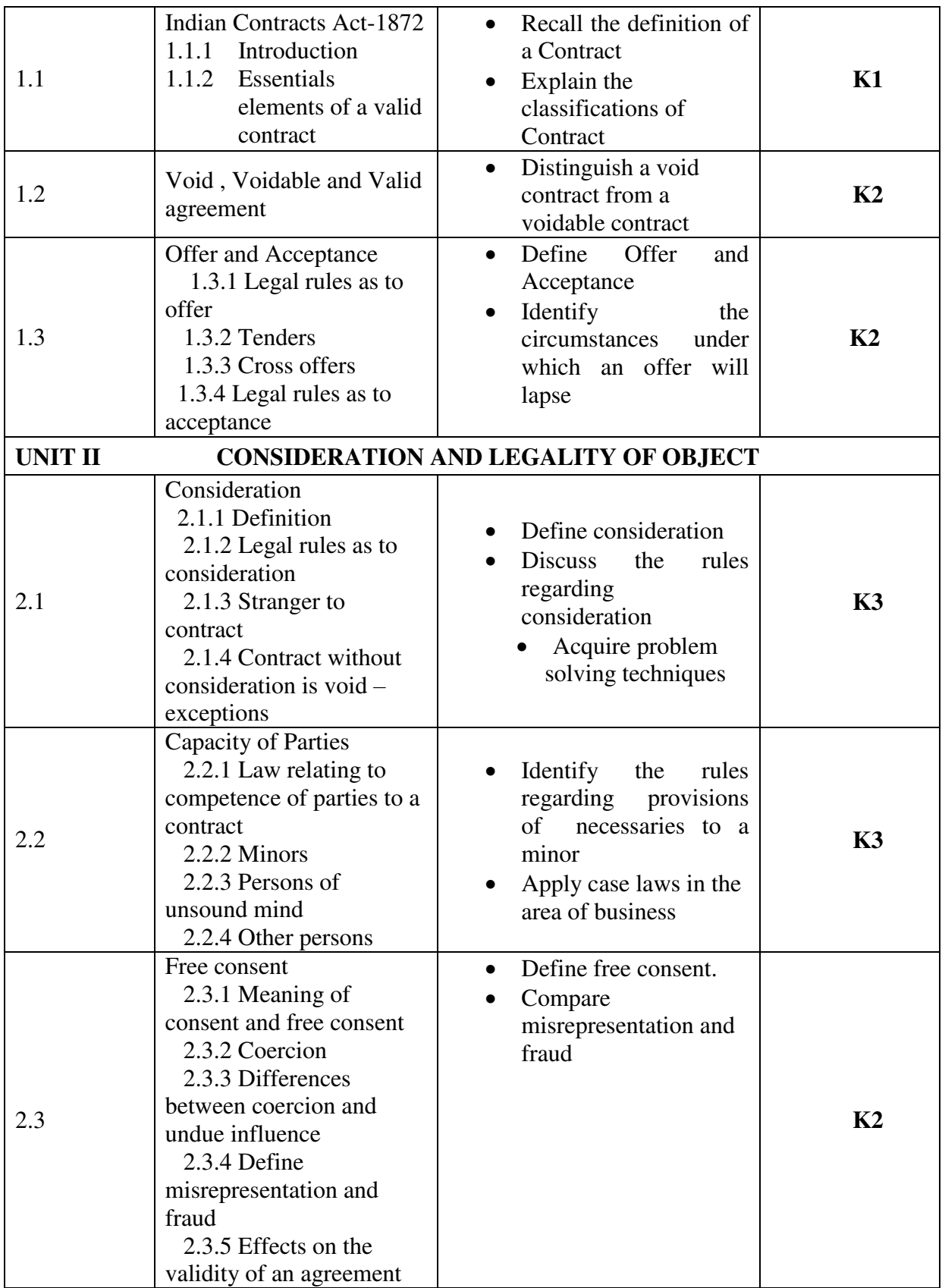

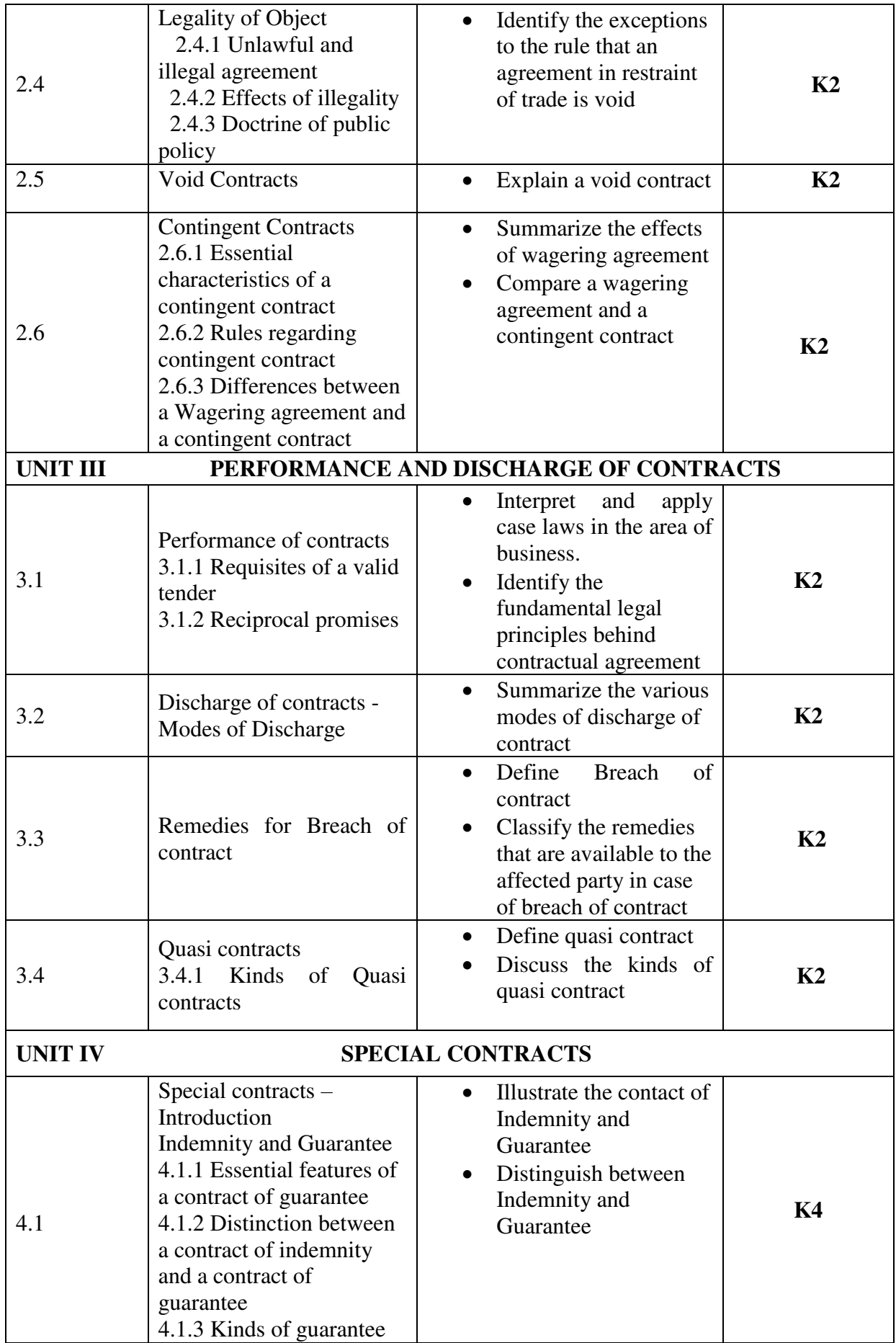

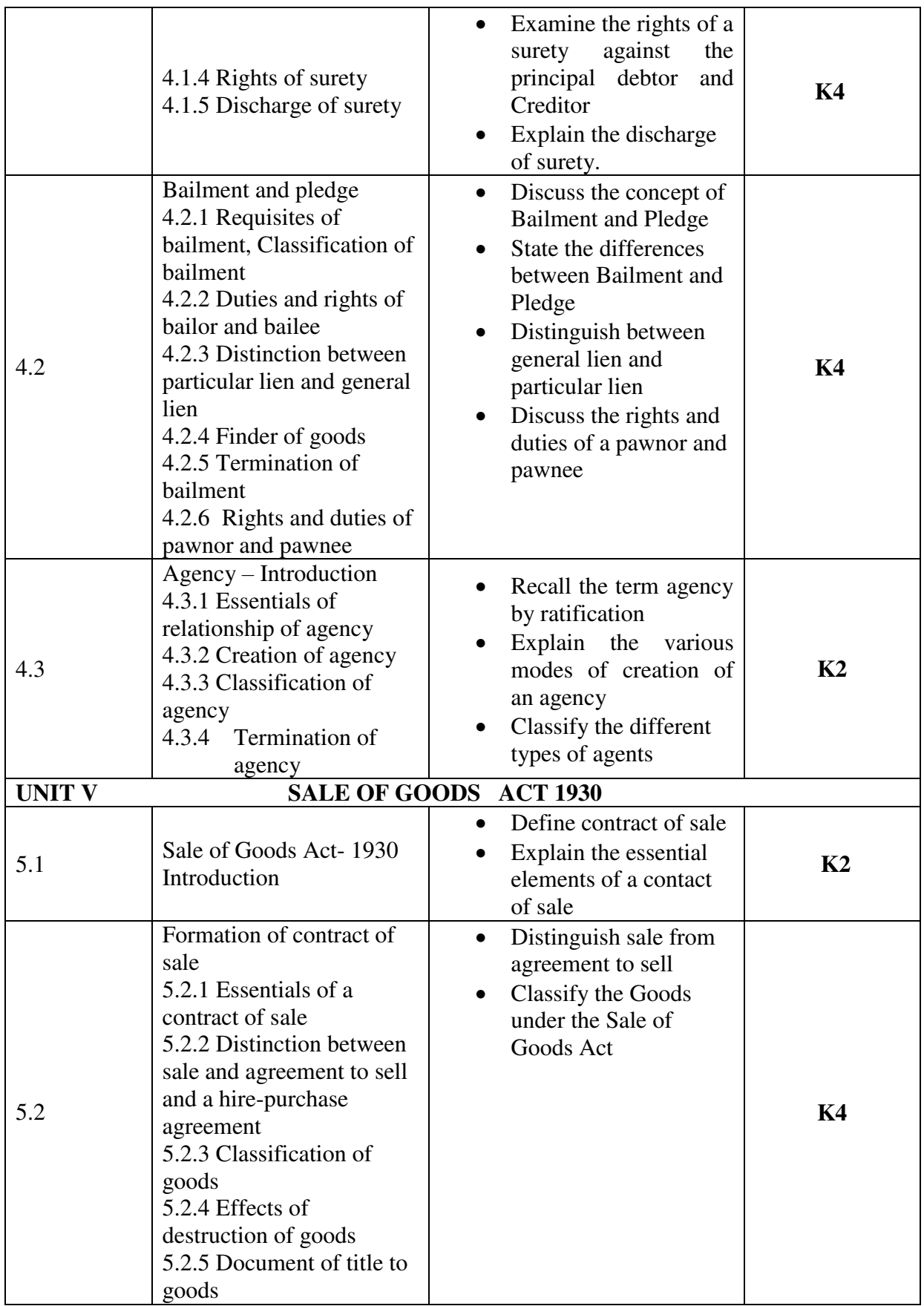

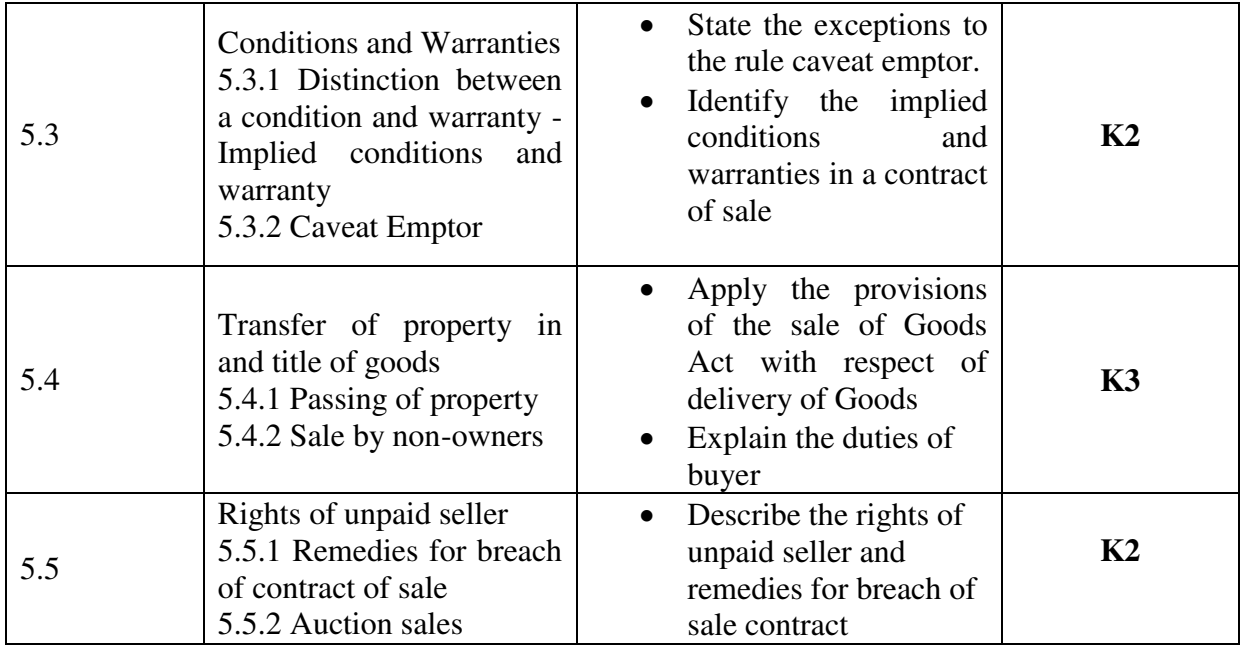

# **MAPPING SCHEME FOR THE POs, PSOs and COs L-Low M-Moderate H- High**

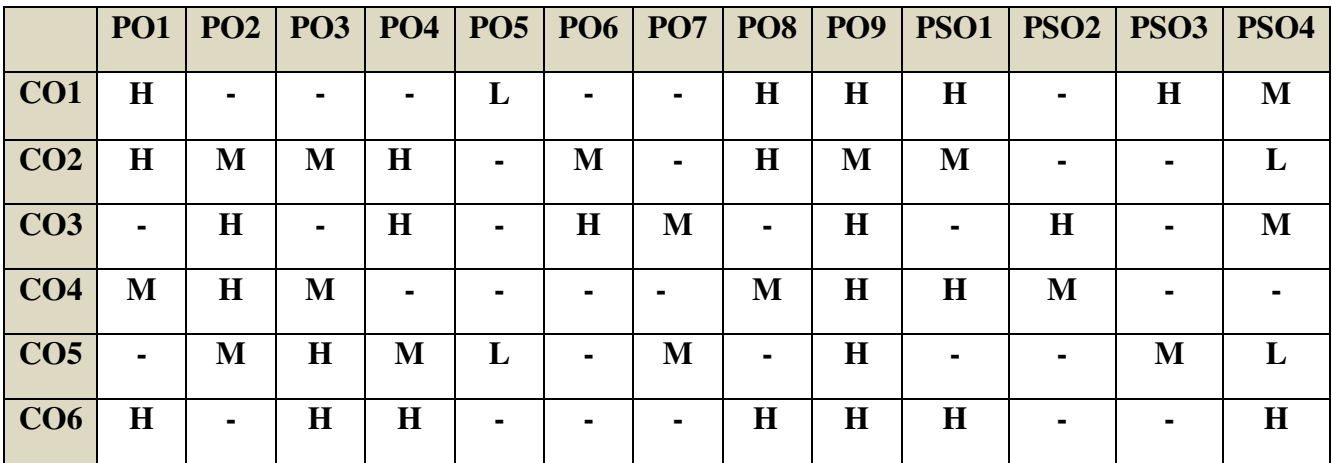

# **COURSE ASSESSMENT METHODS**

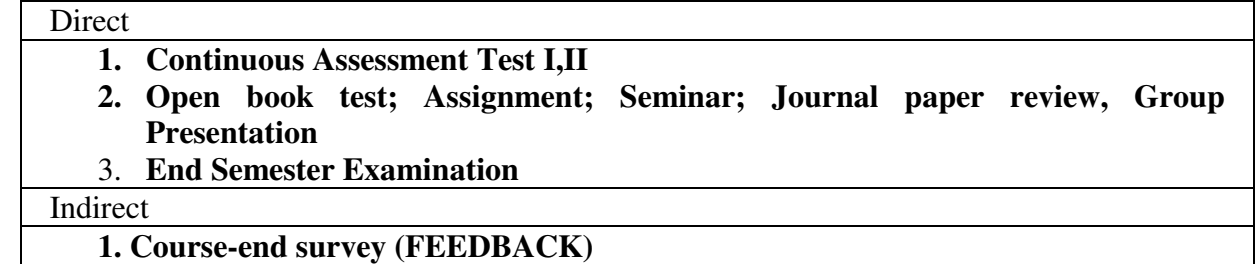

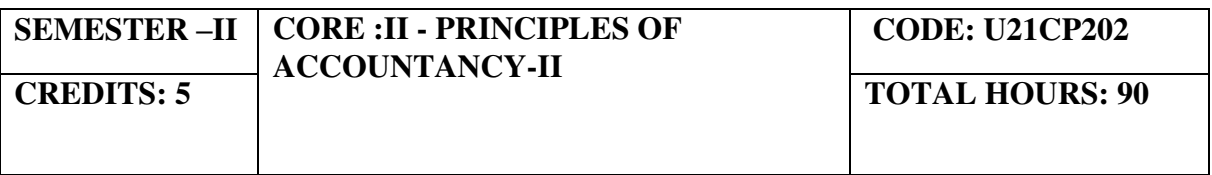

#### **COURSE OUTCOMES**

On completion of the course, the students will be able to

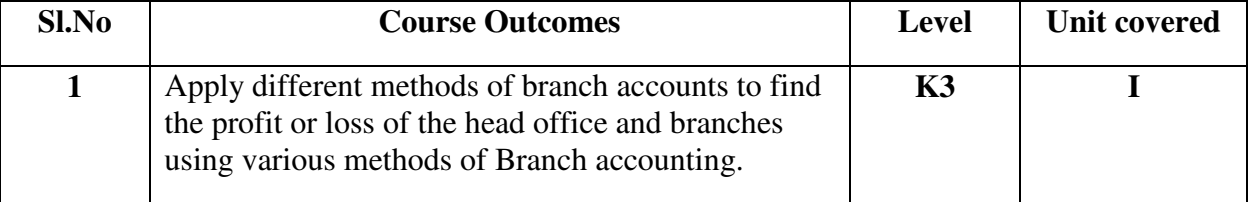

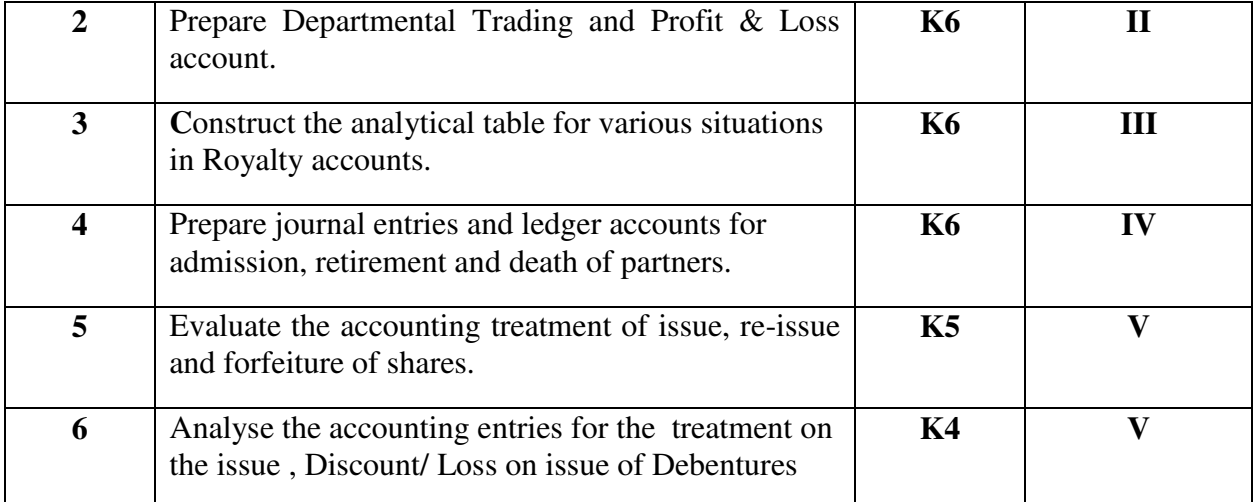

#### **Unit – I Branch Accounting (18 Hours)**

1.1 Types of Branch Accounts

#### 1.2 Dependent Branch

- 1.2.1 Debtors method
- 1.2.2 Stock & Debtors method.
- 1.2.3 Final Accounts method.
- 1.2.4 Wholesale Branch method.
- 1.3 Independent Branch
	- 1.3.1 Separate final Accounts methods

#### Unit – II Departmental Accounting (18 Hours)

- 2.1 Treatment & apportionment of Joint expenses
- 2.2 Treatment of interdepartmental transfers
- 2.3 Preparation of Department Trading and Profit & Loss Account.
- 2.4 General P&L A/C

## Unit – III Royalty Accounts (16 Hours)

- 3.1 Meaning of Royalty, Minimum Rent, Short workings.
- 3.2 Recoupment of short working.
- 3.3 Lapse of short working.
- 3.4 Journal Entries & Ledger Accounts in the Books of Landlord & lessee.

# **Unit – IV Partnership Accounts (18 Hours)**  4.1 Introduction to Partnership Accounts

- 4.2 Change in profit sharing ratio
- 4.3 Treatment of Goodwill and Reserves.
- 4.4 Admission of Partners
- 4.5 Retirement of Partners
- 4.6 Death of Partners

## **Unit – V Accounts of Joint stock Companies (20 Hours)**

- 5.1 Introduction about shares
	- 5.1.1 Meaning, Types of share
	- 5.1.2 Issue of Share
	- 5.1.3 Re issue of Share
	- 5.1.4 Forfeiture of Share

5.2 Introduction about Debentures

5.2.1 Meaning, Types of Debentures

5.2.2 Issue of Debentures

5.2.3 Treatment on Discount/ Loss on issue of Debentures

## **TOPICS FOR SELF STUDY**

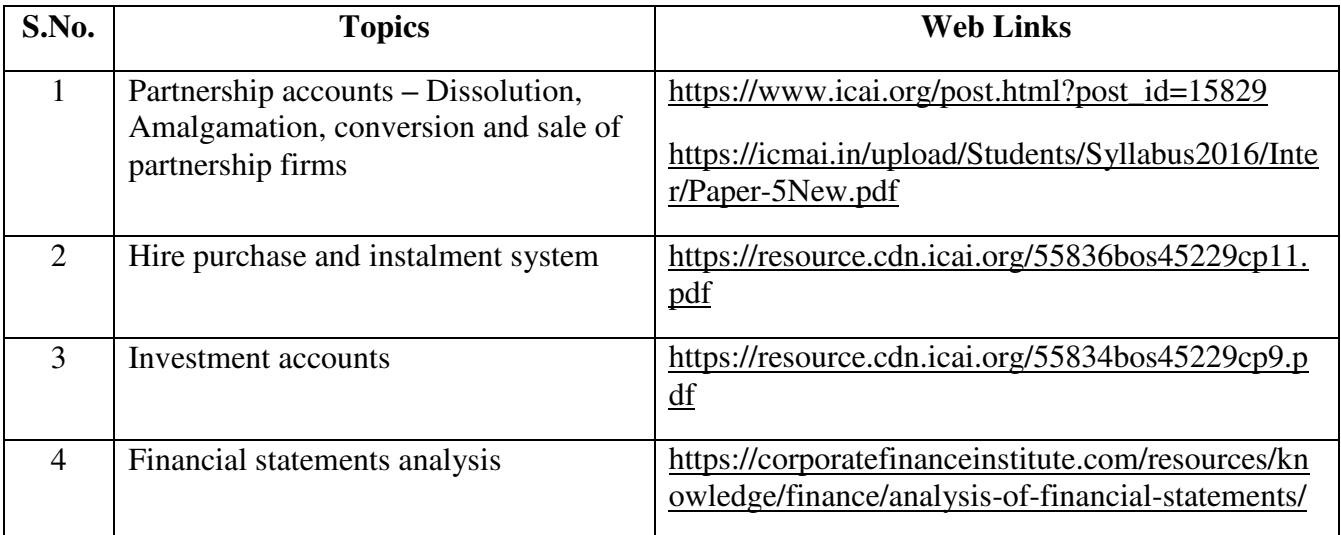

## **Theory 20%, Problems 80%**

#### **TEXT BOOKS**

1. The Study materials of the Institute of Chartered accountants of India and Institute of Cost Accountants of India on Financial accounting.

2. R.L. Gupta and V.K. Gupta - Principles and Practice of Accountancy, Sultan Chand Sons

3. Financial Accounting - Jain.S.P. Narang. K.L., Kalyani Publishers.

## **REFERENCES**

1**.** Reddy, T.S., & Murthy, A. (2012). Financial Accounting (2nd edition) Margham Publications, Chennai

## **WEB LINKS**

1.<https://www.icai.org/>- Official website of ICAI

2.<https://icmai.in/icmai/>- Official website of ICAI

3. [https://www.icai.org/post.html?post\\_id=12430](https://www.icai.org/post.html?post_id=12430) – Financial accounting (CA - Study material)

4. [https://icmai.in/upload/Students/Syllabus-2012/Study\\_Material\\_New/Inter-Paper5-](https://icmai.in/upload/Students/Syllabus-2012/Study_Material_New/Inter-Paper5-Revised.pdf) [Revised.pdf](https://icmai.in/upload/Students/Syllabus-2012/Study_Material_New/Inter-Paper5-Revised.pdf) - Financial accounting (CMA – Study Material)

# **SPECIFIC LEARNING OUTCOMES**

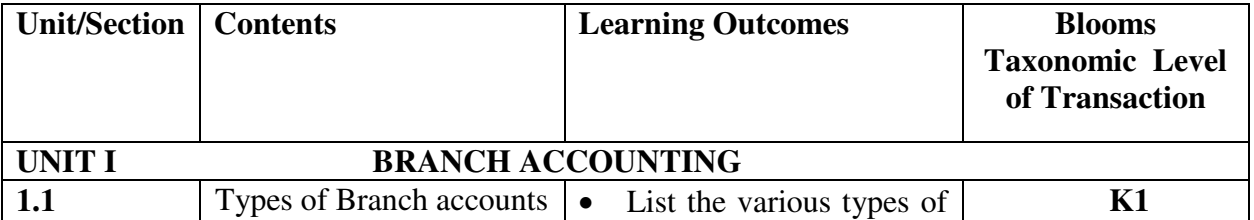

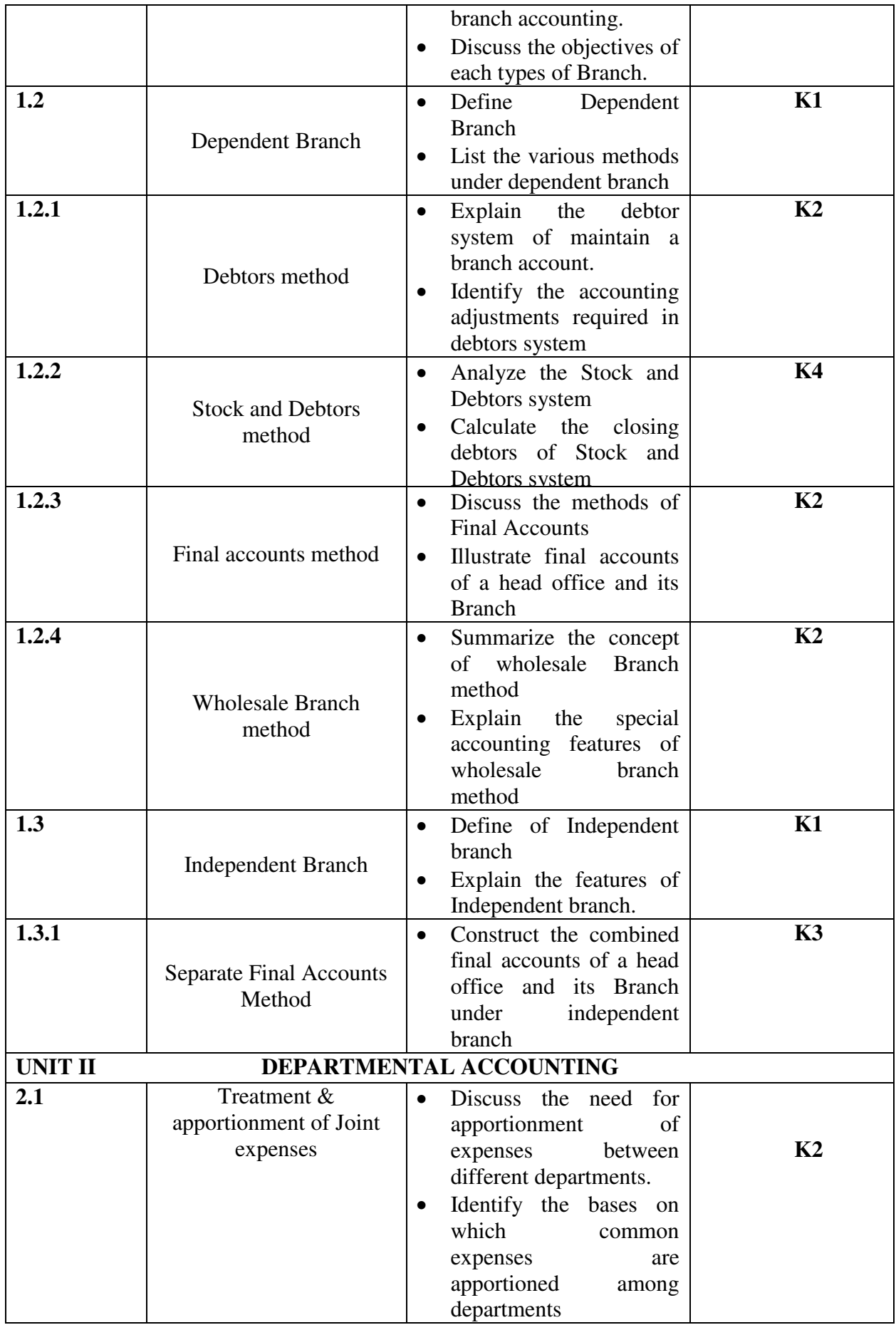

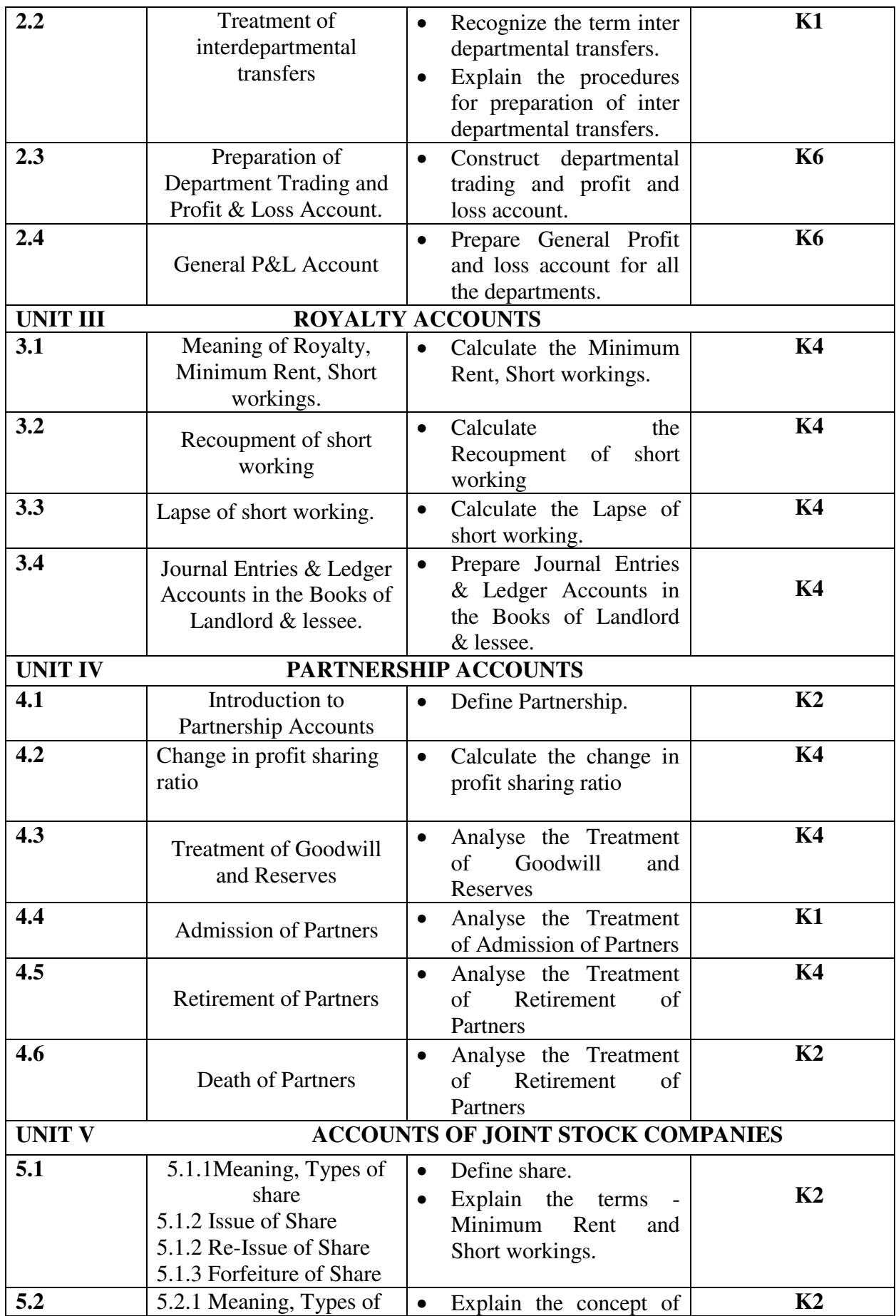
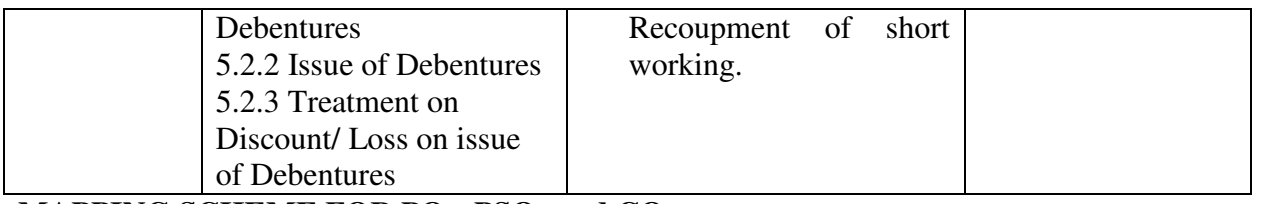

# **MAPPING SCHEME FOR POs, PSOs and COs**

**L-Low M-Moderate H- High**

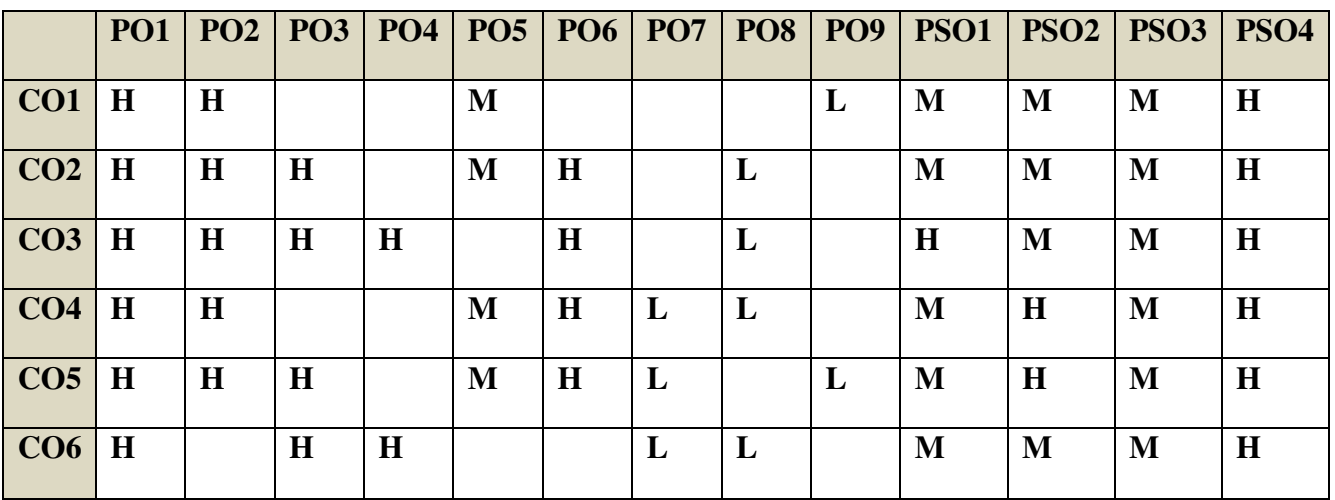

# **COURSE ASSESSMENT METHODS**

#### Direct

- 1. **Continuous Assessment Test I,II**
- 2. **Open book test; Assignment; Seminar; Review, Group Presentation**
- 3. **End Semester Examination**

Indirect

**1. Course-end survey (FEEDBACK)** 

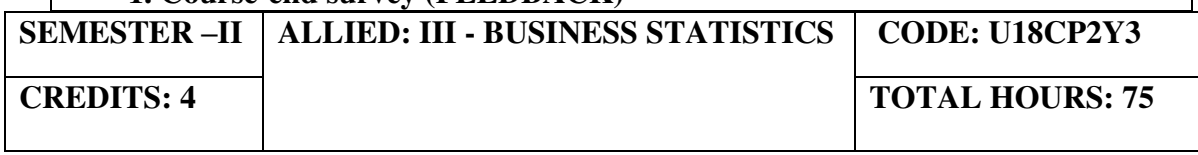

# **COURSE OUTCOMES**

On completion of this course, the students will be able to:

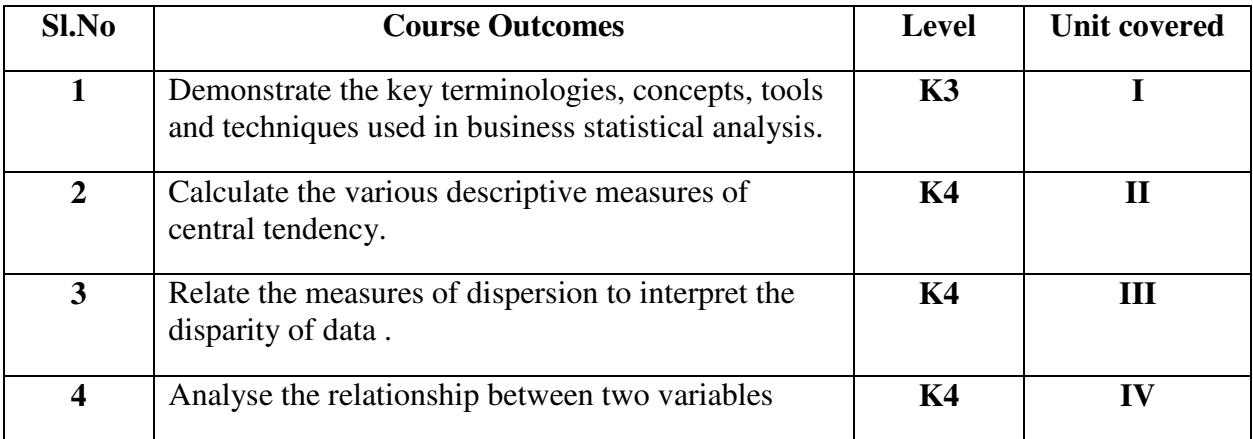

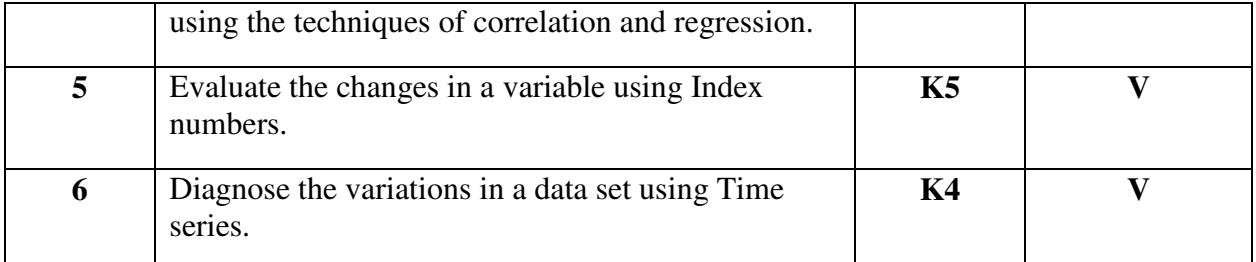

# **UNIT I -INTRODUCTION TO THE STUDY OF STATISTICS (10 Hours)**

- 1.1. Statistics
	- 1.1.1. Meaning
	- 1.1.2. Definition
	- 1.1.3. Functions
	- 1.1.4. Scope
	- 1.1.5. Merits and Demerits
- 1.2. Sampling
	- 1.2.1. Meaning
	- 1.2.2. Definition
	- 1.2.3. Methods of sampling
- 1.3. Collection of data<br>1.4. Tabulation of data
- Tabulation of data
- 1.5. Representation of data
	- 1.5.1. Diagrammatic Representation
	- 1.5.2. Graphic representation

# **UNIT II - MEASURES OF CENTRAL TENDENCY (15 Hours)**

- 2.1. Mathematical averages
	- 2.1.1. Arithmetic Mean
		- 2.1.1.1. Direct method
		- 2.1.1.2. Short-cut method
		- 2.1.1.3. Step Deviation method
	- 2.1.2. Geometric Mean
	- 2.1.3. Harmonic Mean
	- 2.1.4. Corrected Mean
	- 2.1.5. Combined Mean
- 2.2. Positional averages
	- 2.2.1. Median
	- 2.2.2. Quartiles
	- 2.2.3. Deciles
	- 2.2.4. Percentiles
- 2.3. Mode

# **UNITIII - MEASURES OF DISPERSION (17 Hours)**

- 3.1. Range
- 3.2. Quartile Deviation
- 3.3. Mean Deviation
- 3.4. Standard Deviation
	- 3.4.1. Actual Mean method
	- 3.4.2. Assumed Mean Method
	- 3.4.3. Combined Standard Deviation
	- 3.4.4. Corrected Standard Deviation
- 3.5. Coefficient of variation

- 3.6. Comparison of Measures of dispersion
- 3.7. Lorenz Curve

#### **UNIT IV - CORRELATION AND REGRESSION (13 Hours)**

- 4.1. Correlation
	- 4.1.1. Definition
	- 4.1.2. Karl Pearson's Correlation
	- 4.1.3. Spearman's Rank Correlation
	- 4.1.4. Concurrent Deviation
- 4.2**.** Regression
	- 4.2.1. Definition
	- 4.2.2. Regression Equation
	- 4.2.3. Linear Regression
	- 4.2.4. Difference between Regression and Correlation
- **UNIT V ANALYSIS OF TIME SERIES AND INDEX NUMBERS (20 Hours)**
- 5.1. Elements of Time Series
	- 5.1.1. Secular Trend
		- 5.1.1.1. Graphic Method
		- 5.1.1.2. Method of Semi-Averages
		- 5.1.1.3. Method of Moving Averages
		- 5.1.1.4. Method of Least Squares
	- 5.1.2. Seasonal Fluctuations
		- 5.1.2.1. Method of Simple Averages
		- 5.1.2.2. Method of Moving Averages
	- 5.1.2.3. Ratio to trend Method
	- 5.1.2.4. Method of link Relatives
	- 5.1.3. Cyclical Fluctuation
	- 5.1.4. Random Fluctuation
- 5.2. Index Numbers
	- 5.2.1 Definition
	- 5.2.2. Simple Index number
	- 5.2.3. Weighted Index Number
		- 5.2.3.1 Laspeyre's formula
		- 5.2.3.2 Paache's formula
		- 5.2.3.3 Fisher's formula
		- 5.2.3.4 Marshal Edge-worth
		- 5.2.3.5 Bowley's formula
		- 5.2.3.6 Kelly's formula
	- 5.2.4. Mathematical tests of consistency
		- 5.2.4.1 Time reversal test
		- 5.2.4.2 Factor reversal test
	- 5.2.5. Fixed Index Number
	- 5.2.6. Chain Index Number
	- 5.2.7. Cost of Living Index

#### **TOPICS FOR SELF STUDY**

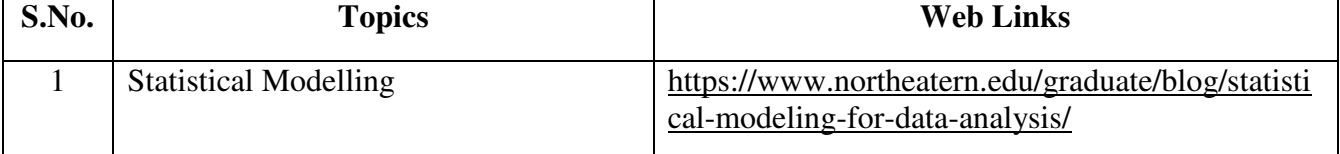

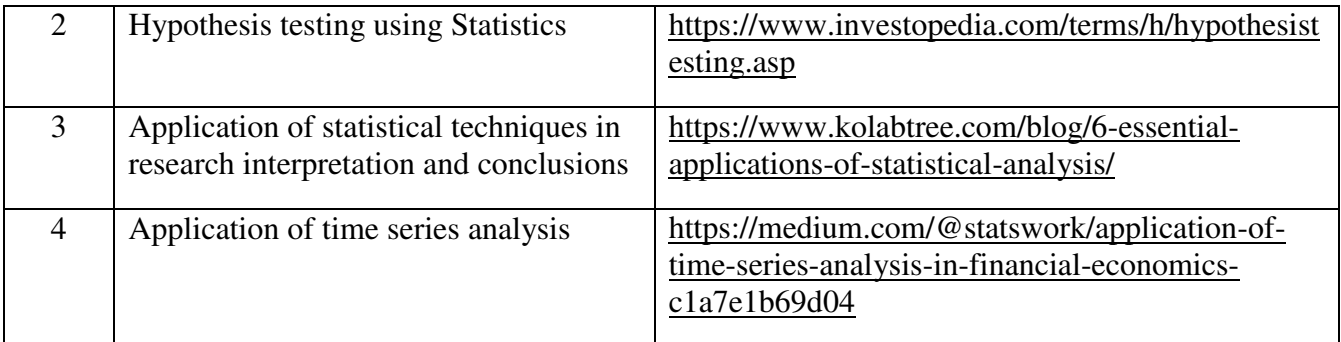

# **TEXT BOOKS**

1. R.S.N. Pillai and Bagavathy, Sultan Chand & Sons, New Delhi

# **REFERENCES**

- 1. P.A. Navanitham, Jai Publishers, Trichy.
- 2. Dr. S.P. Gupta, Statistical Method, Sultan Chand & Sons, New Delhi.
- 3. Study materials of The Institute of Chartered Accountants of India on Business Statistics.

#### **WEB LINKS**

- 1. [https://gurukpo.com/Content/B.Com/Business\\_Statistics\(B.Com\)P-1.pdf](https://gurukpo.com/Content/B.Com/Business_Statistics(B.Com)P-1.pdf)
- 2.<http://www.ddegjust.ac.in/studymaterial/mcom/mc-106.pdf>

#### **Theory: 40% Problem: 60%**

# **SPECIFIC LEARNING OUTCOMES**

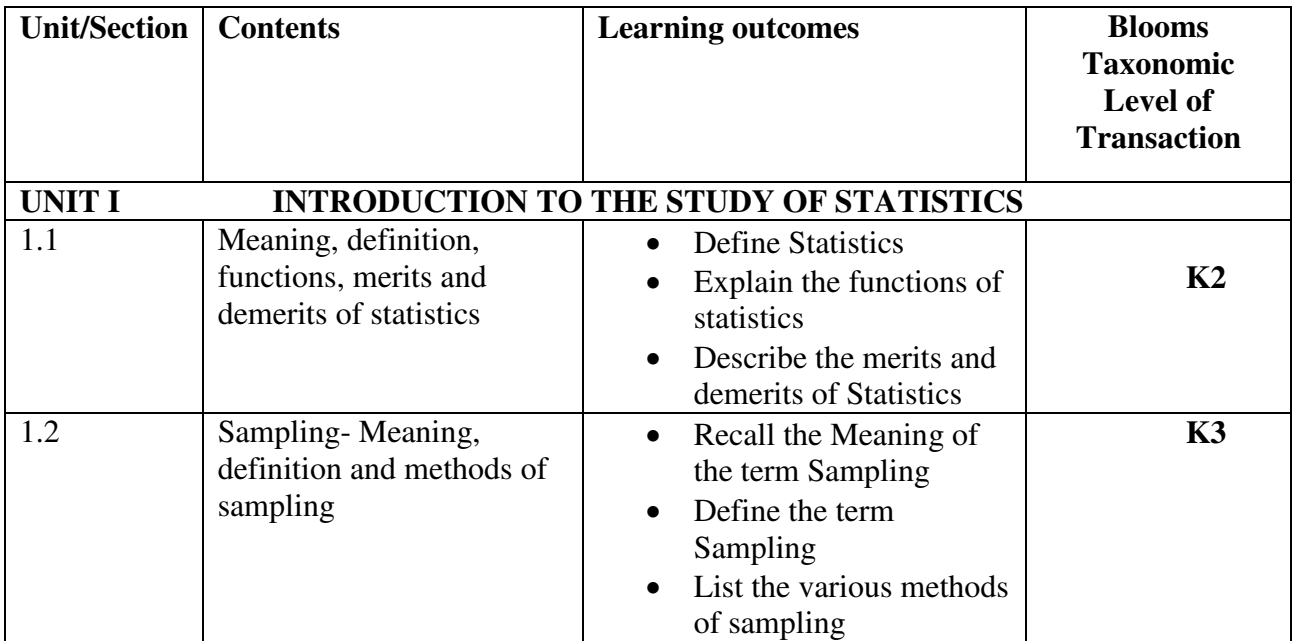

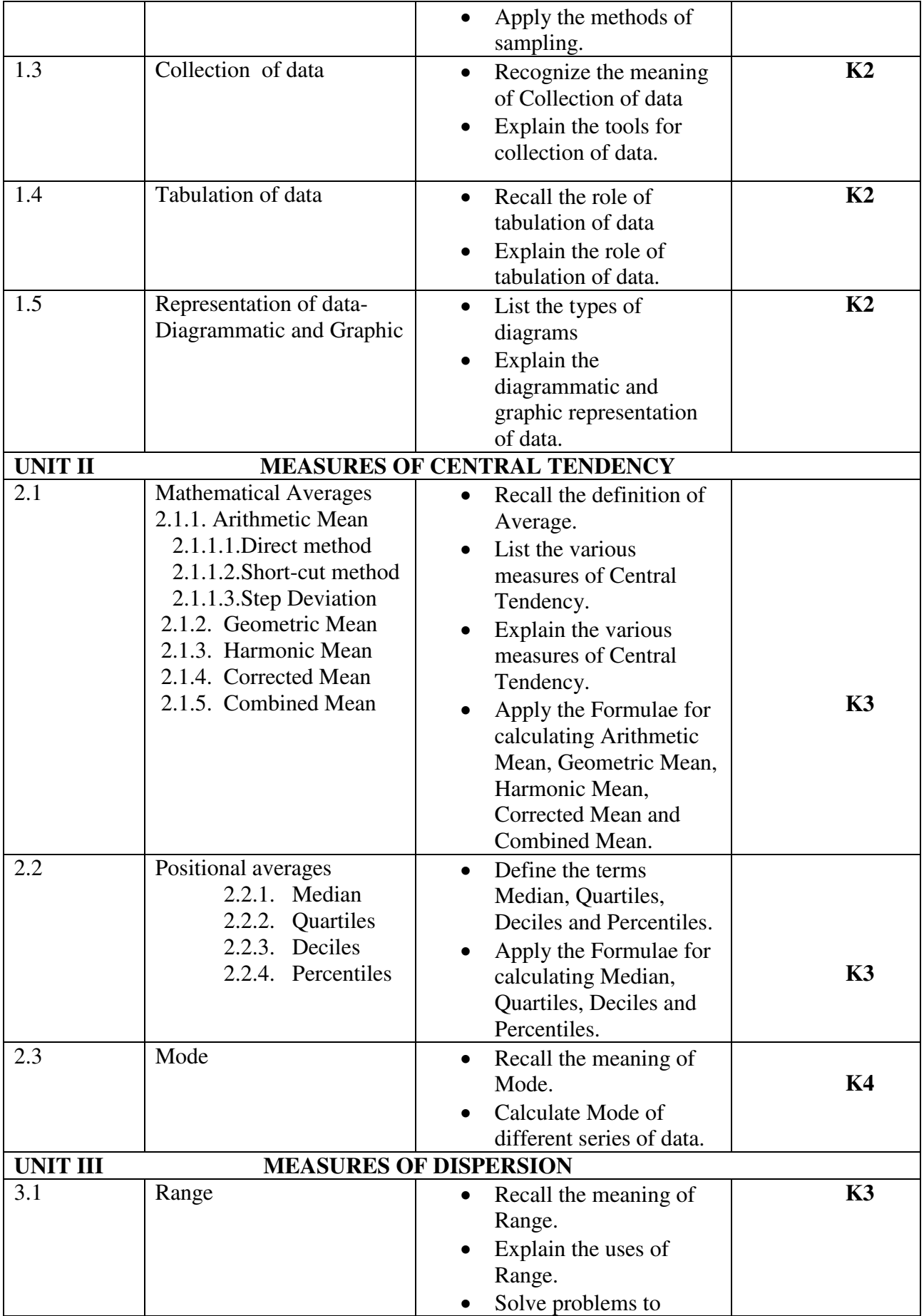

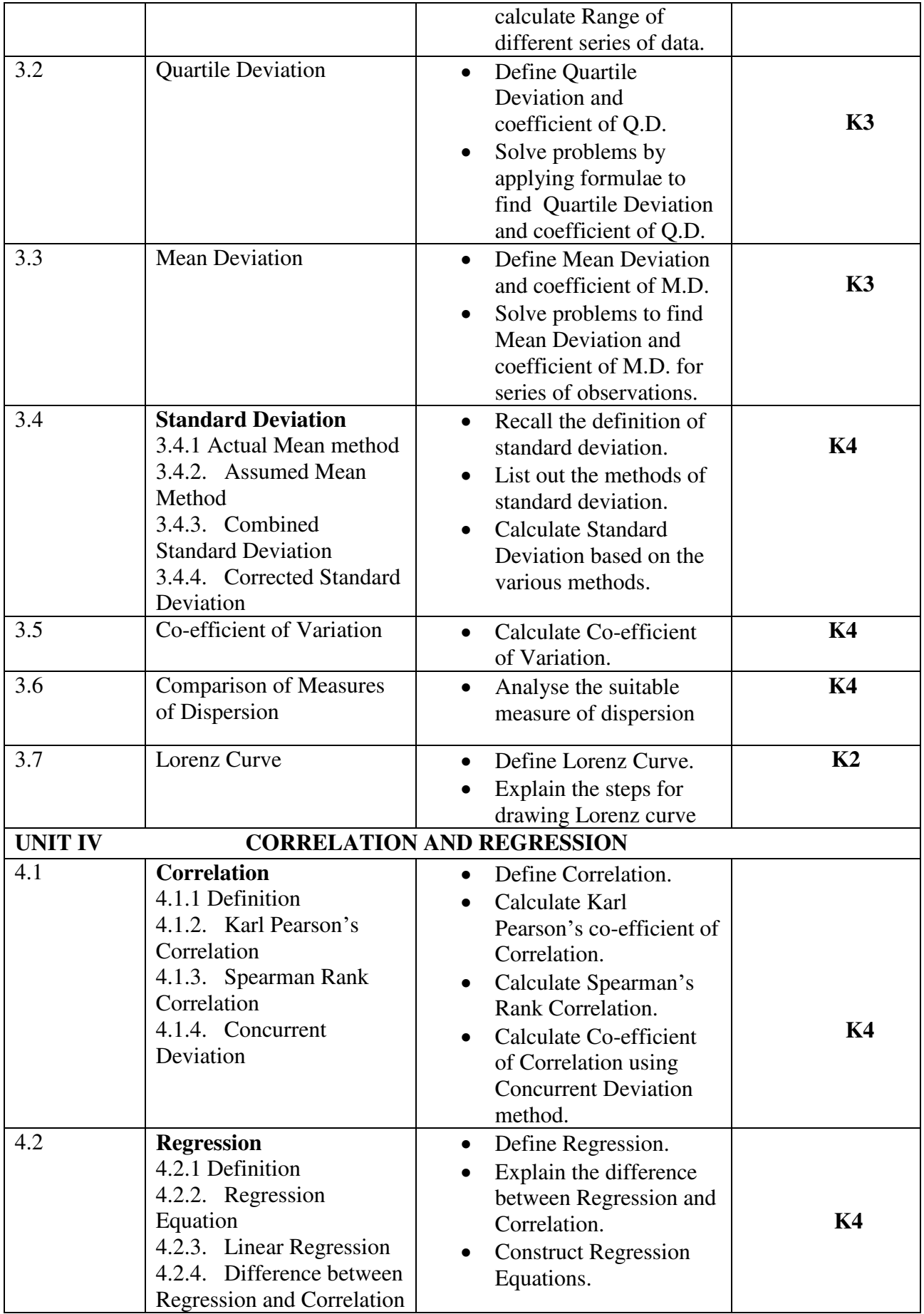

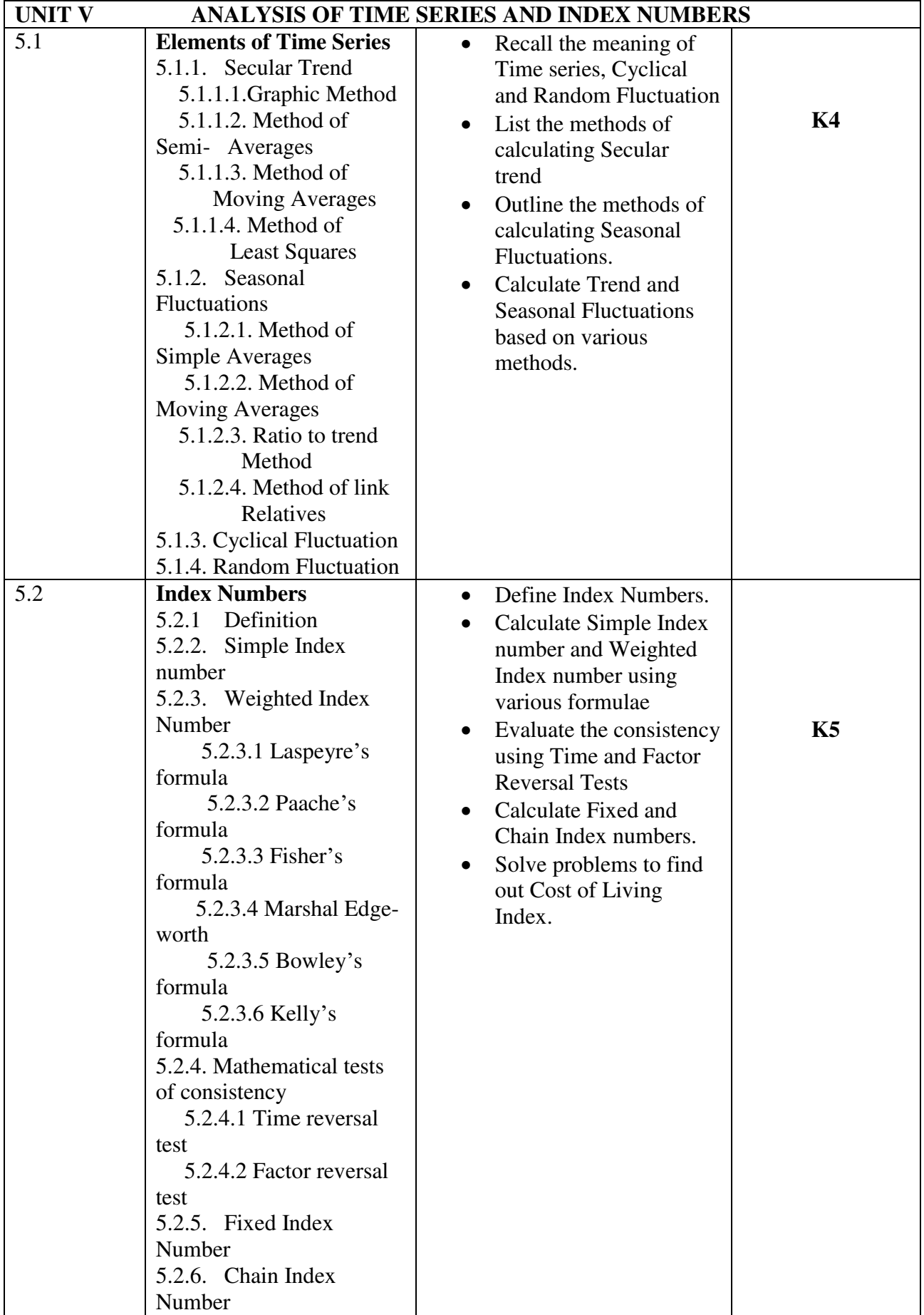

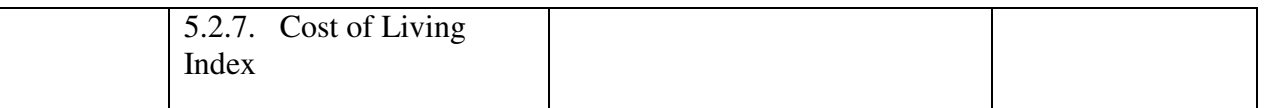

#### **MAPPING SCHEME FOR POs, PSOs and COs**

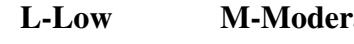

# **Late H**-High

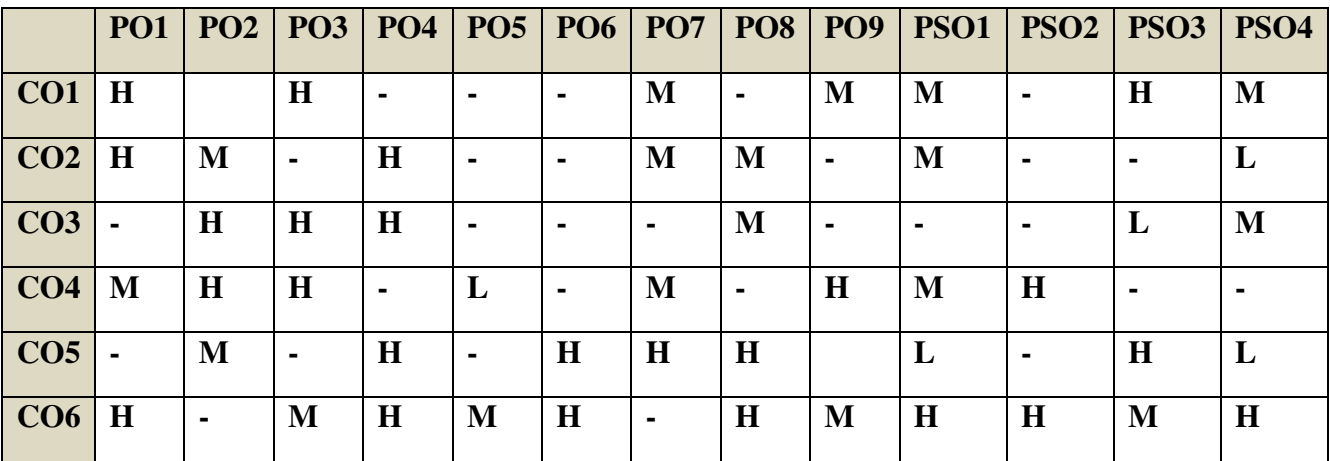

# **COURSE ASSESSMENT METHODS**

Direct

- 1. **Continuous Assessment Test I, II**
- 2. **Open book test; Assignment; Seminar; Journal paper review, Group Presentation**
- 3. **End Semester Examination**

Indirect

**1. Course-end survey (FEEDBACK)** 

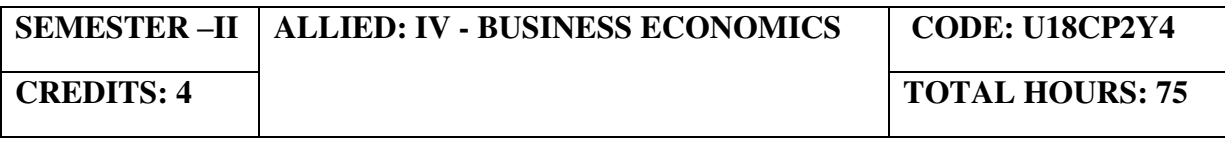

#### **COURSE OUTCOMES**

On completion of the course, the students will be able to

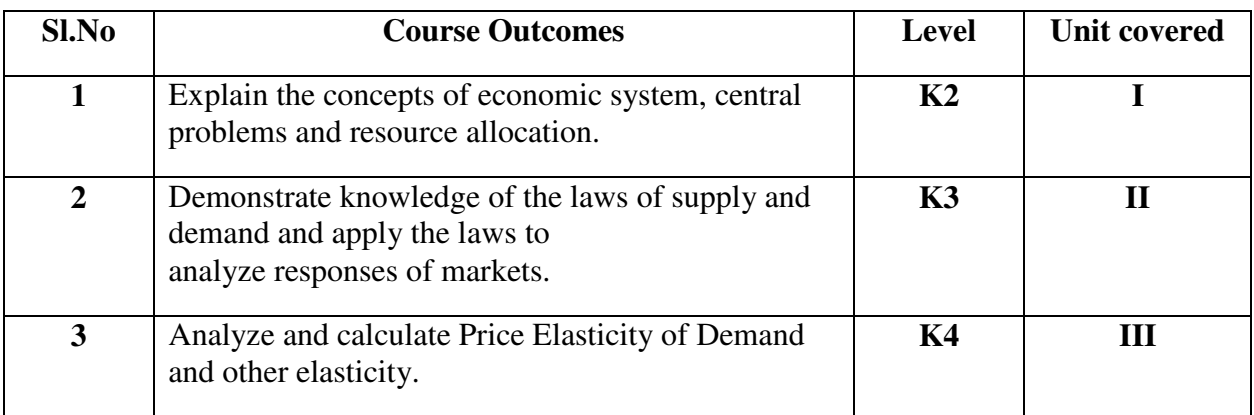

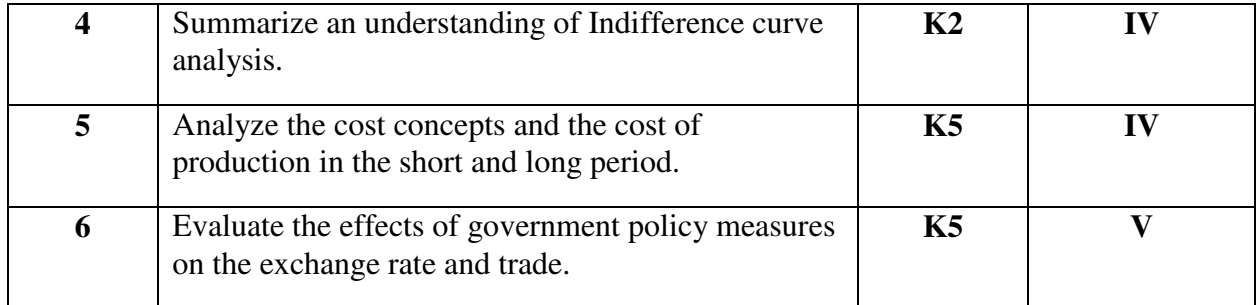

#### **UNIT I- INTRODUCTION TO BUSINESS ECONOMICS (12 Hours)**

- 1.1 Definitions
- 1.2 The economic system
- 1.3 Central problems of an economy
- 1.4 Central problems and the price mechanism
- 1.5 Resource allocation in Capitalist, Socialist and Mixed Economy.
- 1.6 Black and Grey Economy

# **UNIT II - DEMAND AND SUPPLY ANALYSIS (20 Hours)**

- 2.1 Demand
- 2.2 Law of Demand
- 2.3 Demand Curve
- 2.4 Elasticity of demand
- 2.5 Measurement and types
- 2.6 The slope of a demand curve and the elasticity
- 2.7 Factors governing price elasticity of demand
- 2.8 Law of supply and supply schedules
- 2.9 Supply curve
- 2.10 Determinants of supply
- 2.11 Measurement of Elasticity of Supply

#### UNIT III - INDIFFERENCE CURVE ANALYSIS (18 Hours)

- 3.1 The Indifference curve analysis of demand
- 3.2 Indifference Schedule
- 3.3 The Principle of Diminishing Marginal Rate of Substitution
- 3.4 Properties of Indifference Curves
- 3.5 Consumer's equilibrium in Indifference Analysis.

# **UNIT IV - COST ANALYSIS (20 Hours)**

- 4.1 Cost analysis 4.2 Cost concepts and classification 4.3 Cost of production in the short and long period 4.4 Market in economic analysis 4.5 Classifications of markets and price determination
	- - 4.5.1 Perfect Competition
		- 4.5.2 Imperfect Competition
		- 4.5.3 Monopoly

4.5.4 Duopoly 4.5.5 Oligopoly 4.5.6 Monopolistic Competition 4.5.7 Monopsony

#### **UNIT V - NATIONAL INCOME AND TRADE CYCLE (20 Hours)**

- 5.1 Trade cycle
- 5.2 Phases or stages of a Trade Cycle
- 5.3 National income
	- 5.3.1 GDP
	- 5.3.2 GNP
	- 5.3.3 Wholesale Price Index
	- 5.3.4 Inflation
- 5.4 Estimation of National Income as Net aggregate output
- 5.5 National Income as aggregate value of final products
- 5.6 Real and money National Income.
- 5.7 Balance of Trade and Balance of Payments

#### **TOPICS FOR SELF STUDY**

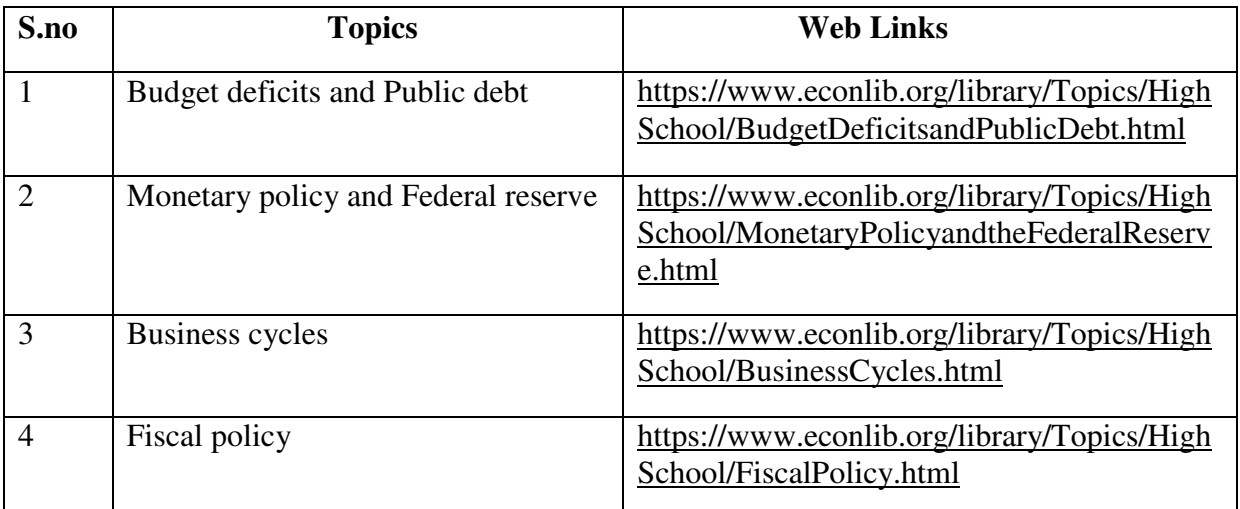

#### **TEXT BOOK**

1. K P M Sundharam and E N Sundharam -Business Economics, Sultan Chand (2017), New Delhi

#### **REFERENCES**

- 1. Dr. H.L. Ahuja, Business Economics Microeconomic Analysis, S. Chand Publishers (2019 edition).
- 2. Dr. S. Sankaran, Business Economics, Margham Publications (2012 edition).
- 3. Dr. D. Joseph Anbarasu& S. Sriram- Business Mathematics, Learntech Press, Chennai.

#### **WEB LINKS**

1. https://courses.lumenlearning.com/boundless-economics/chapter/comparing-real-andnominalgdp/#:~:text=specific%20time%20period.Gross%20Domestic%20Product,G%2B(X %E2%88%92M)

2.https://www.investopedia.com/terms/g/gnp.asp#:~:text=What%20is%20Gross%20National %20Product%20(GNP)%3F&text=GNP%20is%20commonly%20calculated%20by,domestic %20economy%20by%20foreign%20residents.

3.https://www.financialexpress.com/what-is/wholesale-price-index-wpi-meaning/1627729/

4[.https://www.yourarticlelibrary.com/notes/national-income-definition-concepts-and](https://www.yourarticlelibrary.com/notes/national-income-definition-concepts-and-methods-of-measuring-national-income/30801)[methods-of-measuring-national-income/30801](https://www.yourarticlelibrary.com/notes/national-income-definition-concepts-and-methods-of-measuring-national-income/30801)

5.https://www.toppr.com/guides/fundamentals-of-economics-and-management/nationalincome/concept-of-national-income/

6.https://www.economicsdiscussion.net/national-income/notes-national-income/study-noteson-national-income-with-diagram/11310

#### **SPECIFIC LEARNING OUTCOMES**

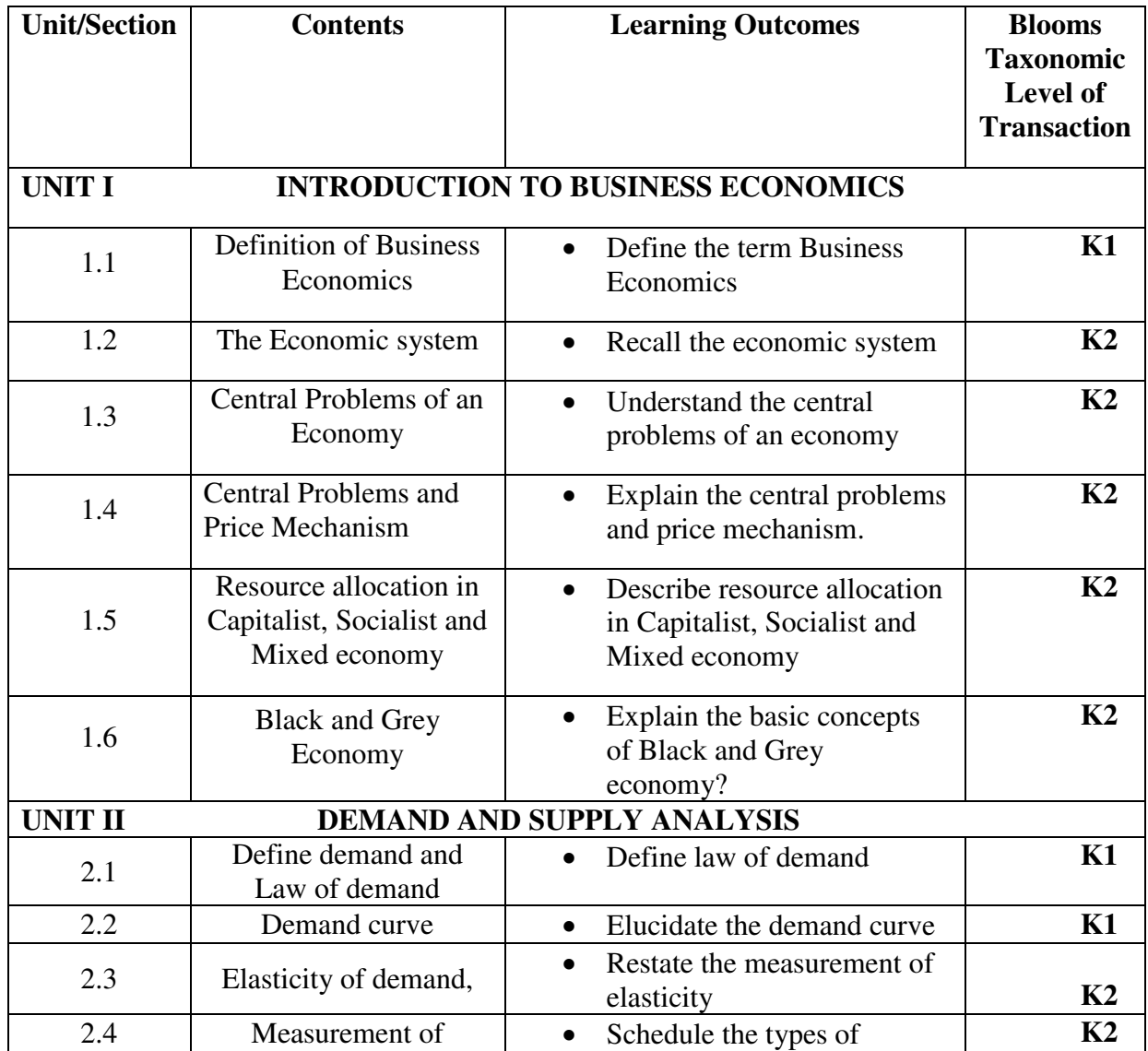

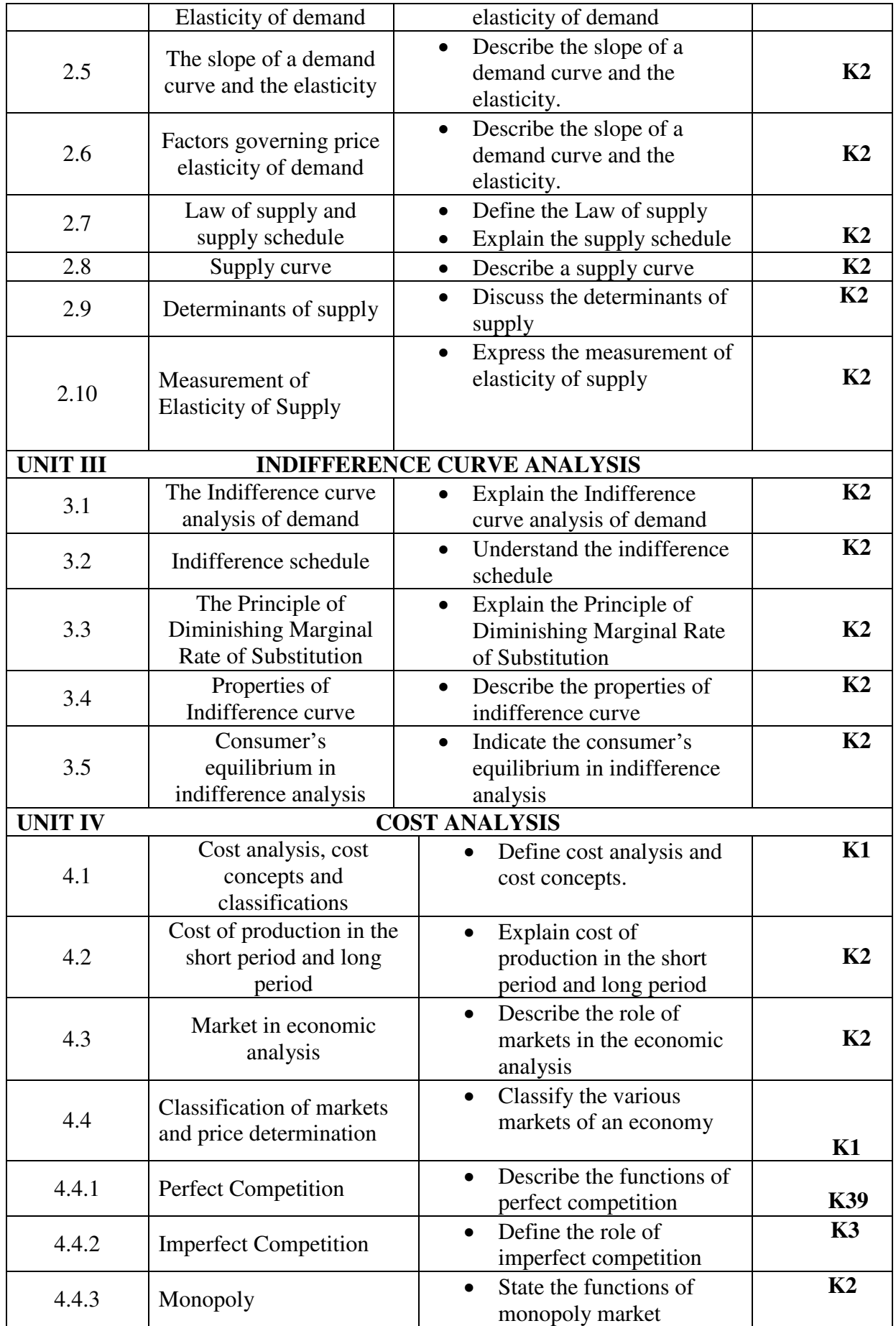

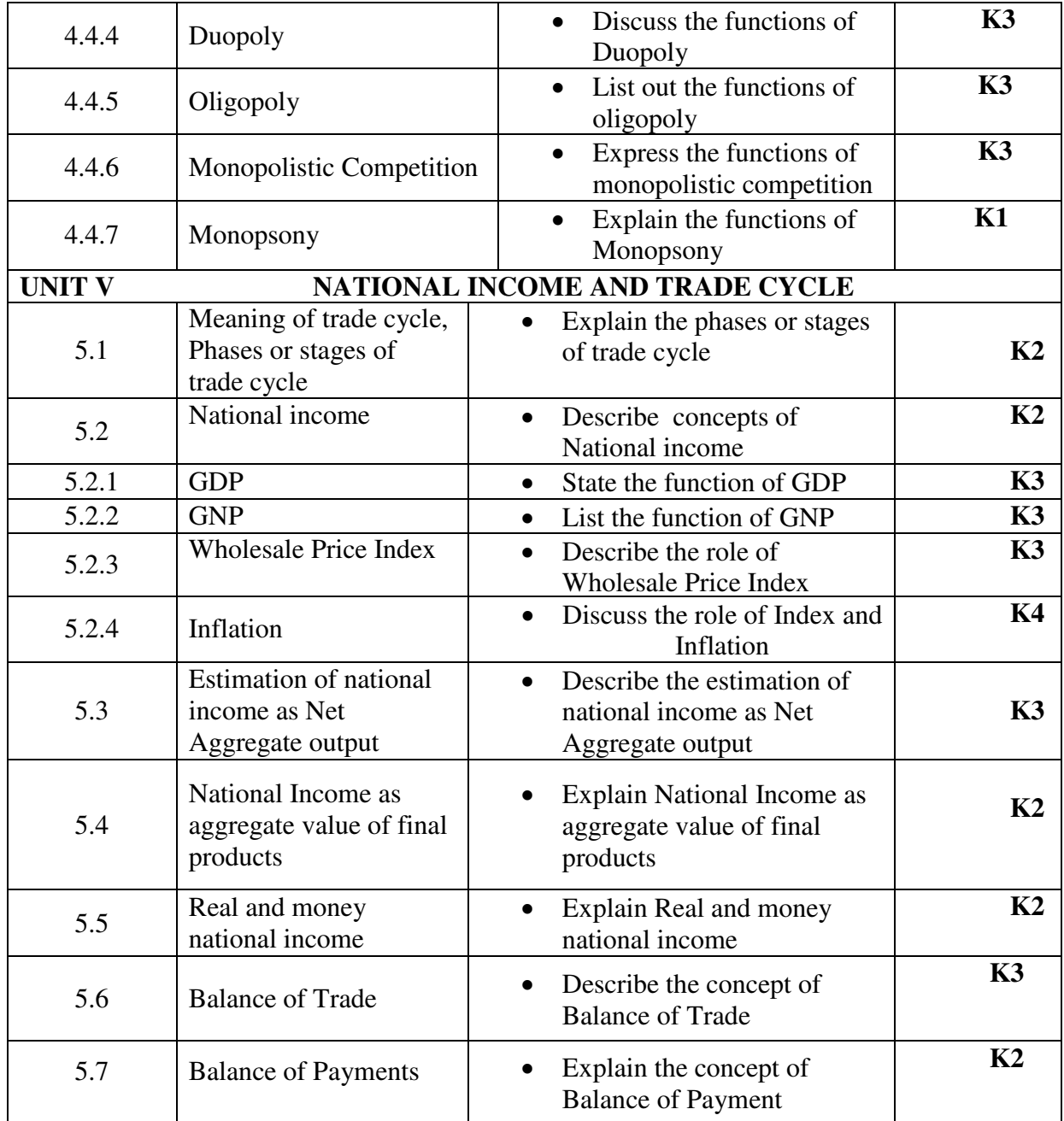

# **MAPPING SCHEME FOR POs, PSOs and COs L-Low M-Moderate H- High**

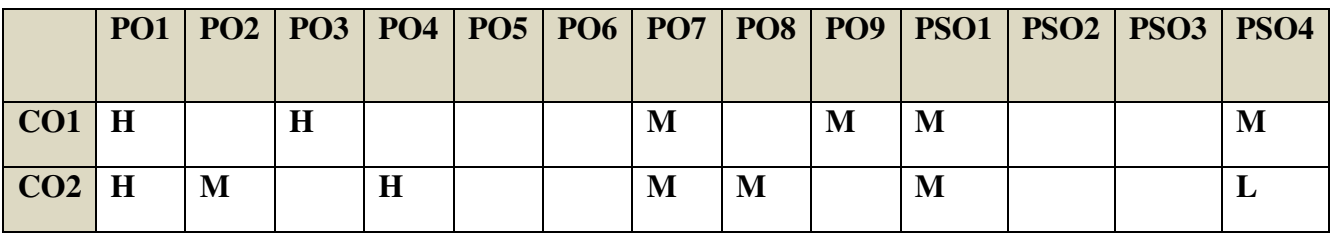

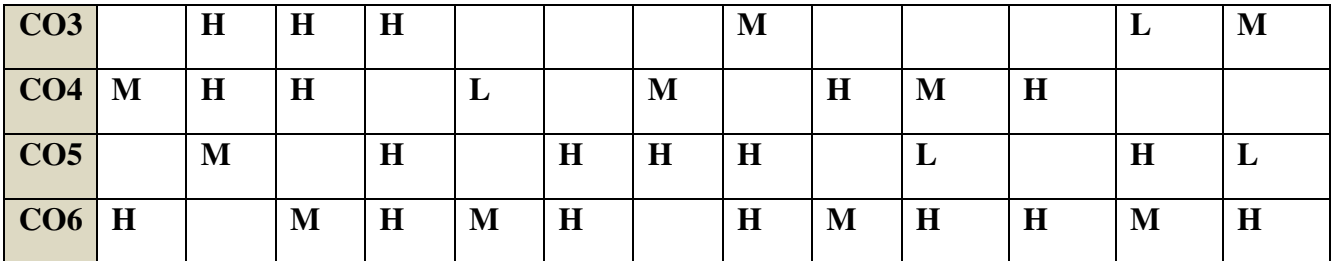

# **COURSE ASSESSMENT METHODS**

#### **Direct**

- 1. Continuous Assessment Test I,II
- 2. Open book test; Assignment; Seminar; Journal paper review, Group Presentation
- 3. End Semester Examination

# **Indirect**

1. Course-end survey (FEEDBACK)

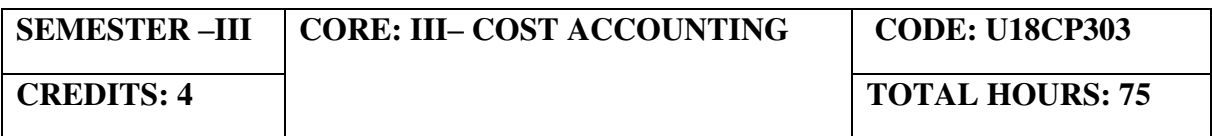

#### **COURSE OUTCOMES**

On completion of the course, the students will be able to

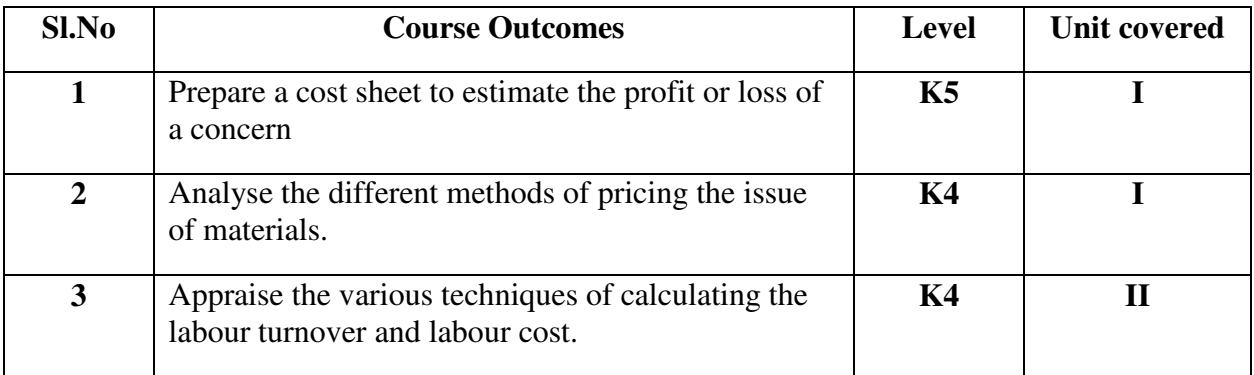

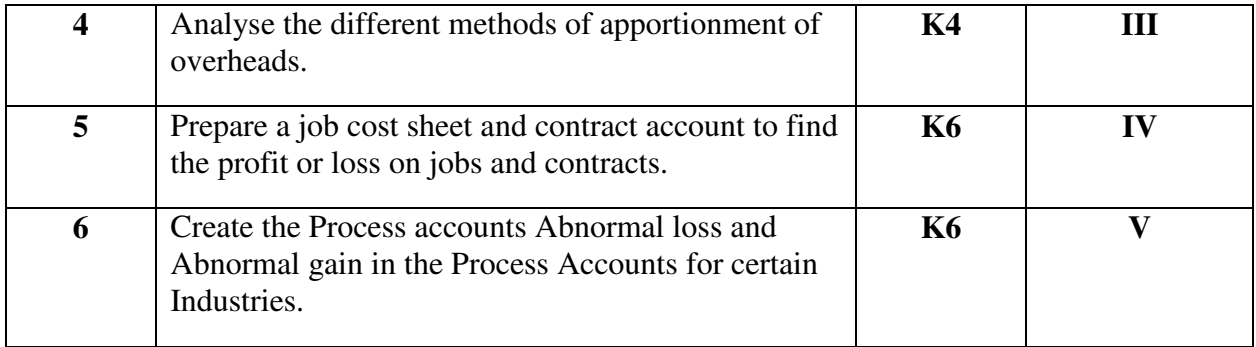

# **UNIT I - INTRODUCTION TO COST ACCOUNTING, COST SHEET, TENDERS AND QUOTATIONS & MATERIAL CONTROL (13 Hours)**

- 1.1 Cost Accounting
	- 1.1.1 Definition of Cost, costing, cost Accounting and cost Accountancy
	- 1.1.2 Scope of Cost Accounting
	- 1.1.3 Merit and Demerit
	- 1.1.4 Classification of cost
	- 1.1.5 Elements of cost
	- 1.1.6 Cost centre
	- 1.1.7 Cost unit
	- 1.1.8 Cost control
	- 1.1.9 Cost reduction
- 1.2. Cost sheet
	- 1.2.1 Treatment of stock or incentives
	- 1.2.2 Tender and quotations
- 1.3 Material Control
	- 1.3.1 Introduction
	- 1.3.2 Meaning of material control
	- 1.3.3 Objectives of material control
	- 1.3.4 Essentials of material control
	- 1.3.5 Purchase control
	- 1.3.6 Store keeping and stock control and inventory control
	- 1.3.7 Levels of stock and Economic Ordering Quantity
	- 1.3.8 ABC Analysis
- 1.4 Pricing of material issues
	- 1.4.1 LIFO (Last In First out)
	- 1.4.2 FIFO (First In First Out)
	- 1.4.3 Simple Average Method
	- 1.4.4 Weighted Average Method

# **UNIT II - COMPUTATION AND CONTROL OF LABOUR COST (12 Hours)**

- 2.1 Labour cost
	- 2.1.1 Introduction
	- 2.1.2 Types of Labour
- 2.2 Labour turnover
- 2.3 Methods and measurement of Labour turnover
	- 2.3.1 Separation method
	- 2.3.2 Replacement method
- 2.3.3 Flux method
- 2.4 Idle time and Overtime
- 2.5 Methods of remuneration
	- 2.5.1 Time rate system
	- 2.5.2 Piece rate system
	- 2.5.3 Straight piece rate system
	- 2.5.4 Taylors differential piece rate system
	- 2.5.5 Merrick's Multiple or differential piece rate system
	- 2.5.6 Gantt's task and bonus plan
- 2.6 Premium Bonus plans
	- 2.6.1 Halsey premium plan
	- 2.6.2 Halsey-weir scheme
	- 2.6.3 Rowan plan
	- 2.6.4 Barth's variable sharing plan
	- 2.6.5 Emerson's Efficiency plan
	- 2.6.6 Bedeaux's point premium system

# **UNIT III - OVERHEADS (15 Hours)**

- 3.1 Meaning and Definition of overheads
- 3.2 Importance of Overhead cost
- 3.3 Allocation of Overheads
- 3.4 Apportionment
	- 3.4.1 Primary distribution
	- 3.4.2 Secondary distribution
		- 3.4.2.1 Repeated Distribution method
		- 3.4.2.2 Simultaneous equation method
- 3.5 Absorption of overheads
	- 3.5.1 Overhead Rate
	- 3.5.2 Types of overhead rate
- 3.6 Methods of absorption of overhead
	- 3.6.1 Direct material cost method
	- 3.6.2 Direct Labour cost method
	- 3.6.3 Prime cost percentage method
	- 3.6.4 Direct Labour hour method
	- 3.6.5 Machine hour rate method
	- 3.6.6 Computation of machine hour rate
- 3.7 Under and over absorption of overheads.

# **UNIT IV - RECONCILIATION OF COST AND FINANCIAL ACCOUNTS & METHODS OF COSTING (JOB, BATCH AND CONTRACT) (20 Hours)**

- 4.1 Reconciliation of cost and financial accounts
- 4.2 Job costing
	- 4.2.1 Definition of job costing
	- 4.2.2 Job costing procedures
	- 4.2.3 Forms used in job costing
- 4.3 Batch Costing
	- 4.3.1 Definition of Batch costing
	- 4.3.2 Determination of Economic Batch Quantity
- 4.4 Contract costing
	- 4.4.1 Introduction

- 4.4.2 Characteristic Features of contracts and contract costing
- 4.4.3 Recording of Costs of a Contract
- 4.4.4 Recording of Value and Profit on Contracts
- 4.4.5 Profit or Loss on Contracts
- 4.4.6 Escalation clause
- 4.4.7 Cost plus Contracts.

# **UNIT V - METHODS OF COSTING (OPERATING COSTING AND PROCESS COSTING) (15 Hours)**

- 5.1 Operating and operation costing
	- 5.1.1 Meaning and definition
	- 5.1.2 Operation and service costing
	- 5.1.3 Transport Costing
	- 5.1.4 Costing Procedures in Transport of Costs
	- 5.1.5 Presentation of Costs
	- 5.1.6 Computation of Cost Unit in Road Transport Business
	- 5.1.7 Importance of Running Kilometers
	- 5.1.8 Types of problems
- 5.2 Process Costing
	- 5.2.1 Meaning of Process Costing
	- 5.2.2 Costing procedures
	- 5.2.3 Important aspects of Process Costing (Normal loss, Abnormal loss and gain)
	- 5.2.4 Work in progress (excluding equivalent production concepts)

#### **TOPICS FOR SELF STUDY**

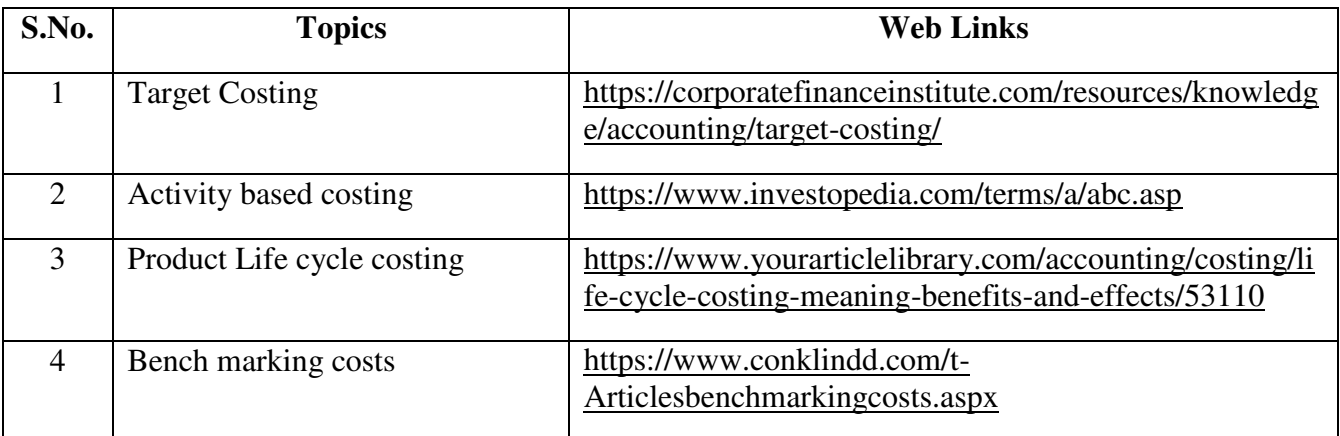

# **TEXT BOOK**

1. R.S.N. Pillai & V. Bagavathi ,  $5<sup>th</sup>$  Edition Cost Accounting, S. Chand Publications, New Delhi.

# **REFERENCES**

- 1. Dr. R. Ramachandran Dr. R. Srinivasan (2016) Cost Accounting, Sriram Publications, Trichy.
- 2. M.C. Shukla ,T.S. Grewal and Dr. M.P. Gupta, Cost Accounting Texts and Problems Latest Edition, S. Chand Publications, New Delhi.
- 3. Jain S.P & Narang K. L., (Reprint 2015). Cost Accounting, Kalyani Publications: New Delhi.
- 4. Workbook prepared by the Department of Commerce, Bishop Heber College.

#### **WEB LINKS**

- 1. https://youtu.be/FlisUOIwOnw
- 2. https://youtu.be/ojMZCQvIRZM
- 3. https://youtu.be/5e1qRvoz03k

# **Theory 25% (Section A &B) Problems 75% (Section C & D)**

# **SPECIFIC LEARNING OUTCOMES**

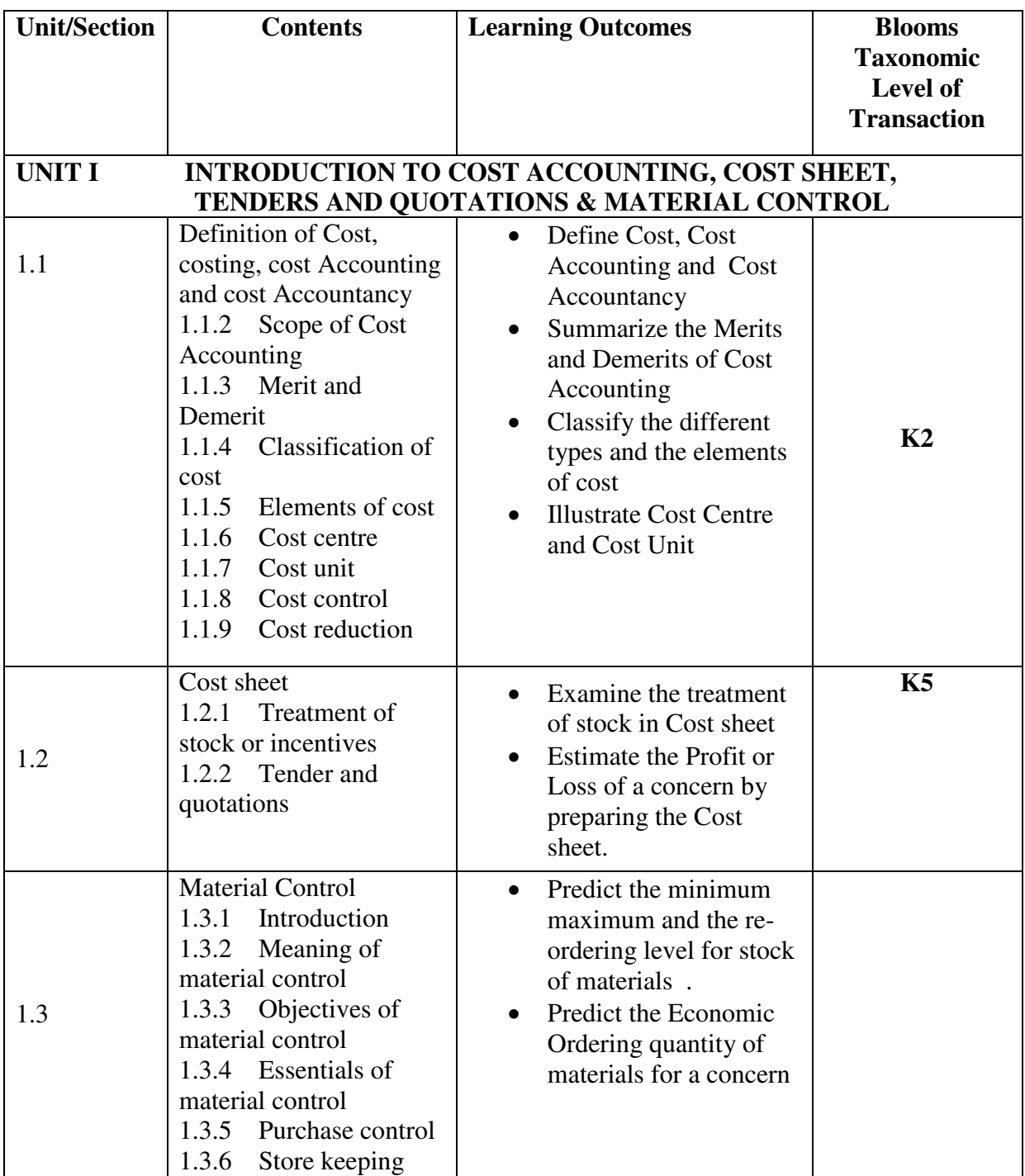

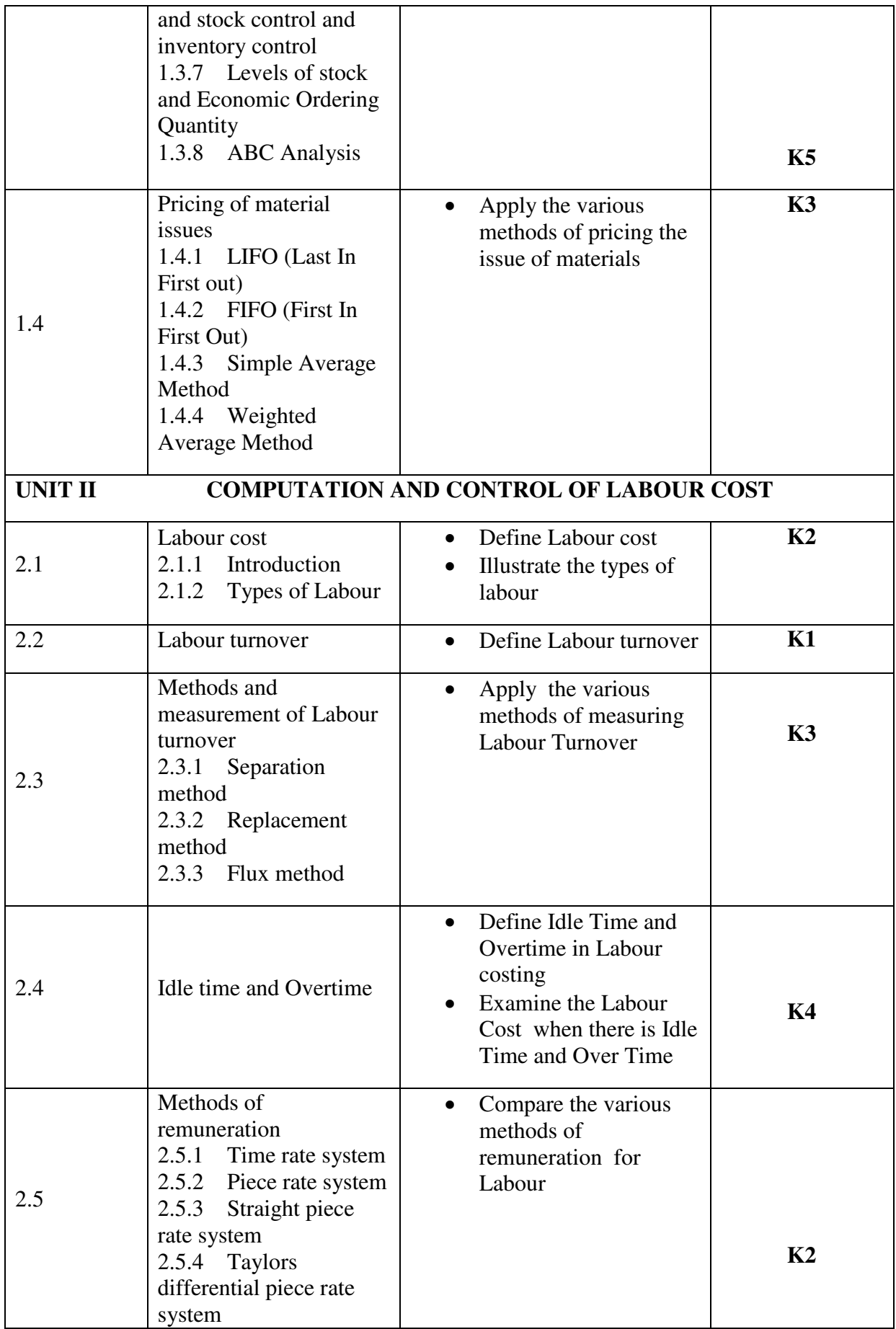

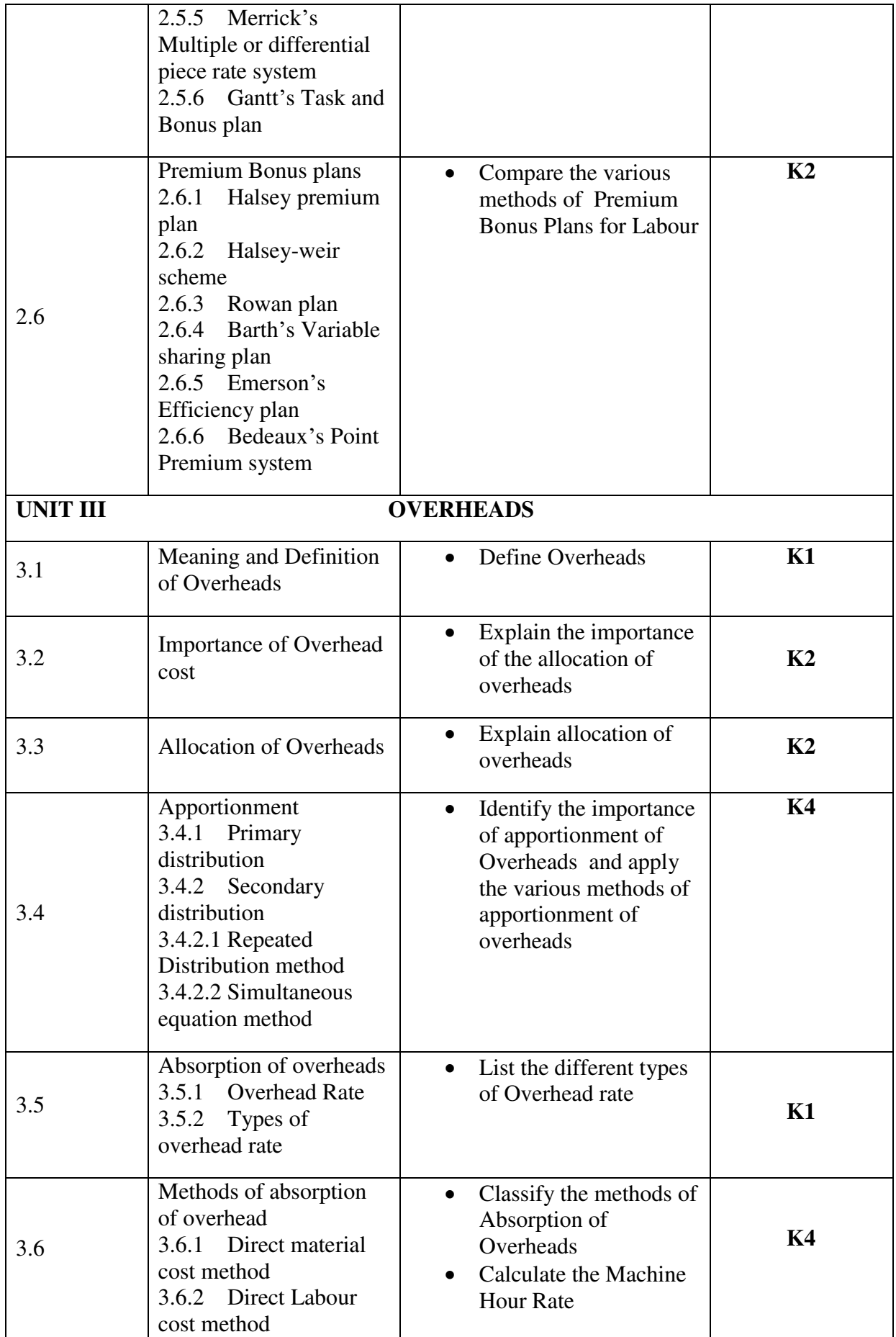

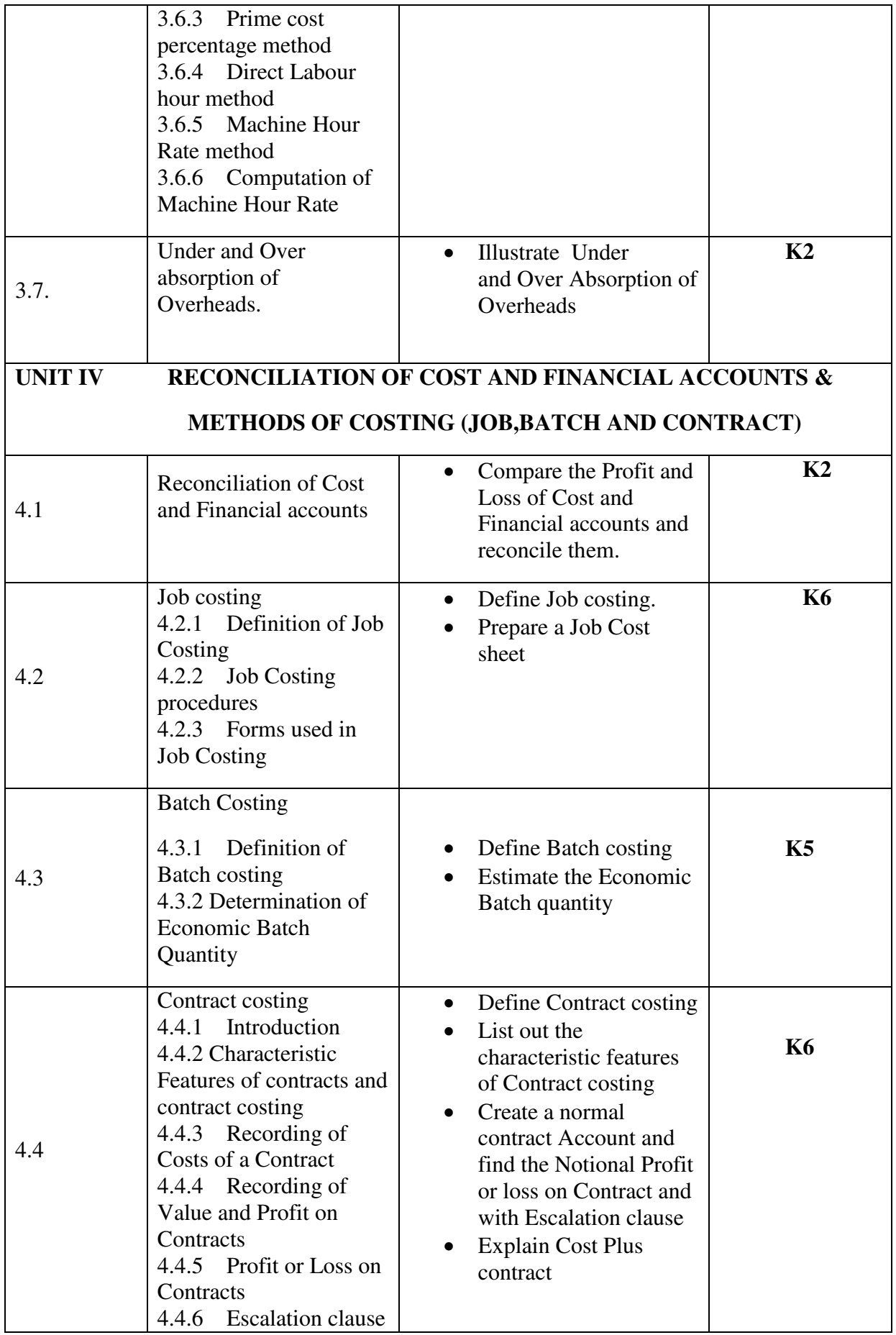

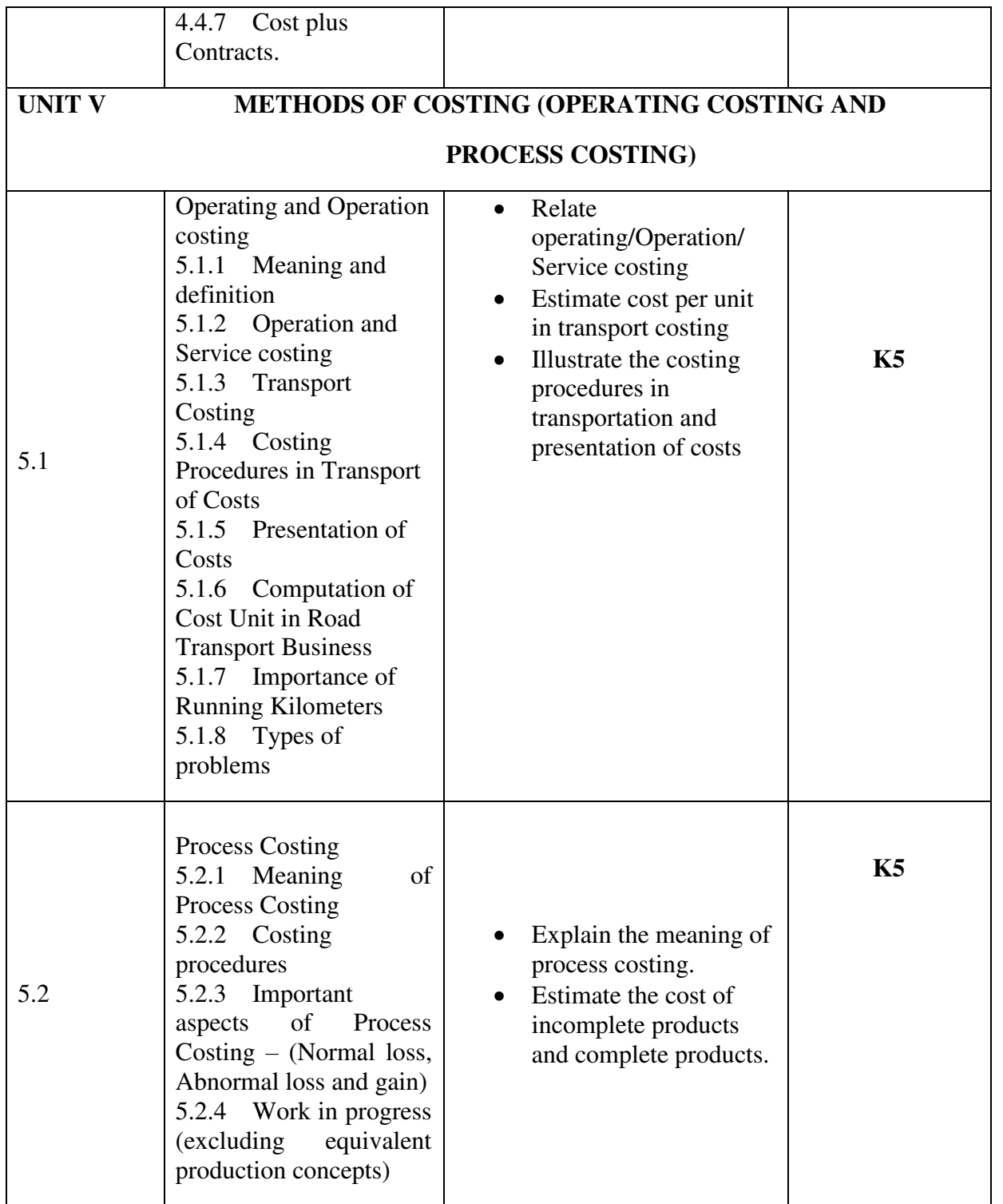

# **MAPPING SCHEME FOR POs, PSOs and COs<br>L-Low M-Moderate**

**L-Low M-Moderate H- High PO1 PO2 PO3 PO4 PO5 PO6 PO7 PO8 PO9 PSO1 PSO2 PSO3 PSO4 CO1** H M M M L - M - - - M M M M -**CO2** | H | M | - | M | M | L | - | L | M | M | M | L

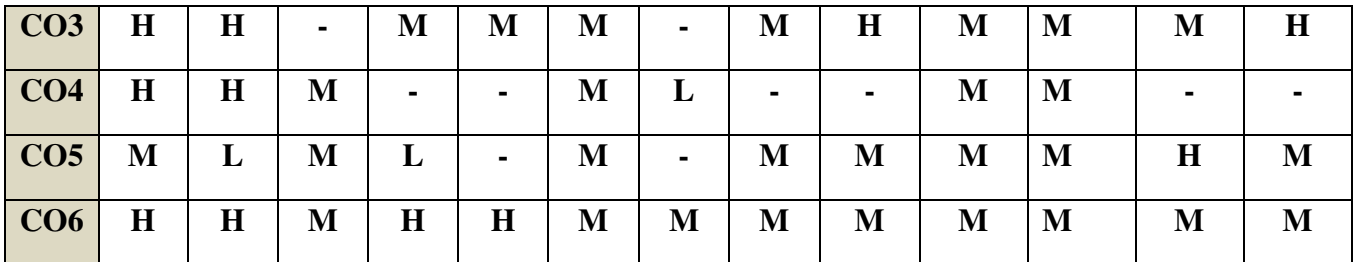

# **COURSE ASSESSMENT METHODS**

**Direct** 

1.Continuous Assessment Test I,II

2.Open book test; Assignment; Seminar; Journal paper review, Group Presentation 3. End Semester Examination

**Indirect** 

1. Course-end survey (FEEDBACK)

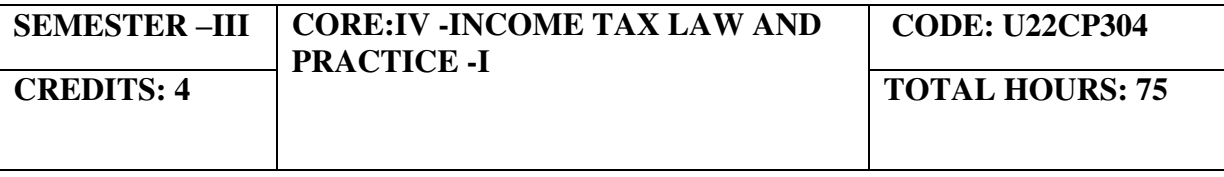

#### **COURSE OUTCOMES**

On completion of the course, the students will be able to

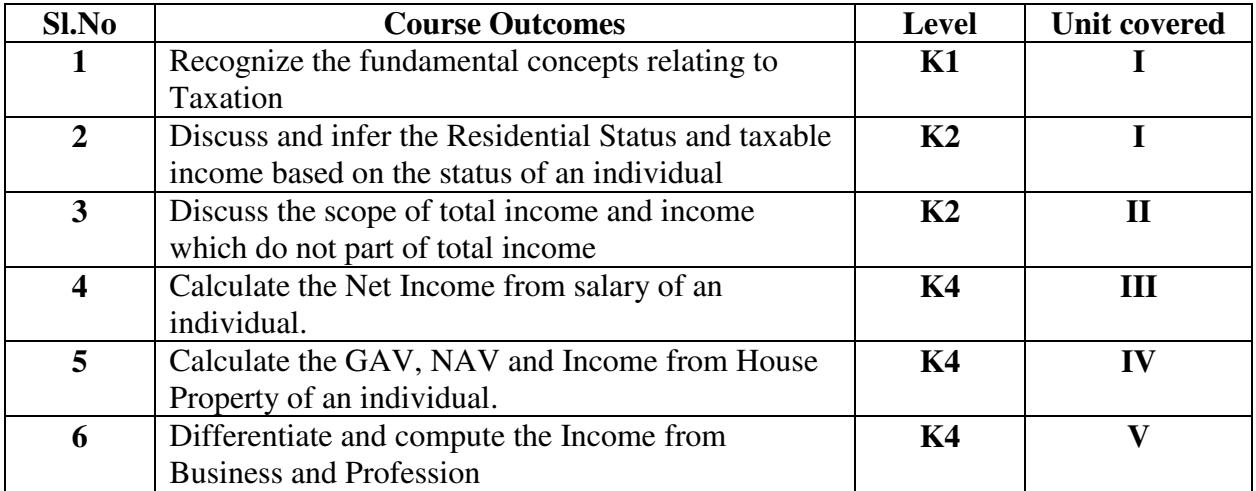

#### **UNIT I -BASIC CONCEPTS OF INCOME TAX (12 Hours)**

- 1.1 Meaning of Tax
- 1.2 Power to levy taxes<br>1.3 Levy of Income tax
- Levy of Income tax
- 1.4 Important Definitions (Section 2)
- 1.5 Residential Status (Section 6)

**Unit II Scope of Total Income and income which do not form part of Total Income** 

- 2.1 Meaning of "Income received or deemed to be received"
- 2.2 Meaning of income 'accruing' and 'arising'<br>2.3 Income deemed to accrue or arise in India.
- Income deemed to accrue or arise in India.
- 2.4 Exemption under section 10 vis-a-vis Deduction under Chapter VI-A
- 2.5 Income not included in Total income (Section 10)

# **Unit III Salaries**

- 3.1 Introduction
- 3.2 Basis of Charge under Section 15
	- 3.2.1 Advance salary
	- 3.3.2 Arrears of salary
- 3.3 Salary, Perquisite and Profits in lieu of salary
- 3.4 Deductions from Salary
- 3.5 Relief under Section 89

#### **Unit IV Income from House Property**

- 4.1 Chargeability (Section 22)<br>4.2 Conditions for Chargeability
- Conditions for Chargeability
- 4.3 Composite Rent
- 4.4 Income from House Property outside India
- 4.5 Determination of Annual value
- 4.6 Deductions from annual value
- 4.7 Co-ownership and Deemed ownership

# **Unit V Profit and Gains of Business or Profession**

- 5.1 Meaning, Method of Accounting
- 5.2 Income chargeable under this Head (Section 28)
- 5.3 Computation of Profit and Gains from Business or Profession (Section 29)
- 5.4 Deductions (Section 30 Section 40)<br>5.5 Profits chargeable to tax
- Profits chargeable to tax
- 5.6 Other related provisions

# **TOPICS FOR SELF STUDY**

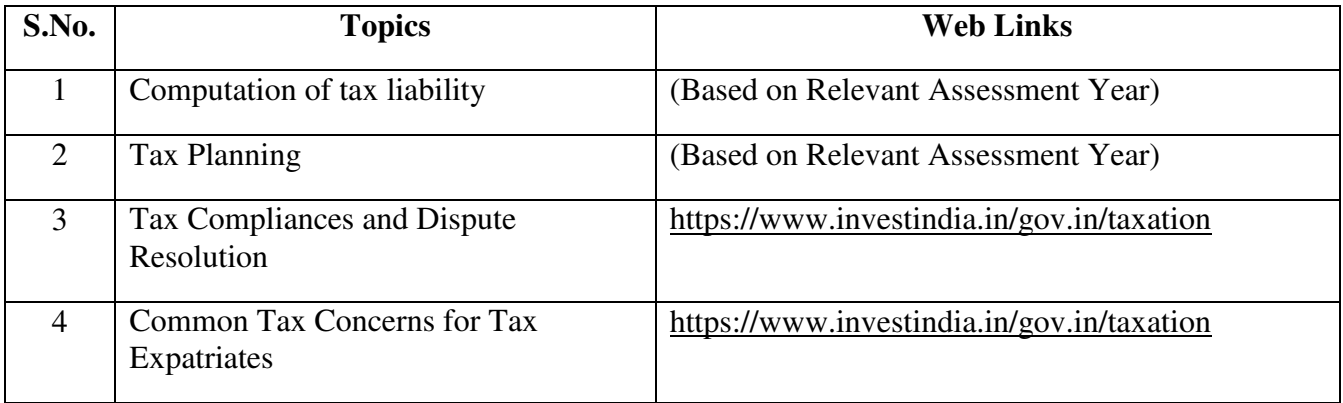

#### **TEXT BOOK**

1. T. Srinivasan - Income tax Law and Practice (Relevant Assessment Year), Vijay Nicole Imprint Private Limited

#### **REFERENCES**

- 1. Vinod Singhania, Students guide to Income Tax, Taxman, (Relevant Assessment Year)
- 2. T.S Reddy & Y. Hari Prasad Reddy, Income Tax, Theory, Law & Practice (Relevant Assessment Year), Margham Publications, Chennai.
- 3. DinkarPagare, Law and practice of Income Tax, Sultan Chand Sons, (Relevant Assessment Year)

#### **WEB LINKS**

- 1. <https://www.accaglobal.com/an/en/technical-activities/technical-resources> search/2009/august/income-tax.html
- 2. <https://www.acowtancy.com/papers/acca-tx/>

# **Theory: 20%; Problems: 80%**

#### **SPECIFIC LEARNING OUTCOMES**

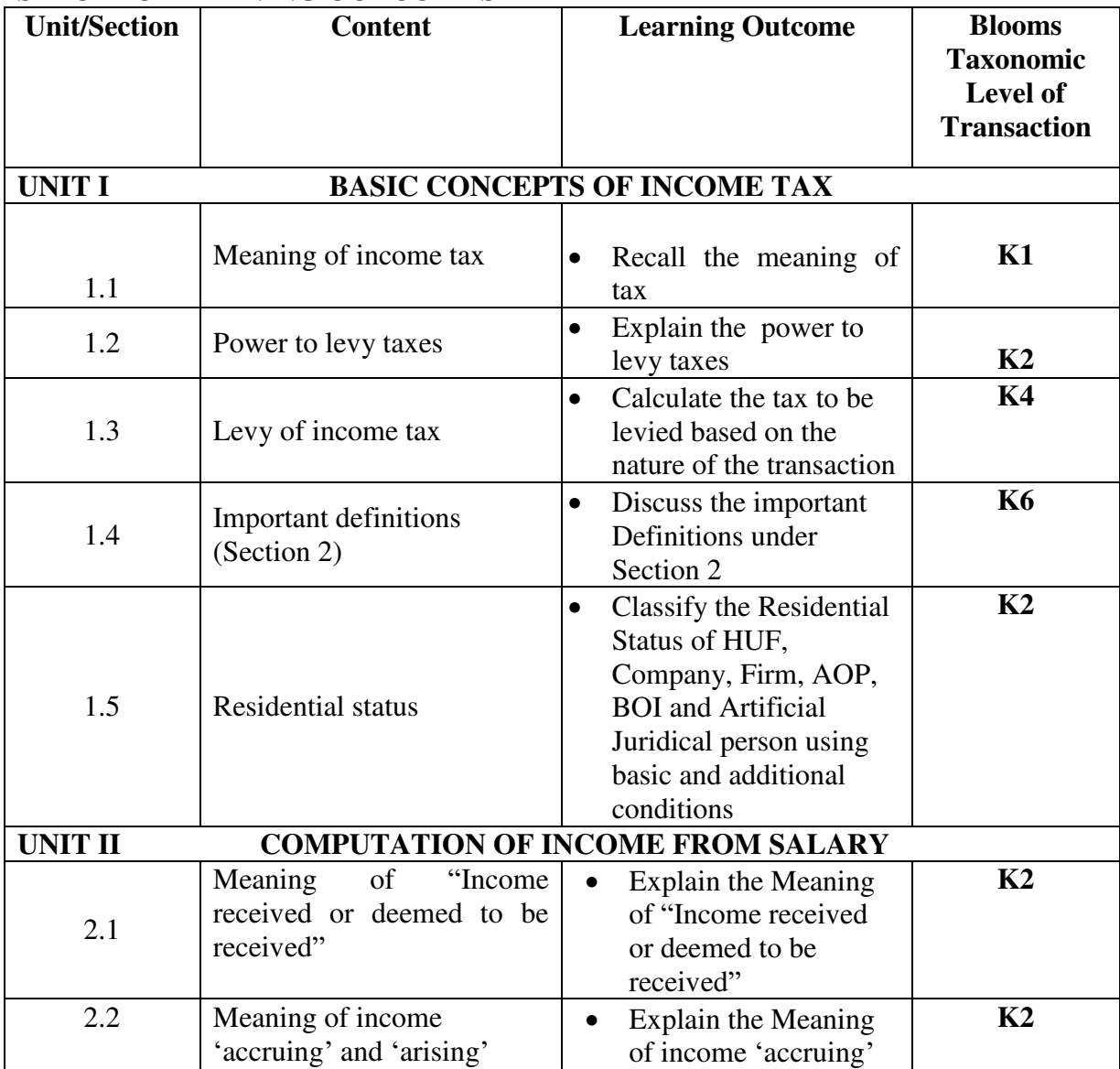

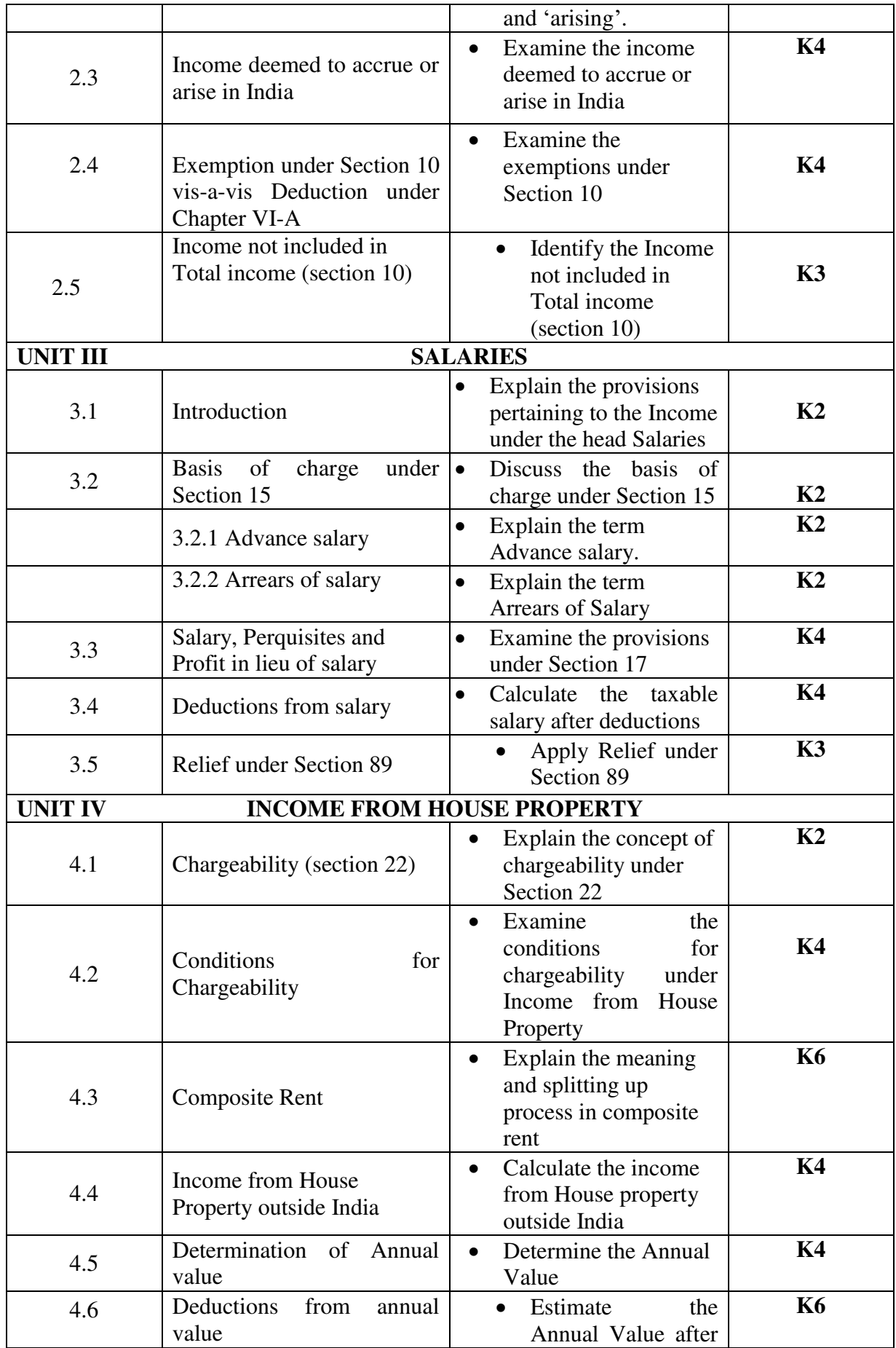

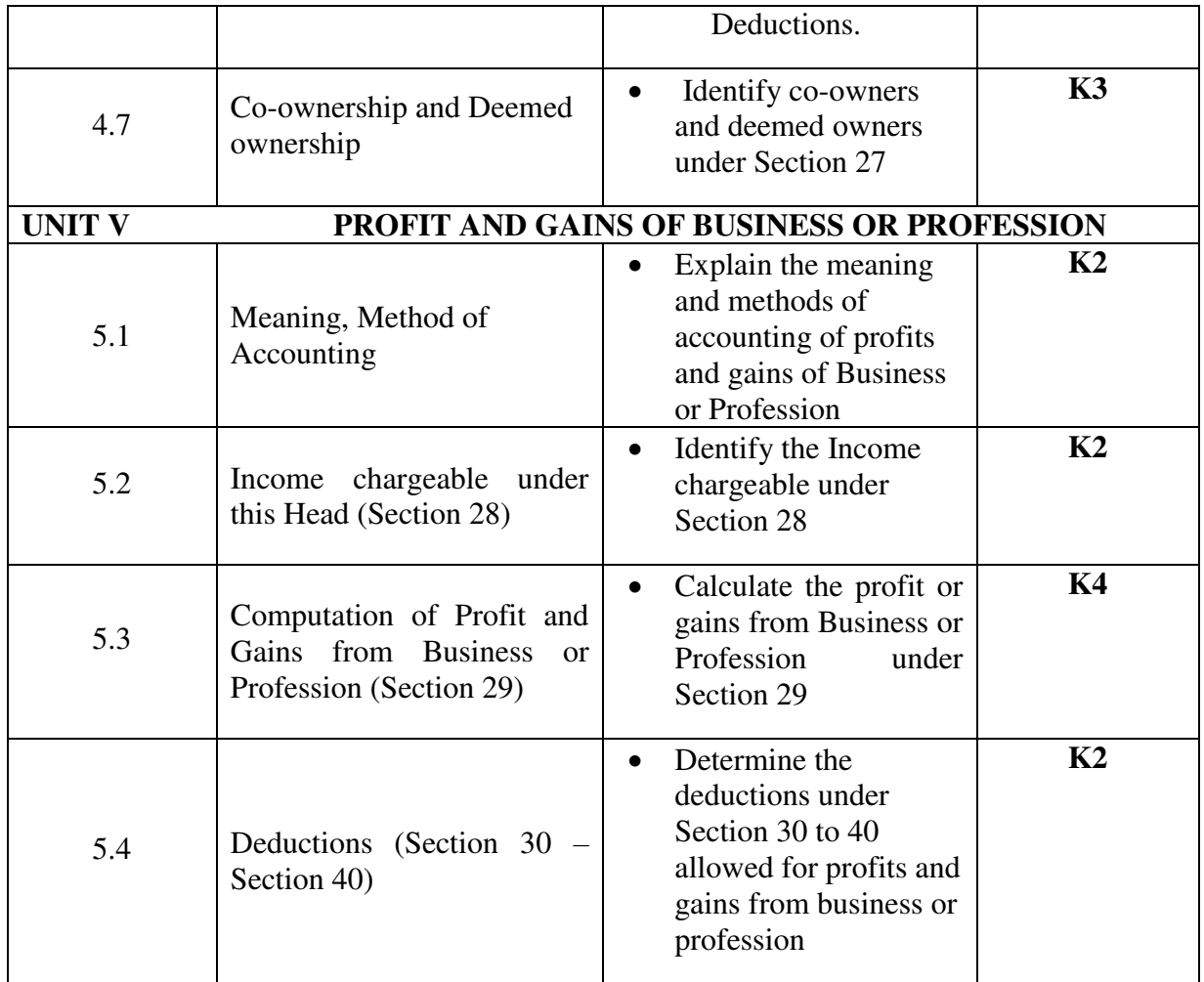

# MAPPING SCHEME FOR POs, PSOs and COs<br>L-Low M-Moderate M-Moderate H- High

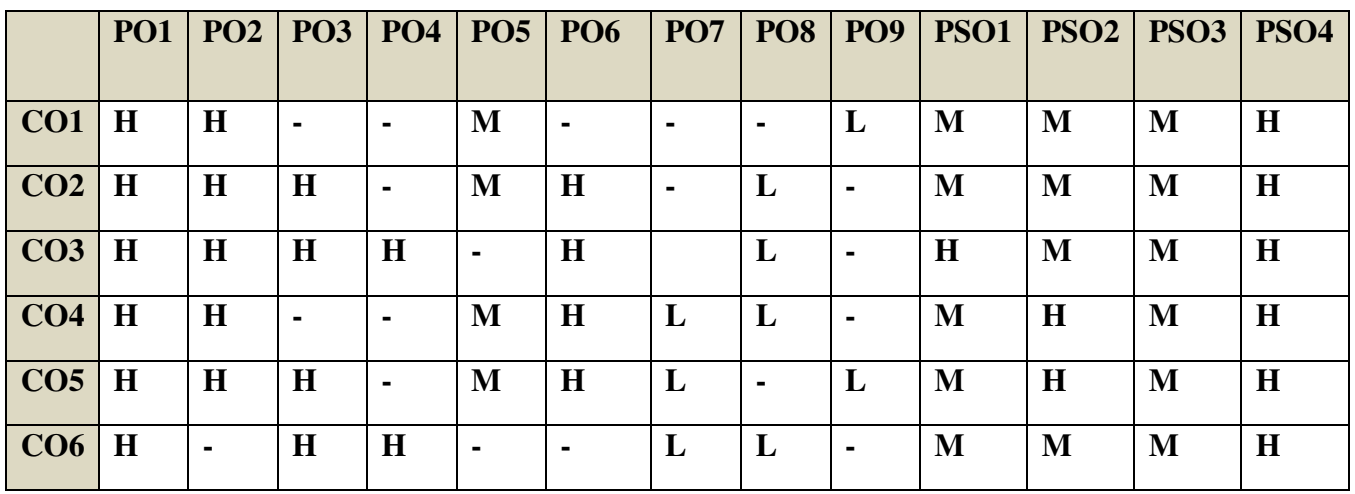

# **COURSE ASSESSMENT METHODS**

Direct

1. **Continuous Assessment Test I,II** 2. **Open book test; Assignment; Seminar; Journal paper review, Group Presentation**  3. **End Semester Examination** Indirect **1. Course-end survey(FEEDBACK)** 

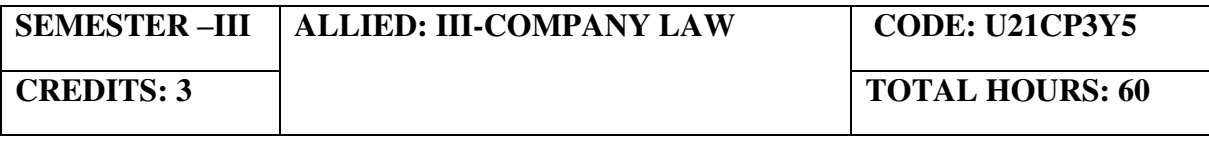

# **COURSE OUTCOMES**

On completion of the course, the students will be able to

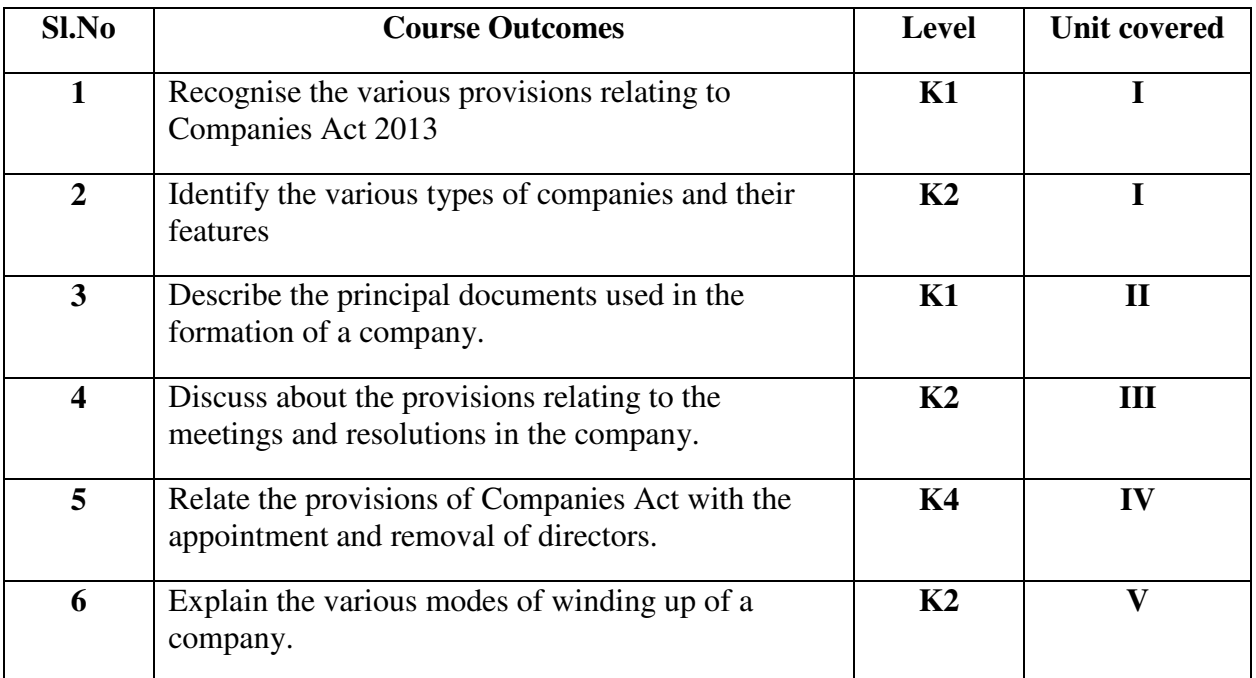

#### Unit I Introduction (13 Hours)

- 1.1 Introduction
	- 1.1.1 Company definition
	- 1.1.2 Meaning and Characteristics
	- 1.1.3 Advantages and Disadvantages

- 1.2 Types of companies
	- 1.2.1 On the basis of Mode of Incorporation Charted companies Statutory Companies Registered Companies
	- 1.2.2 On the basis of No.of. Members Public Companies Private Companies
	- 1.2.3 On the basis of liability Company limited by shares Company limited by guarantee Unlimited Company
	- 1.2.4 On the basis of Control Holding and Subsidiary Companies Government and Non-Government Companies Domestic and Foreign Companies
	- 1.2.5 One person companies
	- 1.2.6 Small companies
	- 1.2.7 Dormant companies
- 1.3 Features of public company and private company
- 1.4 Formation and Incorporation of company
- 1.5 Conversion of Public company into private company
- 1.6 Lifting of corporate veil

# **Unit II Documents –Memorandum, Articles and Prospectus (12 Hours)**

- 2.1 Memorandum of association
	- 2.1.1 Contents
	- 2.1.2 Alteration of Memorandum
	- 2.1.3 Doctrine of Ultra vires
- 2.2 Articles of association
	- 2.2.1 Contents
	- 2.2.2 Alteration of Articles
	- 2.2.3 Doctrine of Constructive notice
	- 2.2.4 Doctrine of Indoor management

# 2.3.1 Prospectus

- 2.3.1 Types of Prospectus
	- Deemed prospectus
	- Shelf prospectus
	- Red herring Prospectus
- 2.3.2 Contents

# Unit III Meetings (12 Hours)

- 3.1 Meetings
	- 3.1.1 Definitions

- 3.1.2 General meetings of shares holders
	- 3.1.2.1 Statutory meeting
	- 3.1.2.2 Annual general meeting
	- 3.1.2.3 Extraordinary general meeting
	- 3.1.2.4 Class meeting
- 3.1.3 Quorum for meeting
- 3.1.4 Proxy
- 3.1.5 Resolution
- 3.1.6 Minutes

# Unit IV Company Management (13 Hours)

- 4.1 Appointment of directors
	- 4.1.1 Appointment of directors by small share holder
	- 4.1.2 Appointment of additional directors
	- 4.1.3 Appointment of alternate directors
	- 4.1.4 Appointment of nominee directors
	- 4.1.5 Women Directors
- 4.2 Powers & Duties of directors
- 4.3 Duties of Chairman and
- 4.4 Appointment and Remuneration of Managerial Personnel
- 4.5. Register of director
- 4.6 Vacation of office of directors
	- 4.6.1 Removal of directors

# Unit V Winding Up (10 Hours)

- 5.1 Winding up
	- 5.1.1 Dissolution of Company
	- 5.1.2 Modes of winding up
		- 5.2.2.1 Winding up by the court
			- 5.2.2.2 Voluntary winding up
	- 5.1.3 General provisions on Winding up

# **TOPICS FOR SELF STUDY**

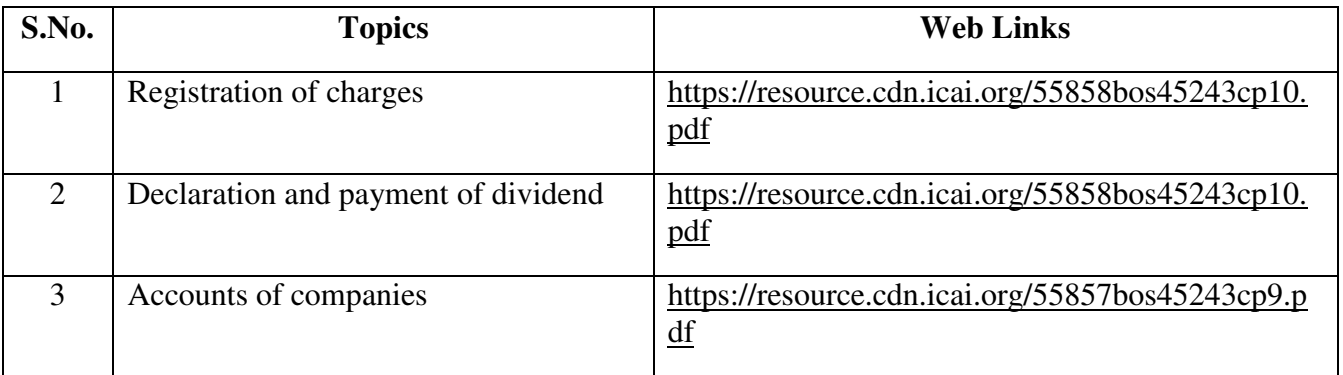

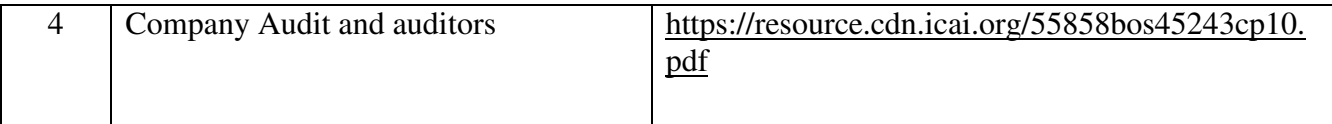

# **TEXT BOOKS**

1. N.D. Kapoor, Elements of Company Law, 30<sup>th</sup> Edition, Sultan Chand and Sons, New Delhi,2016

# **REFERENCES**

- 1. L.C.B Gower, Principles of Modern Company Law; Stevens and Sons Ltd., London
- 2. Avtar Singh, Company Law, 16<sup>th</sup> Edition, Eastern Book Company, Lucknow, 2015
- 3. Dr. S.C. Tripathi, New Company Law, 2nd Edition, Central Law Publications, 2019

#### **WEB LINKS**

- 1.<https://freebcomnotes.blogspot.com/2016/06/formation-of-company.html>
- 2. [http://www.legalserviceindia.com/company%20law/com\\_4.htm](http://www.legalserviceindia.com/company%20law/com_4.htm)
- 3.<https://www.taxmann.com/blogpost/2000000260/winding-up-of-a-company.aspx>
- 4.<https://taxguru.in/category/company-law/>

#### **SPECIFIC LEARNING OUTCOMES**

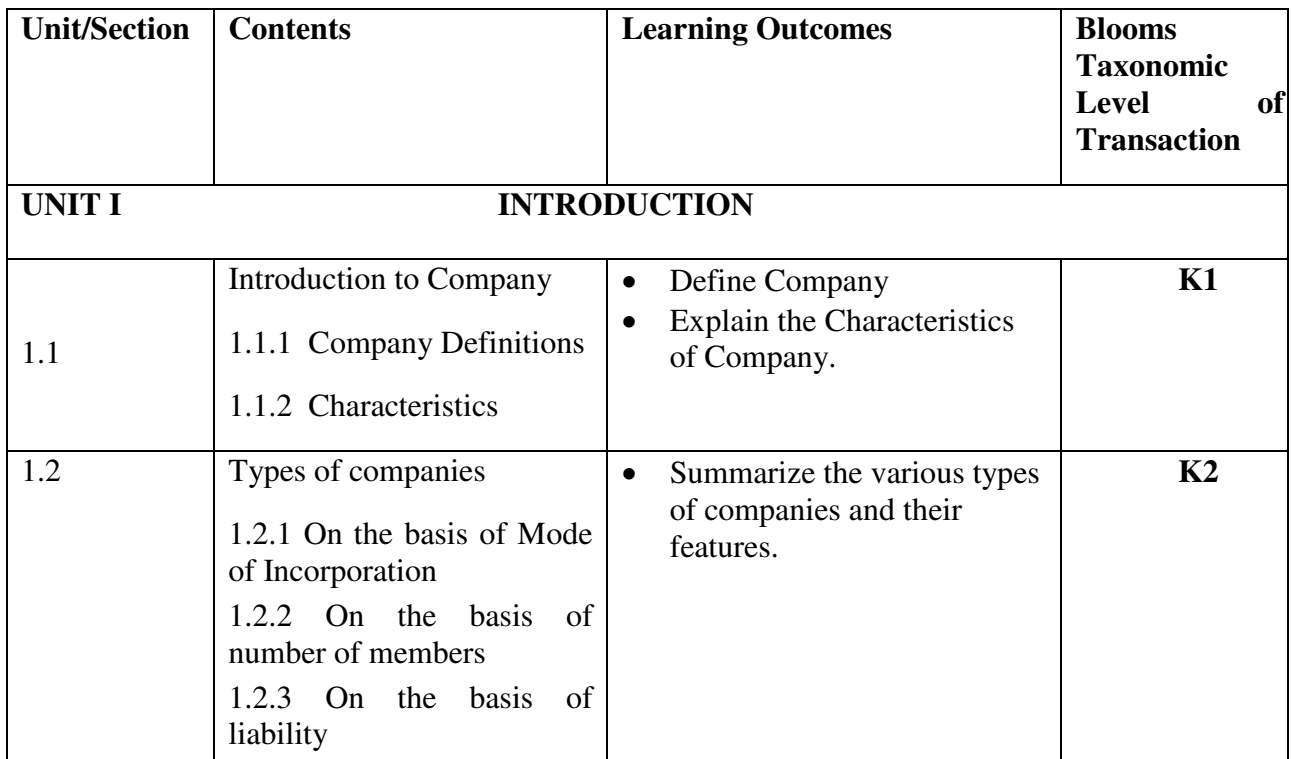

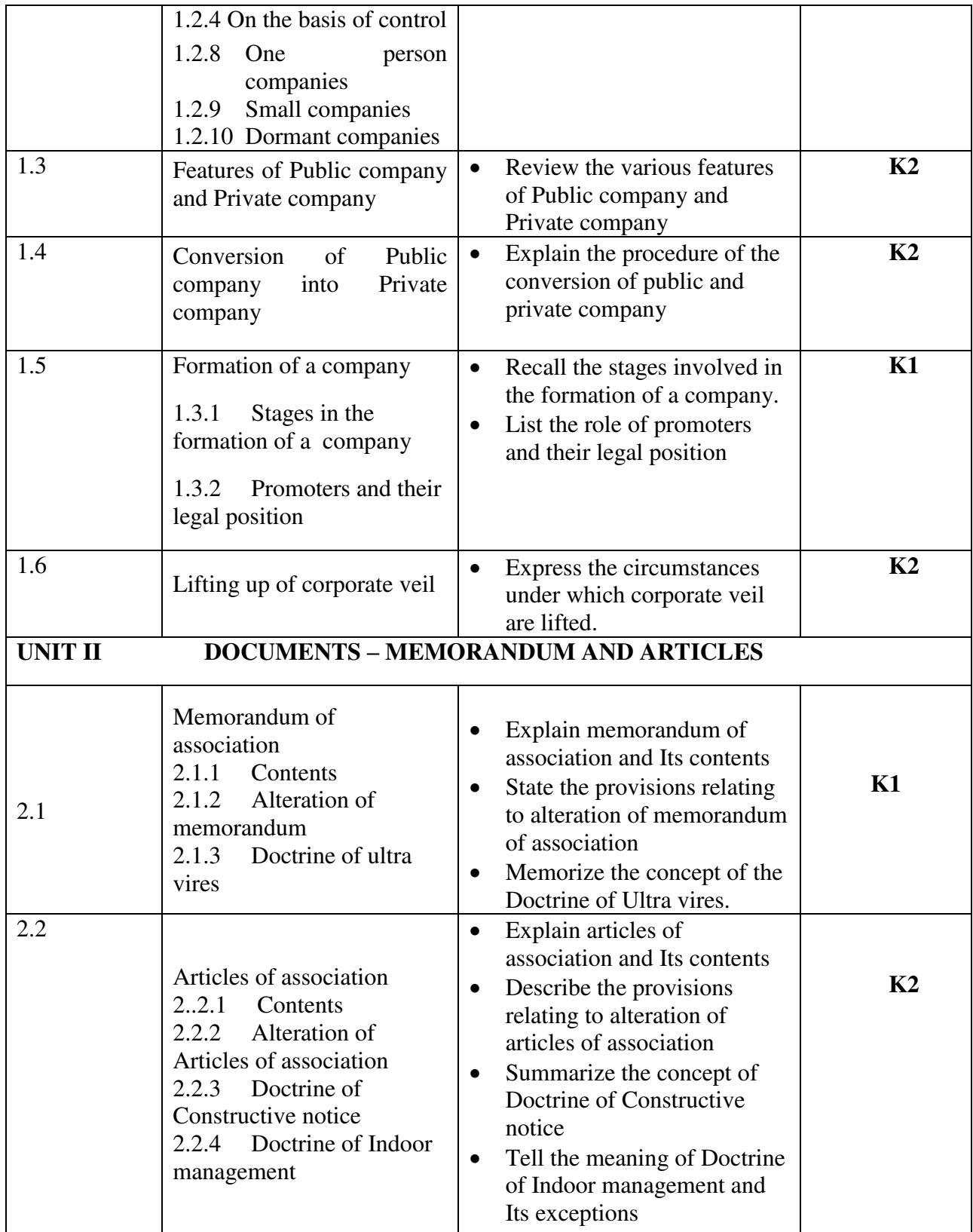

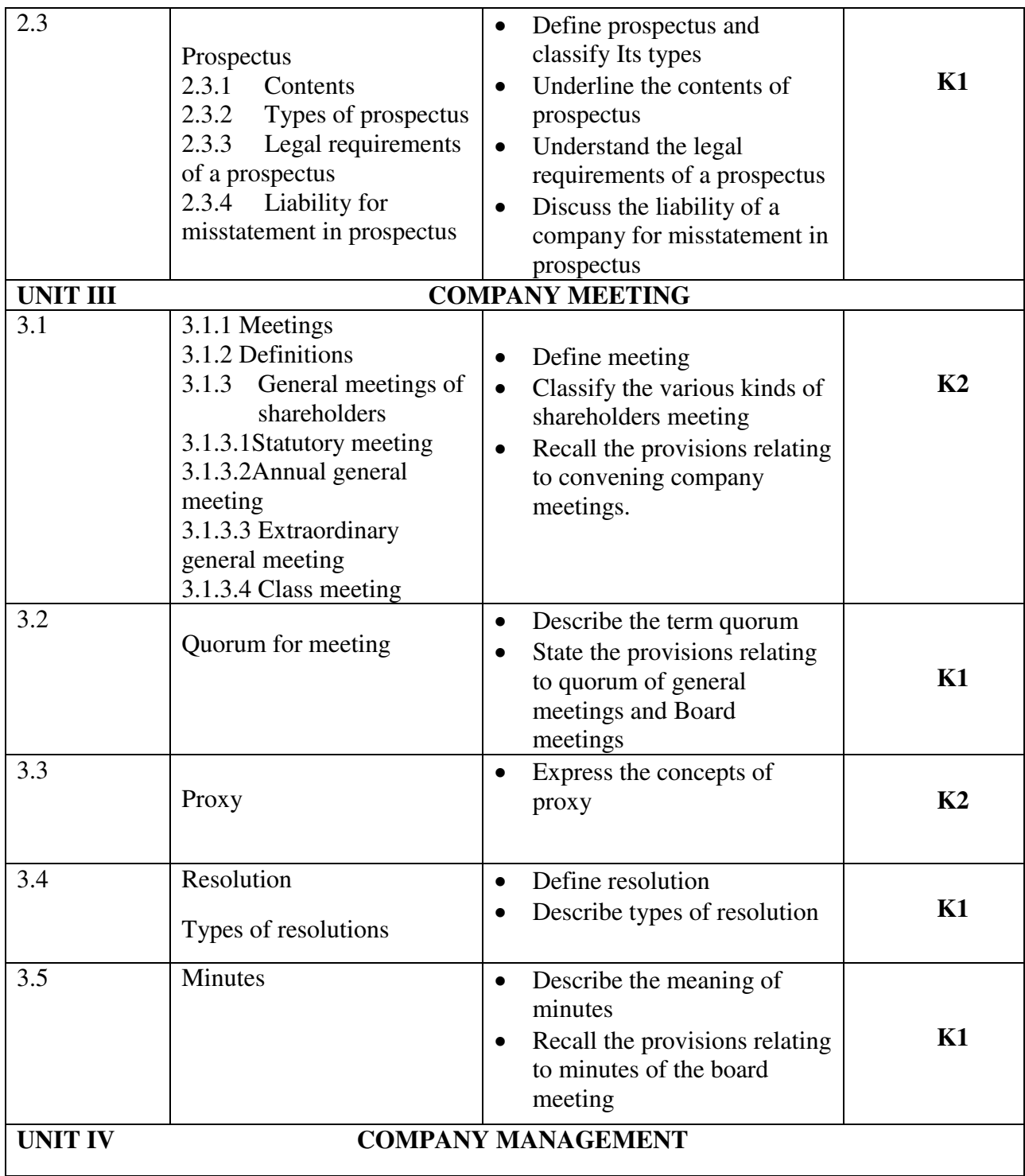

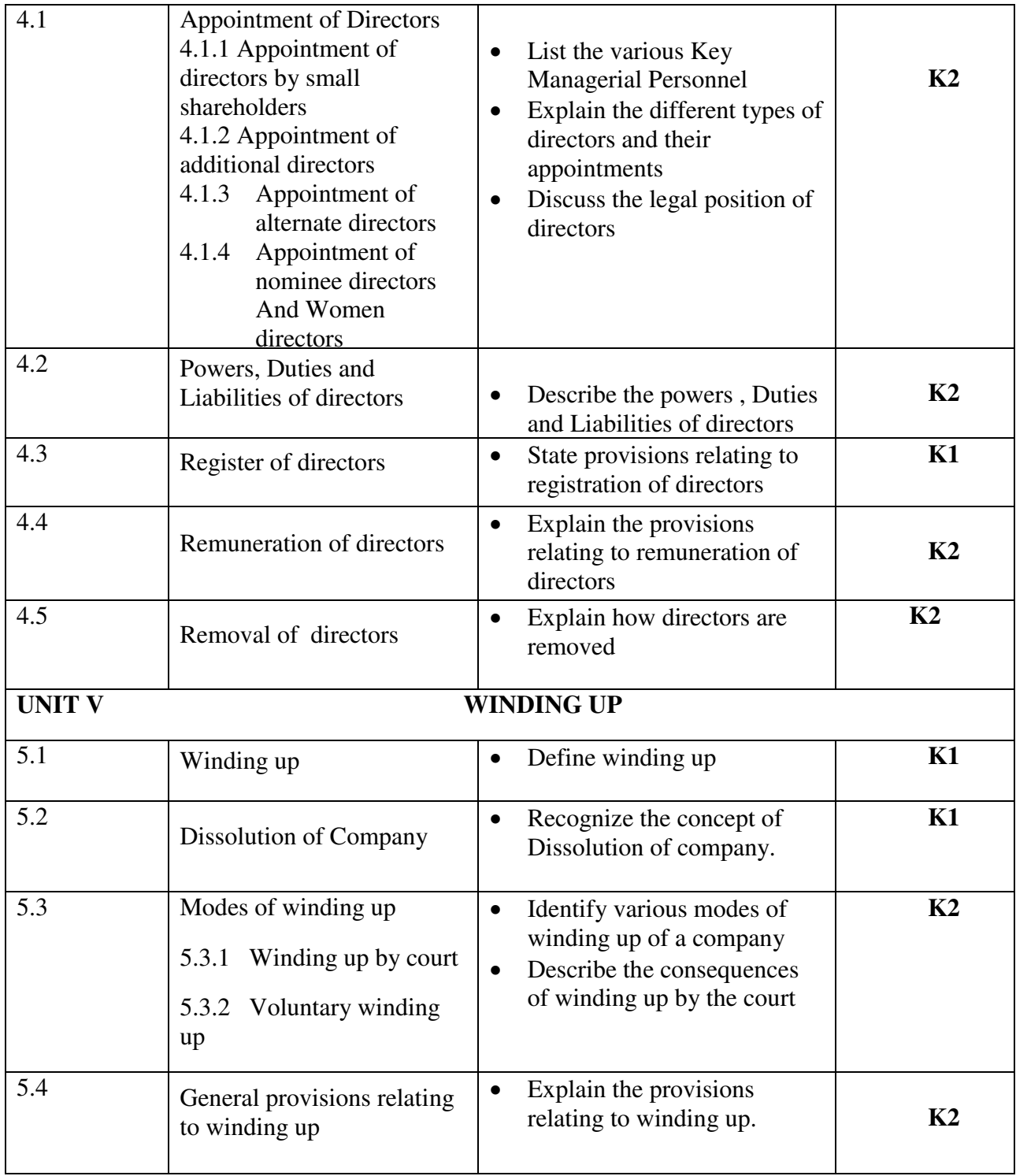

# **MAPPING SCHEME FOR POs, PSOs and COs**

**L-Low M-Moderate H- High**

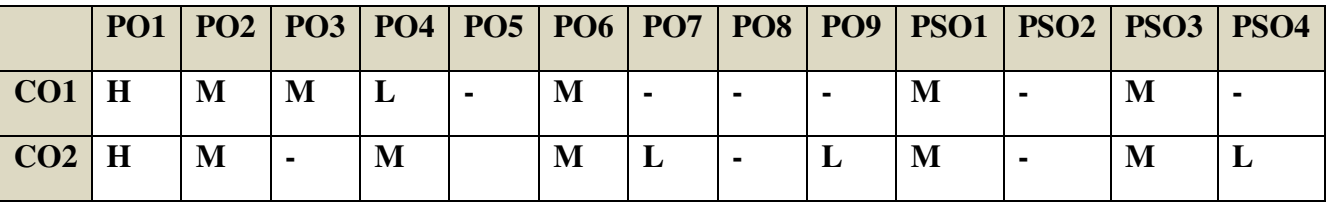

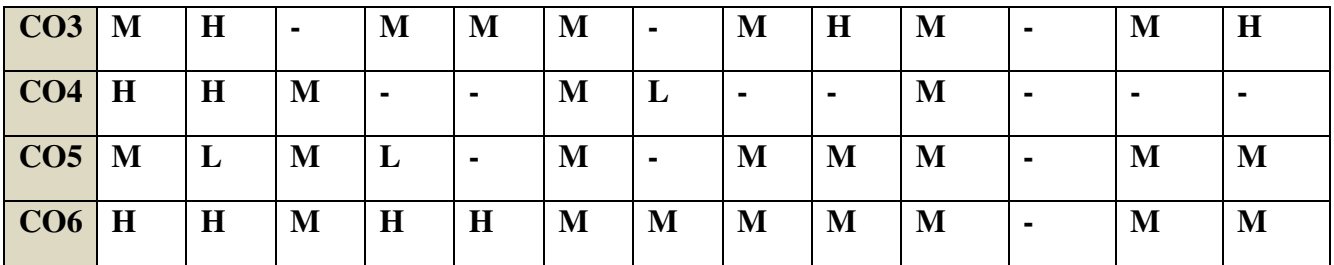

# **COURSE ASSESSMENT METHODS**

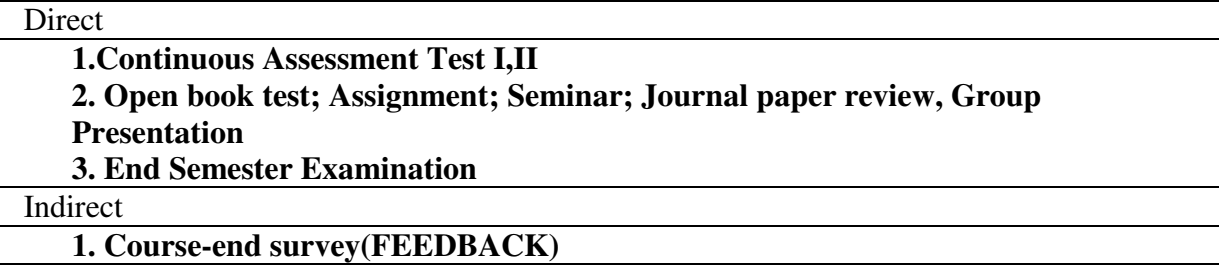

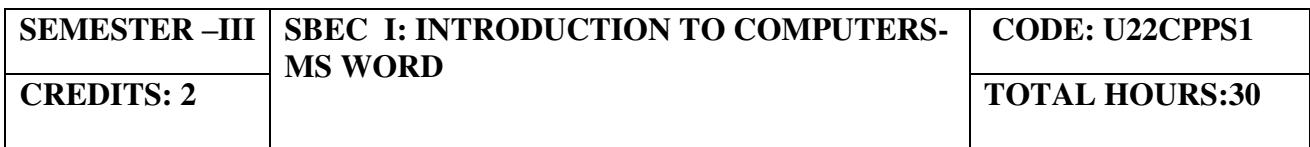

# **COURSE OUTCOMES**

On completion of the course, the students will be able to

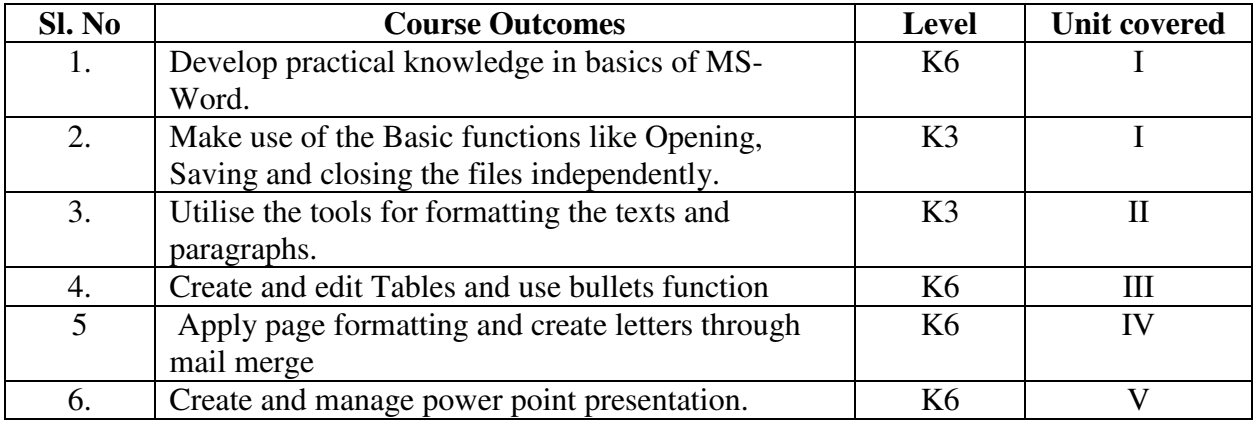

#### **UNIT I-- BEGINNING TO USE MICROSOFT WORD 5 Hours**

- 1.1 Create a document
	- 1.1.1 Create a blank document<br>1.1.2 Create a blank document
	- Create a blank document using a template
- 1.2 Navigate through a document
- 1.3 Format a document
- 1.4 Customise options and views for documents
- 1.5 Print and save documents

#### **UNIT II—FORMAT TEXT, PARAGRAPHS AND SECTIONS 5 Hours**

- 1.1 Insert text and paragraphs
- 1.1.1 Cut, copy and paste text
- 1.1.2 Insert special characters
- 1.2 Format text and paragraphs
	- 1.2.1 Apply font formatting
	- 1.2.2 Apply formatting by using Format Painter
	- 1.2.3 Set line and paragraph spacing and indentation
	- 1.2.4 Clear formatting
	- 1.2.5 Apply a text highlight color to text selections
	- 1.2.6 Apply built-in styles to text
	- 1.2.7 Change text to WordArt

#### **UNIT III –TABLES 5 Hours**

- 3.1 Create a Table
- 3.2 Modify a table
- 3.3 Page formatting
- 3.4 Create and modify a list
	- 3.4.1 Create a numbered or bulleted list
	- 3.4.2 Change bullet characters or number formats for a list level
	- 3.4.3 Define a custom bullet character or number format
	- 3.4.4 Increase or decrease list levels
	- 3.4.5 Restart or continue list numbering
	- 3.4.6 Set starting number value

#### **UNIT IV-- PAGE FORMATTING & MAIL MERGE 7 Hours**

- 4.1 Apply a Page Border and Colour
- 4.2 Changing the Orientation, Size of the Page, or Size of Columns
- 4.3 Insert Headers and Footers (including Page Numbers)
- 4.4 Protect Document
- 4.6 Mail merge operations
	- 4.6.1 Add custom fields
- 4.6.2 Modify field properties
- 4.6.3 Perform mail merges
- 4.6.4 Manage recipient lists
- 4.6.5 Insert merged fields
- 4.6.6 Preview merge results

#### **UNIT V -- MS – POWER POINT PRESENTATION 8 Hours**

- 5.1 Create and Manage Presentations
	- 5.1.1. Create a Presentation
	- 5.1.2. Insert and Format Slides
	- 5.1.3. Modify Slides
	- 5.1.4. Change Presentation Options and Views
	- 5.1.5. Configure and Present a Slide Show

#### 5.2. Insert and Format Text, Shapes, and Images

- 5.2.1. Insert and Format Text
- 5.2.2. Insert and Format Shapes and Text Boxes
- 5.2.3. Insert and Format Images
- 5.3. Insert Tables, Charts, SmartArt, and Media
	- 5.3.1 Insert and Format Tables
	- 5.3.2 Insert and Format Charts
	- 5.3.3 Insert and Format SmartArt graphics
- 5.4. Apply Transitions and Animations
	- 5.4.1. Apply Slide Transitions
	- 5.4.2. Animate Slide Content
	- 5.4.3. Set Timing for Transitions and Animations

#### .**TOPICS FOR SELF STUDY**

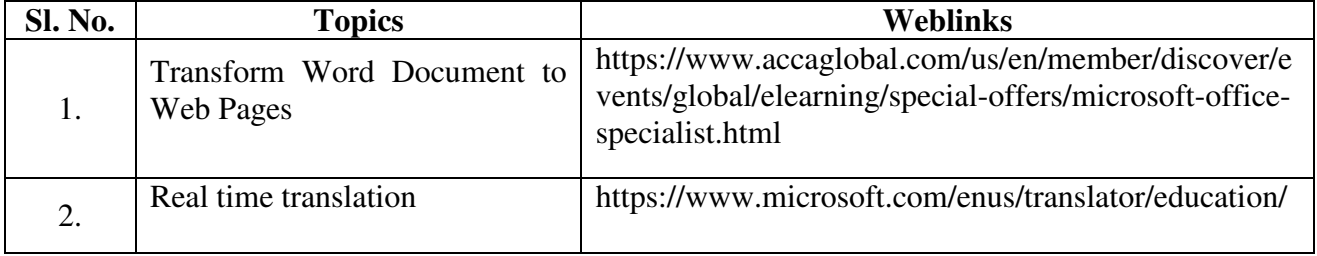

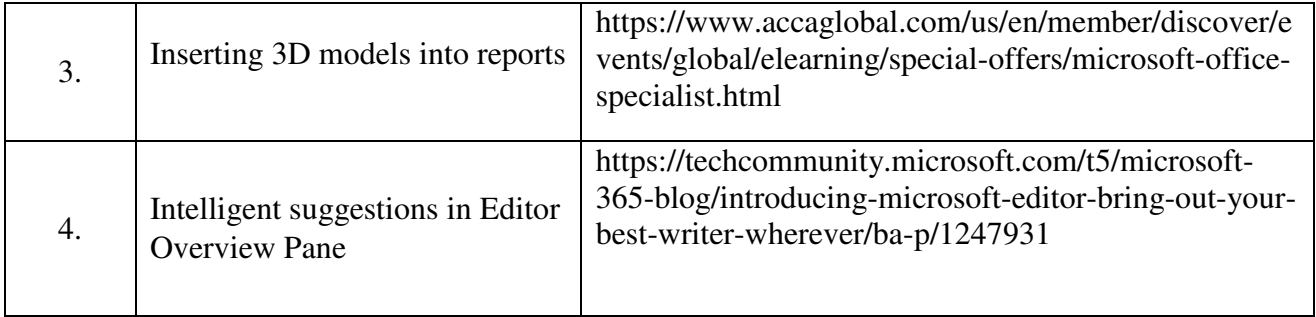

#### **TEXTBOOKS**

1. Study material prepared by the Department

### **BOOKS FOR REFERENCE**

- 1. Lalit Mali, Microsoft Office 2016- Word, Excel, One Note, 1st Edition, Notion Press, 2017
- 2. Dorothy House, Word, Excel and Powerpoint-Just for beginners, 2015, Outskirts Press Incorporated,

#### **WEBLINKS**

- 1. https://docs.microsoft.com/en-us/office/dev/add-ins/word/word-add-insprogramming-overview
- 2. https://www.microsoft.com/en-in/microsoft-365/free-office-online-for-the-web

#### **Practical Examination Only**

#### **SPECIFIC LEARNING OUTCOMES (SLO)**

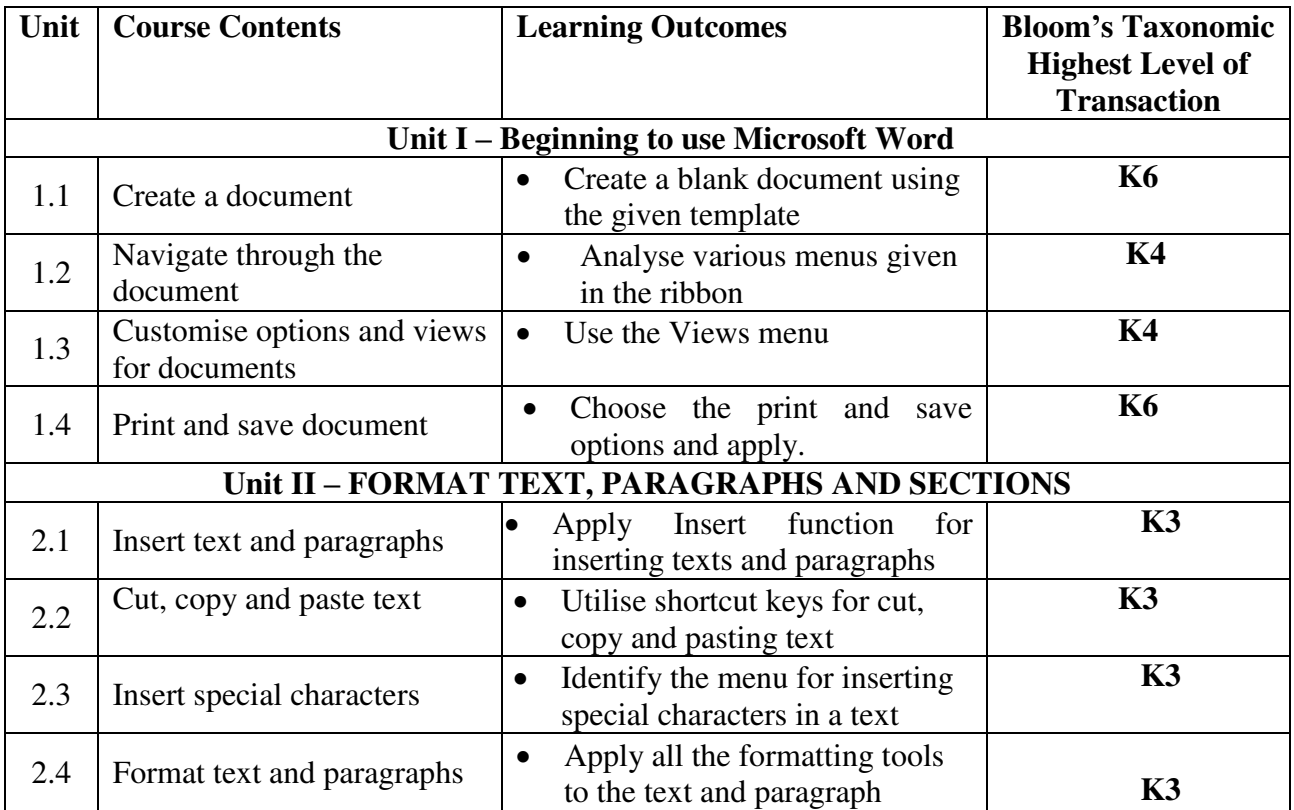

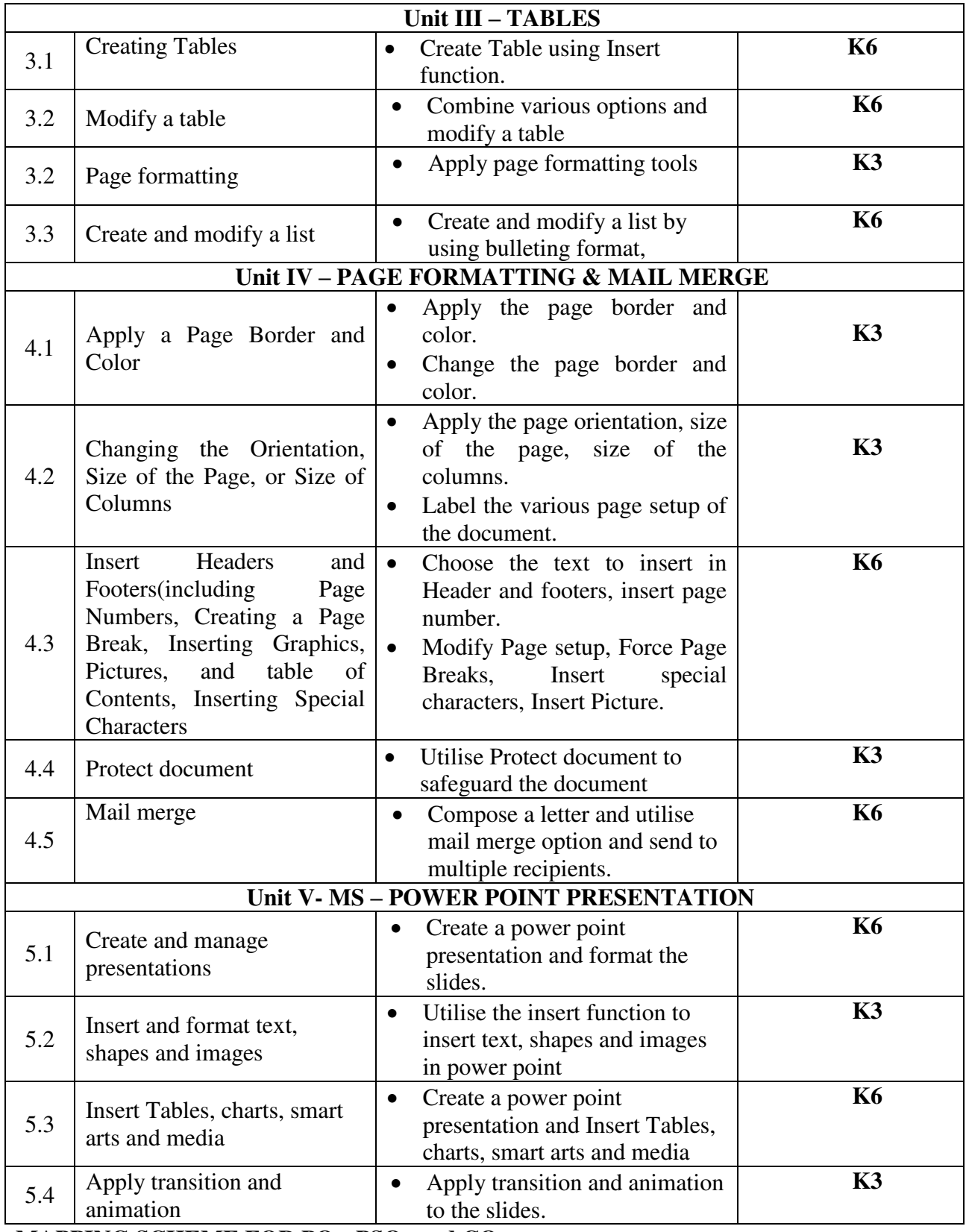

## **MAPPING SCHEME FOR POs, PSOs and COs**

## **L-Low M-Moderate H- High**

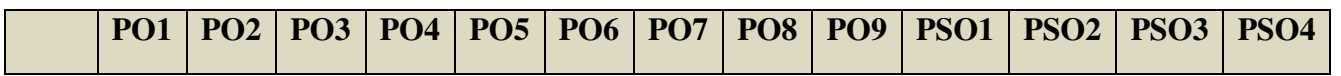

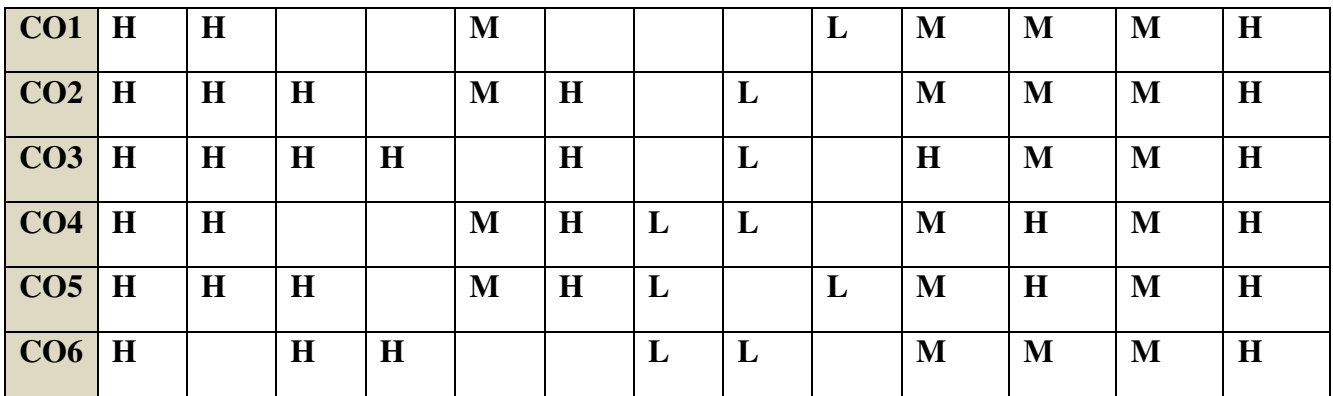

## **COURSE ASSESSMENT METHODS**

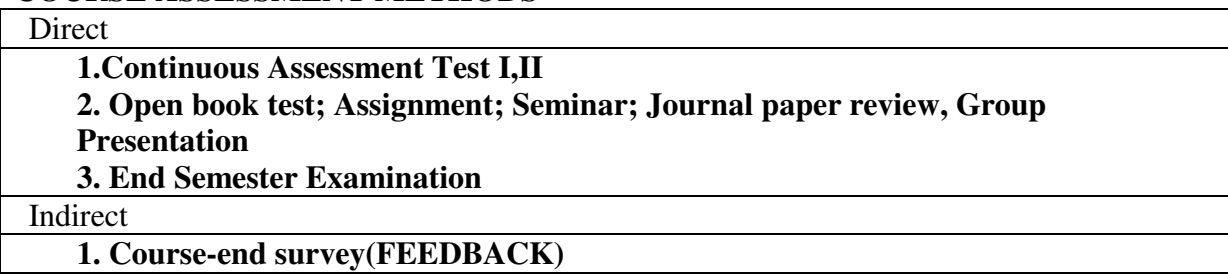

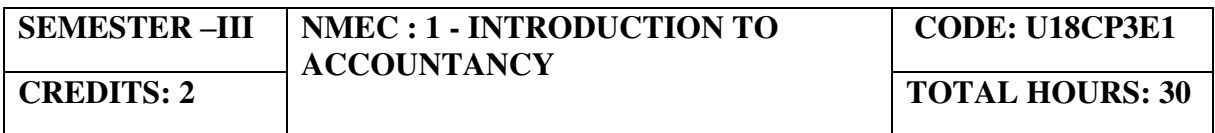

## **COURSE OUTCOMES**

On completion of the course, the students will be able to

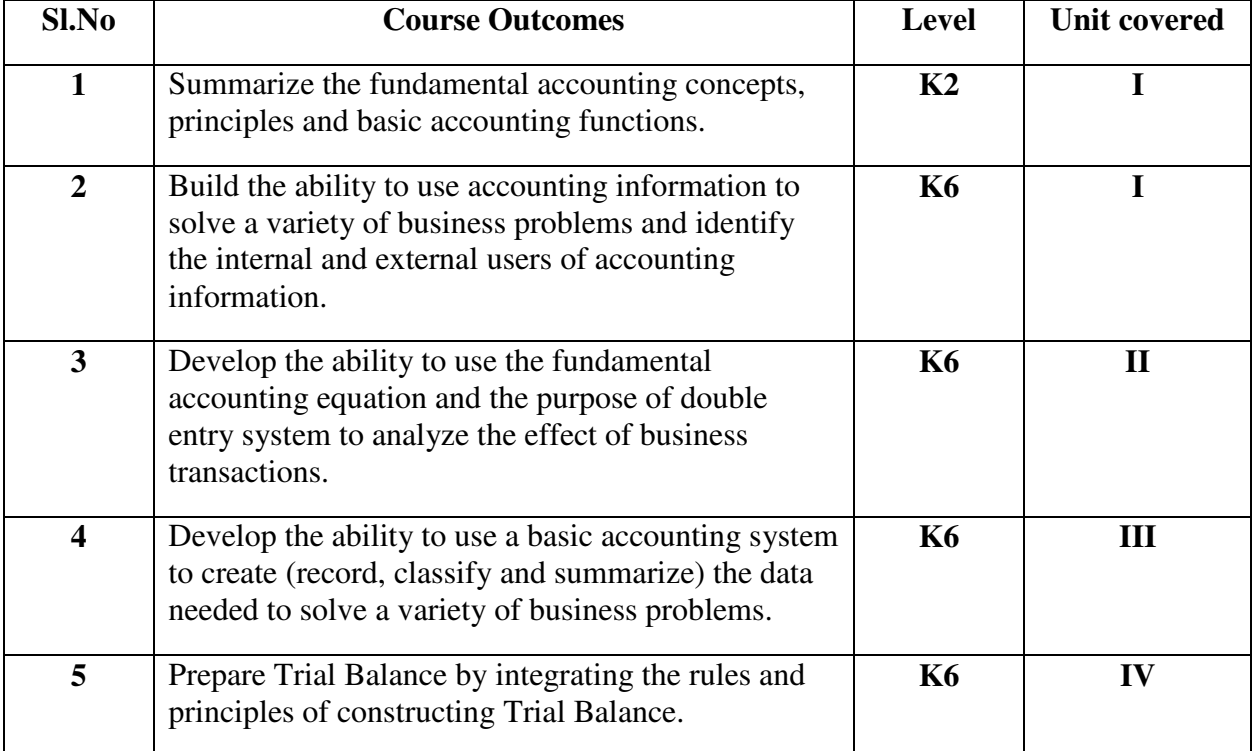

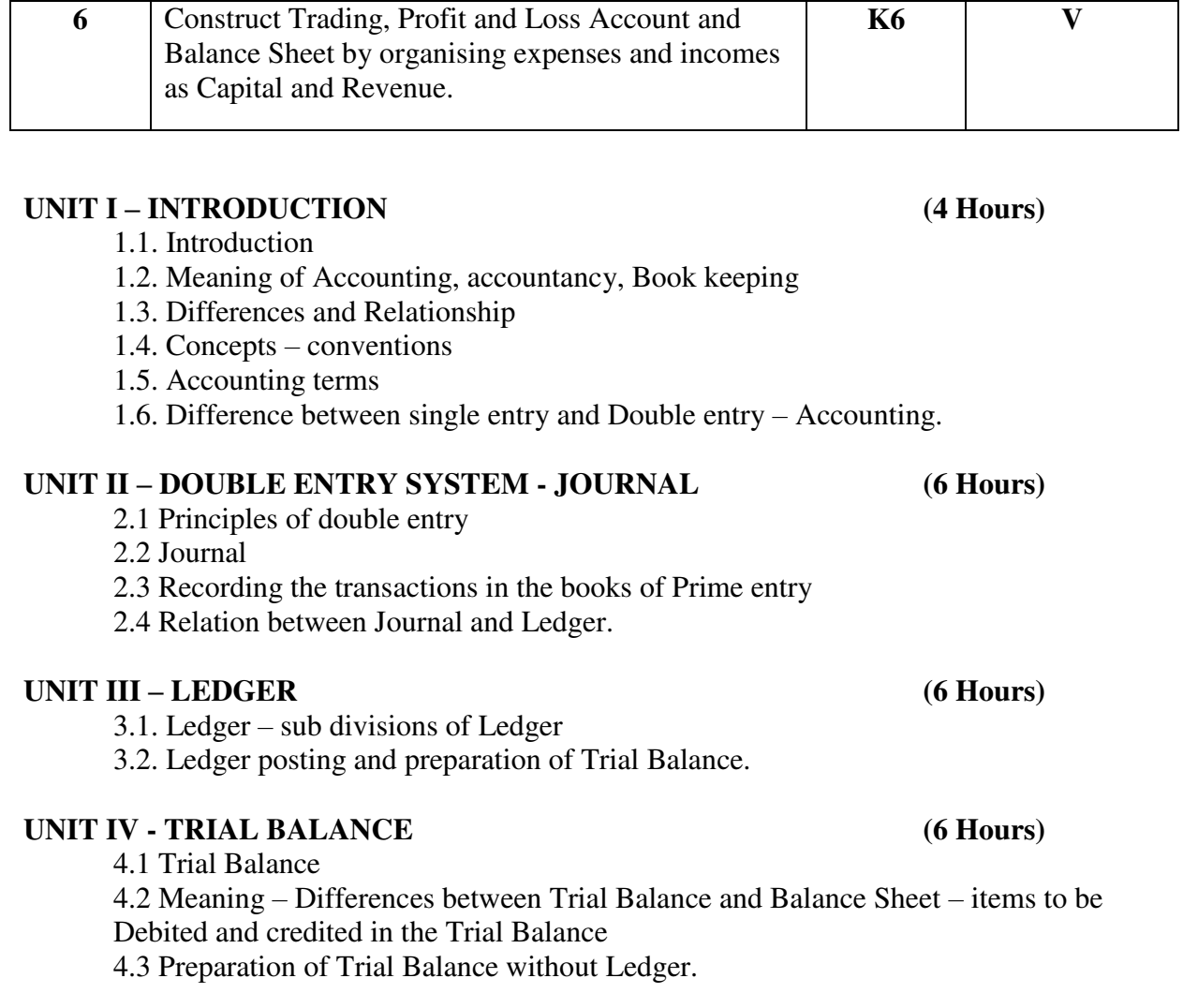

## **UNIT V- CAPITAL AND REVENUE EXPENDITURE (8 Hours)**

- 5.1 Capital and Revenue Expenditure
- 5.2 Capital and Revenue Incomes Preparation of Manufacturing Account
- 5.3 Final Accounts without Adjustments

## **TOPICS FOR SELF STUDY**

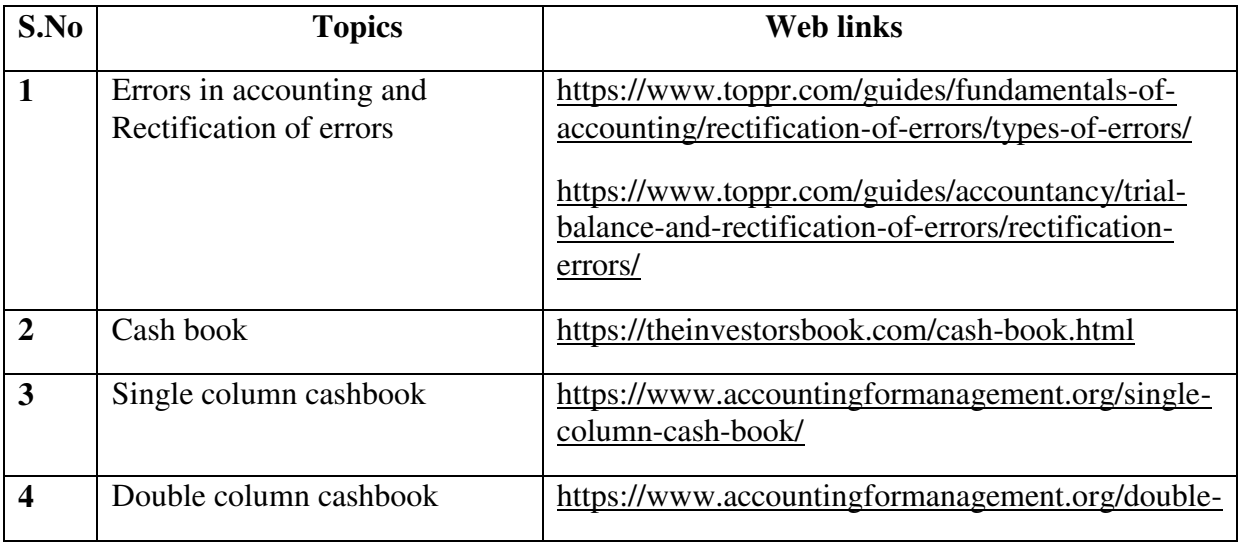

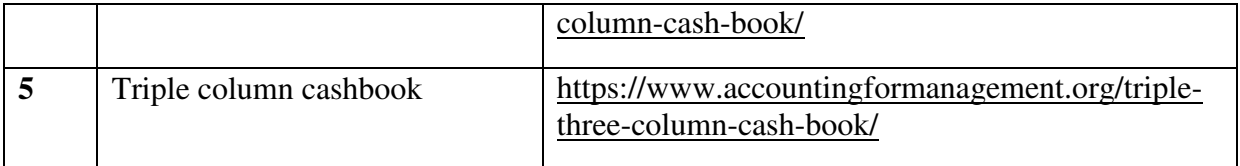

#### **TEXT BOOKS**

1. Principles of Accountancy - K.L. Nagarajan , N. Vinayagam, P.L. Mani – Sultan chand (Reprinted - 2019)

2. Financial Accounting – T.S Reddy, A.Murthy – Margham (Reprinted – 2019)

#### **REFERENCES**

1. Principles of accountancy – Dalston L. Cecil, Jenitra L. Merwin – Learntech Press (Reprinted – 2019)

### **WEB LINKS**

1. https://www.icai.org/post.html?post\_id=12430 – Financial accounting (CA - Study material)

2 .https://icmai.in/upload/Students/Syllabus-2012/Study\_Material\_New/Inter-Paper5- Revised.pdf - Financial accounting (CMA – Study Material)

٦

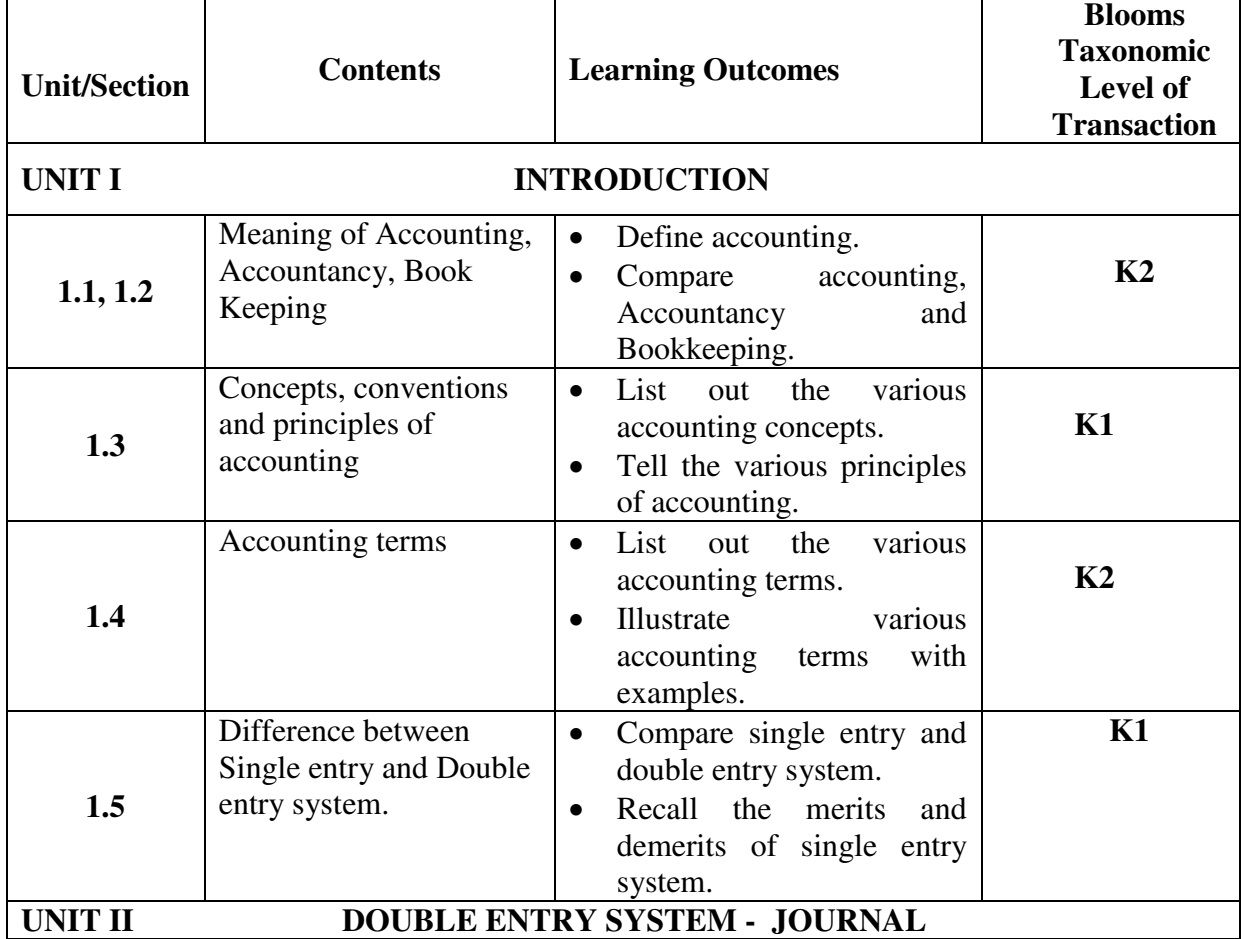

# **SPECIFIC LEARNING OUTCOMES**

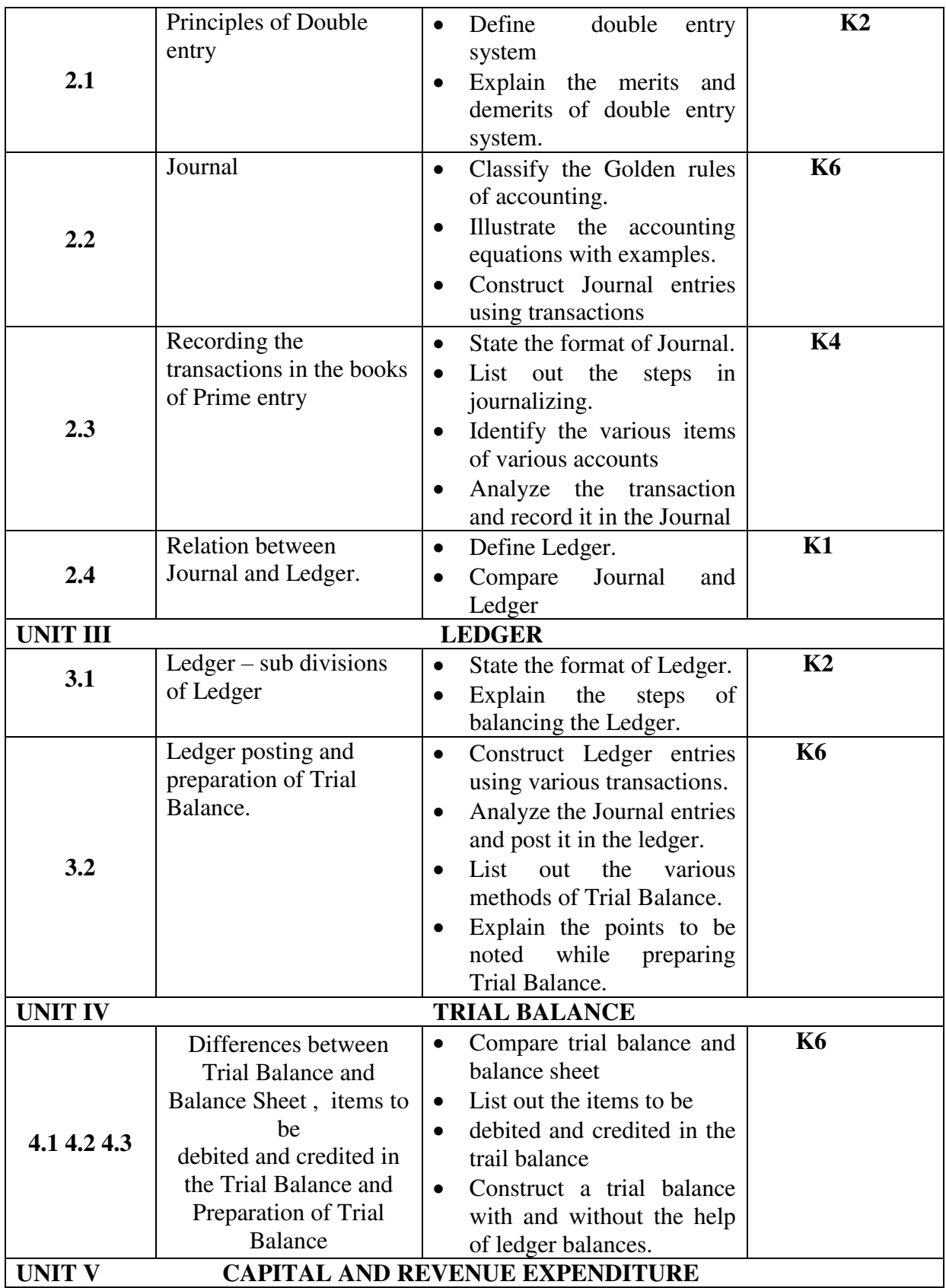

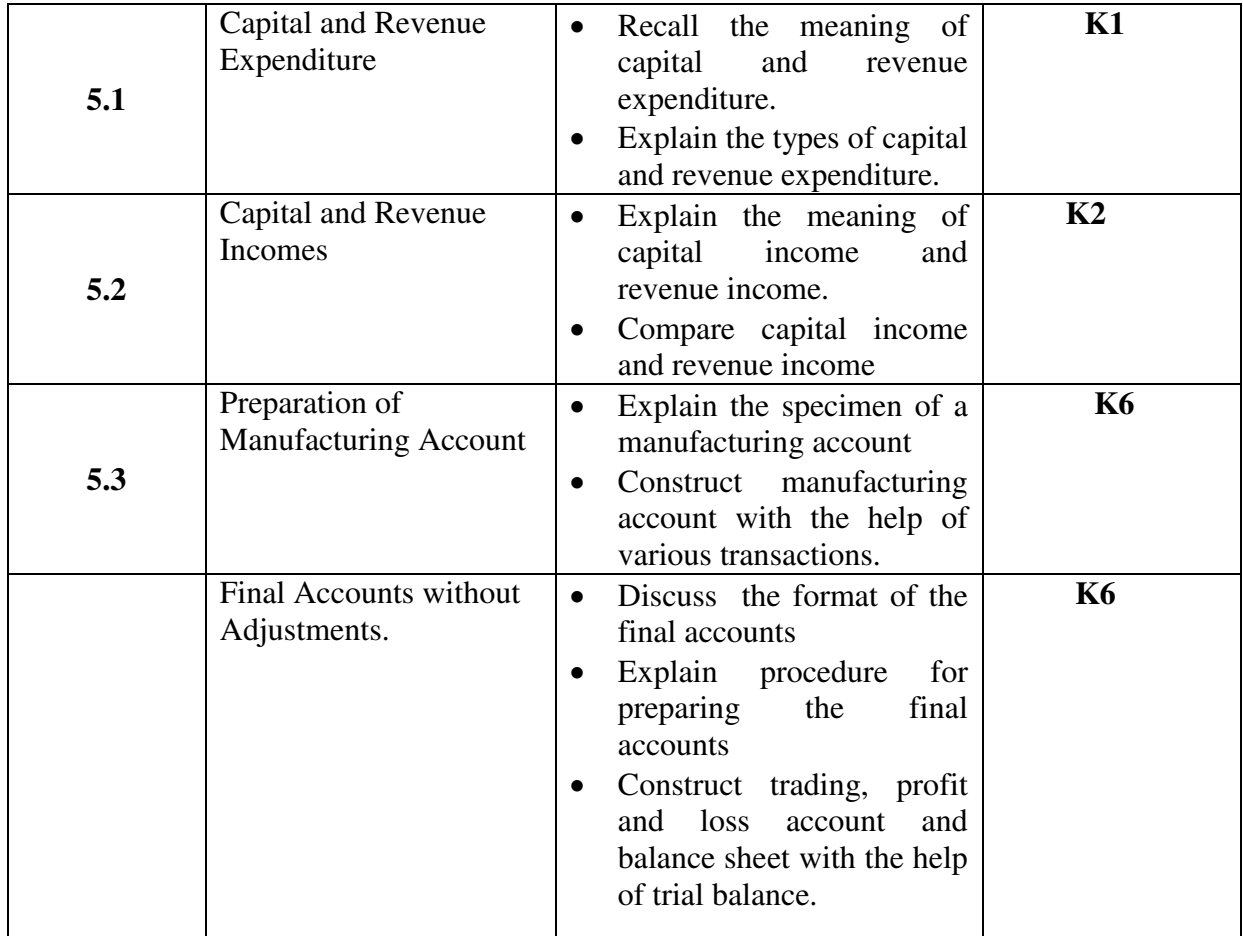

## **MAPPING SCHEME FOR POs, PSOs and COs**

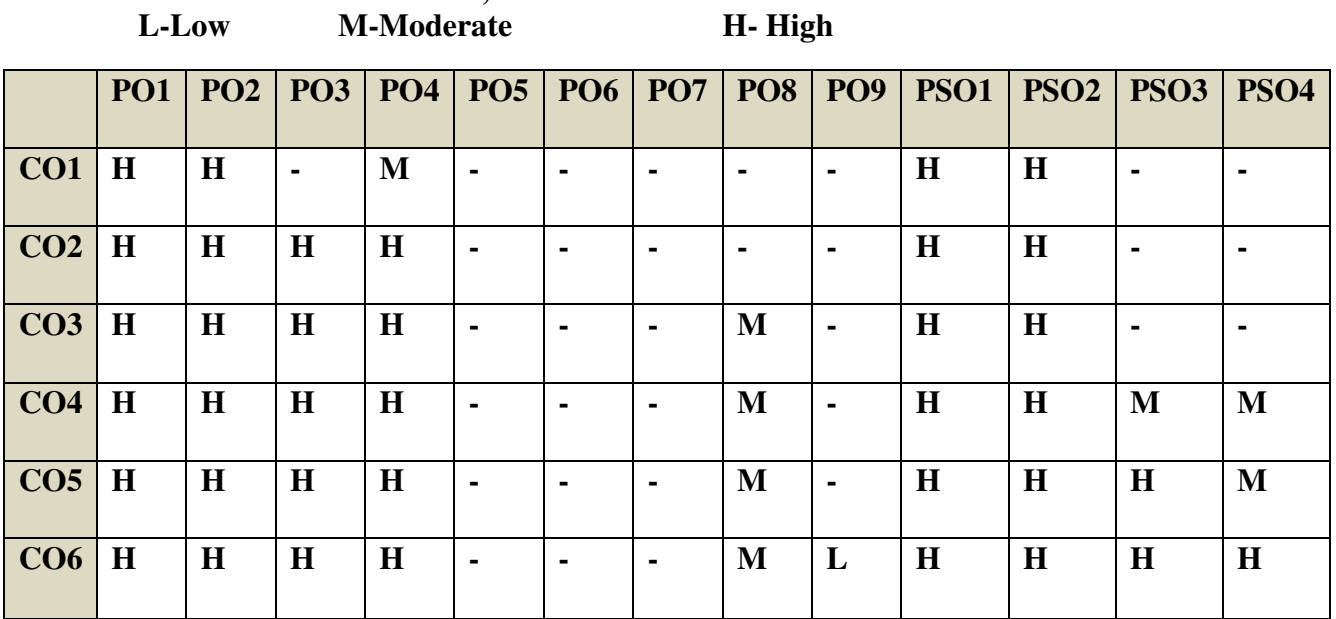

#### **COURSE ASSESSMENT METHODS**

**Direct** 

- 1. Continuous Assessment Test I,II
- 2. Open book test; Assignment; Seminar; Journal paper review, Group Presentation
- 3. End Semester Examination

#### **Indirect**

1. Course-end survey(FEEDBACK)

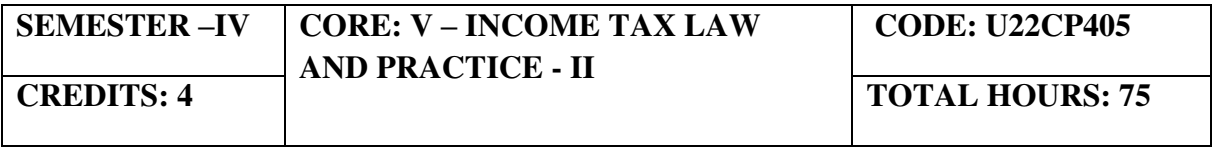

#### **COURSE OUTCOMES**

On completion of the course, the students will be able to

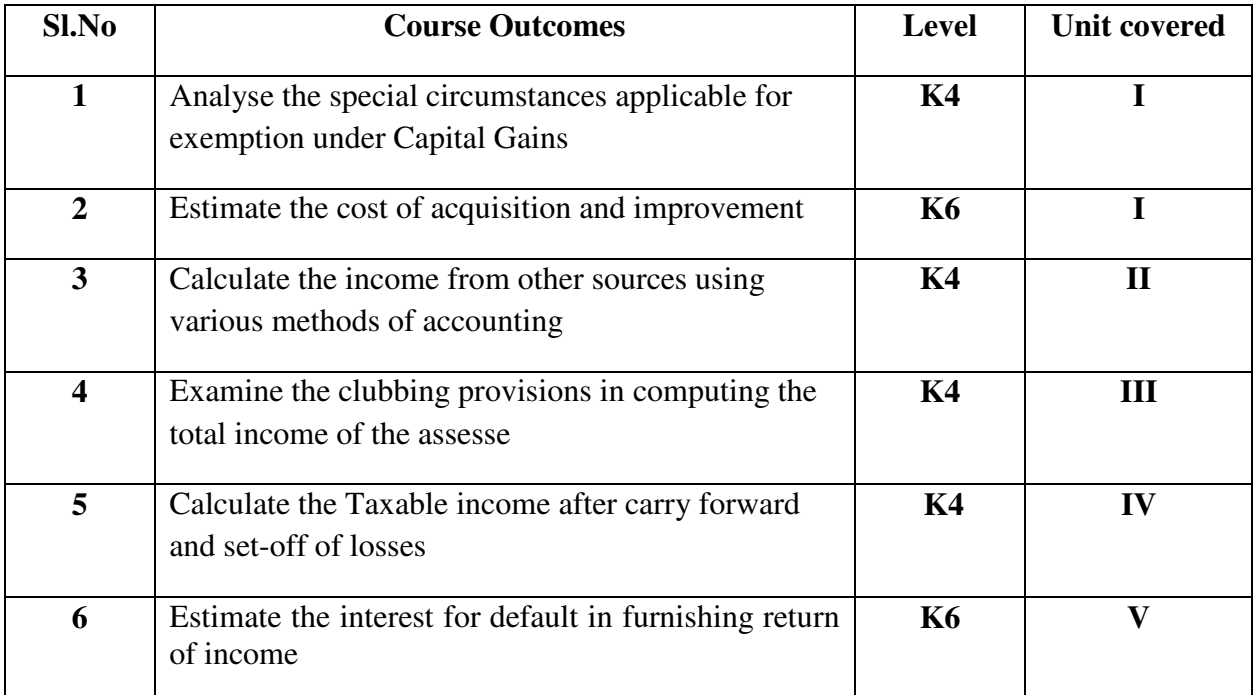

## **UNIT I INCOME FROM CAPITAL GAINS**

1.1 Introduction – Meaning

- 1.2 Scope and year of Chargeability
- 1.3 Short Term and Long Term Capital Assets
- 1.4 Transfer 1.4.1 Meaning 1.4.2Transaction not regarded as transfer
- 1.5 Cost of Acquisition
- 1.6 Cost of Improvement
- 1.7 Important Definitions
- 1.8 Special Circumstances
- 1.9 Exemption of Capital gains

### **UNIT II INCOME FROM OTHER SOURCES**

- 2.1 Introduction
- 2.2 Income chargeable under this head (section 56)
- 2.3 Applicable rate of tax in respect of casual income
- 2.4 Deduction 2.4.1 Allowable Deductions 2.4.2 Not Allowable Deductions
- 2.5 Method of Accounting

### **UNIT III INCOME OF OTHER PERSONS INCLUDED IN ASSESSEE'S TOTAL INCOME**

- 3.1 Clubbing of Income
	- 3.1.1 Transfer of income without Transfer of Asset
	- 3.1.2 Income arising from revocable Transfer of Asset
	- 3.1.3 Clubbing of Income arising to spouse
	- 3.1.4 Clubbing of Income arising to Son's Wife
	- 3.1.5 Clubbing of Minor's income
- 3.2 Cross Transfers

## **UNIT IV AGGREGATION OF INCOME, SET OFF AND CARRY FORWARD OF LOSSES**

- 4.1 Aggregation of Income
- 4.2 Concept of Set off and carry forward of losses
- 4.3 Inter source adjustment
- 4.4 Inter head adjustment
- 4.5 Losses in Speculation business
- 4.6 Losses under the head 'Capital Gains'
- 4.7 Order of Set-off of losses

## **UNIT V TAX DEDUCTION AT SOURCE, TAX COLLECTION AT SOURCE AND PROVISION FOR FILLING OF INCOME**

- 5.1 Tax Deduction at Source Basic concepts
- 5.2 Tax Collected at Source Basic concepts
- 5.3 Return of Income
- 5.4 Compulsory filing of return of income
- 5.5 Interest for default in furnishing return of income
- 5.6 Self-Assessment

## **TOPICS FOR SELF STUDY**

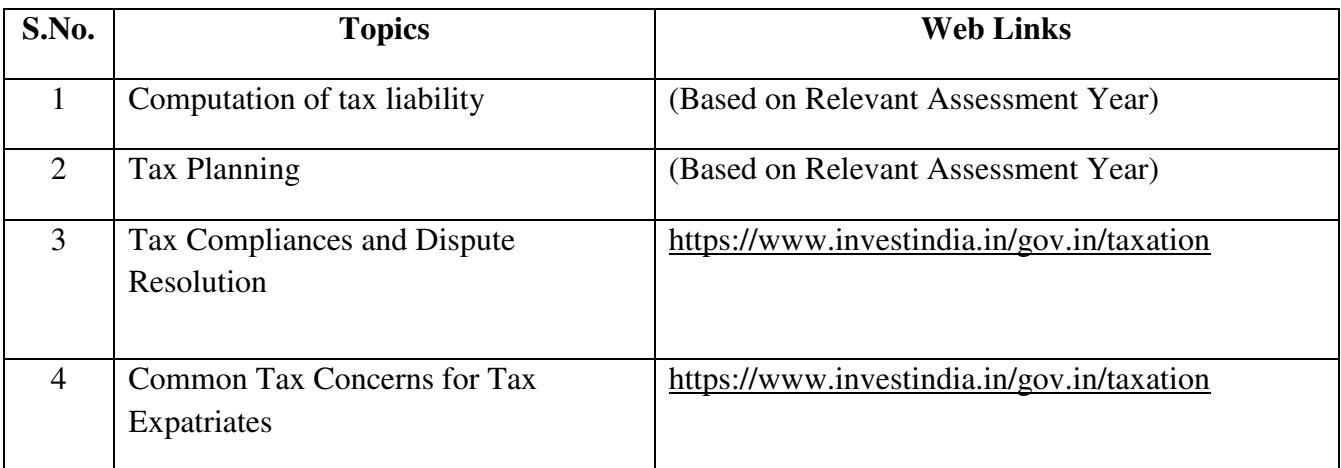

#### **Text Book**

1. The Institute of Chartered Accountants of India, Indirect Taxation study material (Relevant year)

#### **Reference Text Book**

- 1. Students Guide to Income Tax including GST Book (for  $A.Y 2020-21$ ) by Monica Singhania and Vinod Singhania, Taxmann,  $62<sup>nd</sup>$  edition, 2019.
- 2. Taxmann's Income Tax Act- As amended by Finance Act 2020,  $65<sup>th</sup>$  Edition 2020
- 3. Comprehensive Guide to Direct Tax Laws and International TaxationPaperback 2019 – yogendrabangar and vandhana bangar
- 4. T.N Monoharan & G.R. Hari, Students Hand book on Taxation, Snow White Publications, (for A.Y 2020-21)
- 5. M. Jeevarathinam- Income tax law and Practice, Scitech Publications (Pvt) Ltd.  $9^{\text{th}}$ edition, 2019.
- 6. Dr,H,C. Mehrothra & Dr. S.P.Goyal Income Tax Law & Practice (for A.Y.2020-21), Sahitya Bhavan Publications,  $60<sup>th</sup>$  edition.

#### **Web Resources**

1. [https://www.icai.org/post.html?post\\_id=15923](https://www.icai.org/post.html?post_id=15923) – Study material of Income Tax laws- (Institute of Chartered Accountants of India)

2. [https://icmai.in/upload/Students/Syllabus-](https://icmai.in/upload/Students/Syllabus-2012/Study_Material_New/Inter-Paper7-Revised.pdf)[2012/Study\\_Material\\_New/Inter-Paper7](https://icmai.in/upload/Students/Syllabus-2012/Study_Material_New/Inter-Paper7-Revised.pdf)- [Revised.pdf -](https://icmai.in/upload/Students/Syllabus-2012/Study_Material_New/Inter-Paper7-Revised.pdf) Study material of Direct Tax- (Institute of Cost Accountants of India)

## **Theory 20% (A & B), Problems (C & D) 80%**

## **SPECIFIC LEARNING OUTCOMES**

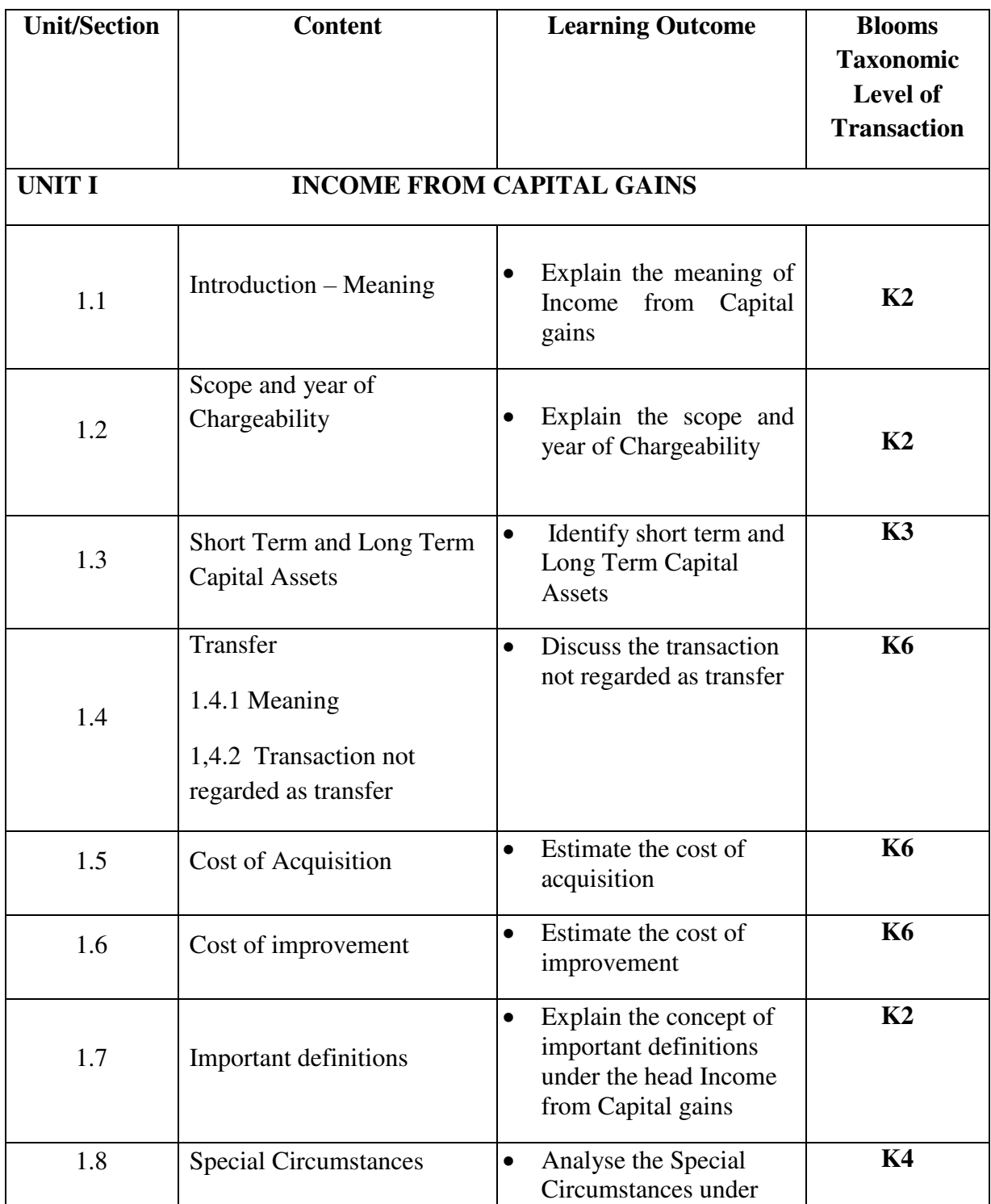

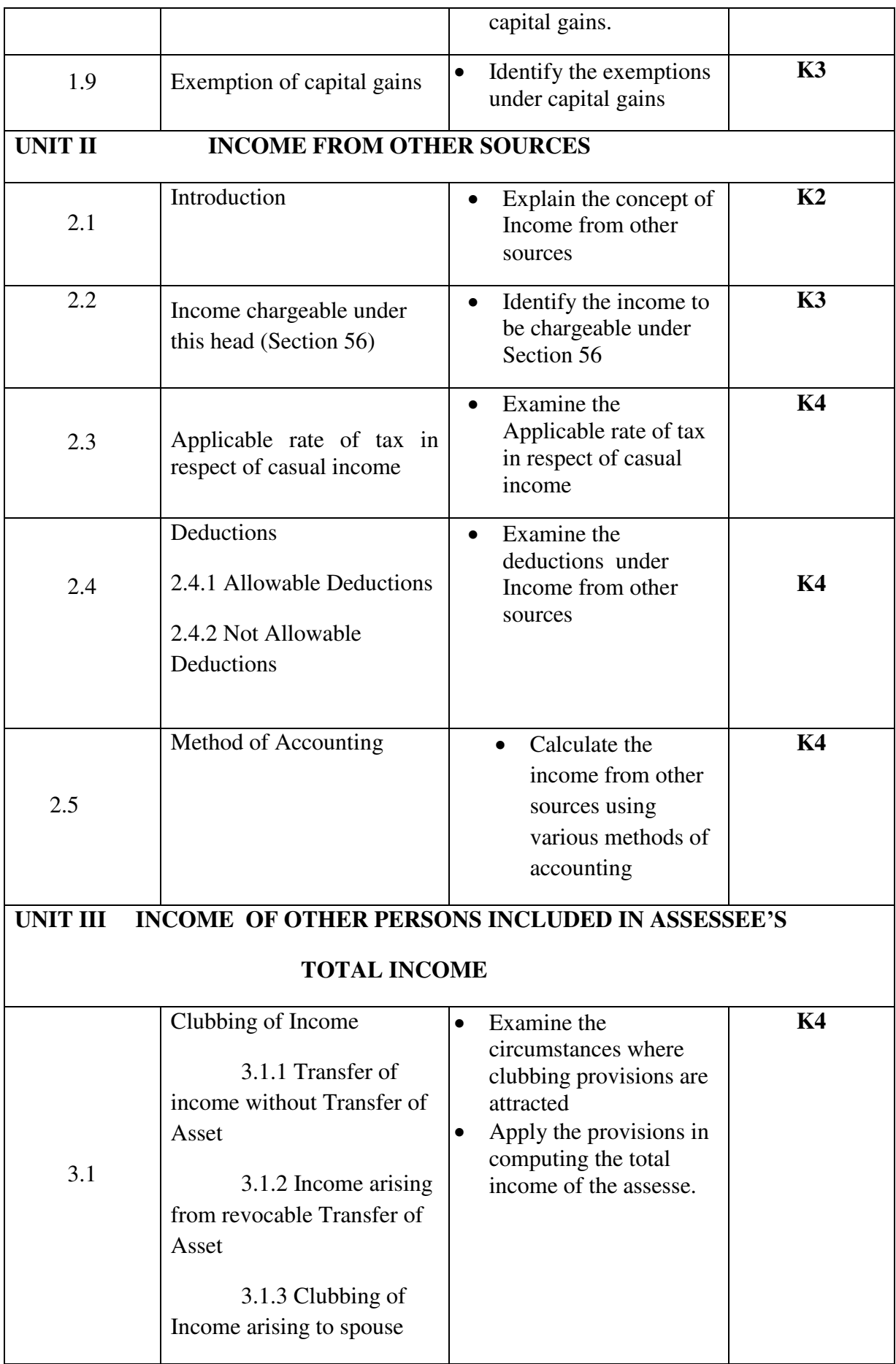

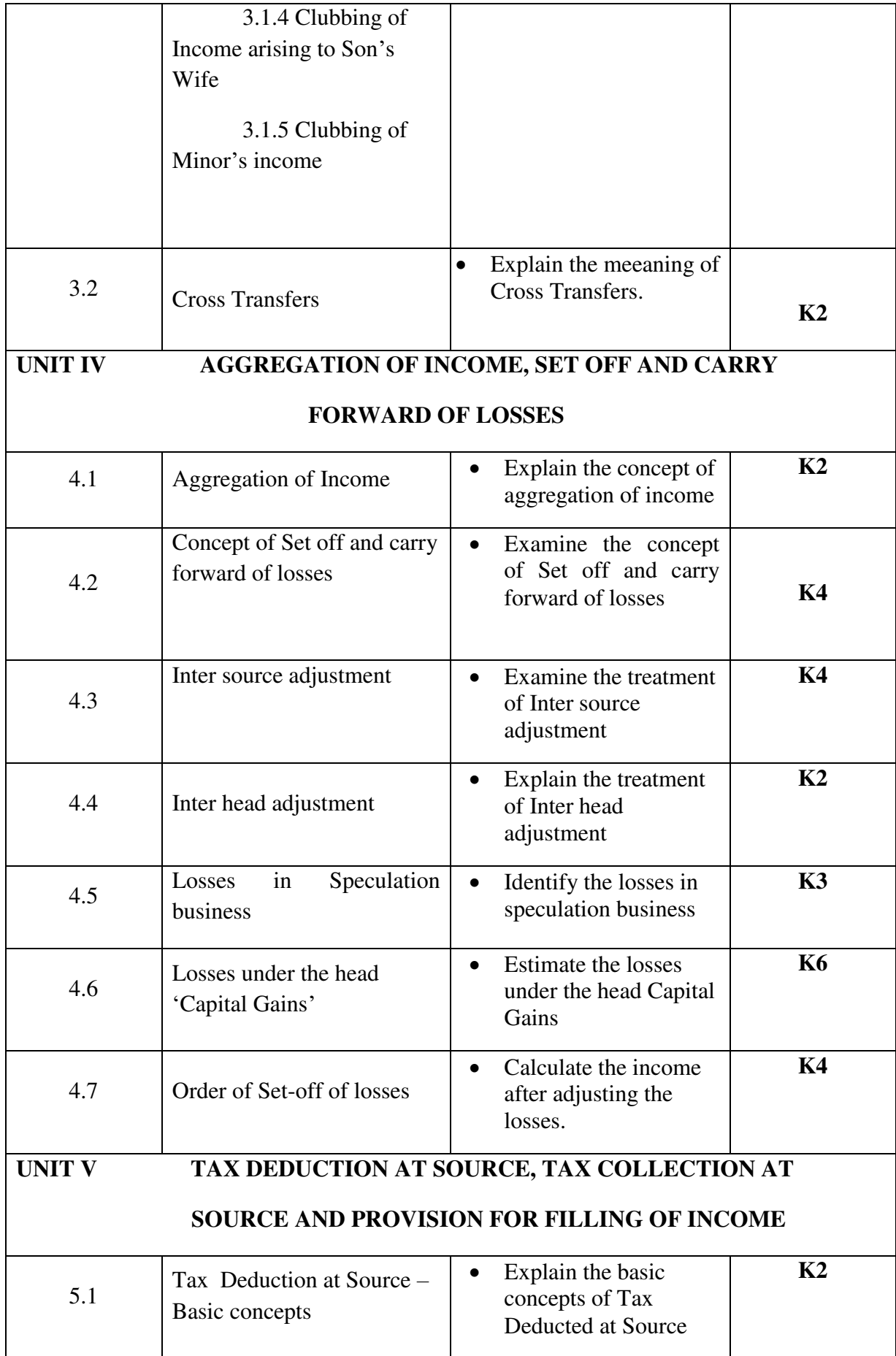

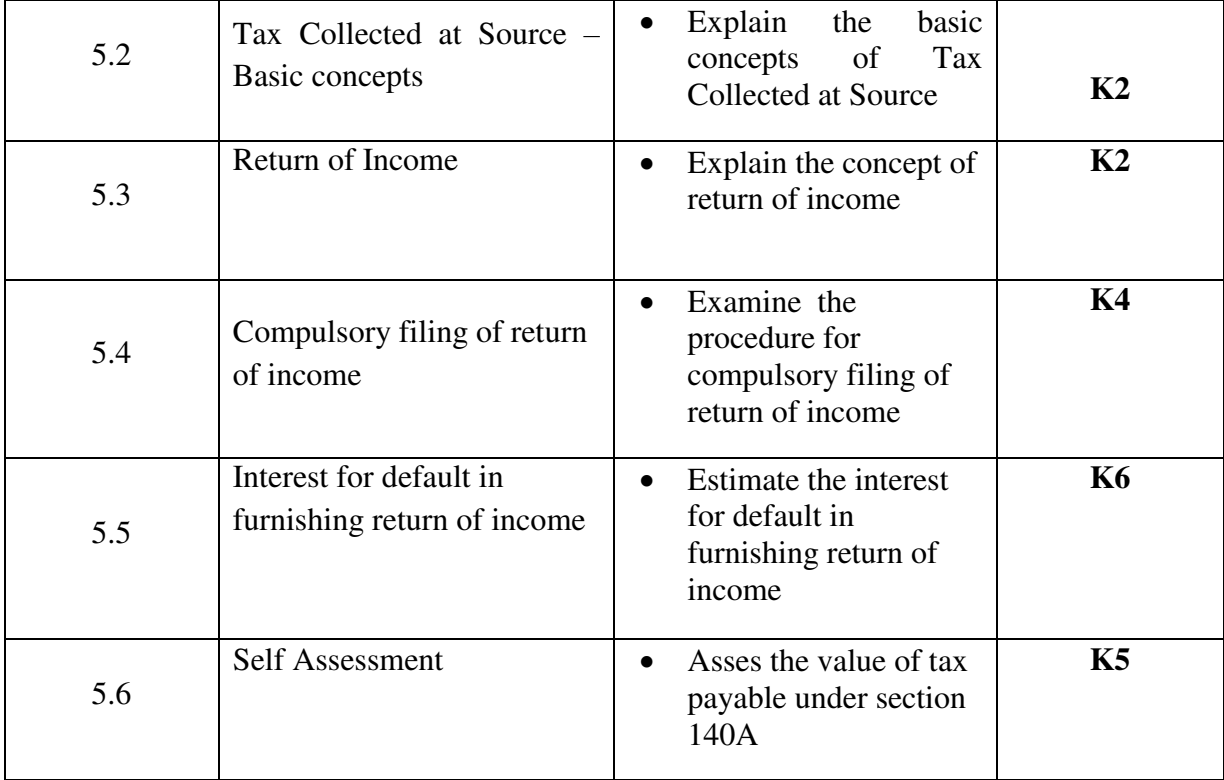

#### **MAPPING SCHEME FOR POs, PSOs and COs L-Low M-Moderate H- High**

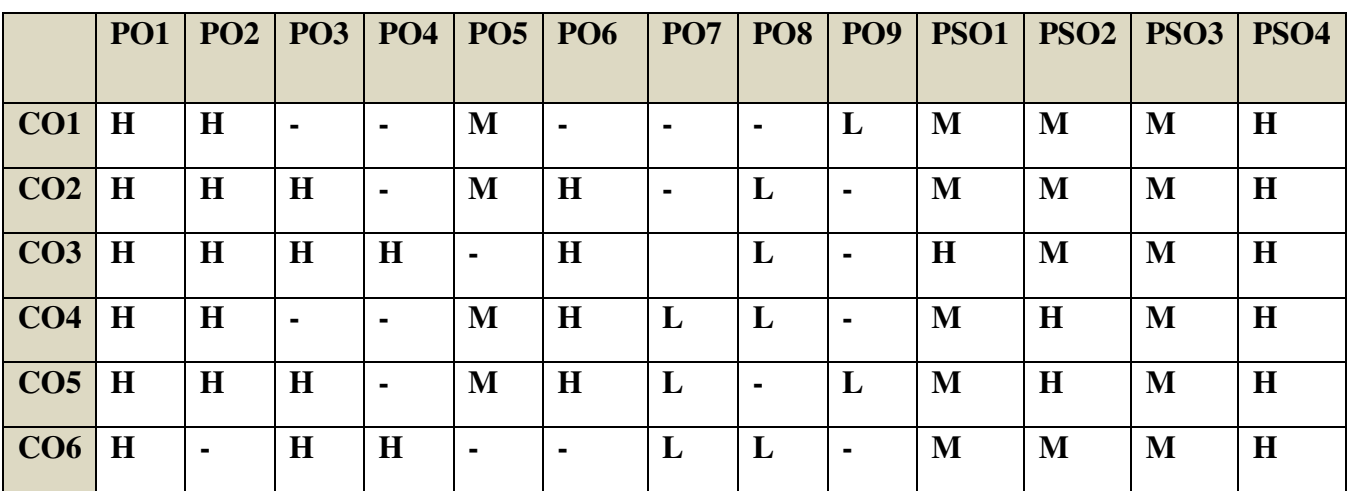

## **COURSE ASSESSMENT METHODS**

Direct

- 1. **Continuous Assessment Test I,II**
- 2. **Open book test; Assignment; Seminar; Journal paper review, Group Presentation**
- 3. **End Semester Examination**

Indirect

**1. Course-end survey(FEEDBACK)** 

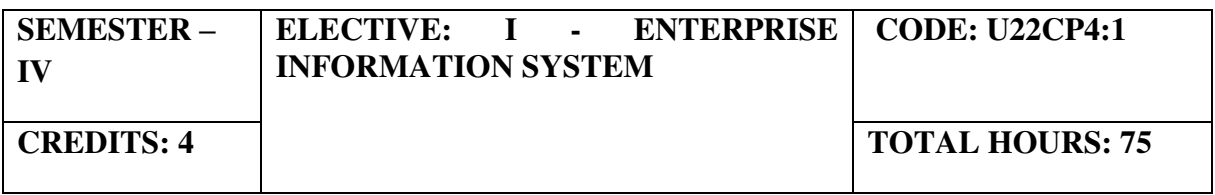

#### **COURSE OUTCOMES**

On completion of this course, the students will be able to

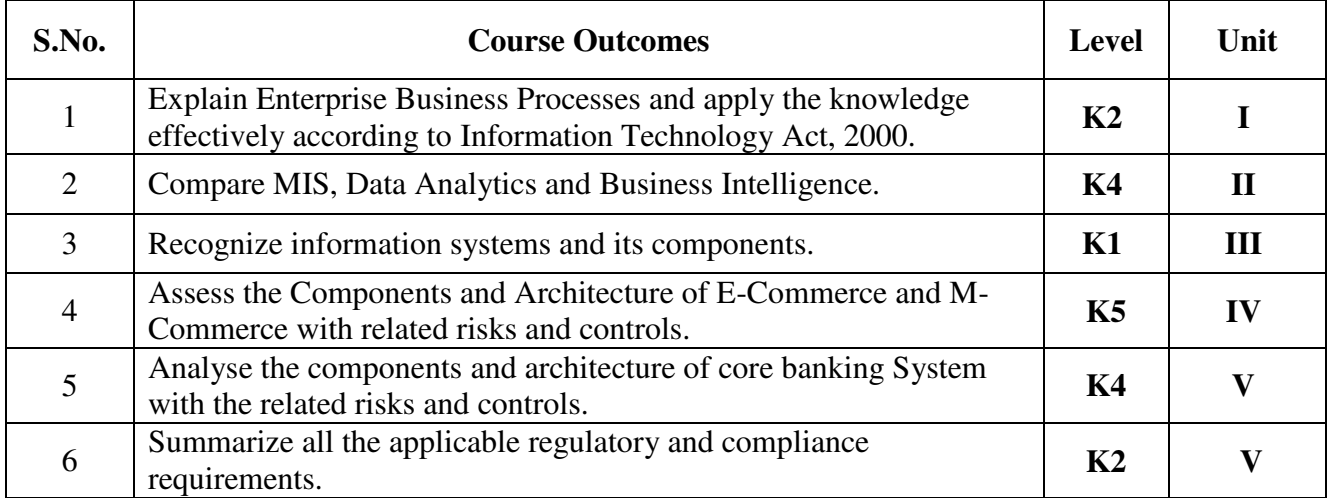

#### **UNIT I - AUTOMATED BUSINESS PROCESSES (15 Hours)**

- 1.1 Introduction to Enterprise Business Processes
- 1.2 Benefits, Risks and Controls;
- 1.3 Diagrammatic representation of business processes using Flowcharts;

1.4 Risks and controls for specific business processes: Procure to pay (P2P), Order to cash, Inventory Cycle, Hire to Retire, Supply Chain Management, Fixed Assets etc.

1.5 Applicable regulatory and compliance requirements including computer related offences, privacy, cyber-crime, Sensitive Personal Data Information of Information Technology Act, 2000

## **UNIT II - FINANCIAL AND ACCOUNTING SYSTEMS (15 Hours)**

2.1 Integrated (ERP) and non-integrated systems with related risks and controls

2.2 Business process modules and their integration with Financial and Accounting systems.

2.3 Reporting Systems and MIS, Data Analytics and Business Intelligence

2.4 Business Reporting and fundamentals of XBRL (eXtensible Business Reporting Language).

2.5 Applicable regulatory and compliance requirements

### **UNIT III -INFORMATION SYSTEMS AND ITS COMPONENTS (13 Hours)**

3.1 Components of Automated Information Systems: Application Systems, Database, Network and Operating System with related risks and controls.

3.2 Mapping of Organization structure with segregation of duties in Information Systems.

#### **UNIT IV - E-COMMERCE, M-COMMERCE AND OTHER EMERGING TECHNOLOGIES (15 Hours)**

4.1 Components and Architecture of E-Commerce and M-Commerce with related risks and controls

- 4.2 Business process flow with its related risks and controls
- 4.3 Applicable regulatory and compliance requirements
- 4.4 Emerging technologies with its related risks and controls

#### **UNIT V - CORE BANKING SYSTEMS (17 Hours)**

- 5.1 Components and Architecture of CBS and related risks and controls
- 5.2 Core modules of banking and Business process flow and its related risks and controls
- 5.3 Reporting Systems and MIS, Data Analytics and Business Intelligence
- 5.4 Applicable regulatory and compliance requirements

#### **TOPICS FOR SELF-STUDY:**

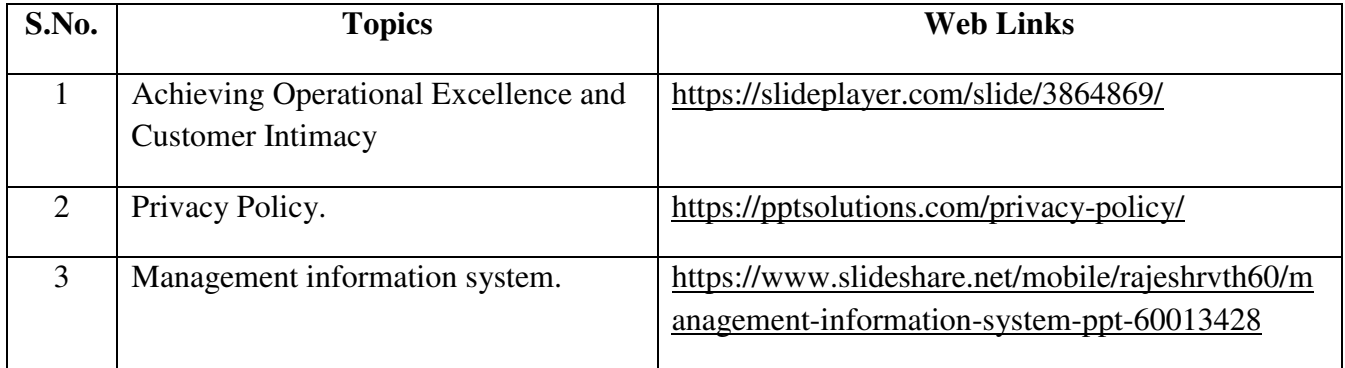

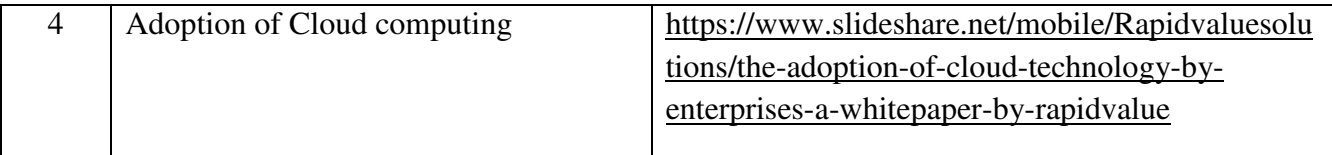

#### **TEXT BOOKS**

- 1. Study materials of The Institute of Chartered Accountants of India on Enterprise Information System.
- 2. Enterprise Information Systems: Contemporary Trends and Issues.

#### **REFERENCES**

- 1. David L. Olson, Subodh Kesharwani, Enterprise Information Systems, Contemporary Trends and Issues, World Scientific Publishing Pte Ltd., 2010
- 2. Cheryl L. Dunn, Owen Cherrington, Enterprise Information Systems: A Pattern-based Approach, McGrawHill, 2005, 3<sup>rd</sup> Illustrated Edition.

#### **WEB LINKS**

1. https://books.google.co.in/books?id=AwDAp7Fe2UC&printsec=frontcover&source=gbs\_ ge\_summary\_r&cad=0#v=onepage&q&f=false

## **SPECIFIC LEARNING OUTCOMES**

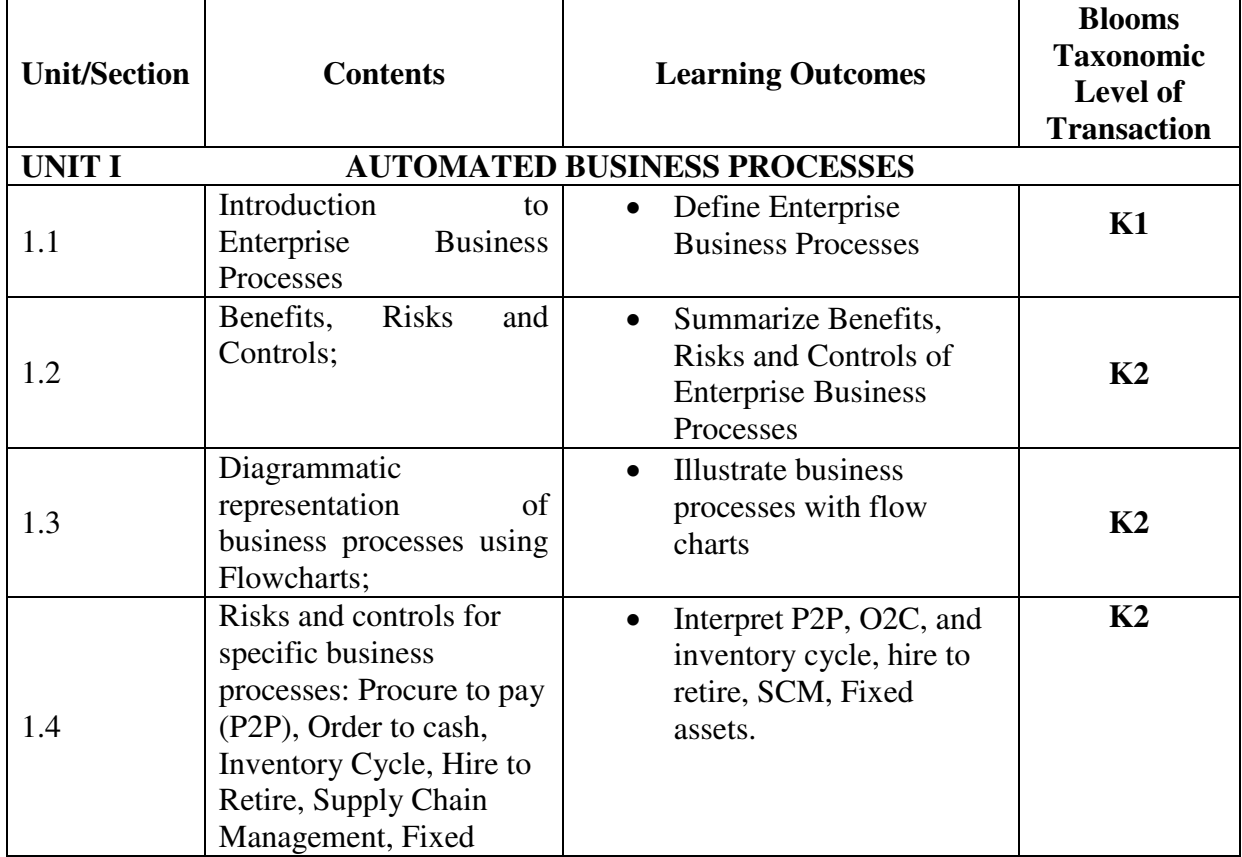

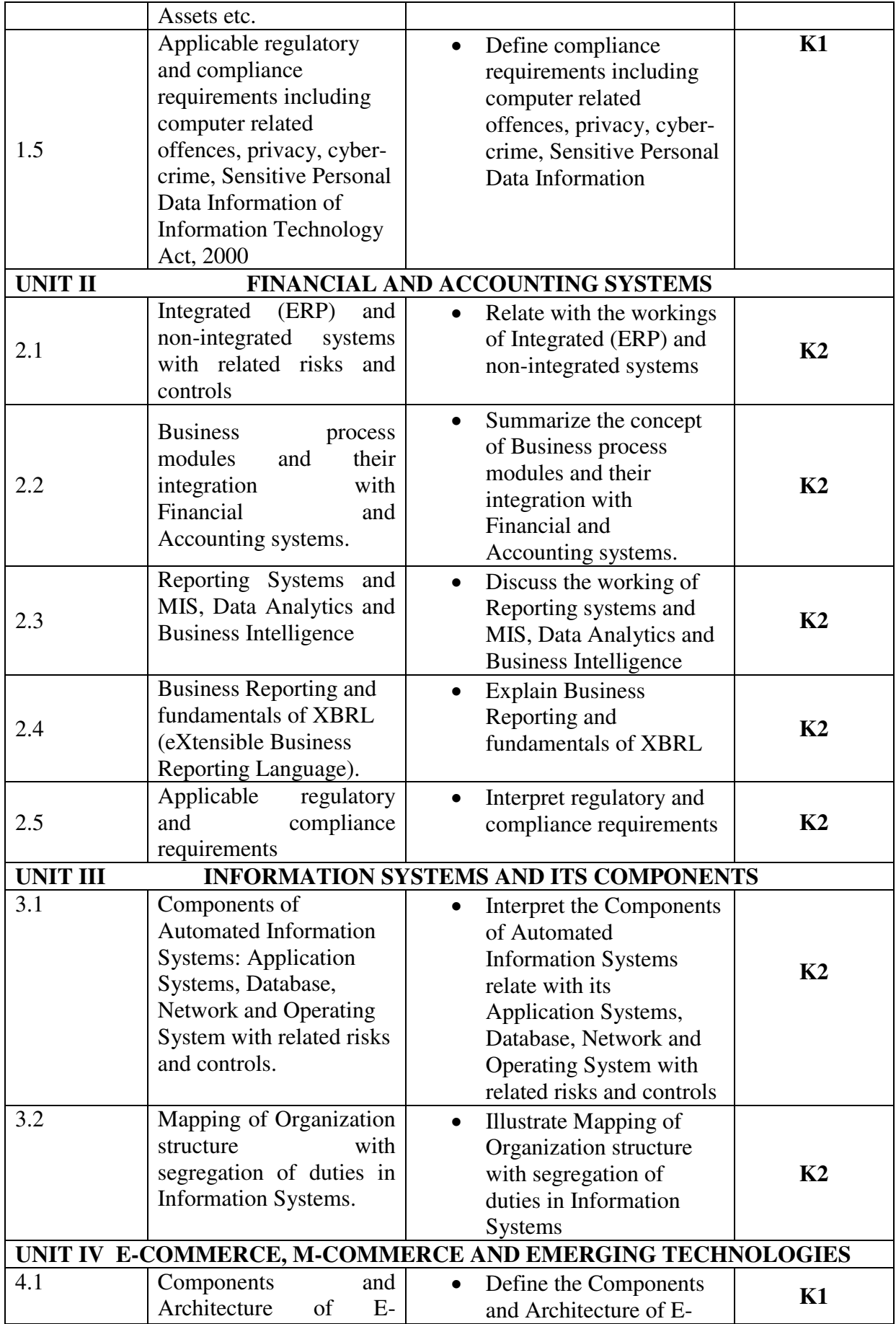

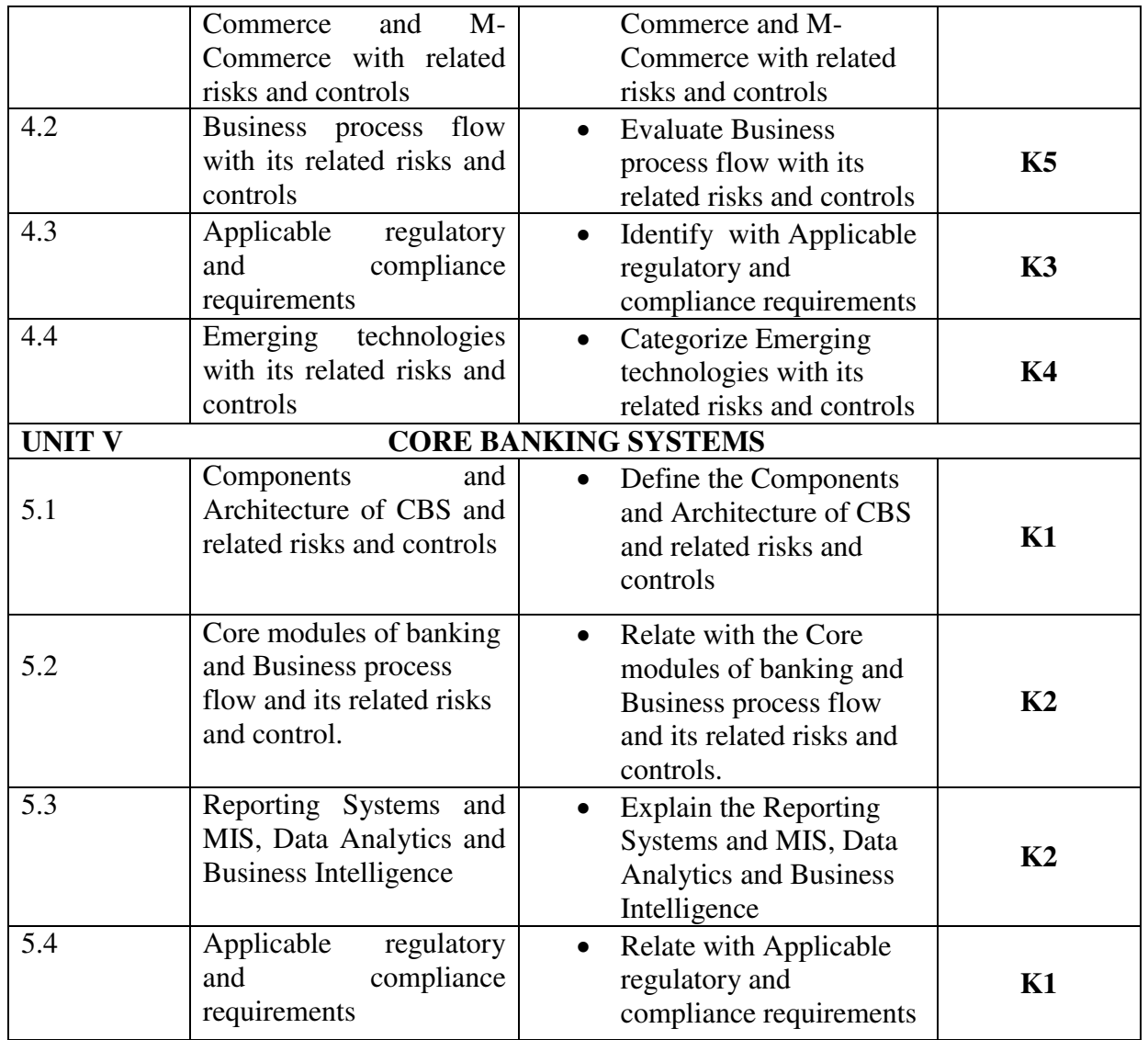

## **MAPPING SCHEME FOR POs, PSOs and COs**

**L-Low M-Moderate H- High**

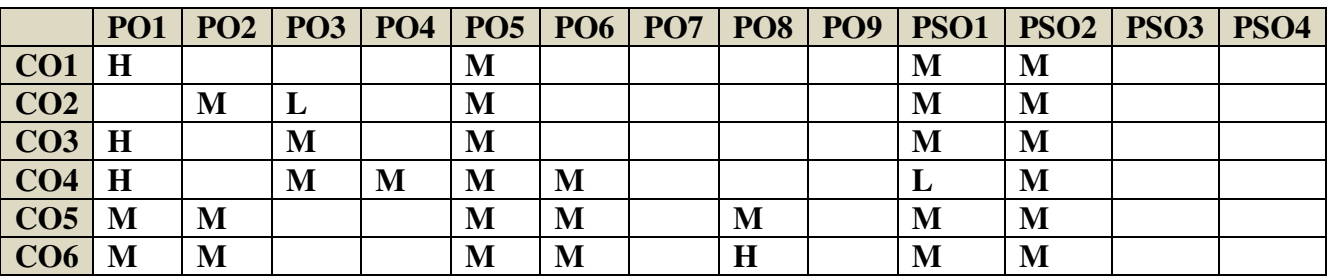

**COURSE ASSESSMENT METHODS** 

### **Direct**

- 1. Continuous Assessment Test I, II
- 2. Open book test; Assignment; Seminar; Journal paper review, Group Presentation
- 3. Attendance
- 4. End Semester Examination

## **Indirect**

1. Course-end survey(FEEDBACK)

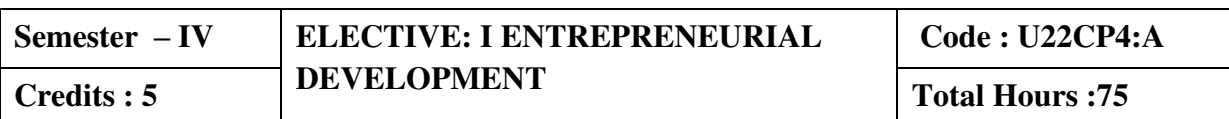

#### **Course Outcomes**

At the end of this course, the students will be able to

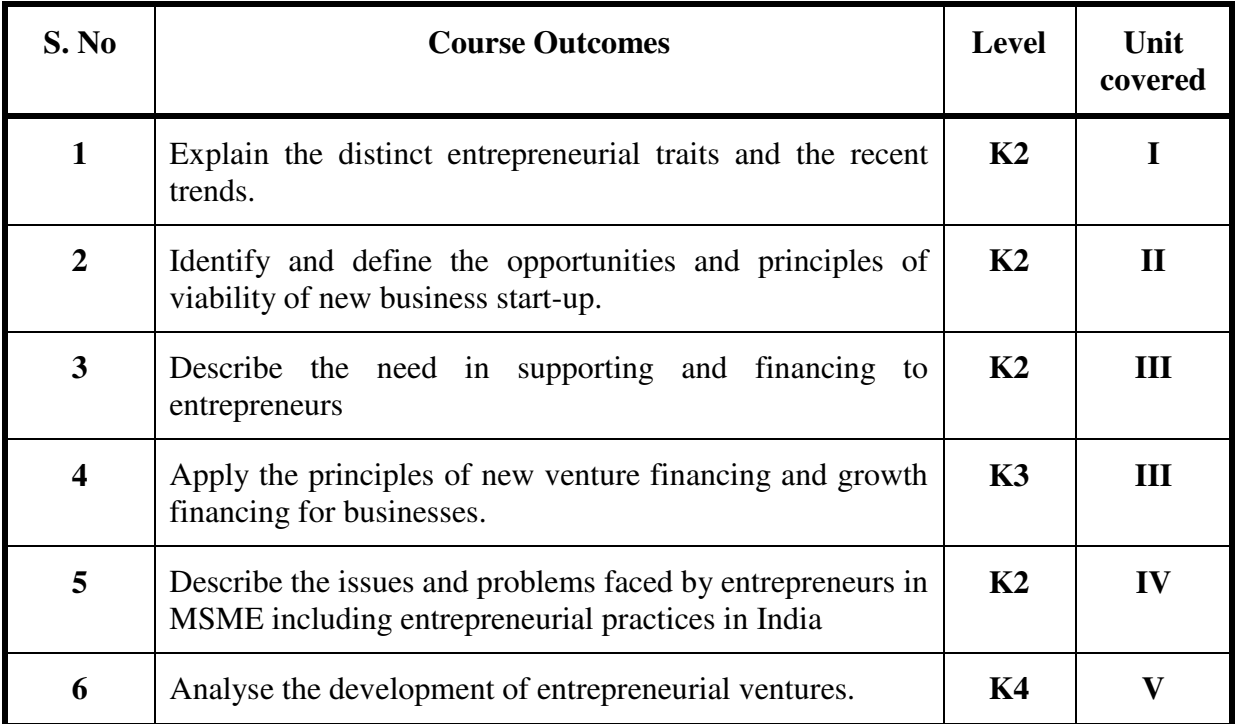

### Unit I Introduction (15 Hours)

- 1.1. Definition
- 1.2. Concept
- 1.3. Characteristics
- 1.4. Functions
- 1.5. Difference between
	- 1.5.1. Entrepreneur and Enterprise
	- 1.5.2. Entrepreneur and Manager
	- 1.5.3. Entrepreneur and Intrapreneurs
- 1.6. Types of Entrepreneurs
- 1.7. Theories
- 1.8. Behavioural Patterns of Entrepreneurs
	- 1.8.1. Factors Affecting Entrepreneurship growth
	- 1.8.2. Entrepreneurial Motivation and Competencies
	- 1.8.3. Entrepreneurship Development Programmes
	- 1.9. New generations of entrepreneurship
	- 1.9.1. Social Entrepreneurship
	- 1.9.2. Entrepreneurship
	- 1.9.3. Ecopreneur
	- 1.9.4. Self Help Groups
	- 1.9.5. Health Entrepreneurship
	- 1.9.6. Tourism Entrepreneurship
	- 1.9.7. Women Entrepreneurship
- 1.10. Barriers to Entrepreneurship

## Unit II Start –**Ups** (15 Hours)

- 2.1. Establishing Entrepreneurial System
- 2.2. Forms of Business Ownership
- 2.3. Industrial Park (Meaning, features& examples)
- 2.4. Special Economic Zone (Meaning, features & examples)
- 2.5. Business Modelling
	- 2.5.1. Meaning, Need and Nature of Business Modelling
	- 2.5.2. Relationship between Business Model & Business Plan
	- 2.5.3. Market Research
- 2.6. Identifying, Selecting a Good Business Opportunity 2.6.1. Mullins 7-Domain Framework
	- 2.6.2. Scouting for Business Ideas- Various sources
	- 2.6.3. Generation Business Ideas- Various tools
- 2.7. Formulation of Business Plan
- 2.8. Project Appraisal

#### Unit III Support (15 Hours)

- 3.1. Financing to Enterprise
- 3.2. Institutional Finance and Support to Entrepreneurs
- 3.3. Angel Investing
- 3.4. Venture Finance
- 3.5. Managing Cash Flow
- 3.6. Tax Benefits to MSME

#### **Unit IV Micro, Small and Medium Enterprises (MSME) (15Hours)**

- 4.1. Introduction
- 4.2. Meaning
- 4.3. MSME Act Small Scale Industries
- 4.4. Support and Benefits is provided by the Ministry in MSME Sector
	- 4.4.1. Support provided by the Ministry for Training
	- 4.4.2. Support provided by the Ministry for Manufacturing
	- 4.4.3. Support provided by the Ministry for Production & Design
	- 4.4.4. Support provided by the Ministry aid in improving Quality control and technology
	- 4.4.5. Support provided by the Ministry aid in loan and borrowings
	- 4.4.6. Benefits provided by the Ministry of MSME provide to MSMEs
- 4.5. Modernisation assistance to small scale unit
- 4.6. Export oriented units
	- 4.6.1 Incentives and facilities to exports entrepreneurs
	- 4.6.2. Export oriented zone
	- 4.6.3. Export-Import Bank of India

#### Unit V Development (15 Hours)

- 5.1. Intellectual Property Rights
- 5.2. Sickness in Small Enterprises
- 5.3. E-Commerce and Small Enterprises
- 5.4. Franchising
- 5.5. Social Responsibility of Business

#### **Topics for Self Study**

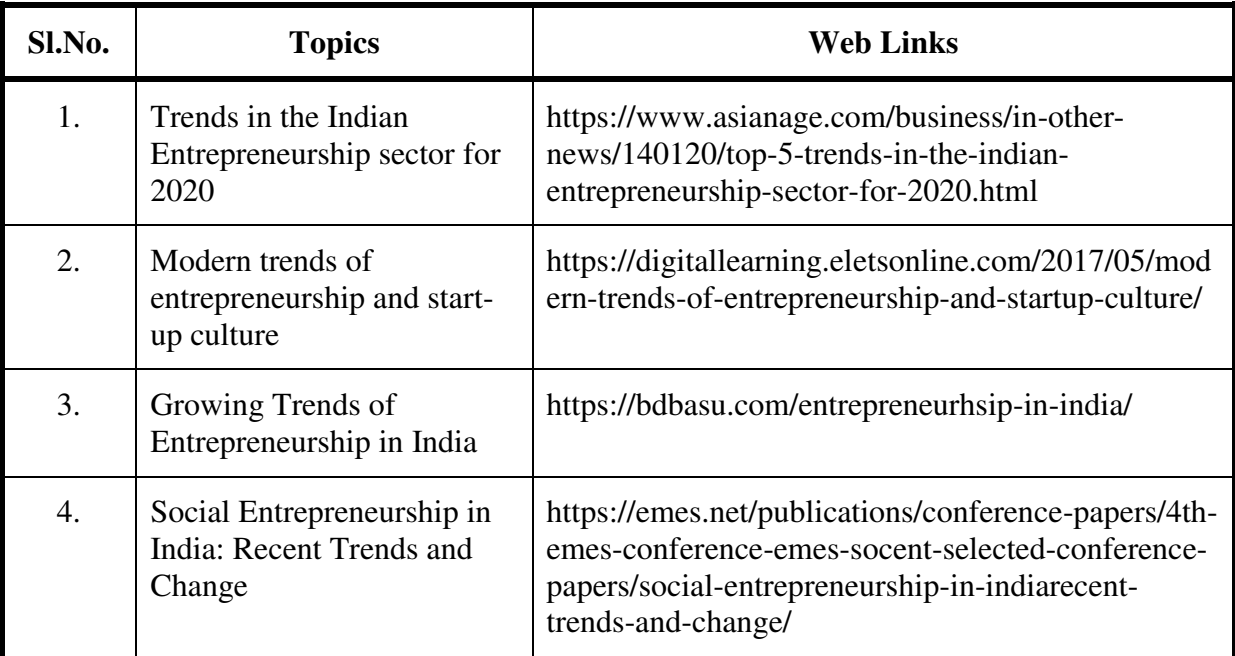

#### **Text Books**

- 1. Dr. S. S. Khanka (2018), Entrepreneurial Development, Sultan Chand & Company Pvt. Ltd., New Delhi.
- 2. C. B. Gupta and Srinivasan (2018), Entrepreneurial Development, Sultan Chand & Company Pvt. Ltd., New Delhi.

## **References**

- 1. Jose Paul, Ajith Kumar N. (2015), Entrepreneurship Development and Management, Himalaya Publishing House Pvt. Ltd., Mumbai.
- 2. Dr.Maturi Balakrishna Rao and Dr.TalluriSreekrishna (2018), Micro, Small and Medium Enterprises: MSME, KY Publications, Andhra Pradesh.
- 3. Dr. Namita Kumari (2014), Women Entrepreneurship in India: Understanding the role of NGOs, Notion Press, Chennai.
- 4. Francis Cherunilam (2015), International Marketing, Himalaya Publishing House Pvt. Ltd., Mumbai.
- 5. Vasant Desai (2016), The Dynamics of Entrepreneurial Development and Management, Himalaya Publishing House Pvt. Ltd., Mumbai.
- 6. John Mullins (2018), The New Business Road Test, Financial Times Prentice Hall, US.

#### **Web Links**

- 1. https://msme.gov.in/faq
- 2. https://www.pdfdrive.com/entrepreneurial-finance-for-msmes-a-managerialapproach-for-developing-markets-d158061583.html
- 3. https://www.pdfdrive.com/entrepreneurial-negotiation-understanding-and-managingthe-relationships-that-determine-your-entrepreneurial-success-d187120655.html
- 4. https://www.pdfdrive.com/leadership-innovation-and-entrepreneurship-as-drivingforces-of-the-global-economy-proceedings-of-the-2016-international-conference-onleadership-innovation-and-entrepreneurship-iclie-d158100300.html

#### **Specific Learning Outcomes**

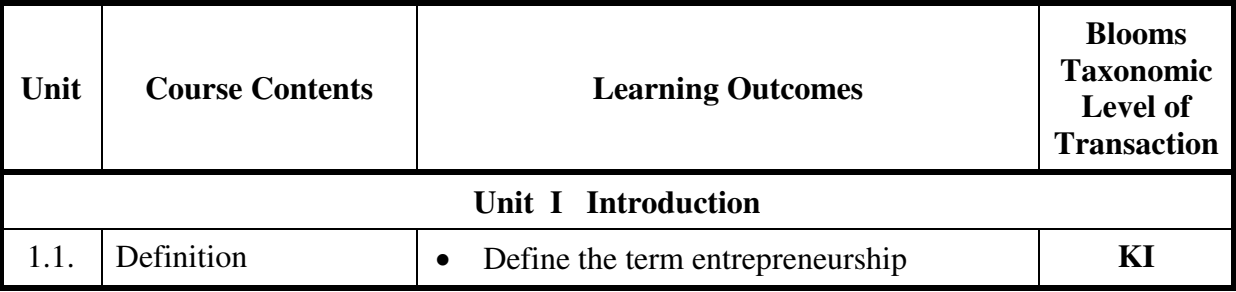

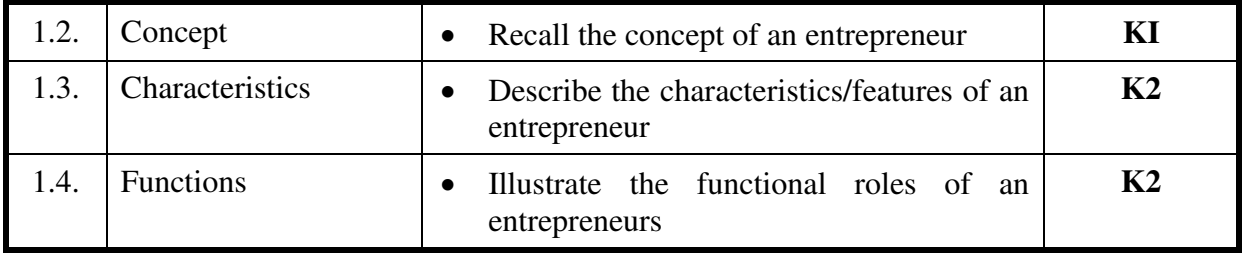

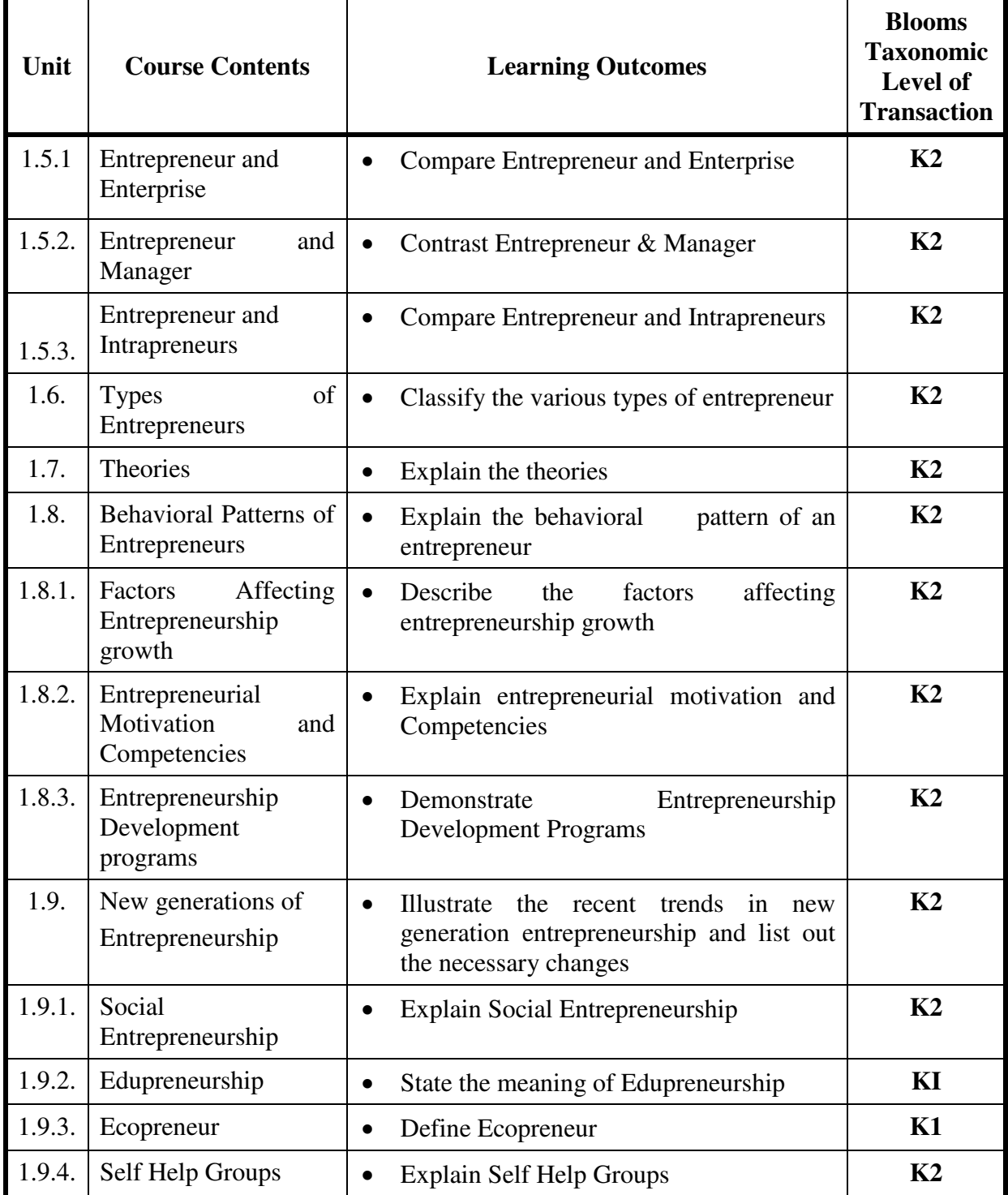

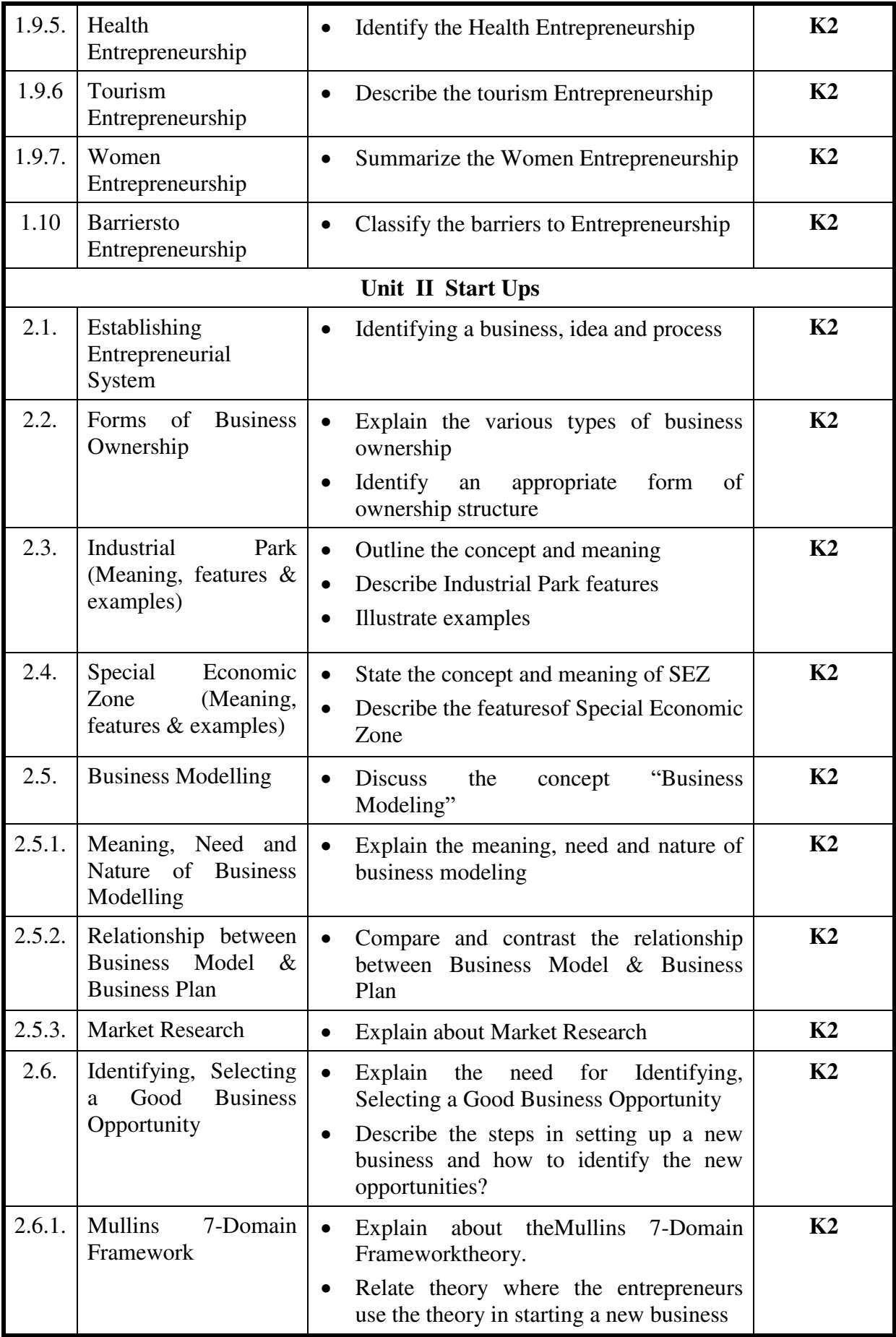

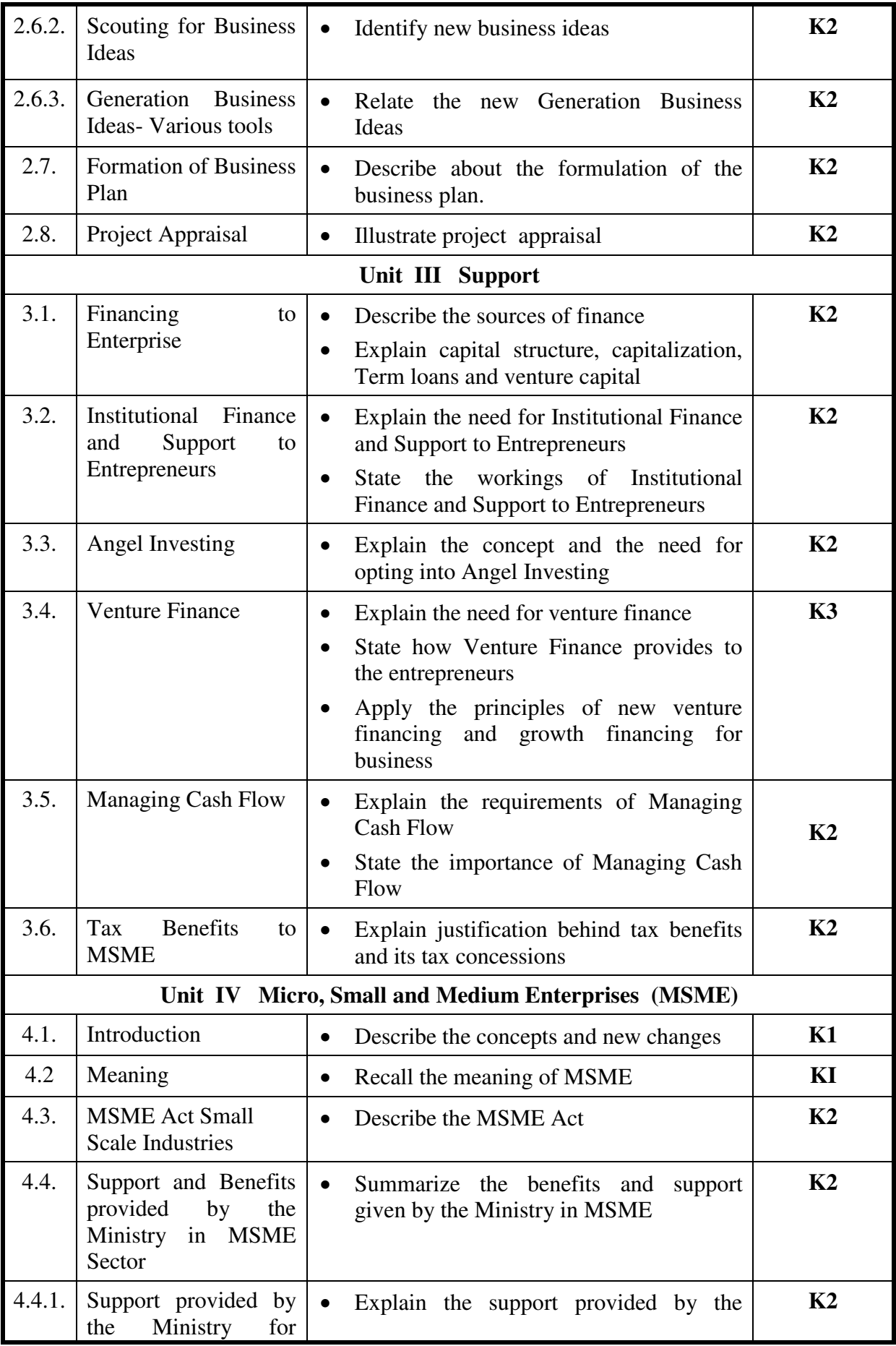

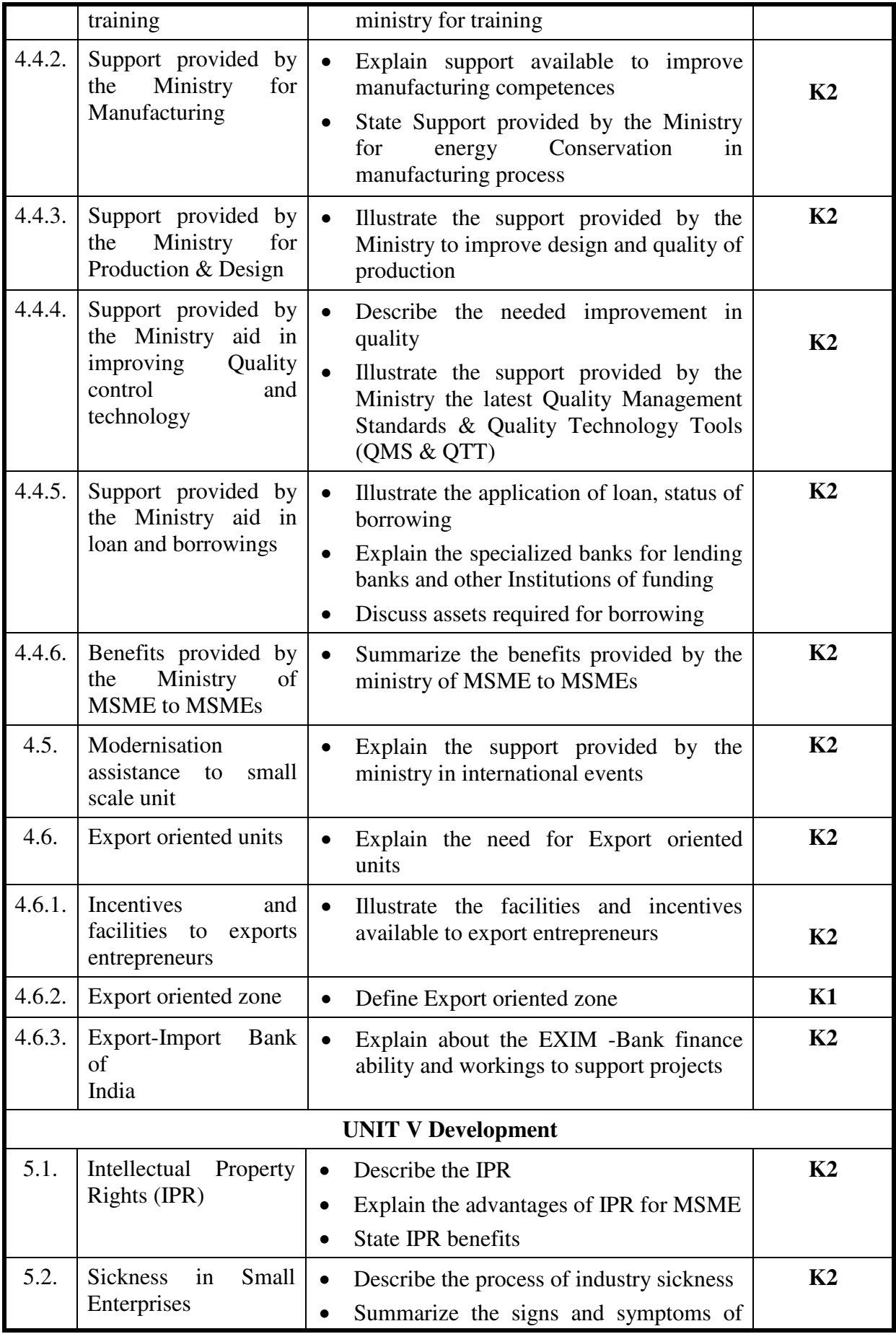

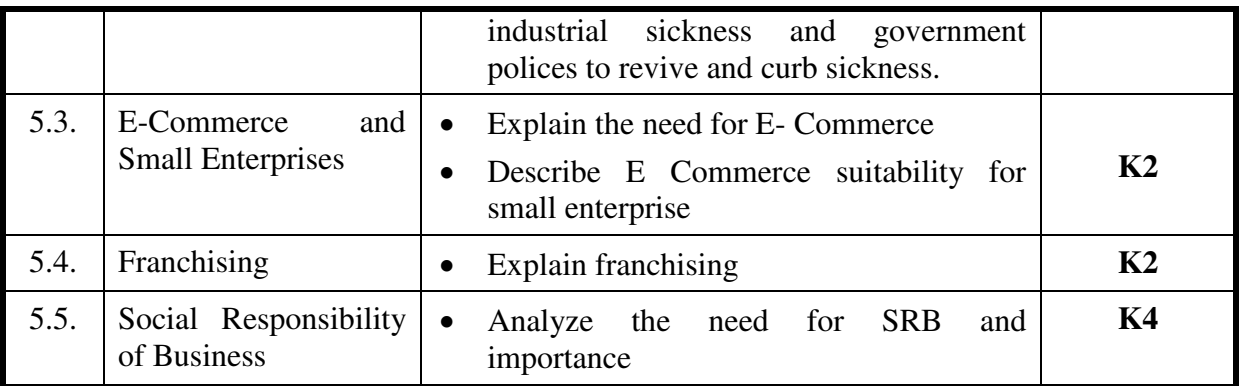

# **Mapping Scheme for the POs, PSOs and COs**

**L-Low M-Moderate H- High**

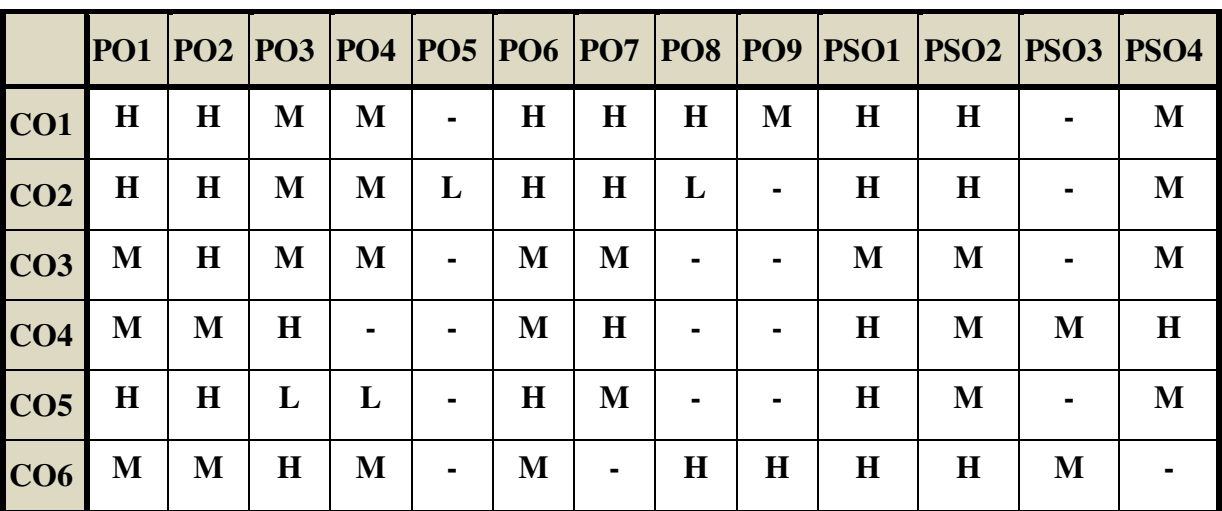

**Course Assessment Methods** 

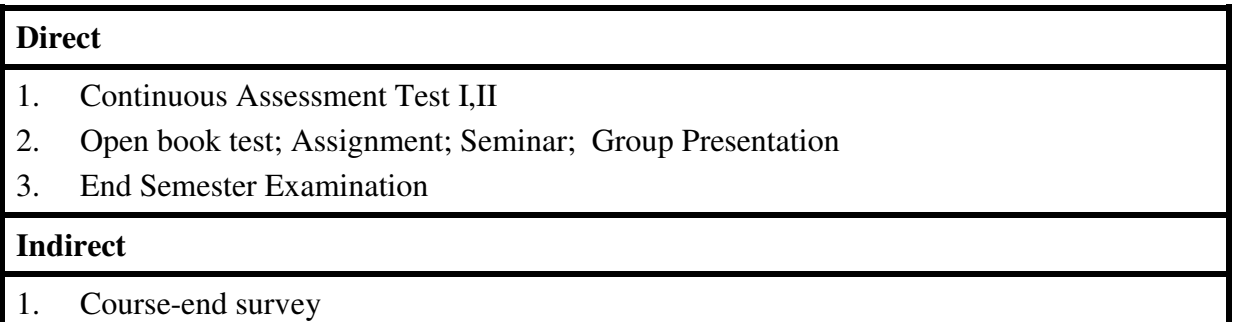

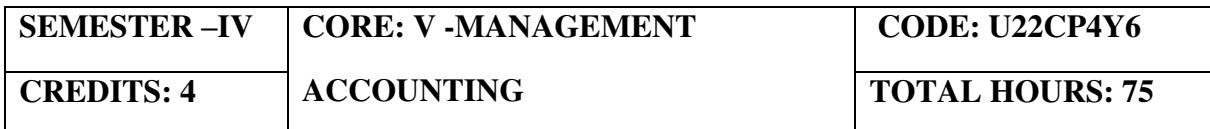

#### **COURSE OUTCOMES**

On completion of the course, the students will be able to

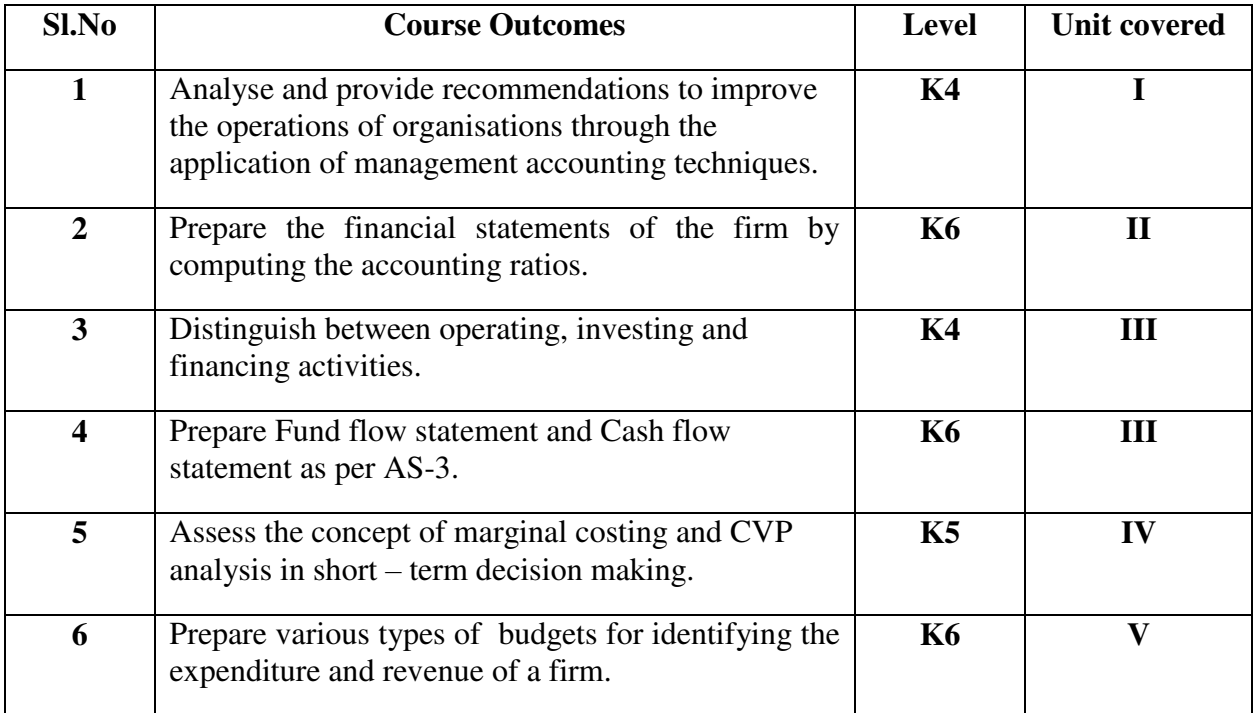

## **UNIT I - FUNDAMENTALS OF MANAGEMENT ACCOUNTING (5 Hours)**

- 1.0 Management Accounting
- 1.1 Meaning and Definitions
- 1.2 Objectives
- 1.3 Scope and functions
- 1.4 Advantages and limitations
- 1.5 Management accounting principles
- 1.6 Installation of management accounting systems
- 1.7 Distinction between management accounting and financial accounting.
- 1.8 Management accounting vs. Cost accounting

### **UNIT II - FINANCIAL STATEMENT ANALYSIS (14 Hours)**

- 2.0 Financial Statements
- 2.1 Meaning and types
- 2.2 Analysis and interpretation
- 2.3 Techniques of financial analysis
- 2.4 Limitations of financial analysis
- 2.5 Ratio Analysis- Meaning
- 2.6 Classification of ratios
- 2.7 Advantages and limitations of ratio analysis
- 2.8 Computation of Ratios (excluding preparation of financial statements from ratios)
- 2.8.1 Liquidity Ratios
- 2.8.2 Solvency Ratios
- 2.8.3 Profitability Ratios
- 2.8.4 Activity or Turnover Ratios
- 2.8.5 Capital gearing ratios

## **UNIT III - PREPARATION OF FUND FLOW STATEMENT AND CASH FLOW STATEMENT (AS PER AS3) (20 Hours)**

- 3.1 Fund Flow Statement
	- 3.1.1 Meaning
	- 3.1.2 Uses
	- 3.1.3 Distinction between fund flow statement and income statement
	- 3.1.4 Parties interested in fund flow statement
	- 3.1.5 Advantages and Limitations
	- 3.1.6 Preparation of fund flow statement.
- 3.2 Cash Flow Statement (as per AS3)
	- 3.2.1 Meaning
	- 3.2.2 Preparation of cash flow statement (as per AS3)
	- 3.2.3 Difference between cash flow analysis and fund flow analysis
	- 3.2.4 Utility and limitations of cash flow analysis.

#### **UNIT IV - MARGINAL COSTING AND BREAK EVEN ANALYSIS (16 Hours)**

- 4.1 Marginal Costing
	- 4.1.1 Meaning and Definitions
	- 4.1.2 Features
	- 4.1.3 Merits and demerits
- 4.2 CVP analysis
	- 4.2.1. Meaning
	- 4.2.2 Merits and demerits
	- 4.2.3 Construction of break-even chart
	- 4.2.4 Assumptions underlying CVP analysis and break even chart
	- 4.2.5 Marginal uses of Break-even analysis
	- 4.2.6 Problems in Marginal costing and Break even analysis (decision making Problems)

## **UNIT V - BUDGETARY CONTROL AND STANDARD COSTING (20 Hours)**

- 5.1 Budgetary Control
	- 5.1.1 Definition and Meaning

- 5.1.2 Advantages and disadvantages
- 5.1.3 Installation of budgetary control system
- 5.1.4 Requirements of a good budgetary control system
- 5.1.5 Classification of budgets
- 5.1.6 Preparation of budgets
	- 5.1.6.1 Production Budget
	- 5.1.6.2 Raw material Budget
	- 5.1.6.3 Purchase Budget
	- 5.1.6.4 Sales Budget
	- 5.1.6.5 Flexible Budget
	- 5.1.6.6 Master Budget
- 5.2 Standard Costing
- 5.2.1 Standard Costing Meaning
- 5.2.2 Definition
	- 5.2.3 Advantages and limitations
	- 5.2.4 Distinction between budgetary control and standard costing
	- 5.2.5 Estimated cost vs. standard cost
	- 5.2.6 Preliminary steps for establishing a system of standard costing
	- 5.2.7 Distinction between cost reduction and cost control
	- 5.2.8 Variance in standard costing
		- 5.2.8.1 Meaning and types of variance (Material and Labour)

### **TOPICS FOR SELF STUDY**

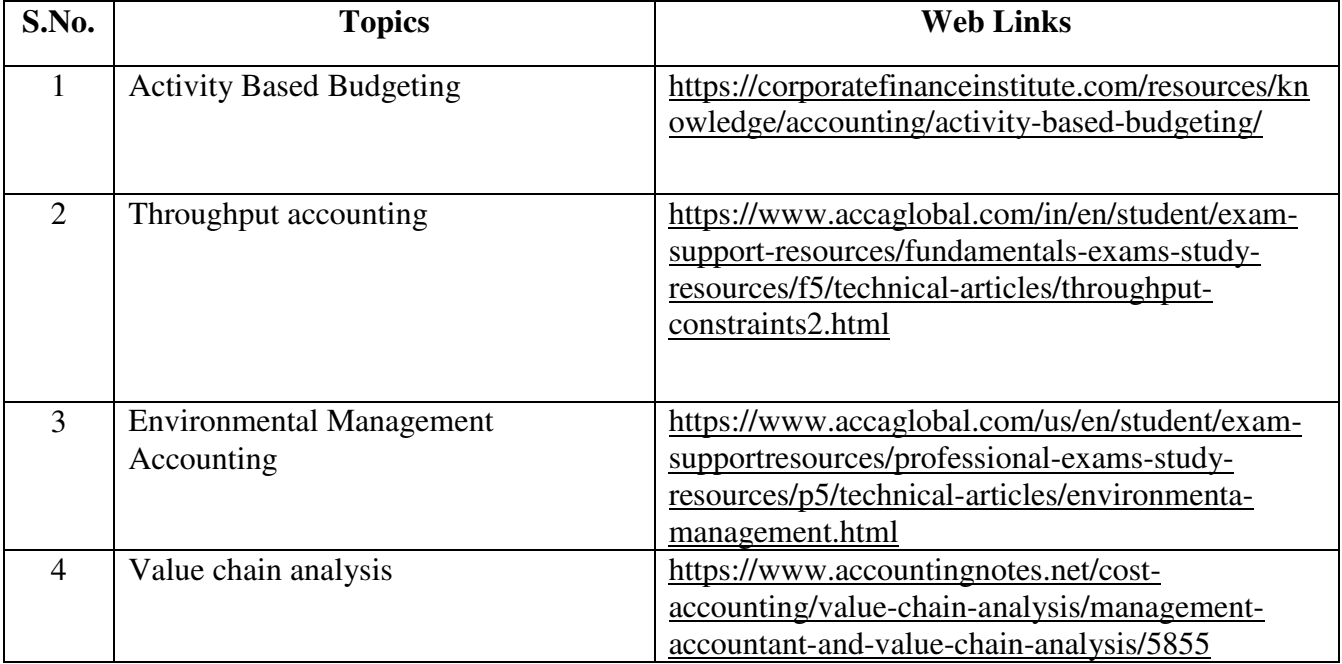

#### **TEXT BOOK**

1.Khan M. Y & Jain P.K (2018), Management Accounting, Tata McGraw Hill Publishing Co. Ltd., New Delhi.

#### **REFERENCES**

1. Pillai R.S.N and Bagavathi V (2015), Management Accounting, Sultan Chand Company ltd., New Delhi.

2.Murthy A. and Gurusamy S (2012), Management Accounting, Tata McGraw Hill Publishing Co. ltd., New Delhi.

3.Shashi K. Gupta, Sharma R.K (2016), Management Accounting Principles and Practices, Kalyani Publishers, New Delhi.

#### **WEB LINKS**

1: http://docshare01.docshare.tips/files/27239/272393523.pdf

2: https://www.iedunote.com/management-accounting

3**:**https://www.scribd.com/doc/105577706/Chapter-26-Marginal-Costing-and-Cost-Volume-Profit-Analysis

**Theory – 25 %** ( Section A & B), Problems – 75 % ( Section C & D)

#### **SPECIFIC LEARNING OUTCOMES**

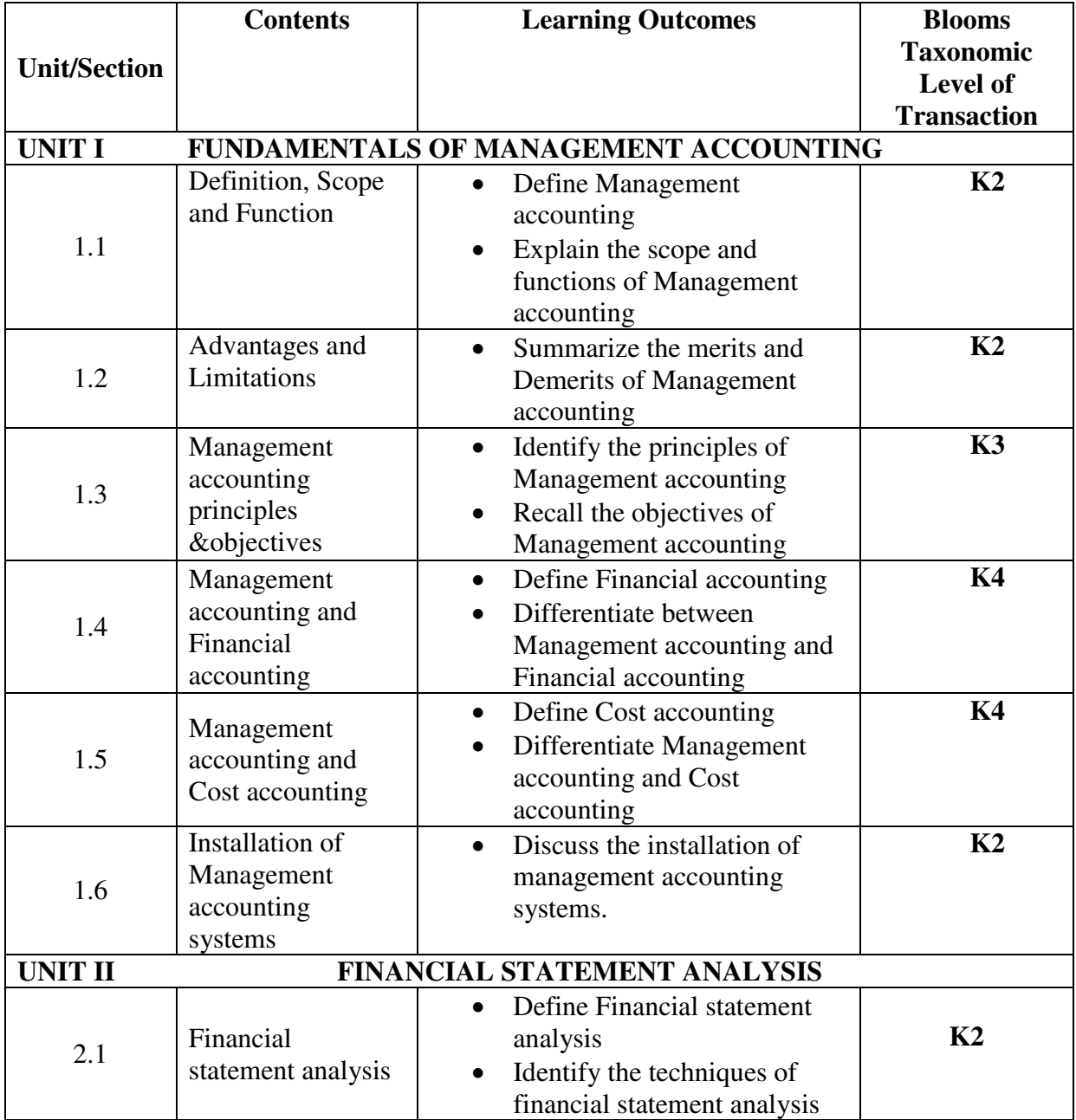

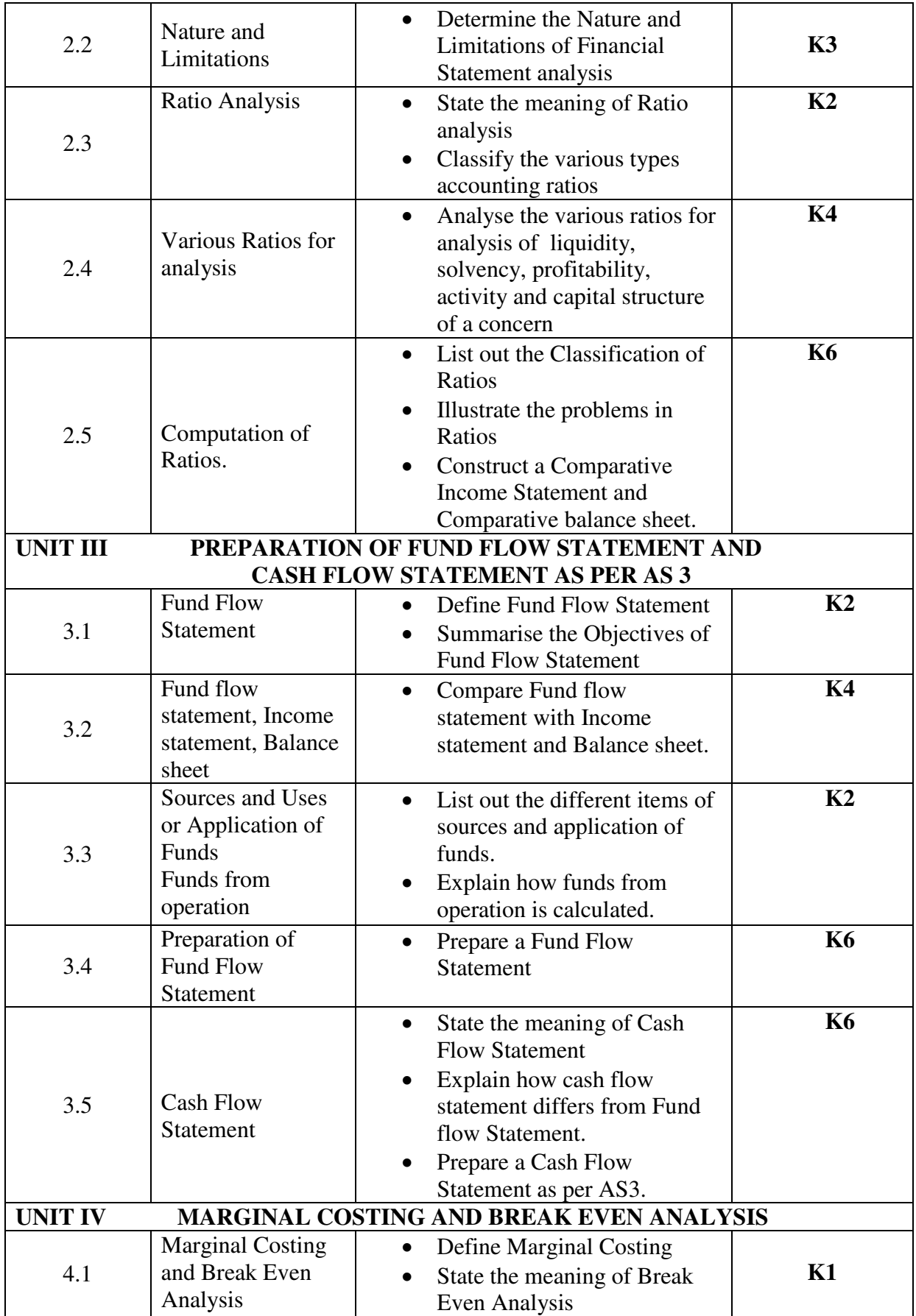

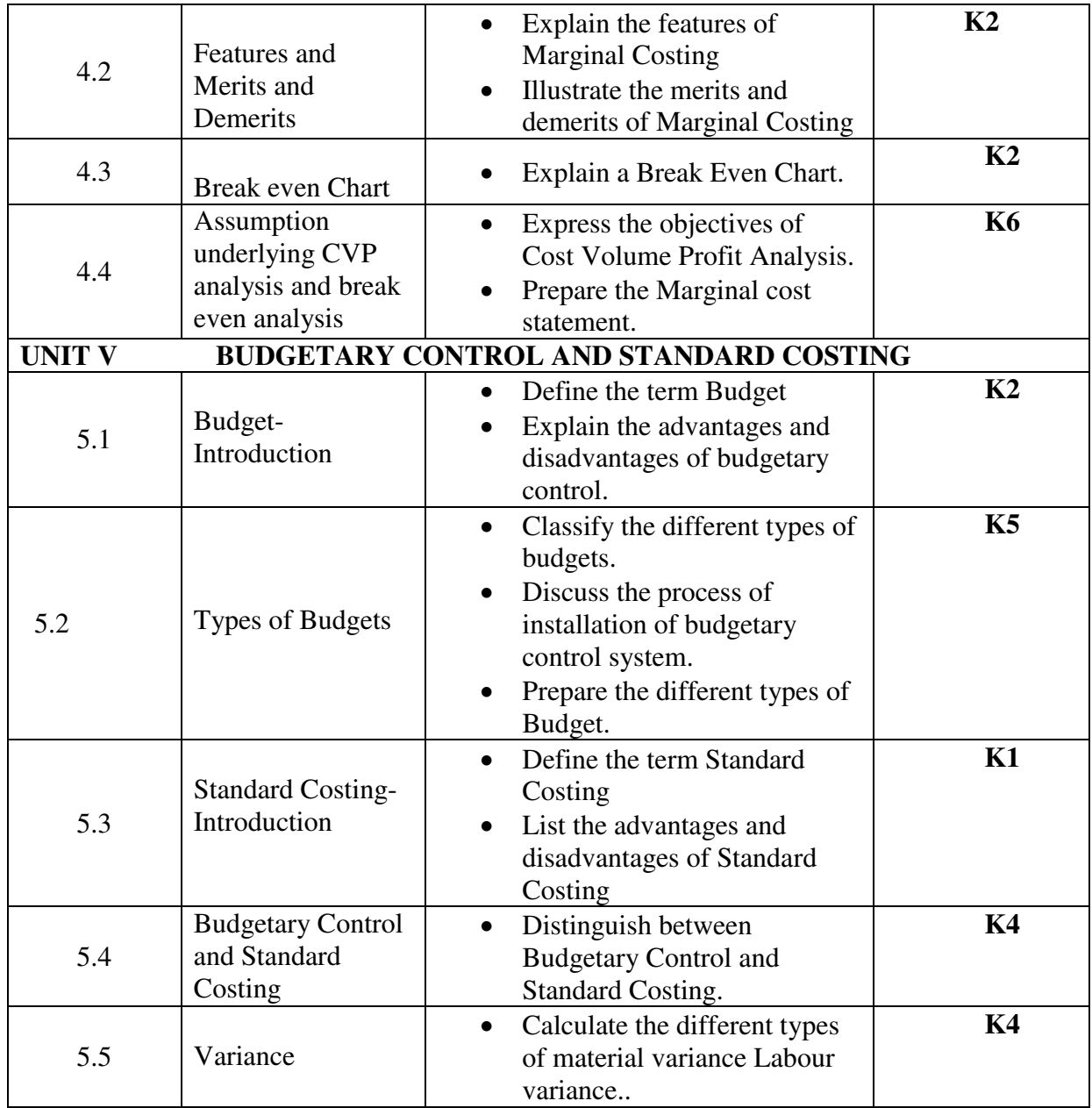

## **MAPPING SCHEME FOR POs, PSOs and COs**

**L-Low M-Moderate H- High**

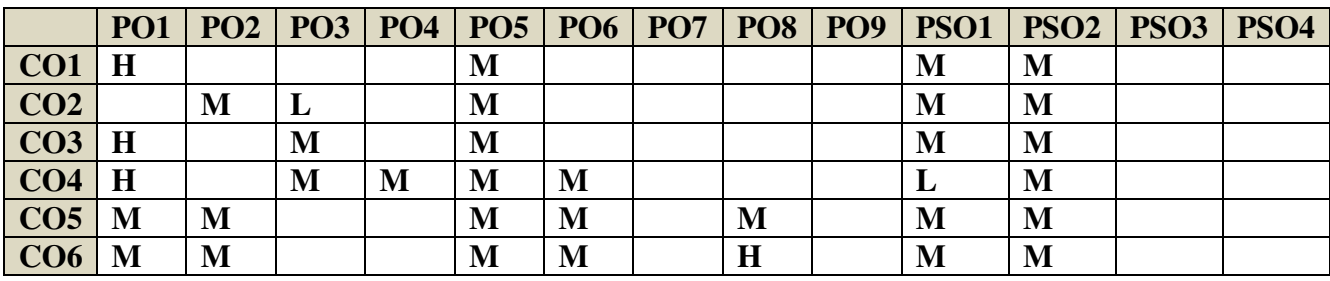

## **COURSE ASSESSMENT METHODS Direct**

- 5. Continuous Assessment Test I, II
- 6. Open book test; Assignment; Seminar; Journal paper review, Group Presentation
- 7. Attendance
- 8. End Semester Examination

**Indirect** 

1. Course-end survey(FEEDBACK)

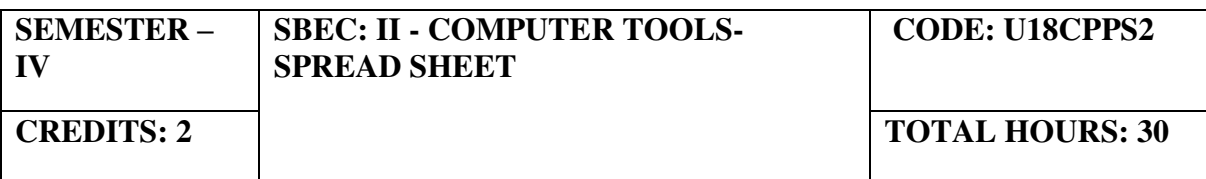

#### **COURSE OUTCOMES**

On Completion of the course, the students will be able to

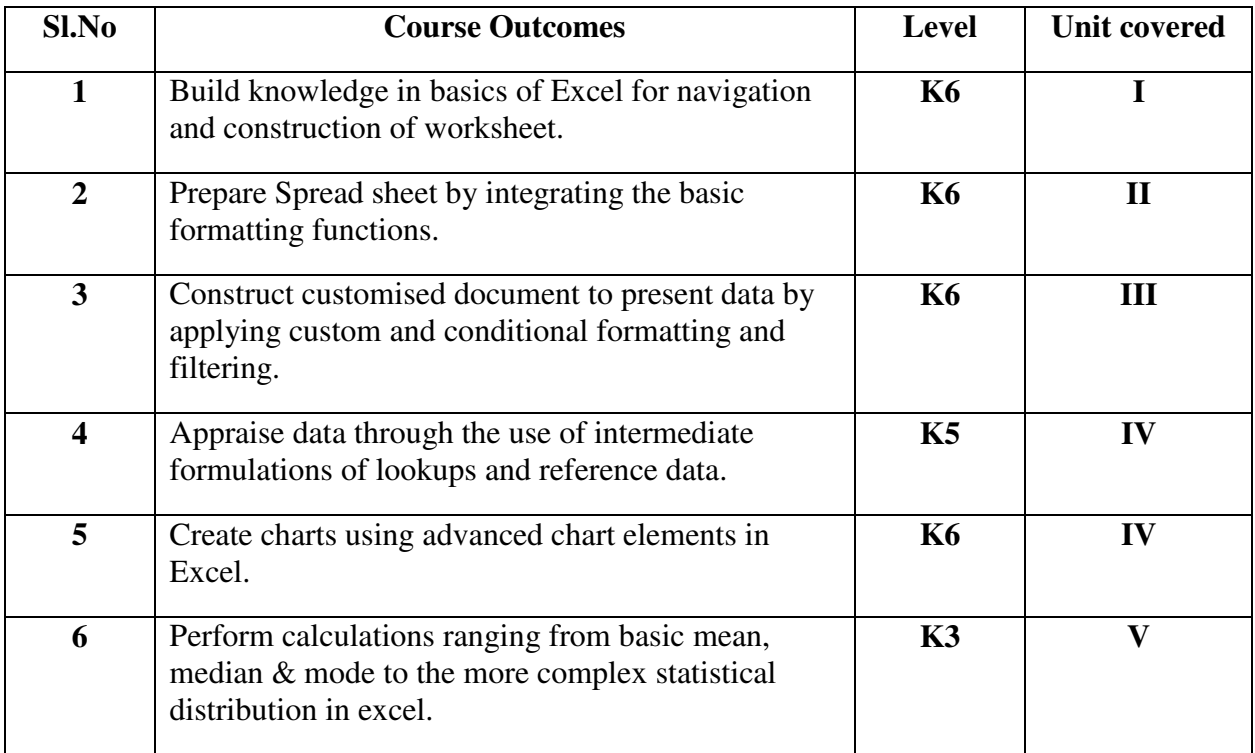

#### **UNIT I - INTRODUCTION TO MS EXCEL (4 Hours)**

- 1.1 Introduction and Navigating MS Excel Cells, Rows, and Columns
- 1.2 Workbooks –Opening Labeling and Naming
- 1.3 Adding and Deleting
- 1.4 Hiding/ Unhiding
- 1.5 Columns and Rows Adjacent Columns –Separated-Columns
- 1.6 Saving Workbooks -Saving an Existing File.
- 1.7 Headers and Footers
- 1.8 Margins for Headers and Footers Print Area ~print a Range of pages
- 1.9 Printing
# **Unit II - ENTERING INFORMATION AND MANAGE WORK BOOK CHANGES IN MS EXCEL (6 Hours)**

- 2.1 Entering data Entering Labels and Values Entering Values –Multiple Entries –
- 2.2 Copying Cells, Rows and Columns Pasting Cells, Rows, and Columns
- 2.3 To Paste an item from clipboard
- 2.4 Inserting and Deleting Rows and Columns-To insert a Column To insert a Row
- 2.5 Filling Cells with a Series of Data —Editing Cell Data Find and Replace, Go to a Cell Data
- 2.6 Locking Rows and Columns by Freezing Panes -Spell Check –AutoCorrect
- 2.7 Formatting a Worksheet Change Font Style and Sizes Adding Borders and Colors to Cells
- 2.8 Changing Column Width- Changing Column Width using the Mouse Changing Row Height
- 2.9 Change a Row Height by dragging the Mouse -Merge Cells
- 2.10 Applying Number Formats-Creating Customer Number Formats-Align Cell Contents
- 2.11 Creating Your Own Cell Styles Conditional Formatting Freeze and Unfreeze
- Rows and Columns

# **Unit III- APPLY CUSTOM FORMATS AND LAYOUTS (5 Hours)**

- 3.1 Apply custom data formats
- 3.2 Creating custom formats (number, time, date)
- 3.3 Using advance fill series options
- 3.4 Apply advanced conditional formatting and filtering
- 3.5 Creating custom conditional formats
- 3.6 Using functions to format cells
- 3.7 Creating advanced filters
- 3.8 Apply customs styles and templates-creating-modifying cell styles
- 3.9 Creating customs color and fonts formats
- 3.10 Creating themes
- 3.11 Creating fields

# **Unit IV- CREATE ADVANCED FORMULAS AND FORMATTING (5 Hours)**

- 4.1 Definition and Explanation of Formulas
- 4.2 Using the IF, AND, and OR functions
- 4.3 Using the SUMIF, AVERAGEIF, and COUNTIF
- 4.4 Conditional Formatting
- 4.5 Using the VLOOKUP
- 4.6 Using the HLOOKUP
- 4.7 Creating advanced chart elements
- 4.8 Creating dual-axis charts
- 4.9 Creating custom chart templates
- 4.10 Creating Pivot Tables

# **Unit V- STATISTICAL FUNCTIONS IN EXCEL (5 Hours)**

- 5.1 Basic Statistics like Mean, Median, Mode, Max, Min, Standard Deviation, Skewness
- 5.2 Descriptive Statistics
- 5.3 Chi-square
- 5.4 Independent t test
- 5.5 Paired t test
- 5.6 ANOVA

- 
- 

- 5.7 Correlation
- 5.8 Regression

# **TOPICS FOR SELF STUDY**

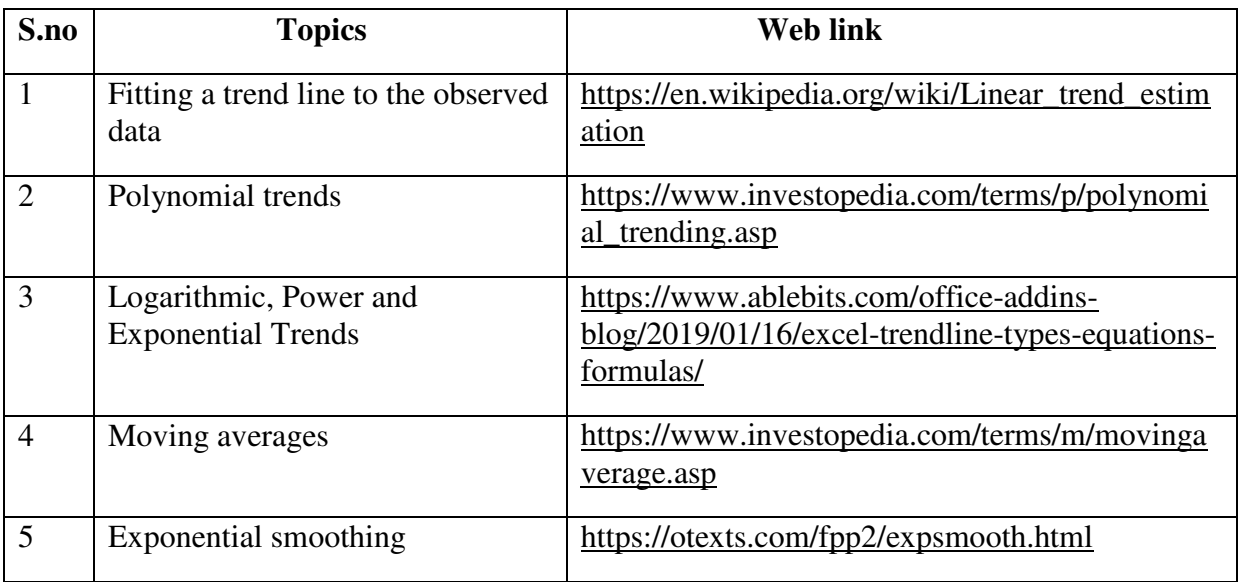

# **TEXT BOOK**

1. Dr. D. Joseph Anbarasu et al., – Excel for business, Learn Tech Press, Trichy.

# **REFERENCES**

- 1. John Walkenbach, Excel 2016 Bible, Wiley,  $1<sup>st</sup>$  Edition
- 2. Gary Shelly, Thomas. J. Cashman, Jeffrey. J. Quasney- Microsoft Office Excel, 2007: complete concepts and techniques.
- 3. William Fischer, Excel: QuickStart Guide- From Beginner to Expert, Create Independent Publishing Platform, 2016, 13<sup>th</sup> Edition.

#### **WEB LINKS**

- 1. https://www.wiseowl.co.uk/excel/exercises/standard/
- 2. https://www.excel-exercise.com/

# **Practical Examination only**

#### **SPECIFIC LEARNING OUTCOMES**

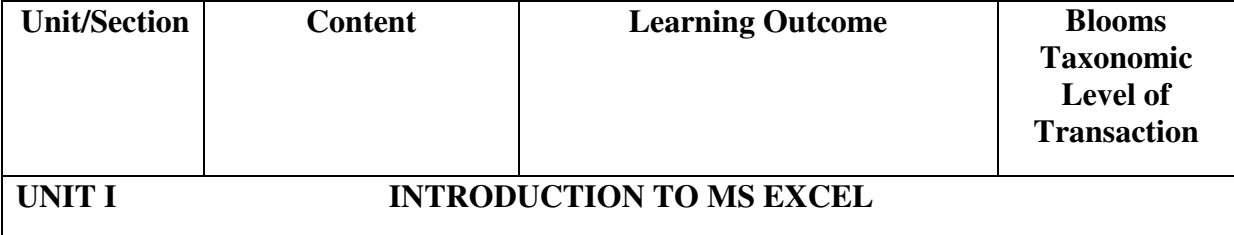

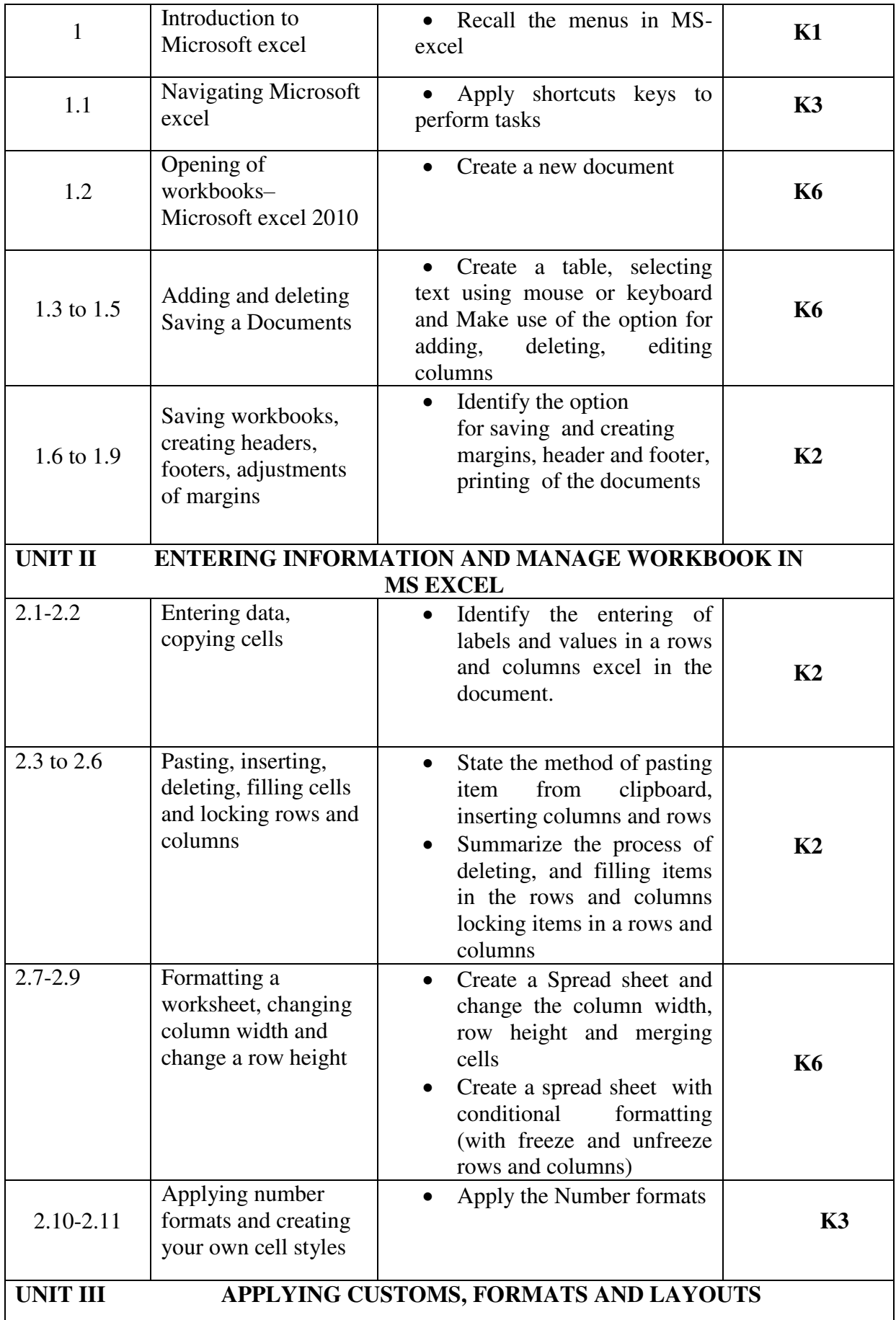

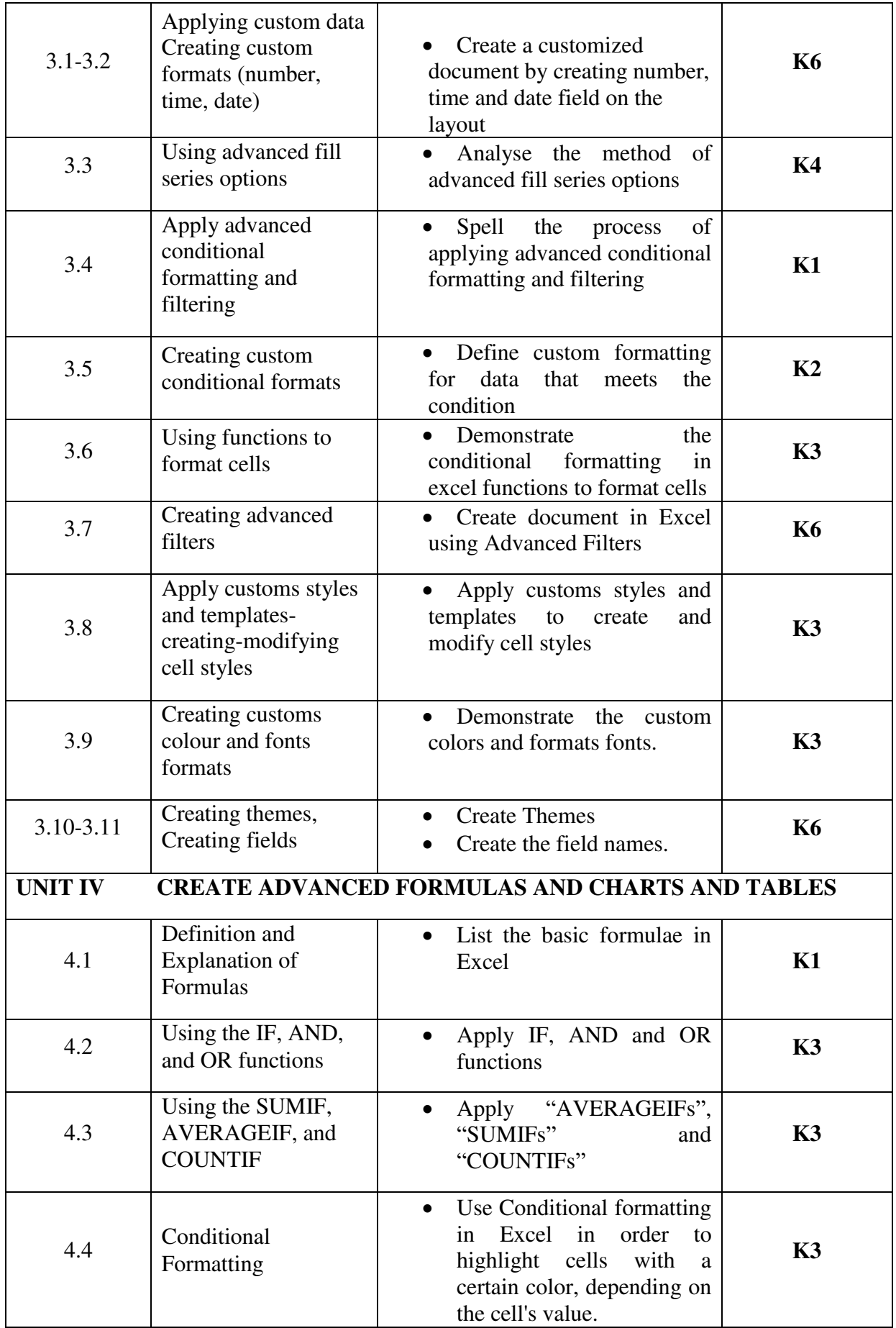

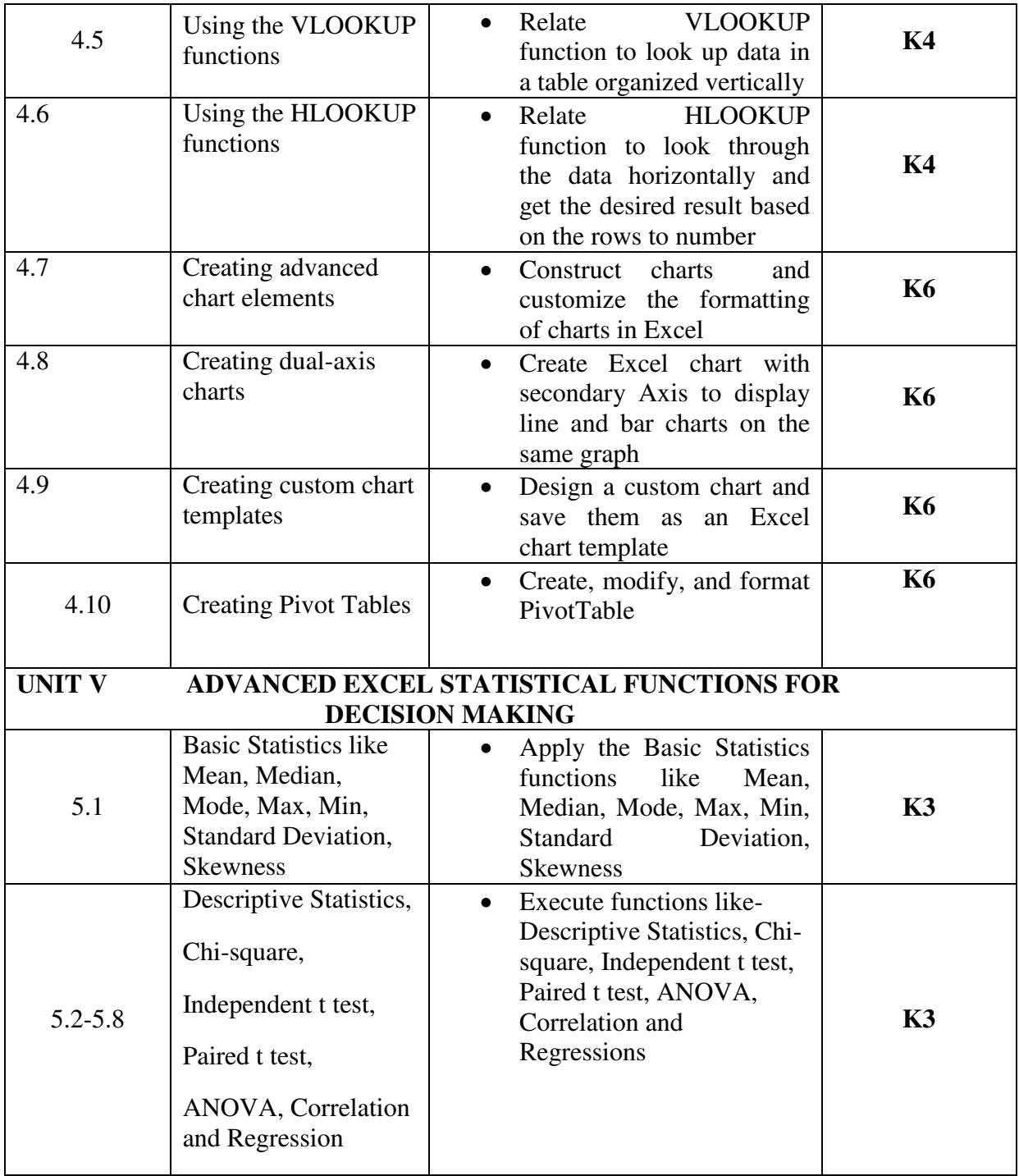

# **MAPPING SCHEME FOR POs, PSOs and COs**

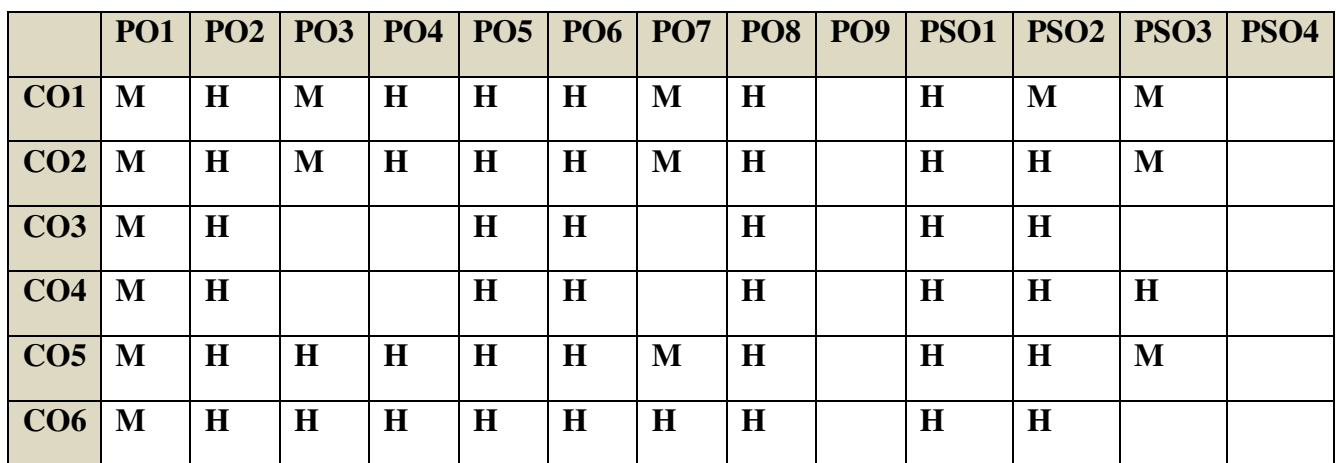

### **COURSE ASSESSMENT METHODS**

# Direct

- 1. **Continuous Assessment Test I,II**
- 2. **Record Note Maintenance**
- 3. **End Semester Examination**

# Indirect

**1. Course-end survey(FEEDBACK)** 

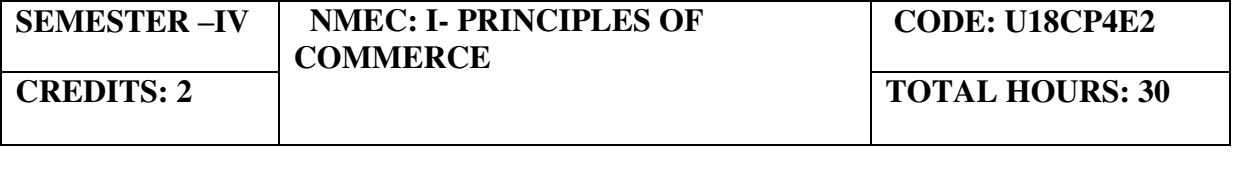

#### **COURSE OUTCOMES**

On completion of the course, the students will be able to

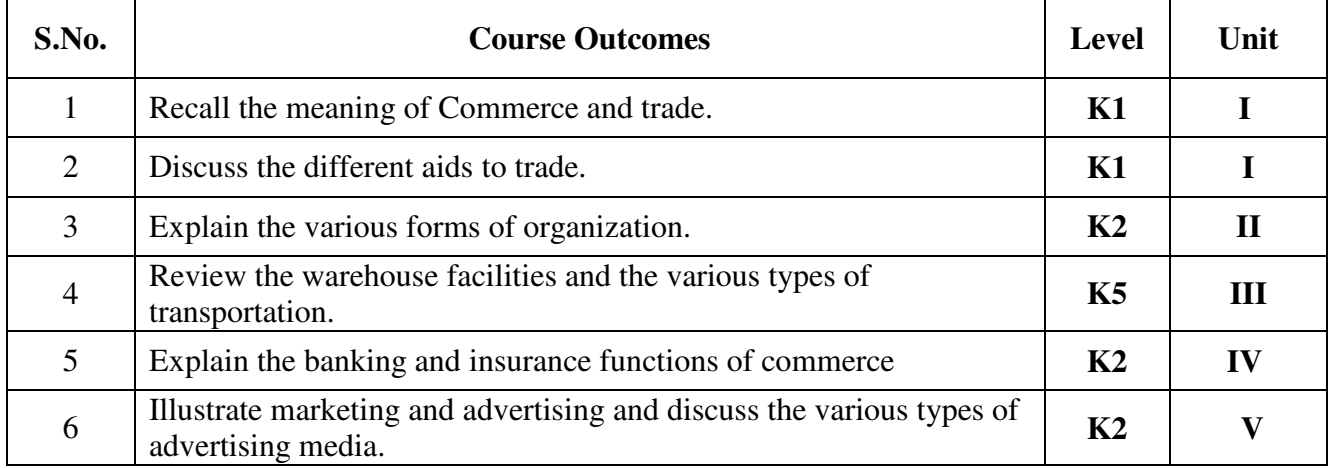

# **UNIT I -INTRODUCTION TO COMMERCE (5 Hours)**

- 1.1 Economic activities- Concept of business
- 1.2 Characteristics of Business- Objectives
- 1.3 Classification of Business activities- Industry Commerce
- 1.4 Industry, types, primary and secondary
- 1.5 Trade and Aids to trade

#### **UNIT II -FORMS OF ORGANISATION (5 Hours)**

- 2.1 Forms of Organisation, Sole proprietorship
- 2.2 Joint Stock company- features, merits and demerits
- 2.3 Formation of Company
- 2.4 MOA- AOA- Prospectus
- 2.5 Public enterprises-Co-operative societies

#### **UNIT III -TRANSPORTATION AND WAREHOUSE (5 Hours)**

- 3.1 Transport Functions
- 3.2 Modes of transport, road, railway, waterways
- 3.3 Advantages and disadvantages of transportation
- 3.4 Warehouse Types and functions

# **UNIT IV -BANKING AND INSURANCE (5 Hours)**

- 4.1 Banking Functions of Banks
- 4.2 Types of Bank Accounts
- 4.3 Insurance Principles of insurance
- 4.4 Types of Insurance

# **UNIT V - MARKETING AND ADVERTISING (5 Hours)**

- 5.1 Marketing definition functions
- 5.2 Marketing mix
- 5.3 Market segmentation
- 5.4 Advertising Types
- 5.5 Advertising media- Kinds of Media, merits, demerits

# **TOPICS FOR SELF-STUDY:**

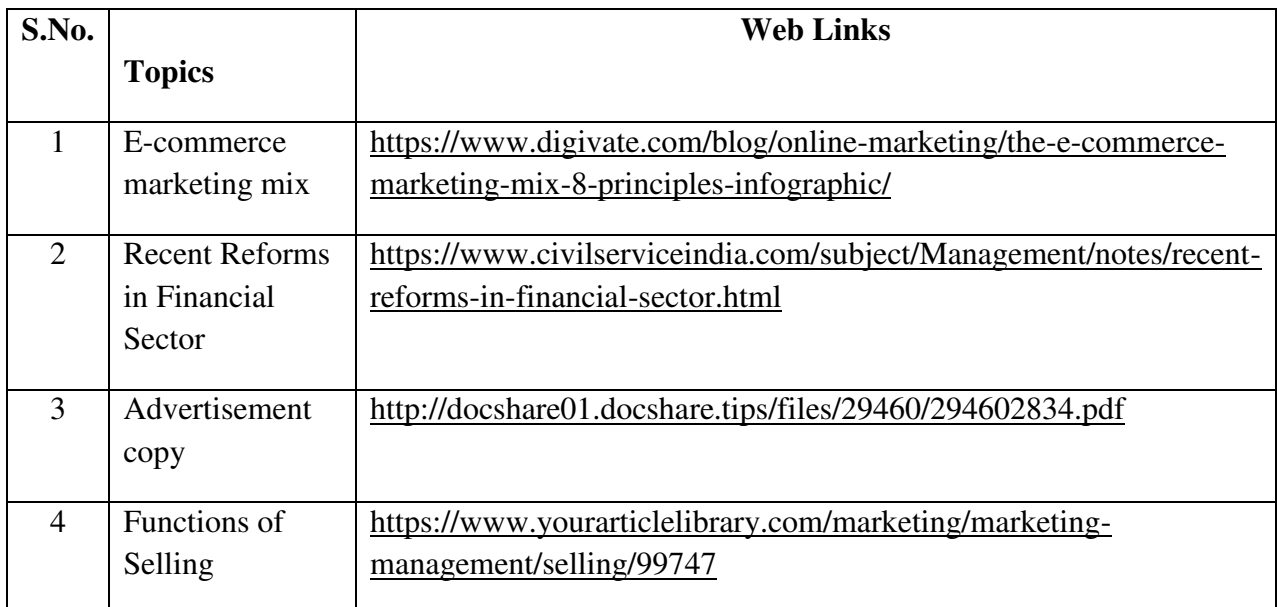

# **TEXTBOOK**

1. Y.K. Bhushan, Fundamentals of Business Organisation, 20<sup>th</sup> Revised Edition, Sultan Chand, 2016

# **REFERENCES**

- 1. R.S.N. Pillai and Bhagavathi, Modern Marketing Principles and Practices, 4<sup>th</sup> Revised Edition, S. Chand& Chand Ltd , 2010
- 2. Sanjay Gupta, Business Organisation and Management, Latest edition, SBPD Publications,

2015.

3. C.B. Gupta, Business Organisation and Management, 2011, Mayur Paperback

## **WEB LINKS**

- 1. https://www.smartinsights.com/marketing-planning/marketing-models/how-to-use-the-7psmarketing-mix/
- 2. https://www.thebalance.com/what-is-banking-3305812

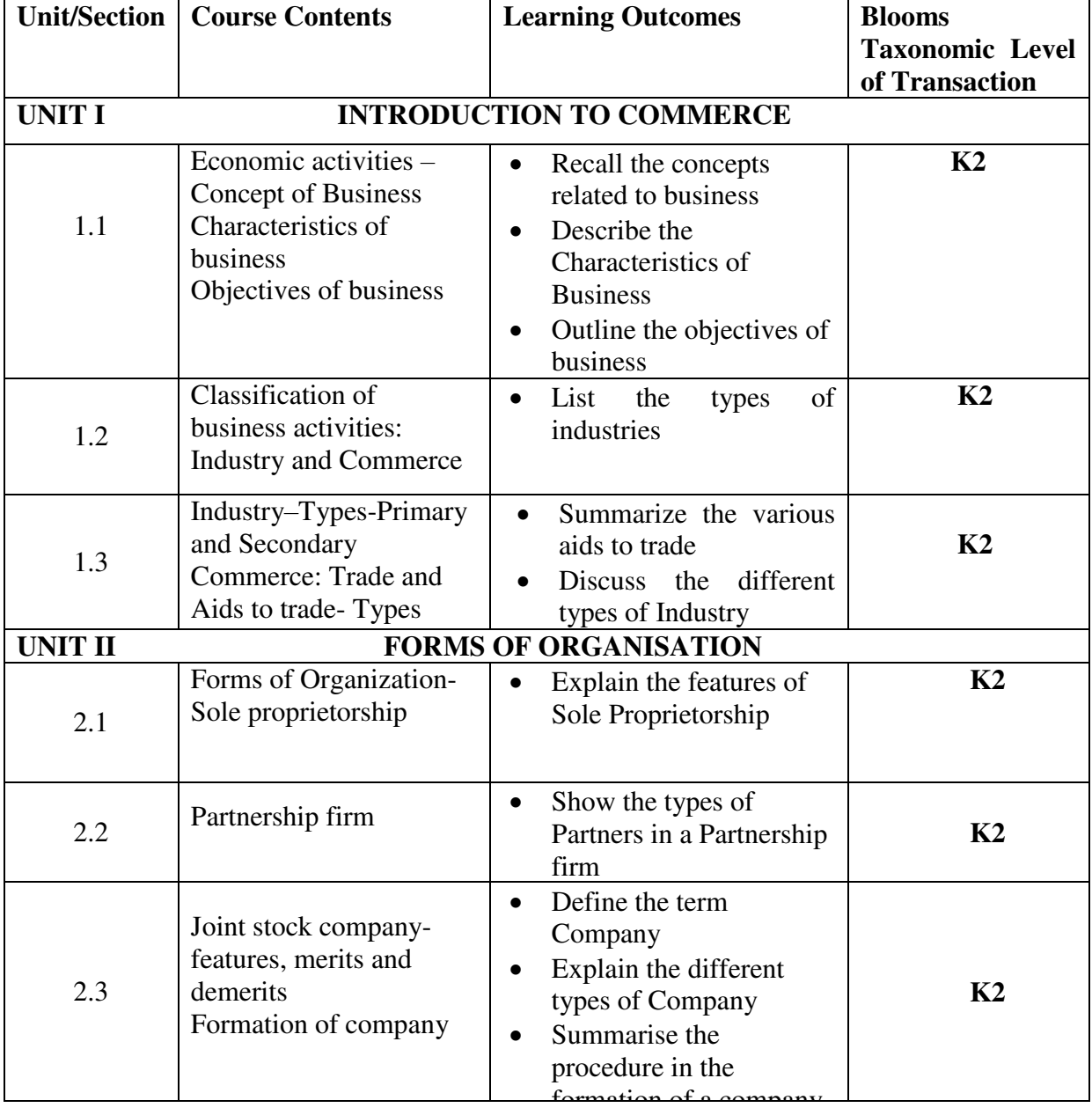

# **SPECIFIC LEARNING OUTCOMES**

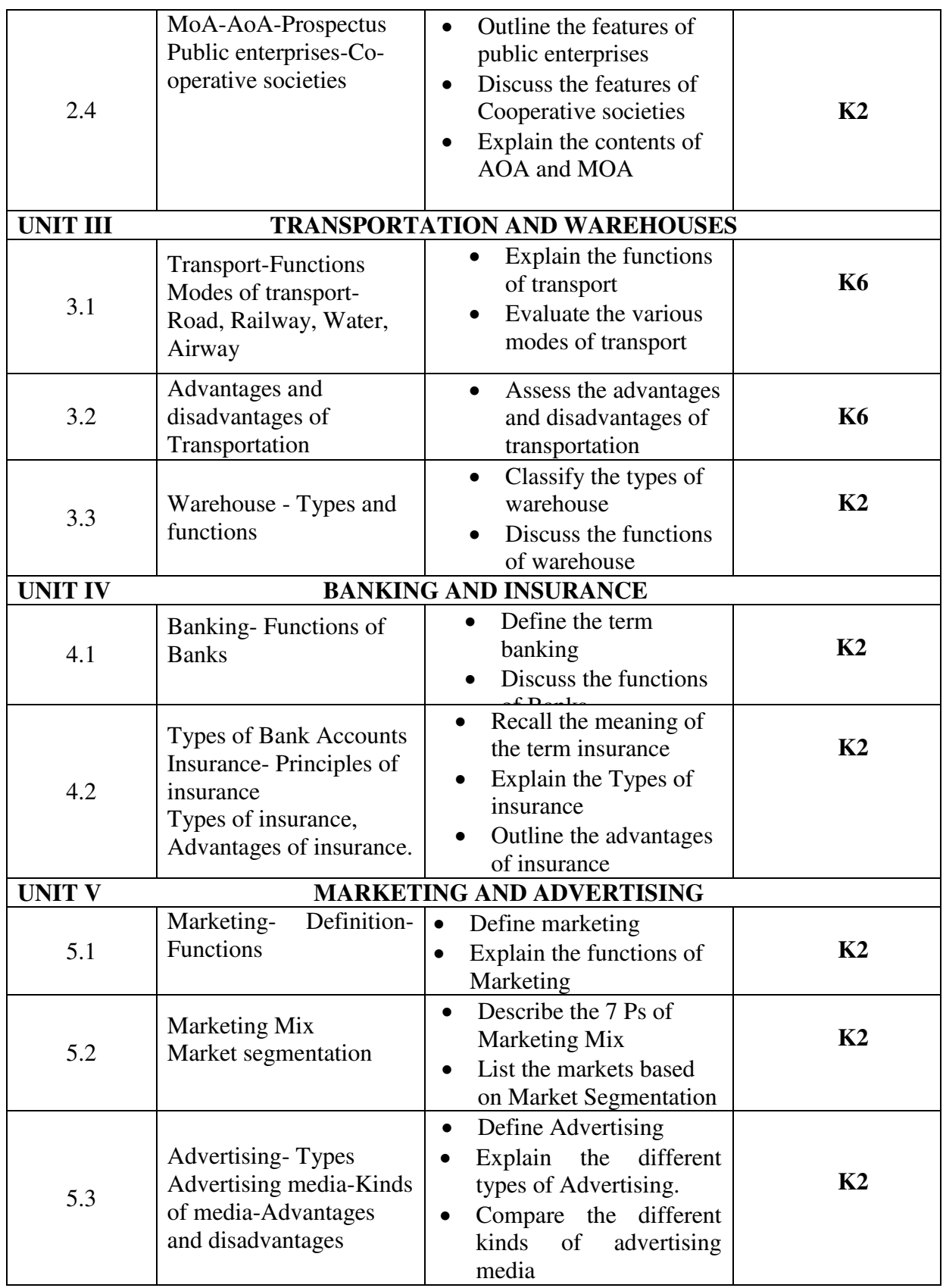

**MAPPING SCHEME FOR POs, PSOs and COs<br>L-Low M-Moderate** 

**L-Low M-Moderate H- High**

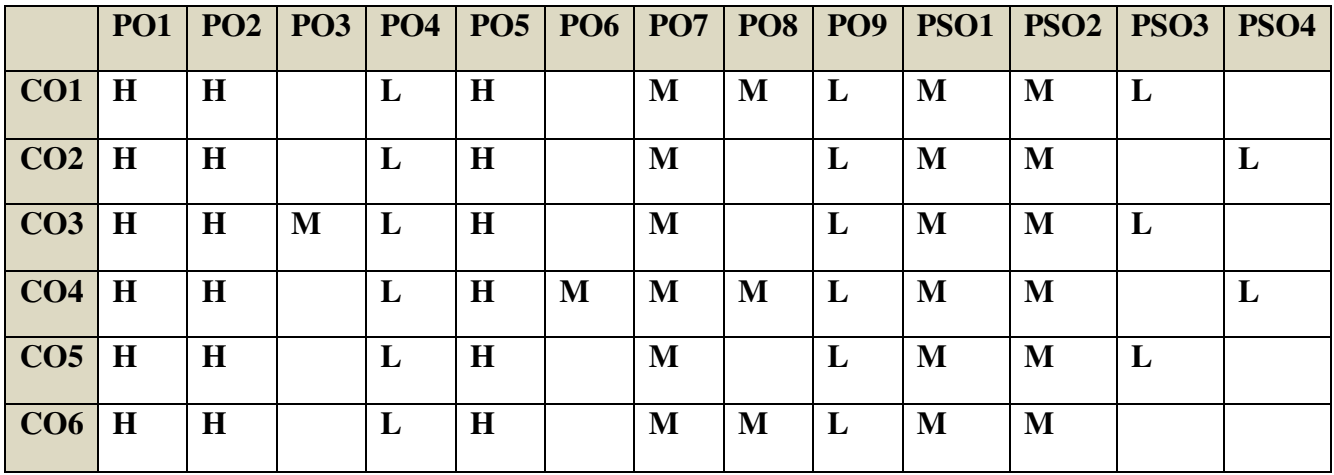

# **COURSE ASSESSMENT METHODS**

# **Direct**

1. Continuous Assessment Test I,II

2. Open book test; Assignment; Seminar; Journal paper review, Group Presentation

3. End Semester Examination

# **Indirect**

1. Course-end survey(FEEDBACK)

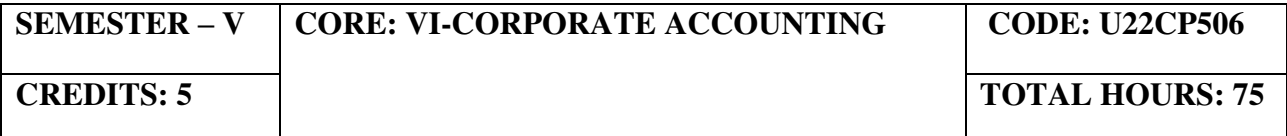

#### **COURSE OUTCOMES**

On completion of this course, the students will be able to

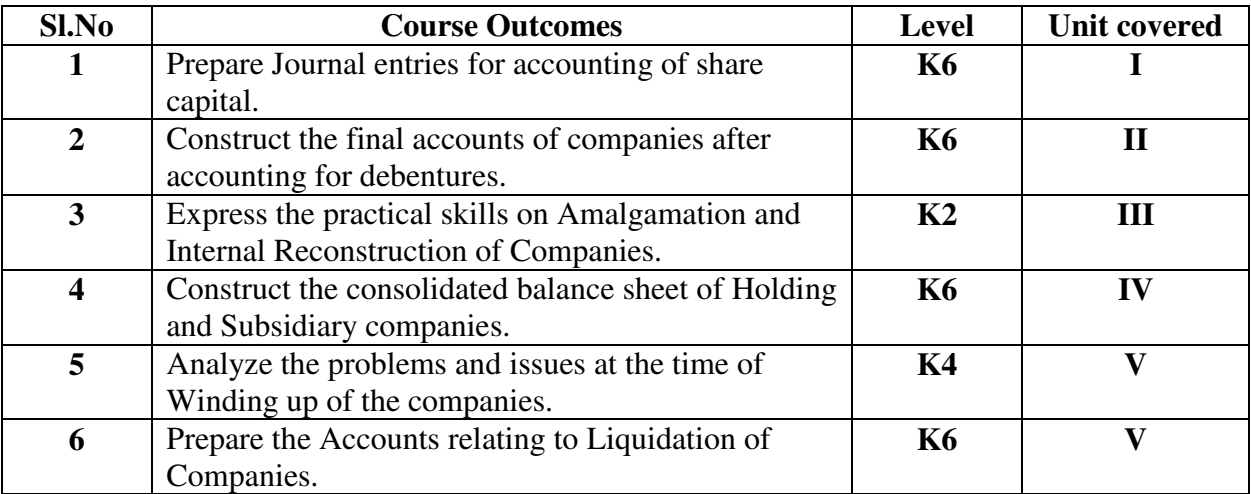

#### UNIT I - ACCOUNTING FOR SHARE CAPITAL (15 Hours)

- 1.1 Issues of shares
- 1.2 Allotment of shares
- 1.3 Forfeiture of shares
- 1.4 Reissue of forfeited shares
- 1.5 Redemption of preference shares.
- 1.6 Valuation of shares

# UNIT II - ACCOUNTING FOR DEBENTURES (15 Hours)

- 2.1 Issue of Debentures at par and Premium
- 2.2 Redemption of Debentures
- 2.3 Sinking fund method
- 2.4 Purchase of own debentures in open market
- 2.5 Preparation of final accounts of companies (excluding managerial remuneration)

# **UNIT III - PROBLEMS IN AMALGAMATION AND INTERNAL RECONSTRUCTION OF COMPANIES (15 HOURS)**

- 3.1 Accounting for amalgamation in the nature of purchase and merger
- 3.2 Internal reconstruction
- 3.3 Profits prior to incorporation.

# **UNIT IV - ACCOUNTING FOR HOLDING AND SUBSIDIARY COMPANIES (15 Hours)**

- 4.1 Holding Companies (including intercompany holdings with one subsidiary company)
- 4.2 Consolidation of Balance sheet
- 4.3 Treatment of mutual Owings
- 4.4 Contingent liabilities
- 4.5 Unrealized profit
- 4.6 Revaluation of assets
- 4.7 Minority interest

# **UNIT V - ACCOUNTS RELATING TO LIQUIDATION OF COMPANIES (15 Hours)**

- 5.1 Liquidator's final statement
- 5.2 Order of payment
- 5.3 Preferential payments (creditors)
- 5.4 Overriding preferential payments
- 5.5 Preparation of statement of affairs

#### **TOPICS FOR SELF STUDY:**

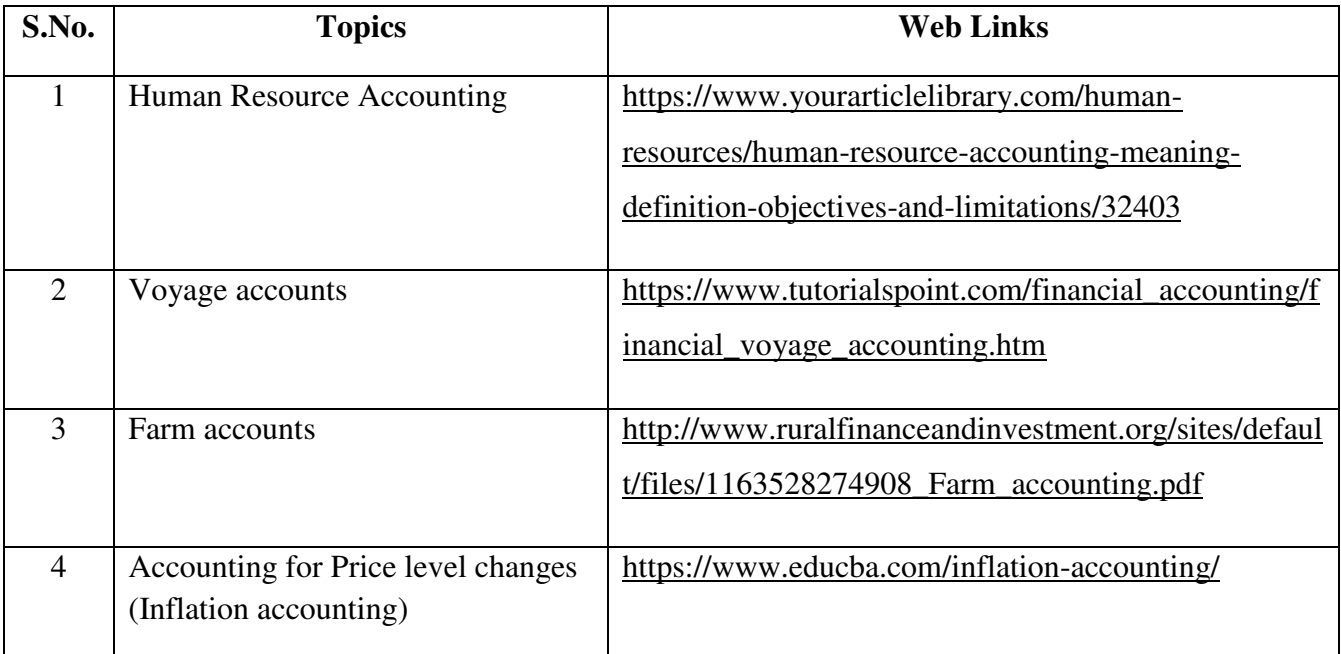

# **TEXTBOOK**

- 1. Reddy T.S. and Dr. A. Murthy, Corporate Accounting, Margham Publications, Chennai**,**   $6^{\text{th}}$  ED.
- 2. Workbook prepared by the Department of Commerce, Bishop Heber College.

# **REFERENCES**

1.S. Chand Jain &Narang, Advanced Accountancy (Corporate Accounting) Vol II, Kalyani Publishers, 2014

2.Dr. S.M. Shukla & Dr. K.L. Gupta, Corporate Accounting, Sahitya Bhawan Publications, January 2018

# **WEB LINKS**

- 1. http://dsc.du.ac.in/wp-content/uploads/2020/04/2018-08-01-accounting-share-capital.pdf
- 2. https://www.edupristine.com/blog/amalgamation-explained-detail
- 3. http://studymaterial.unipune.ac.in:8080/jspui/bitstream/123456789/2664/1/Amalgamation %2C%20Absorption%20etc.pdf
- 4. <https://en.wikipedia.org/wiki/Liquidation>

#### **Theory: 20% (Section A & B); Problems: 80% (Section C & D)**

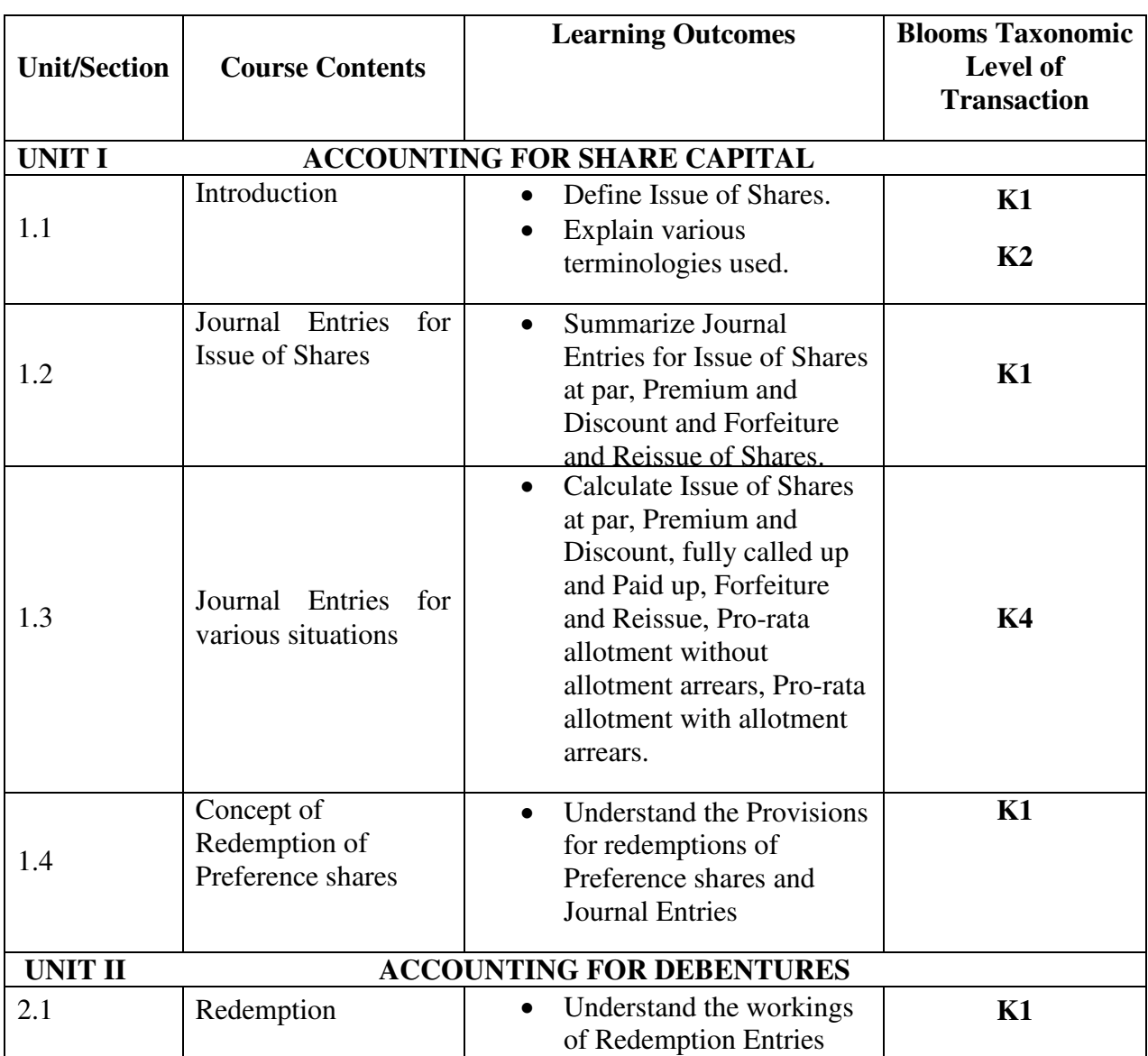

#### **SPECIFIC LEARNING OUTCOMES**

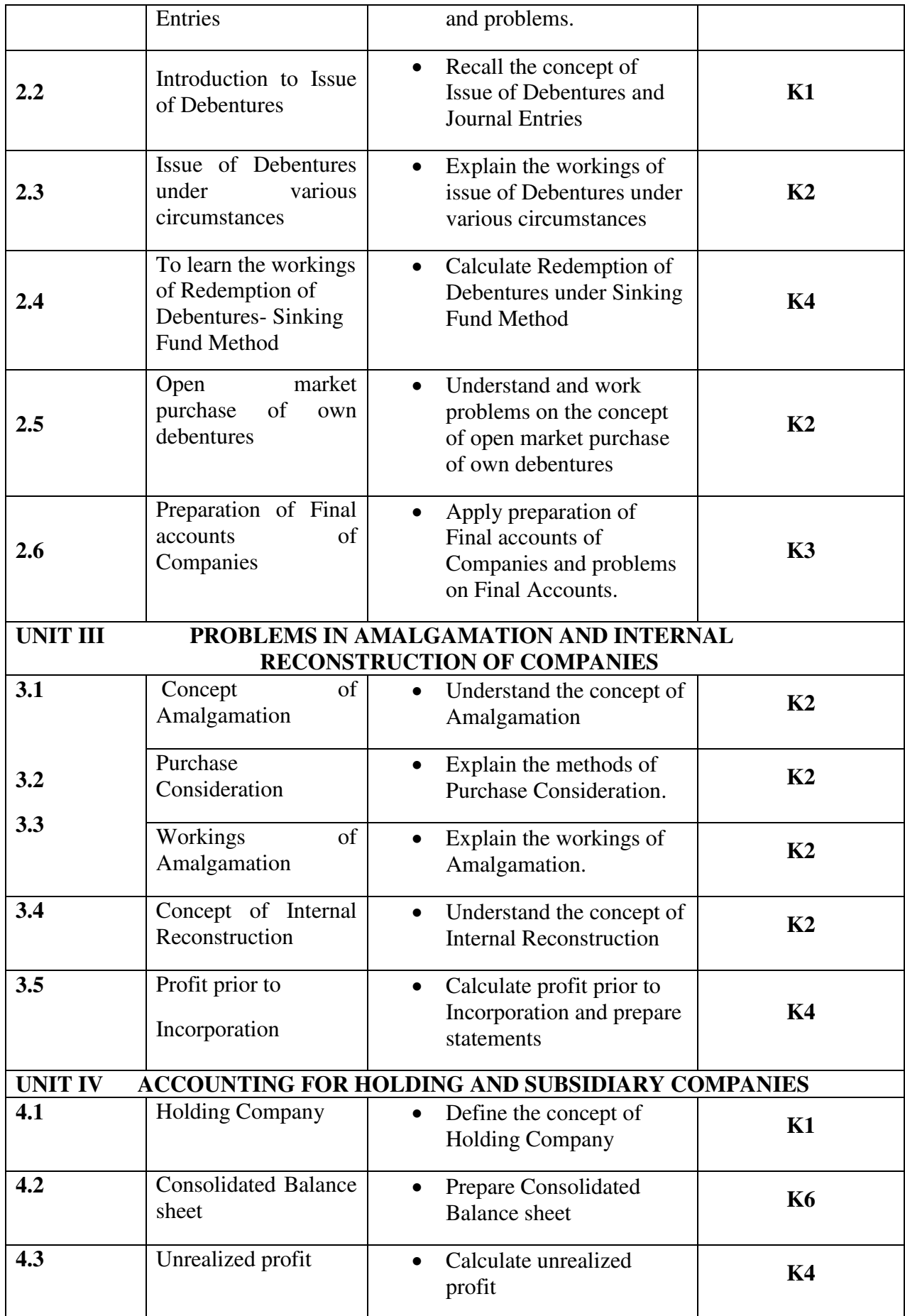

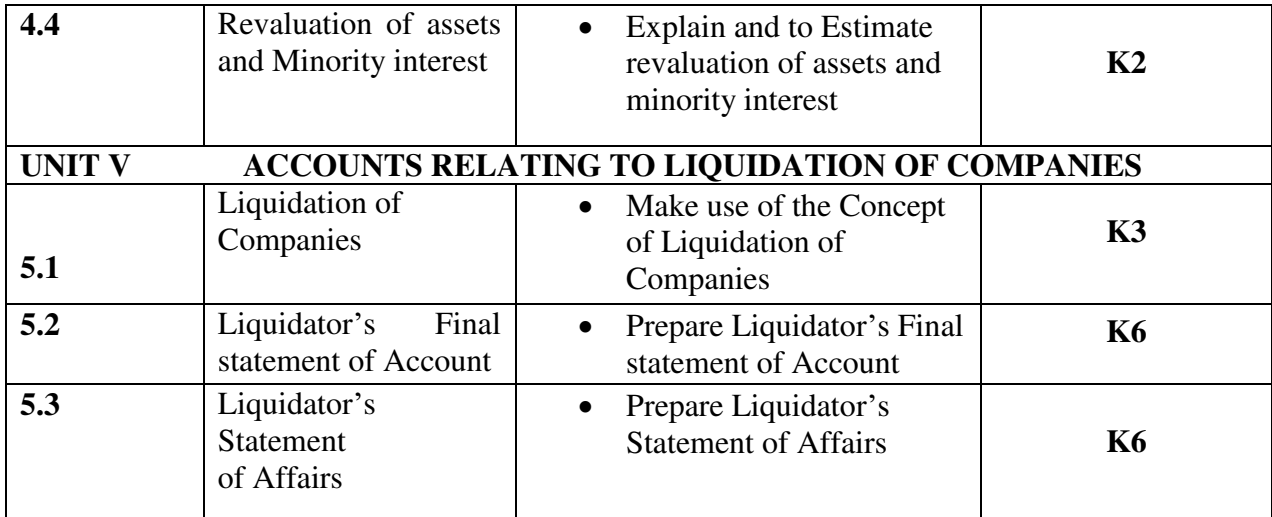

# **MAPPING SCHEME FOR POs, PSOs and COs**

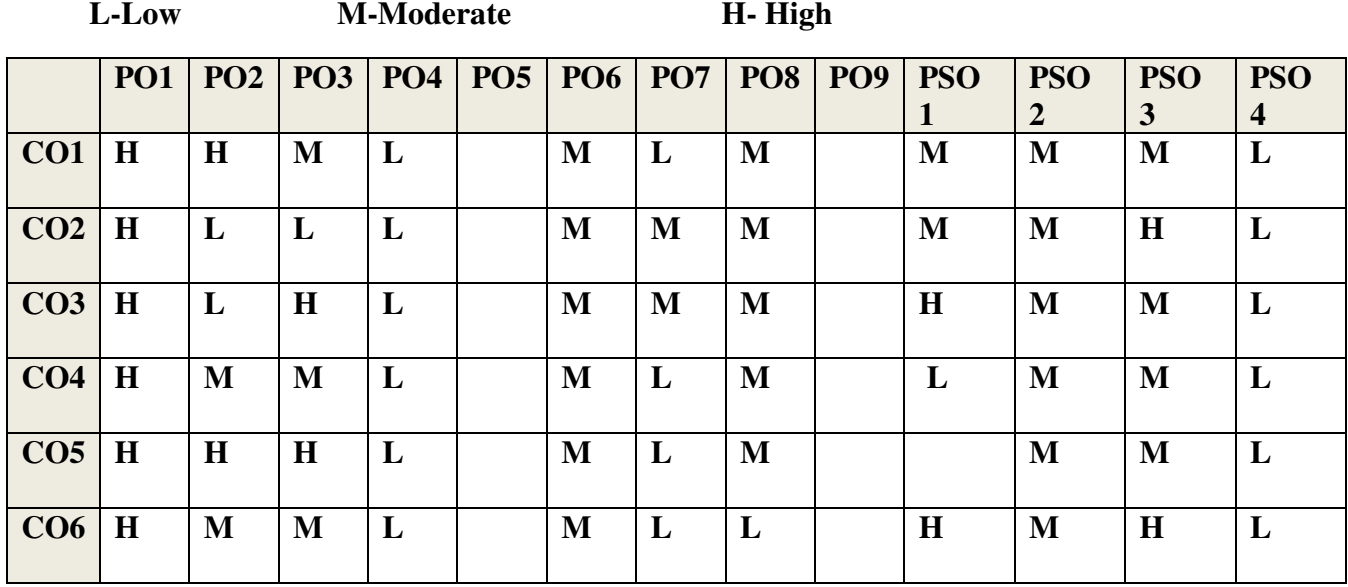

# **COURSE ASSESSMENT METHODS**

# **Direct**

1. Continuous Assessment Test I,II

2. Open book test; Assignment; Seminar; Journal paper review, Group Presentation

3. End Semester Examination

### **Indirect**

1. Course-end survey(FEEDBACK)

# **SEMESTER –V CORE: VII-QUANTITATIVE**

# **CODE: U18CP507**

**TECHNIQUES** 

# **COURSE OUTCOMES**

On completion of the course, the students will be able to

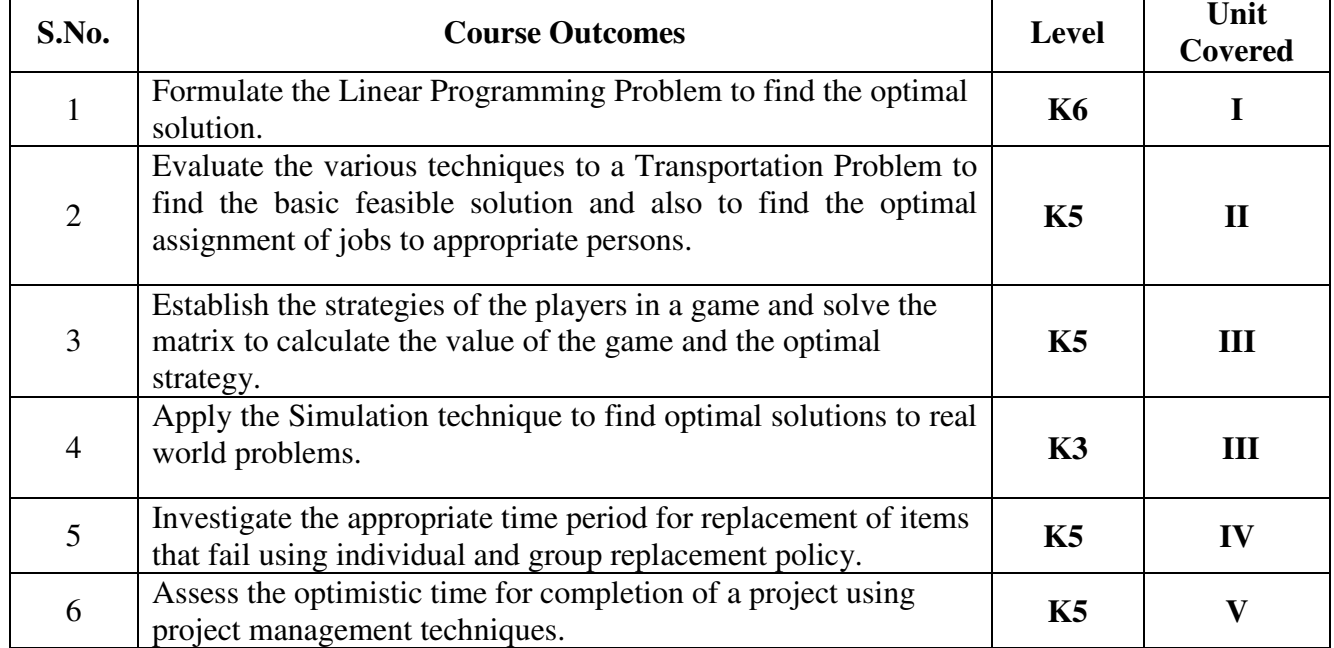

# **UNIT I - INTRODUCTION TO OPERATIONS RESEARCH AND LINEAR PROGRAMMING PROBLEM (15 Hours)**

- 1.1 Operations research Origin and development
- 1.2 Role in decision making
- 1.3 Phases and approaches to OR
- 1.4 Linear programming problem Applications and limitations
- 1.5 Formulation of LPP
- 1.6. Optimal Solution to LPP
	- 1.6.1 Graphical method
	- 1.6.2 Simplex Method (excluding dual problem)

# **UNIT II - TRANSPORTATION AND ASSIGNMENT PROBLEM (20 Hours)**

# 2.1 Transportation problem – methods

- 2.1.1 North West corner method
- 2.1.2 Least cost method
- 2.1.3 Vogel's approximation method
- 2.1.4 Moving towards optimality Stepping stone & MODI methods
- 2.2 Assignment problem

# **UNIT III - GAME THEORY AND SIMULATION (20 Hours)**

- 3.1 Game Theory- different strategies followed by the players in a game. 3.1.1 Optimal strategies of a game using maximin criterion.
- 3.1.2 Dominance property
- 3.1.3 Graphical method
- 3.2 Simulation

#### **UNIT IV- REPLACEMENT PROBLEM (15 Hours)**

- 4.1 Replacement decisions
- 4.2 Replacement policy without change in money value
- 4.3 Replacement of items that fail completely ( group replacement )
- 4.4 Applications in finance and accounting

# **UNIT V - DECISION ANALYSIS AND NETWORK ANALYSIS (20 Hours)**

- 5.1 Decision analysis EMV criterion EOL and EVPI
- 5.2 Decision tree analysis
- 5.3 Network Analysis
	- 5.3.1 PERT
	- 5.3.2 CPM
	- 5.3.3 Simple CPM calculations
- 5.4 Application in finance and accounting (Excluding crash )

#### **TOPICS FOR SELF STUDY :**

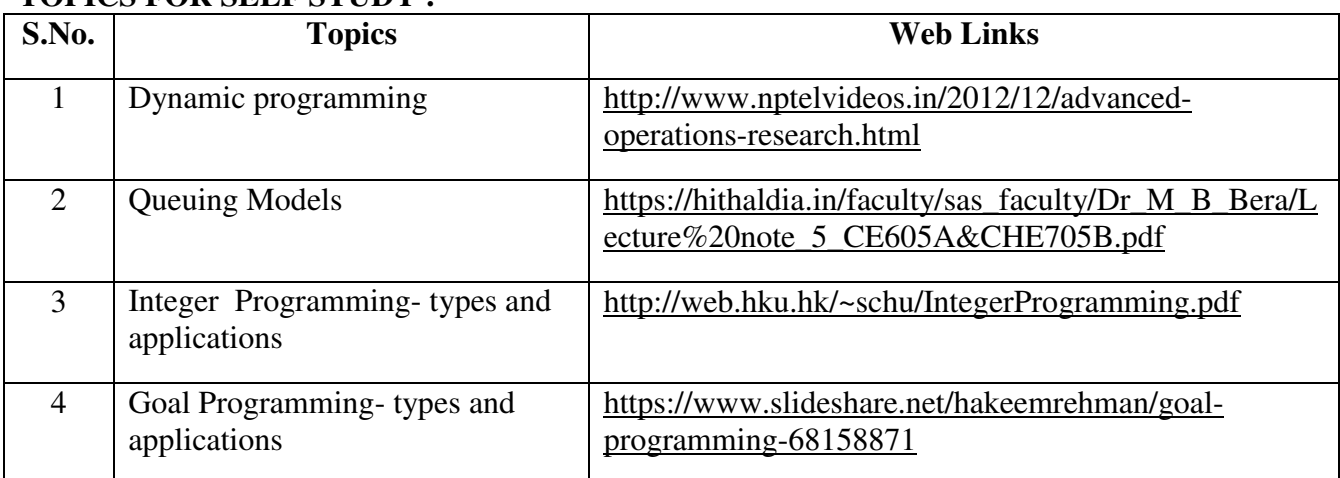

#### **TEXT BOOK**

- 1. P.C. Tulsian& Vishal Pandey, Quantitative techniques, Pearson Education, New Delhi,  $7<sup>th</sup>$  edition, 2012.
- 2. P.R. Vittal, Operation Research, Margham publications, Chennai, Reprint 2017.

#### **REFERENCES**

- 1. Study materials of The Institute of Cost Accountants of India on Operations management
- 2. K.K. Chawla and Vijay Guptha, Operations Research, Quantitative techniques for Management, Kalyani Publishers, 7th edition, 2014
- 3. S.C. Kothari, Quantitative techniques, Vikas Publishing House Pvt. Ltd, Delhi. , 3rd revised edition, 2013
- 4. N.D. Vohra, "Quantitative techniques in management", Tata Mc Graw Hill Publications, 4th Edition, 2012.
- **5.** Hamdy A. Taha, Operations Research, 2017, 10<sup>th</sup> edition, Pearson New International Edition.

#### **WEB LINKS**

1. http://ebooks.lpude.in/commerce/bcom/term\_5/DCOM303\_DMGT504\_OPERATION\_R ESEARCH.pdf

# 2. <http://www.ggu.ac.in/download/Class-Note14/Operation%20Research07.04.14.pdf>

# **Theory – 20 % (Section A & B), Problems –80 % (Section C & D)**

# **SPECIFICLEARNING OUTCOMES**

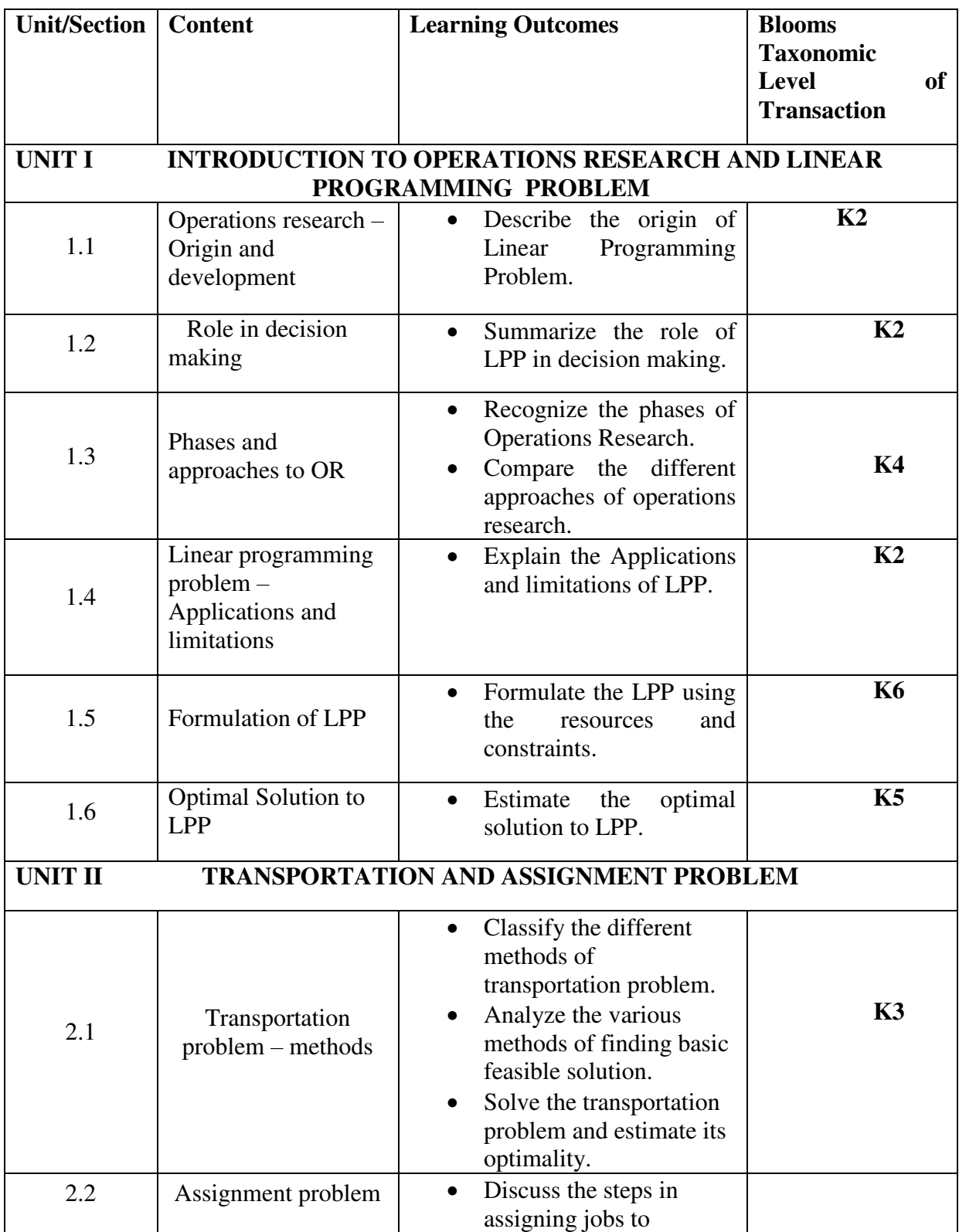

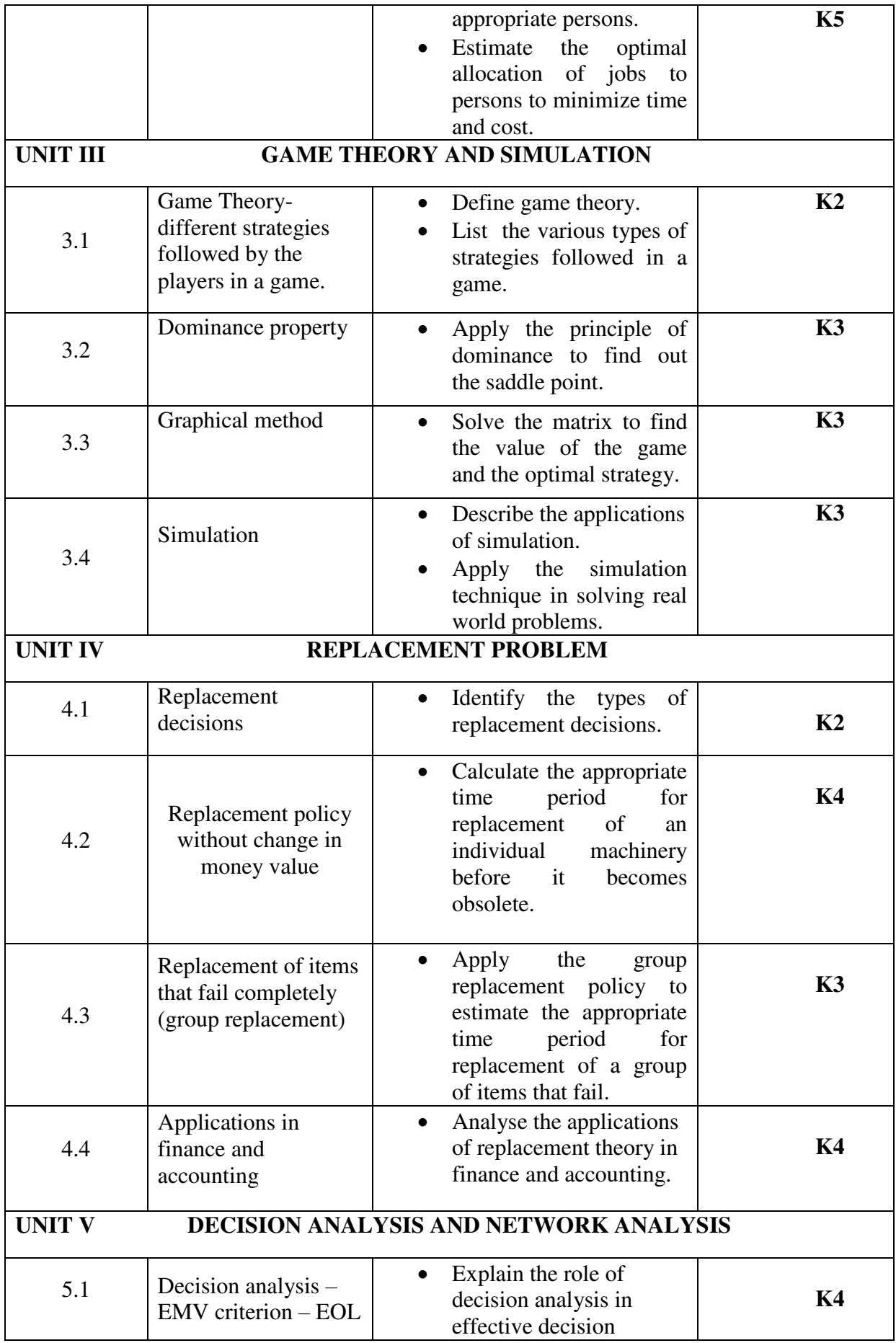

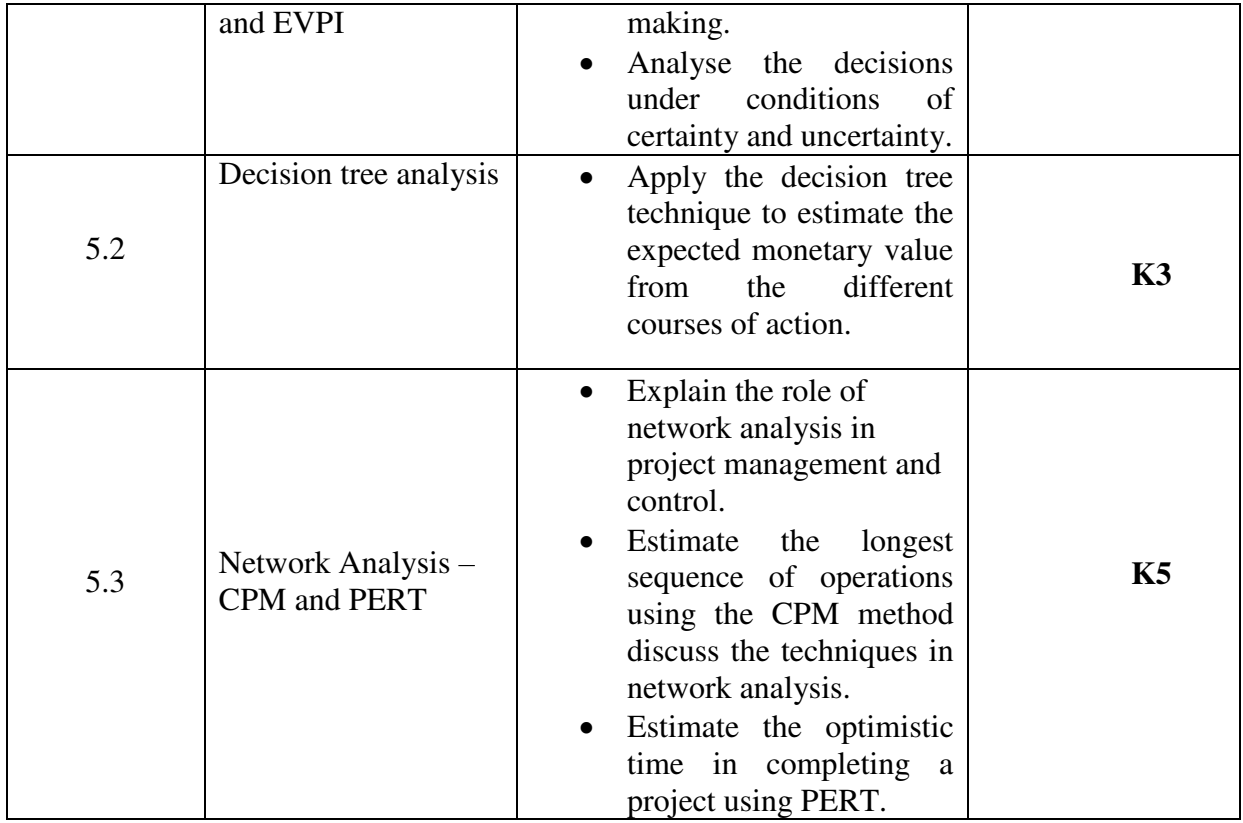

## **MAPPING SCHEME FOR POs, PSOs and COs<br>
L-Low M-Moderate H-High M-Moderate**

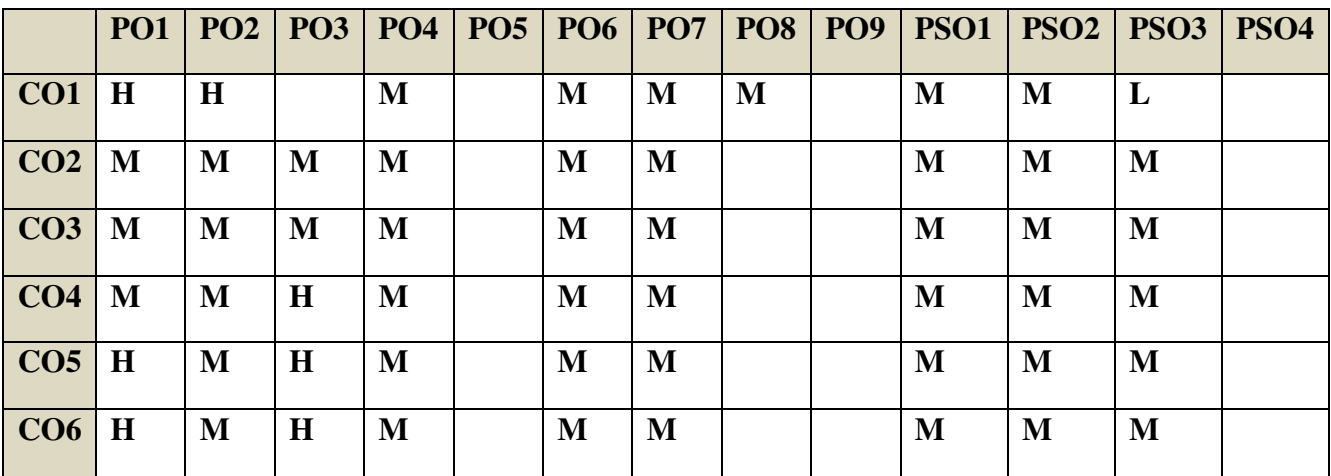

# **COURSE ASSESSMENT METHODS**

**Direct** 

1. Continuous Assessment Test I,II

- 2. Open book test; Assignment; Seminar; Journal paper review, Group Presentation
- 3. End Semester Examination

# **Indirect**

1. Course-end survey(FEEDBACK)

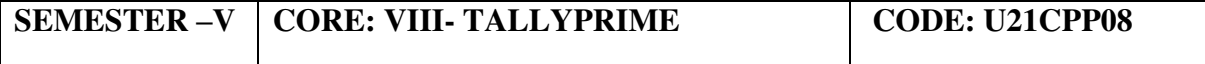

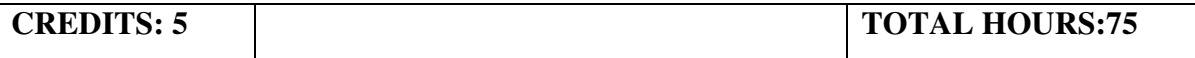

#### **COURSE OUTCOMES**

On completion of the course, the students will be able

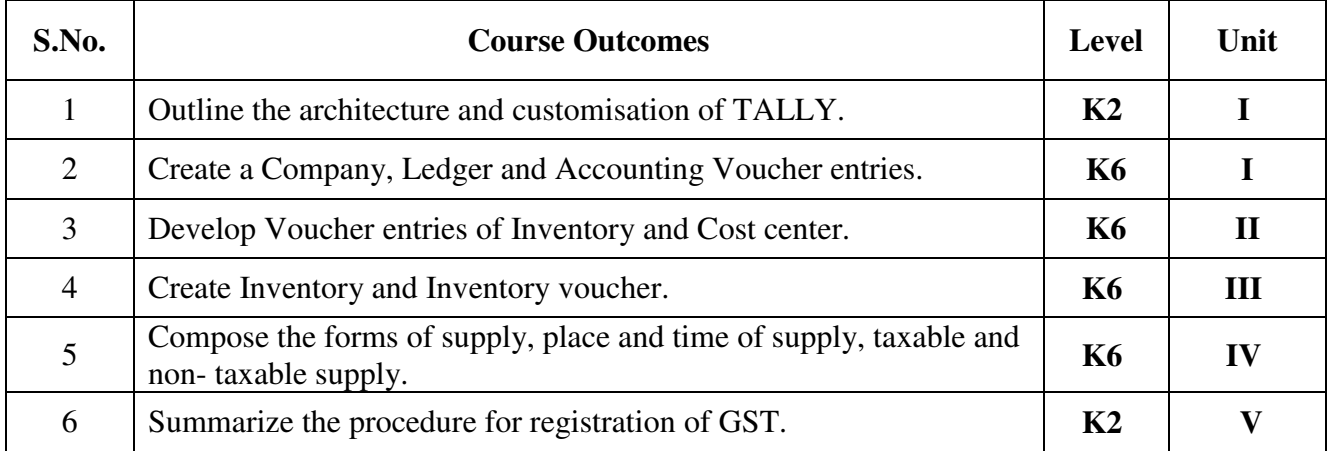

#### **UNIT I - INTRODUCTION TO TALLY (7 Hours)**

- 1.1 Concepts of Tally
	- 1.1.1 Basic concepts of Accounting and Tally
	- 1.1.2 Architecture and customization of Tally
	- 1.1.3 Creation of Company, Group and Ledger
	- 1.1.4 Altering and Deleting of Company, Group and Ledger
- 1.2 Accounting Voucher Entries
	- 1.2.1 Recording the business transactions
	- 1.2.2 Adjustment entries
	- 1.2.3 Transferring entries

# **UNIT II - INTRODUCTION OF INVENTORY (13 Hours)**

#### 2.1 Inventory concepts

- 2.1.1 Creation of Stock Group
- 2.1.2 Creation of Stock Category
- 2.1.3 Creation of Units of Measurement
- 2.1.4 Creation of Stock Items
- 2.1.5 Creation of Godown

#### **UNIT III - INVENTORY VOUCHER ENTRIES AND COST CENTRES (20 Hours)**

- 3.1 Creation of Inventory Vouchers
	- 3.1.1 Create Receipt Note
	- 3.1.2 Create Delivery Note
	- 3.1.3 Create Rejection in
	- 3.1.4 Create Rejection out
	- 3.1.5 Stock Journal

#### 3.1.6 Physical Stock

- 3.2 Voucher Entries with Cost Centers
	- 3.2.1 Creation of Cost Centers

3.2.2 Editing and deleting

3.2.3 Cost Centers in voucher entry

# **UNIT IV - INTRODUCTION TO GST (20 Hours)**

#### 4.1 Concepts of GST

- 4.1.1 Indirect Tax System in India before GST
- 4.1.2 Taxes subsumed under GST
- 4.1.3 Composition Levy in GST
- 4.1.4 Composition Tax Payer
- 4.2 Supply of Goods and Services
- 4.2.1 Scope of Supply
- 4.2.2 Mixed Supply and Composite Supply
- 4.2.3 Time of Supply
- 4.2.4 Value of Supply
- 4.3 Activating GST
	- 4.3.1 Set GST Rates for Stock Group and Stock Items
	- 4.3.2 Create GST Classification
	- 4.3.3 Create Central Tax Ledger
	- 4.3.4 Create State Tax Ledger
	- 4.3.5 Create Integrated Tax Ledger
	- 4.3.6 Create Cess Ledger

# UNIT V - RECORDING GST (15 Hours)

- 5.1 Recording GST Sales
- 5.2 Recording GST Interstate Sales
- 5.3 Recording an Advance Payment to Suppler under GST
- 5.4 Recording GST Local Purchase
- 5.5 Recording GST Interstate Purchase

# **TOPICS FOR SELF-STUDY:**

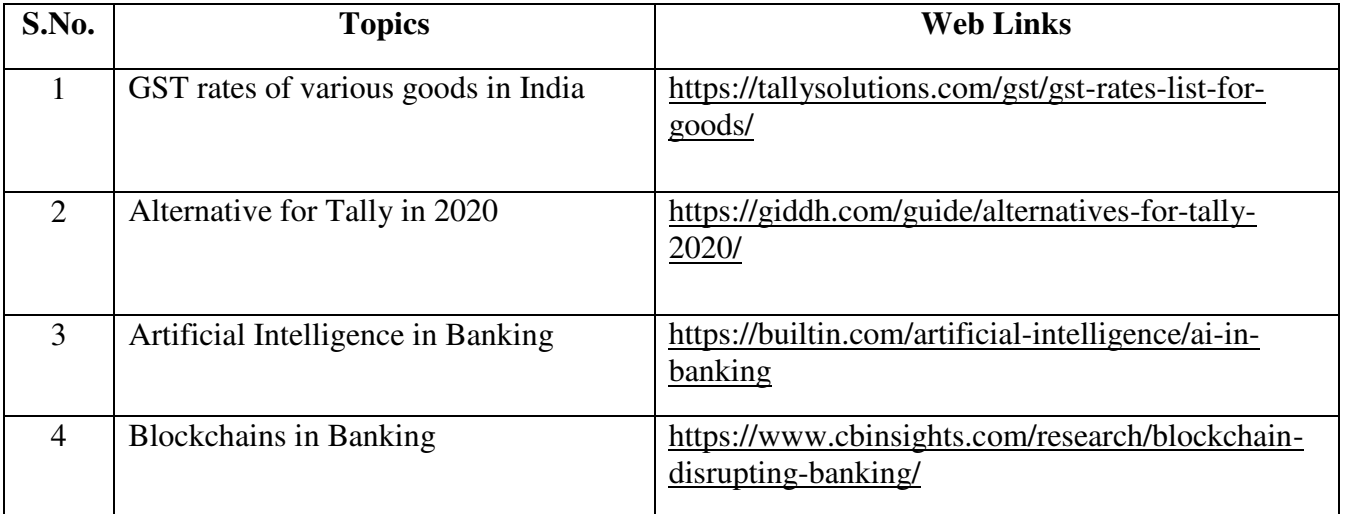

# **TEXT BOOK**

1. Business Computing, Published by Department of Commerce, Revised Edition.

# **REFERENCES**

- 1. Tally Solution Materials
- 2. Genesis Tally Academy Material
- 3. Parag Joshi,(2017).Tally ERP 9 with GST, DanyansankulPrakashan
- 4. Sanjay Satapathy, (2018). Tally ERP 9 Advanced usages
- 5. Tally Education Private Limited, (2018). Office Guide to Financial Accounting Using Tally ERP 9 (4<sup>th</sup> Edition). BPB Publication, New Delhi.

# **WEB LINKS**

- 1. <https://gstcentre.in/gst-in-tally-erp-9.php#collapseOne>
- 2. [http://www.tallysolutions.com](http://www.tallysolutions.com/)

# **SPECIFIC LEARNING OUTCOMES**

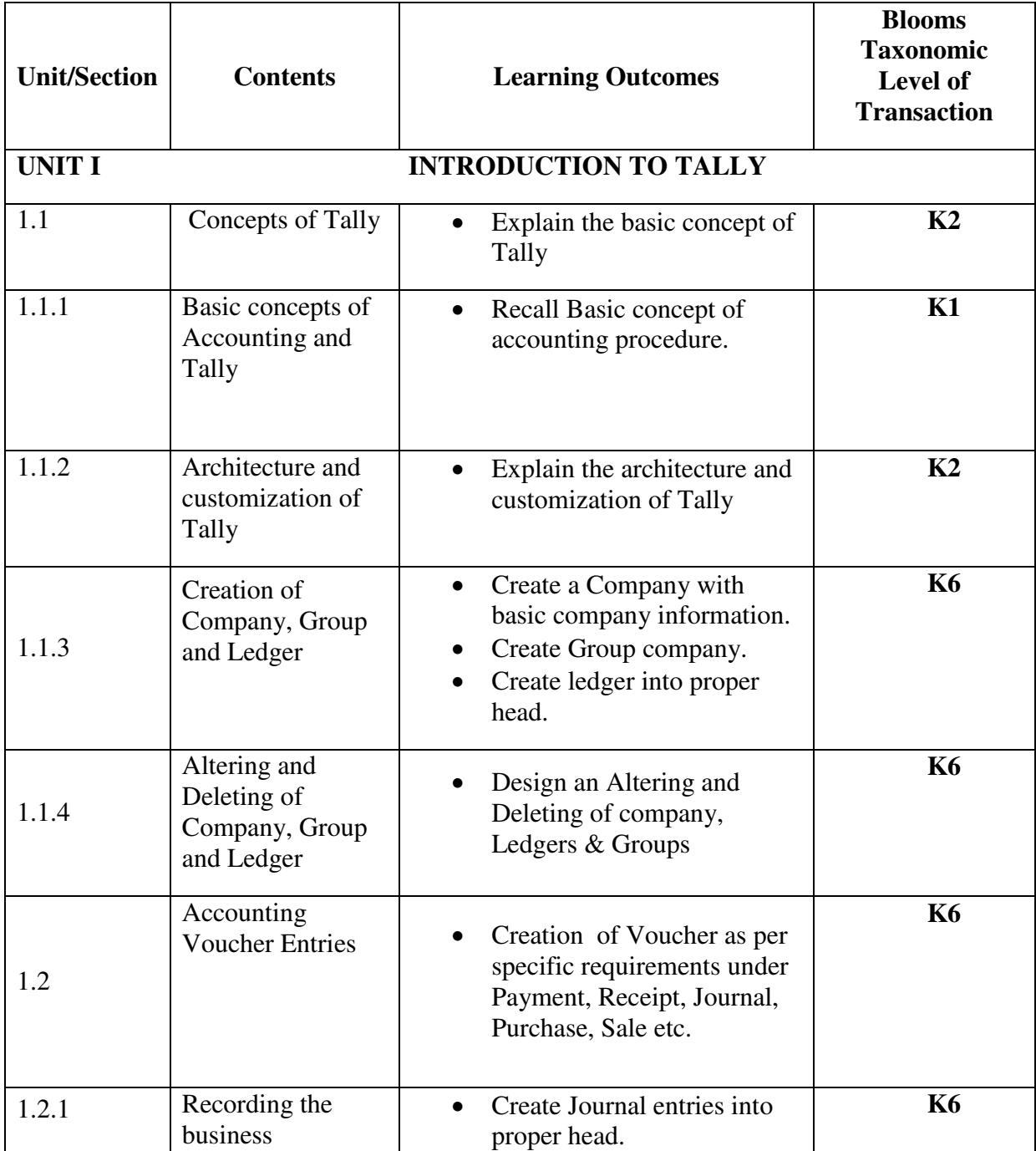

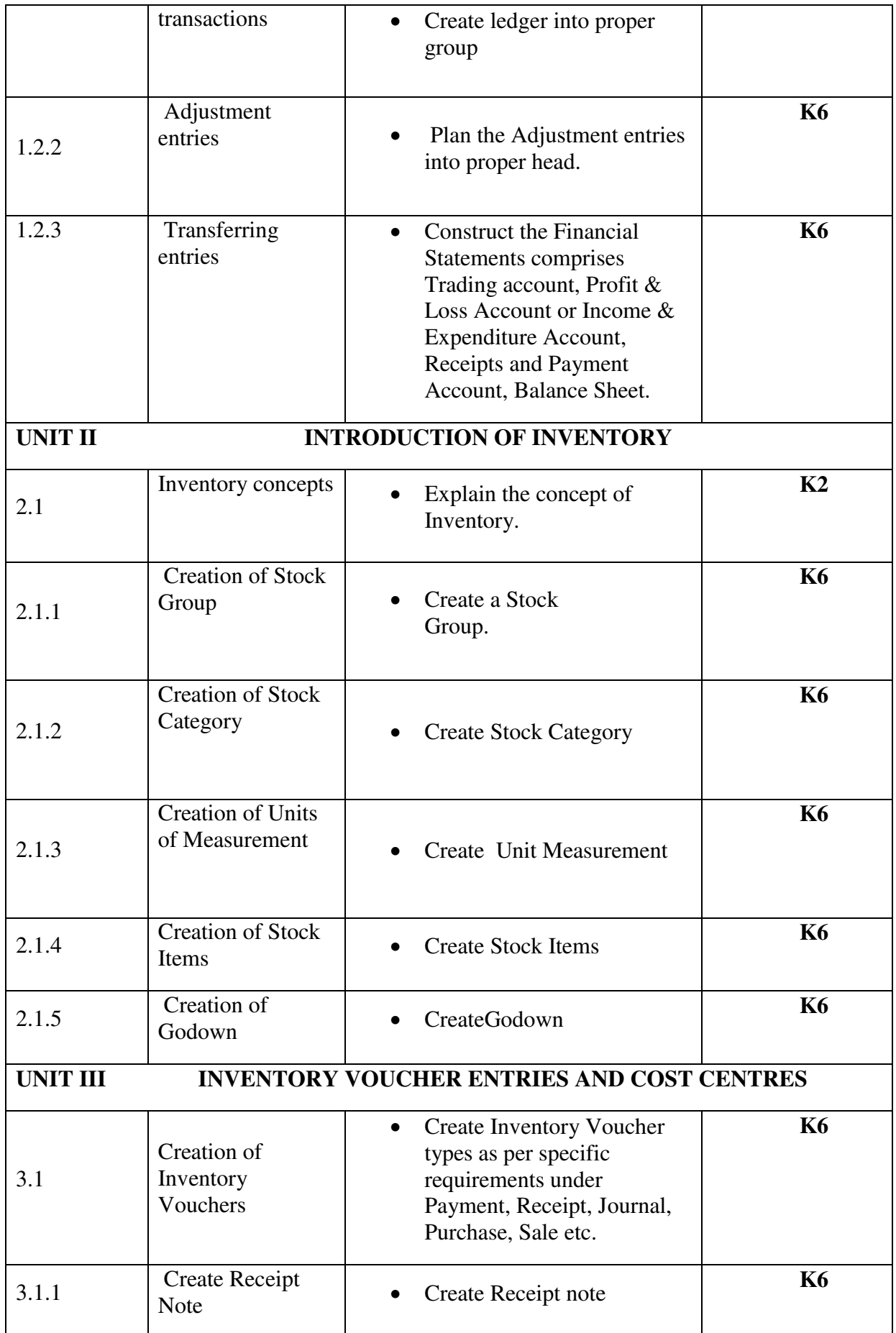

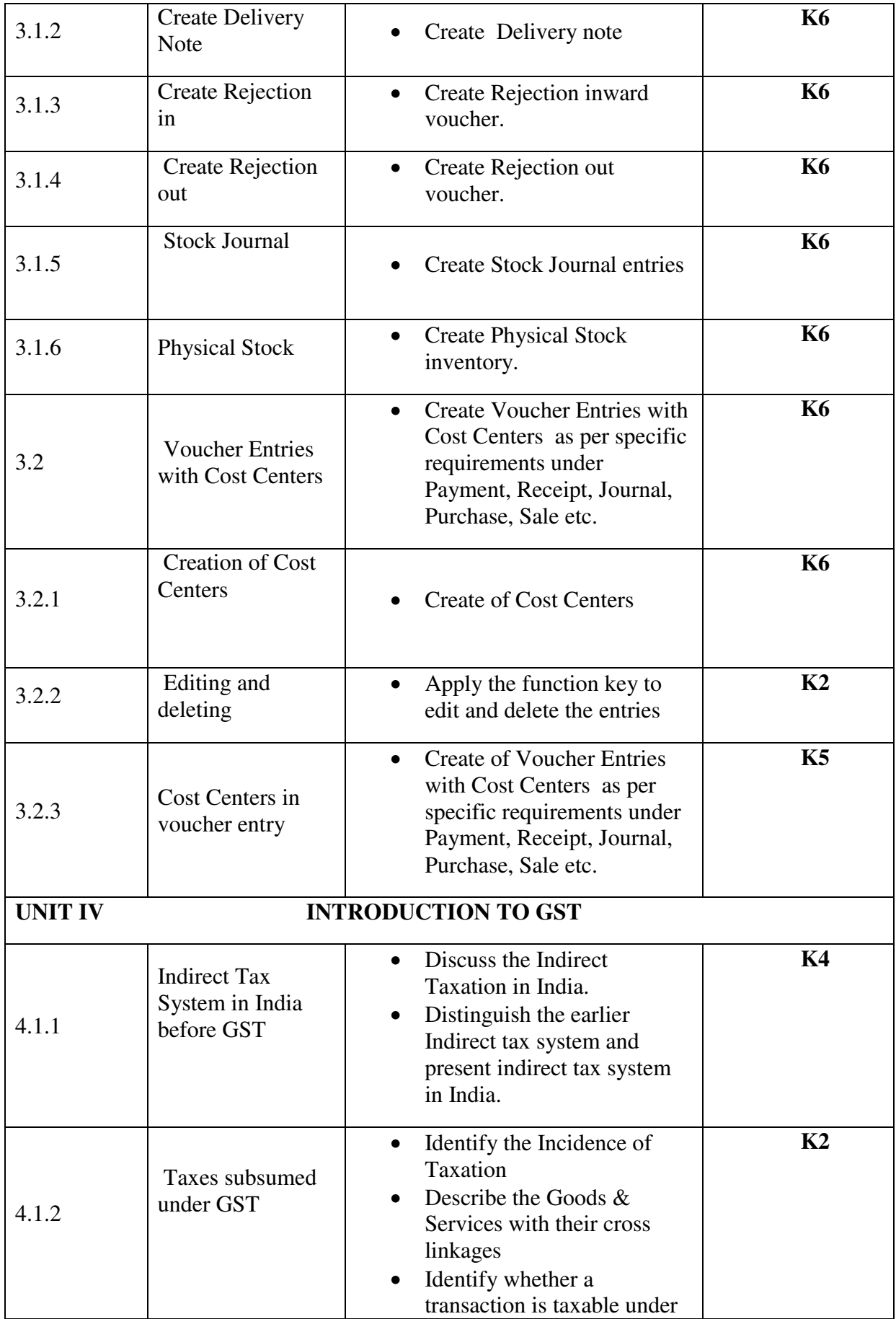

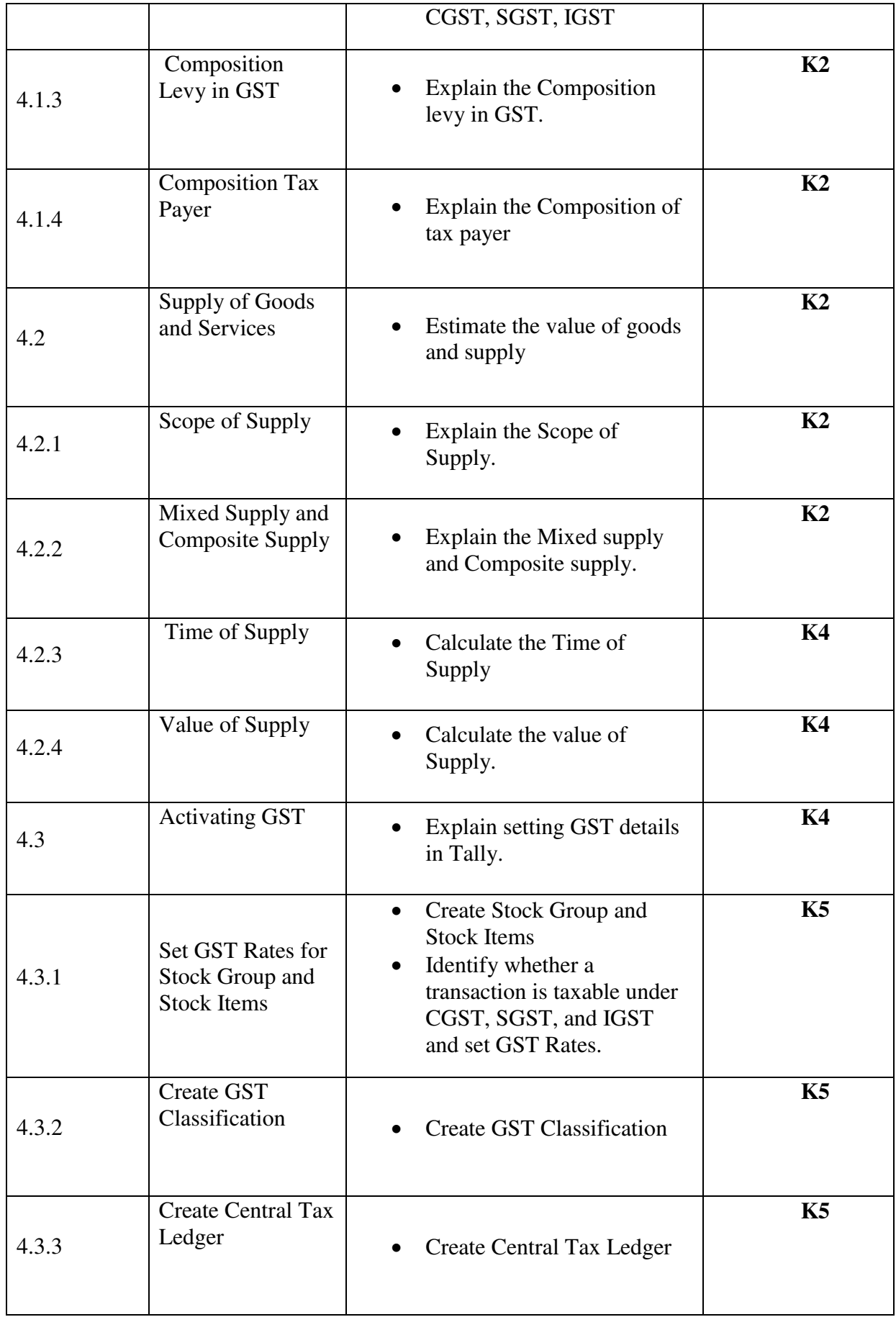

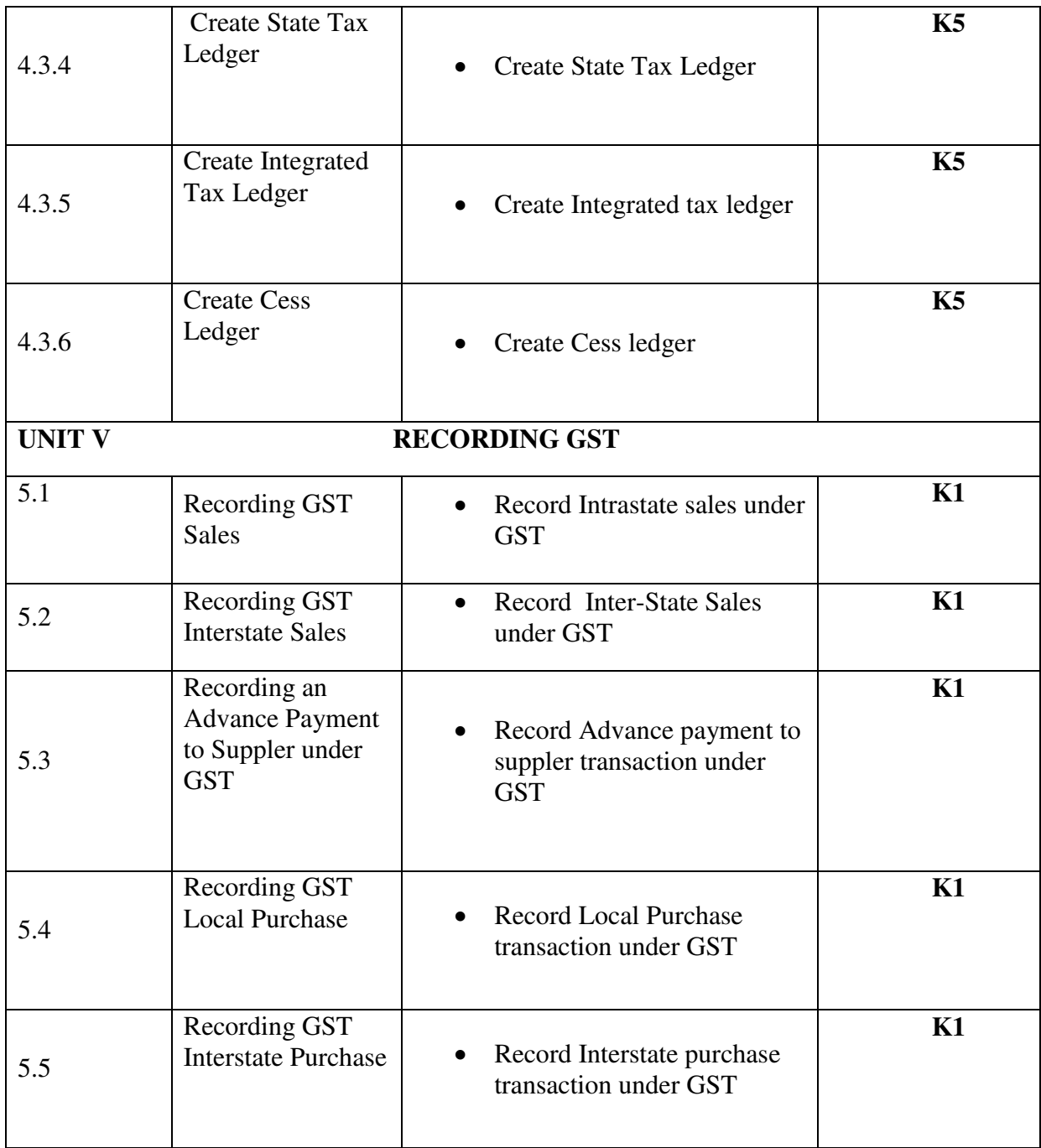

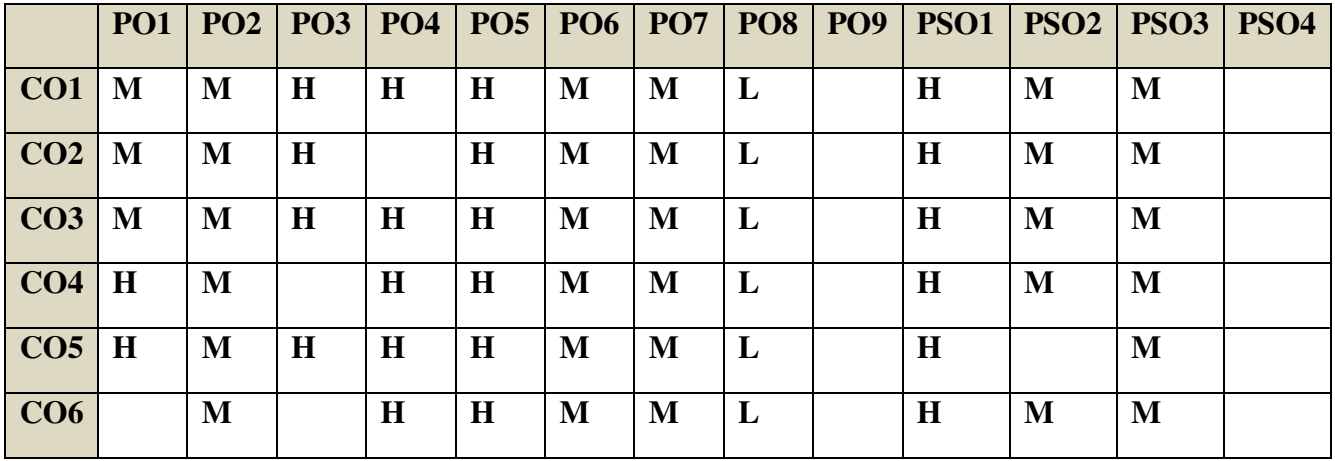

# **COURSE ASSESSMENT METHODS**

#### Direct

- 1. Continuous Assessment Test I,II
- 2. Open book test; Assignment; Seminar; Journal paper review, Group Presentation
- 3. End Semester Examination

#### **Indirect**

1. Course-end survey(FEEDBACK)

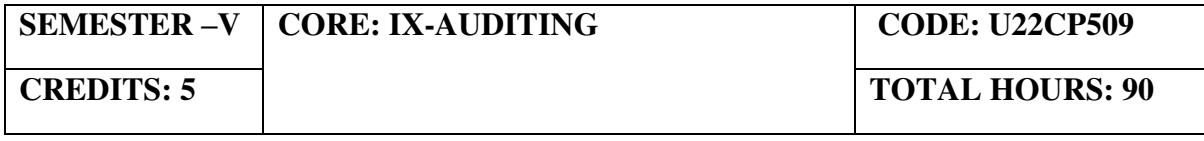

## **COURSE OUTCOMES**

On completion of the course, the Students shall be able to,

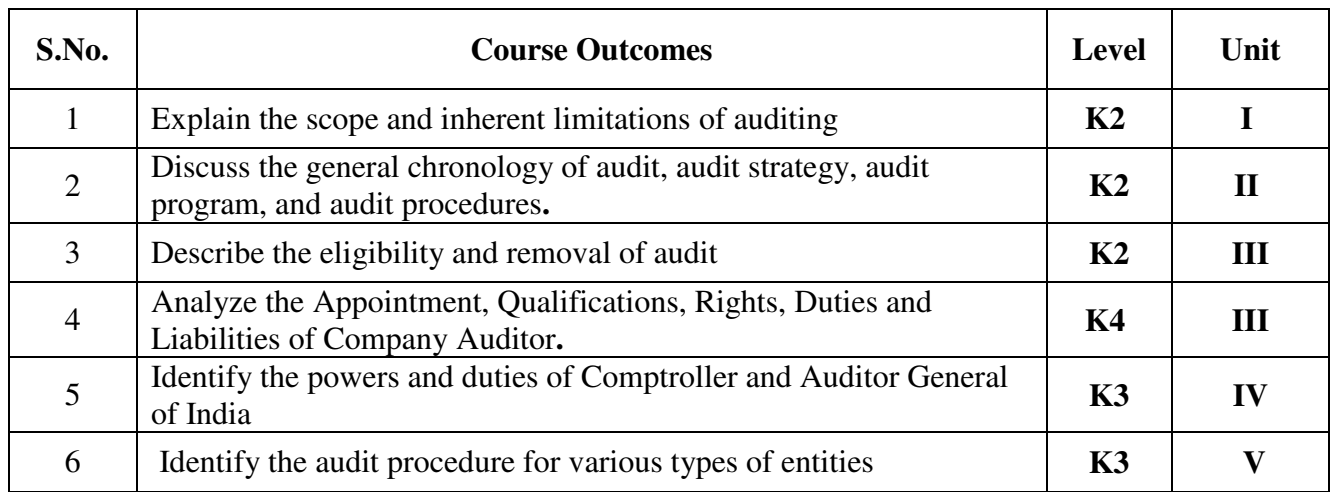

#### **Unit I Introduction**

- 1.1 Meaning and Definition of Auditing
- 1.2 Objectives of Audit
- 1.3 Scope of Audit 1.3.1 Aspects to be covered in Audit
- 1.4 Types of Audit
- 1.5 Advantages of Audit of financial statements
- 1.6 Inherent Limitations of Audit.

# **Unit II Audit strategy, Audit Planning and Audit Programme**

- 2.1 Audit strategy
	- 2.1.1 Overall Audit strategy
	- 2.1.2 Establishment of Overall Audit strategy
- 2.2 Audit Planning
	- 2.2.1 Audit plan for an effective Audit
	- 2.2.2 Benefits of planning
- 2.3 Audit Programme

# **Unit III Company Audit**

- 3.1 Eligibility, Qualifications and Disqualifications
- 3.2 Appointment of Auditor 3.2.1 Appointment of first Auditor 3.2.2 Appointment of subsequent Auditor
- 3.3 Rotation of Auditor
- 3.4 Removal of Auditor
- 3.5 Rights of an Auditor
- 3.6 Duties of an Auditor
- 3.7 Auditor's Remuneration

# **Unit IV Comptroller and Auditor General of India (CAG) and CARO**

- 4.1 Powers of CAG
- 4.2 Duties of CAG
- 4.3 Appointment of CAG
- 4.4 Reporting under CARO
- 4.5 Types of Audit Report

# **Unit V Audit of different types of entities**

- 5.1 Government Audit
- 5.2 Cost Audit (Sec. 148 of Companies Act, 2013)
- 5.3 Audit of Non-Governmental Organisations
- 5.4 Audit of Co-operative Societies
- 5.5 Audit of Educational Institutions
- 5.6 Audit of Trusts
- 5.7 Audit of Hospitals
- 5.8 Audit of Partnership firms

#### **TOPICS FOR SELF-STUDY:**

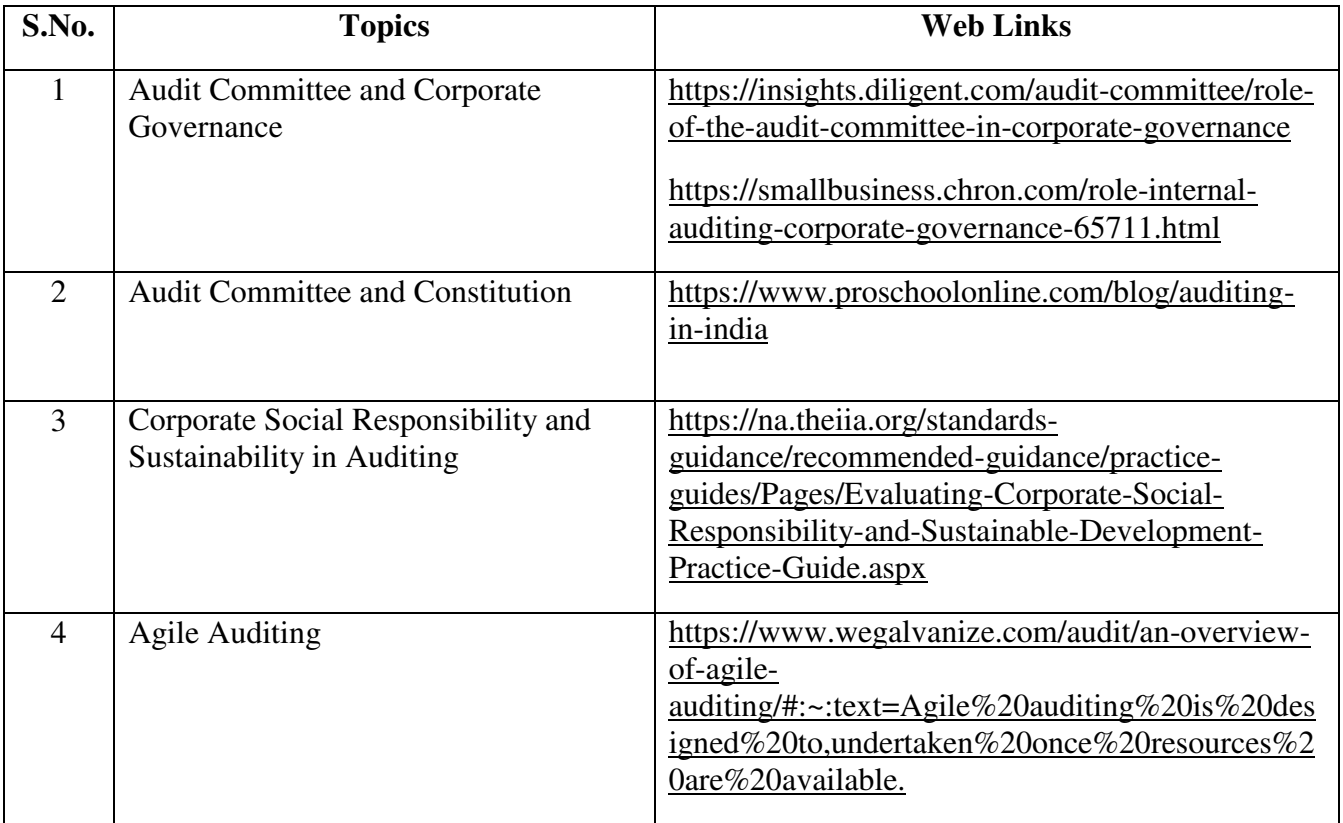

#### **Text books:**

- 1. Study material of Auditing The Institute of Chartered Accountants of India.
- 2. Study material of Auditing The Institute of Cost Accountants of India.

## **Reference Text books:**

- 1. R.G. Saxena Auditing, Himalaya Publishing House Pvt. Ltd,  $7<sup>th</sup>$  edition, 2018.
- 2. [CA Vikas Oswal-](https://www.amazon.in/s/ref=dp_byline_sr_book_1?ie=UTF8&field-author=CA+VIKAS+OSWAL&search-alias=stripbooks) Simplified Approach to Advanced Auditing and Professional Ethics,  $7<sup>th</sup>$  edition, 2016.
- 3. Ravinder Kumar, Virendar Sharma Auditing Principles and Practice (based on Companies Act 2013), 3rd edition, 2015.
- 4. B.N. Tandon,S, Sudharsanam,S. Sundharabahu A handbook of Practical Auditing, S. Chand & Company Ltd, 5th or later edition, 2013.

#### **WEB LINKS**

- 1. <https://cag.gov.in/> C&AG of India (Compliance Auditing Guidelines)
- 2. https://mca.gov.in MINISTRY OF CORPORATE AFFAIRS of India (Reports on Finding and Recommendations on Regulating Audit Firms and the Networks)
- 3. [https://www.icai.org/post.html?post\\_id=13814](https://www.icai.org/post.html?post_id=13814)  ICAI Auditing Study Material.

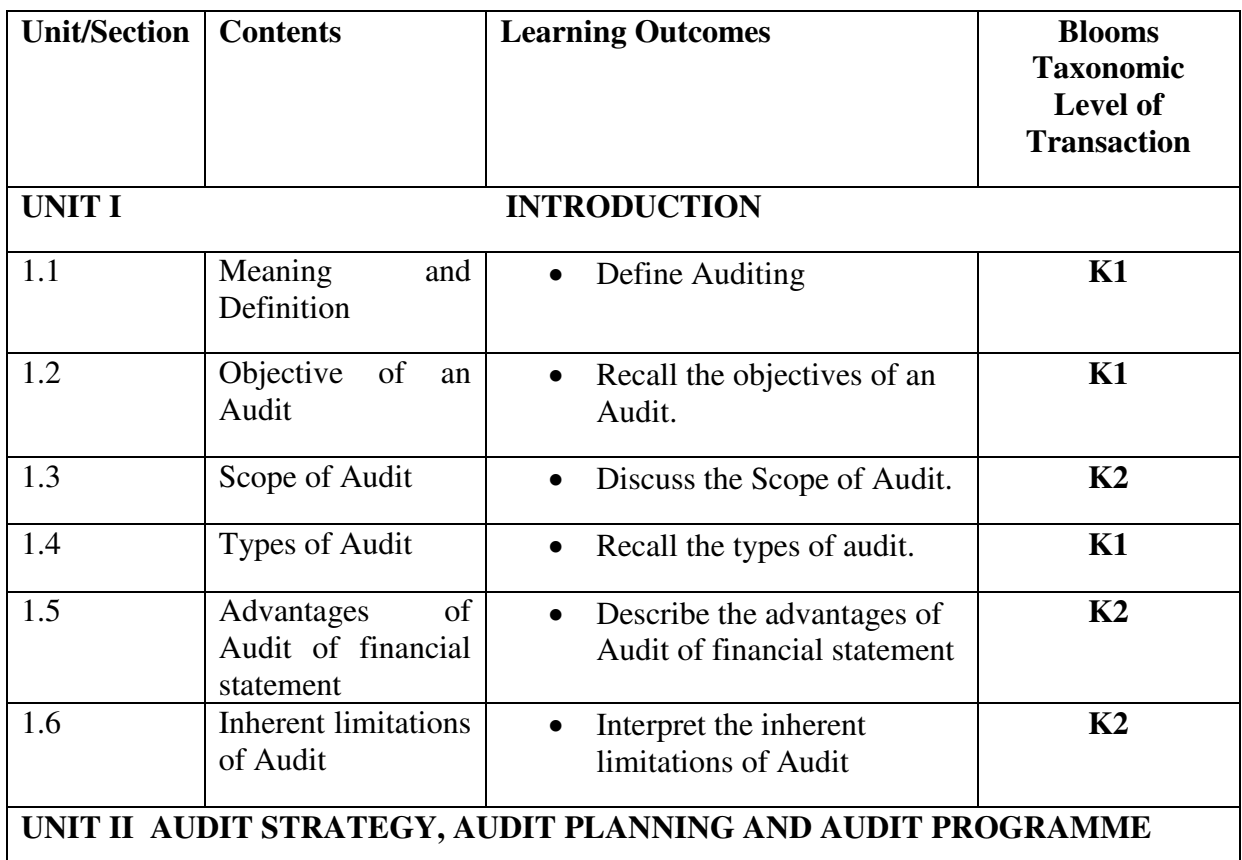

# **SPECIFIC LEARNING OUTCOMES**

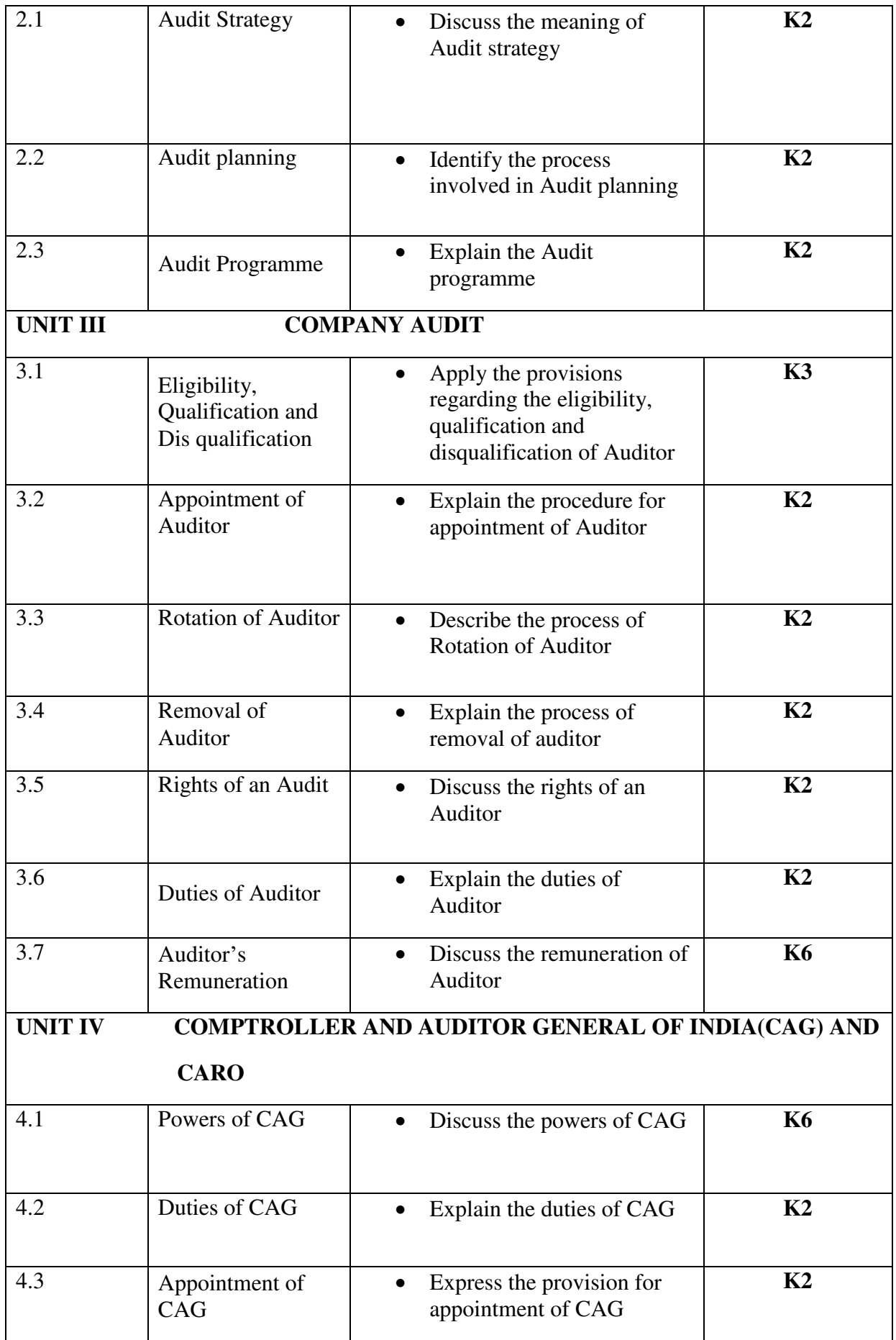

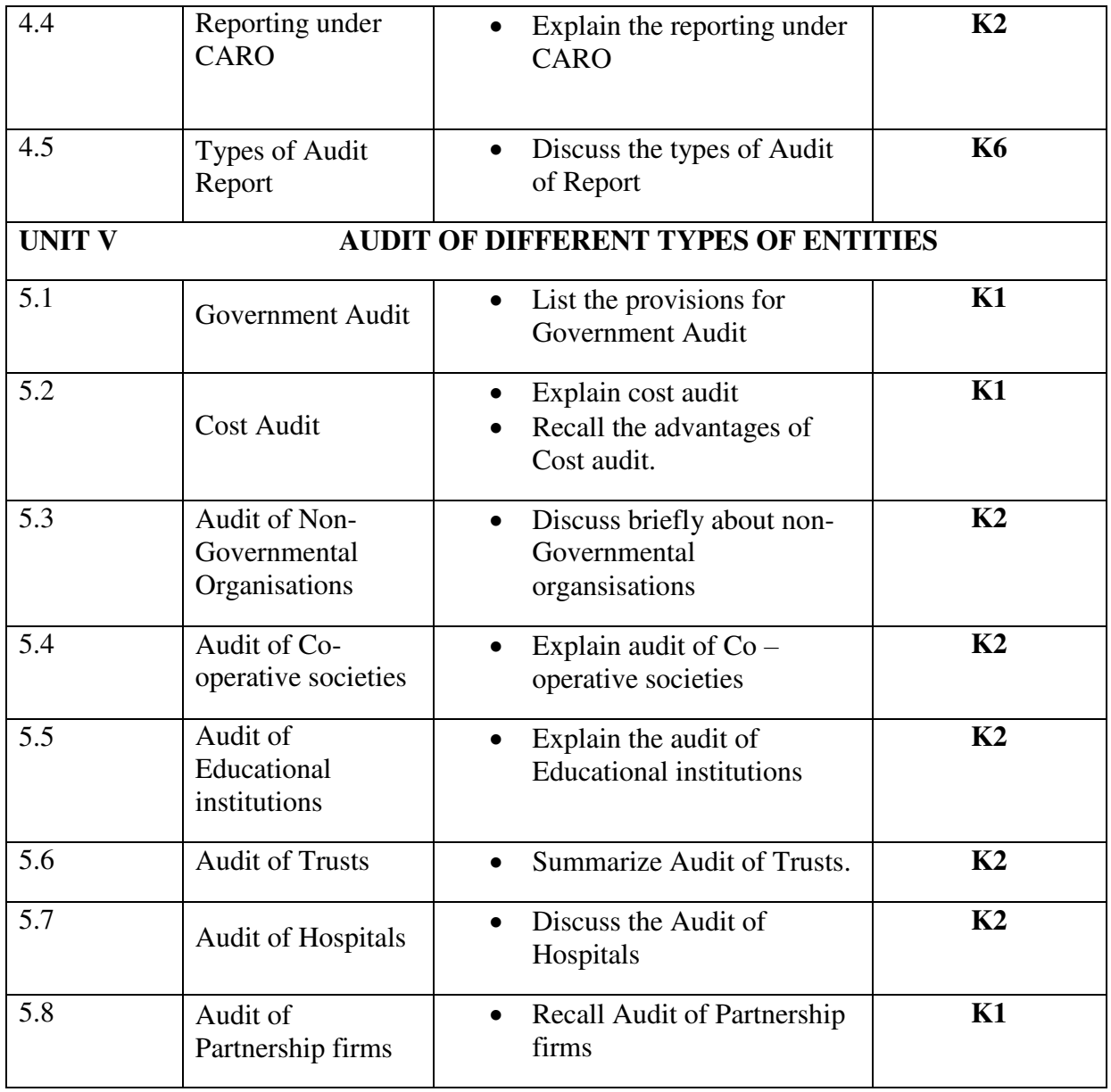

# **MAPPING SCHEME FOR POs, PSOs and COs L-Low M-Moderate H- High**

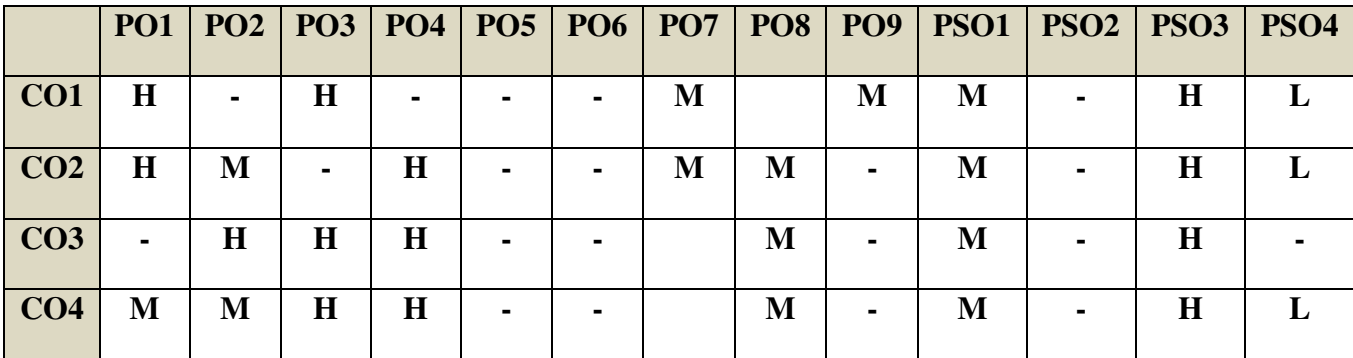

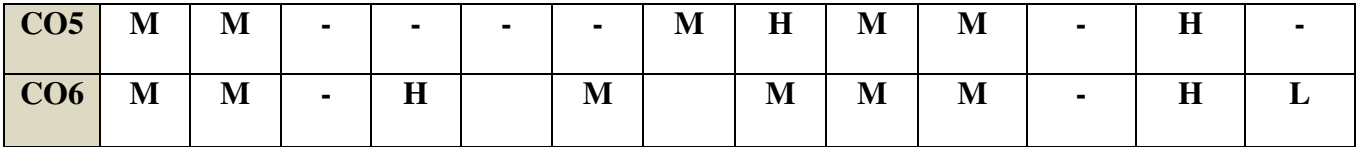

# **COURSE ASSESSMENT METHODS**

**Direct** 

- 1. Continuous Assessment Test I,II
- 2. Open book test; Assignment; Seminar; Journal paper review, Group Presentation
- 3. End Semester Examination

#### **Indirect**

1. Course-end survey(FEEDBACK)

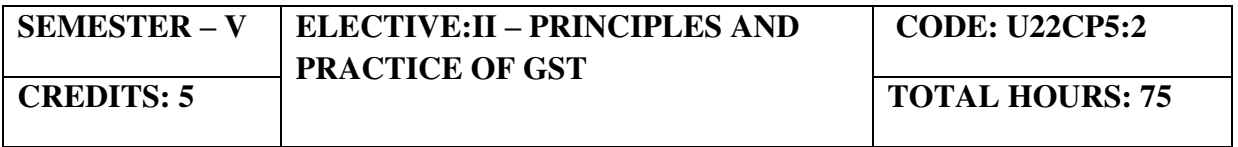

# **COURSE OUTCOMES**

On completion of the course, the students will be able to

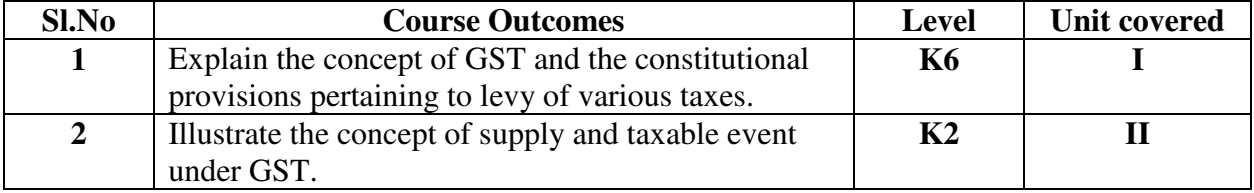

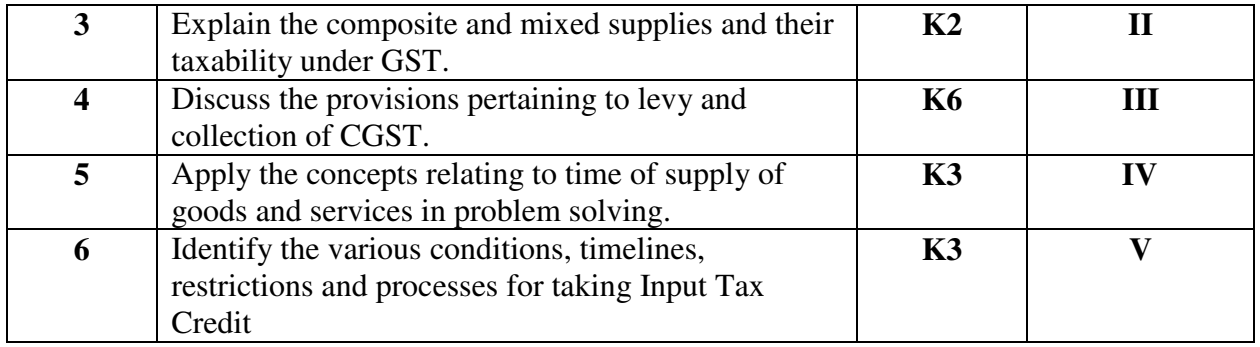

# **Unit I Goods and Services Tax Act - Introduction**

- 1.1 Meaning of GST
- 1.2 Need for GST in India
- 1.3 Benefits of GST
- 1.4 Constitutional Provisions

# **Unit II Supply under GST**

- 2.1 Introduction to Supply (Section 7 of CGST Act, 2017)
- 2.2 Relevant definitions
- 2.3 Concept of supply

2.3.1 Section 7(1)(a) all forms of supply of goods or services or both such as sale, transfer, barter, exchange, license, rental, lease or disposal made or agreed to be made for a consideration by a person in the course or furtherance of business;

2.3.2 Section 7(1)(b) of CGST Act, 2017, import of services for a consideration whether or not in the course or furtherance of business

2.3.3 Section 7(1)(c) of the CGST Act, 2017 the activities specified in Schedule I, made or agreed to be made without a consideration.

- 2.3.4 Schedule II
- 2.3.5 Schedule III
- 2.3.6 Section 7(3) the transactions that are to be treated as—
	- (a) a supply of goods and not as a supply of services; or
	- (b) a supply of services and not as a supply of goods.
- 2.4 Composite and Mixed Supplies (Section 8 of CGST Act, 2017)
	- 2.4.1 Meaning of Composite and Mixed Supplies
	- 2.4.2 Composite Supply
	- 2.4.3 Mixed supply

# **Unit III Charge of GST and Registration under GST Law**

- 3.1 Levy and collection of GST under Sec. 9 of the CGST Act, 2017.
	- 3.1.1 Forward charge mechanism
	- 3.1.2 Reverse charge mechanism
- 3.2 Composition Levy under Sec. 10
- 3.3 Registration under GST
	- 3.3.1 Persons not liable for registration
	- 3.3.2 Compulsory registration
	- 3.3.3 Procedure for registration
	- 3.3.4 Deemed registration
- 3.3.5 Casual taxable person
- 3.3.6 Non-resident taxable person
- 3.3.7 Cancellation Vs Revocation of registration

### **Unit IV Time and Value of Supply**

- 4.1 Time of Supply of goods (Sec. 12)
- 4.2 Time of Supply of Services (Sec. 13)<br>4.3 Value of Supply (sec. 15)
- Value of Supply (sec. 15)

### **Unit V Input Tax Credit**

- 5.1 Eligibility for taking Input Tax Credit (ITC)
- 5.2 Input Tax credit in special circumstances
- 5.3 Apportionment of credits and blocked credits

#### **TOPICS FOR SELF STUDY**

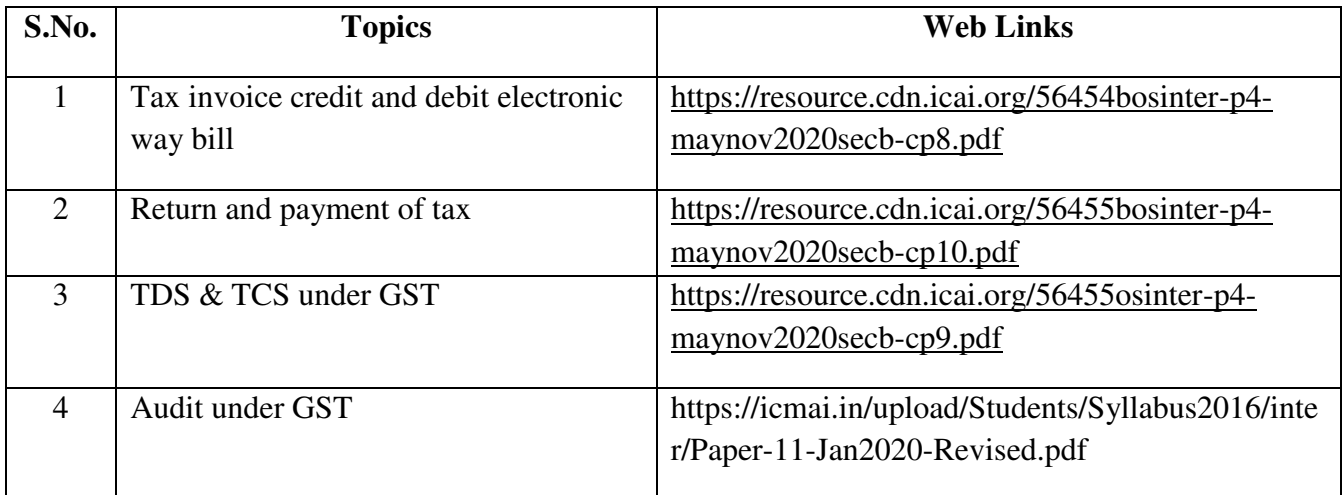

## **TEXT BOOK**

1. The Institute of Chartered Accountants of India, Indirect Taxation study material (Relevant year)

#### **REFERENCES**

- 1. Goods & Services Tax Ready Reckoner , CA.Ashok Batra, Wolters Kluwer Publishing house.
- 2. Goods and Services Tax (G.S.T), H.C.Mehrotra and V.P.Agarwal, 1<sup>st</sup> January, 2019, 4<sup>th</sup> Edition, Sathiya Bhawan Publications.
- 3. Goods and Services Tax Act (GST) Bare Act with Rules & Forms and Amendments 2020 Edition by Government of India, Law Literature Publication.
- 4. How to Practice as a GST (Goods and Services Tax) Professional (Practitioner), Xcess Board of Editors', January, 2018. Xcess Infostore Private Limited Publishers.
- 5. Taxmann's GST Practice Manual Day to Day GST Practice Guide for Professionals, Aditya Singhania, 2<sup>nd</sup> Edition 2020, Taxmann Publisher.

## **WEB LINKS**

- 1. <https://mib.gov.in/sites/default/files/presentation%20on%20GST.pdf>
- 2. <https://cablogindia.com/pdf-goods-and-services-tax-gst-revision-notes/>

## **Theory: 20%; Problems: 80%**

#### **Unit/Section Content Learning Outcome Blooms Taxonomic Level of Transaction UNIT I GOODS AND SERVICES TAX ACT - INTRODUCTION**  1.1 Meaning of GST • Recall the meaning of GST **K1** 1.2 Need for GST in India • Explain the need for GST in India **K2** 1.3 Benefits of GST • List the benefits of **GST K4** 1.4 Constitutional Provisions • Recall the reason for the constitution amendment Act,2016. **K1 UNIT II SUPPLY UNDER GST**  2.1 Introduction to Supply (Section 7 of CGST Act,2017) • Explain the concept of supply **K2** 2.2 Relevant Definitions 2.3 Concept of Supply 2.3.1 Section 7(1)(a) of CGST Act, 2017. 2.3.2 Section 7(1)(b) of CGST Act, 2017. 2.3.3 Section  $7(1)(c)$  of the CGST Act, 2017. 2.3.4 Schedule II 2.3.5 Schedule III 2.3.6 Section7(3) CGST Act, 2017. (a) a supply of goods and not as a supply of services; or (b) a supply of • Illustrate the concept of supply • Explain section  $7(1)(b)$ • Demonstrate section  $7(1)(c)$ • Summarise the schedule I • Explain section 7(3) **K2 K2 K2 K2** K2

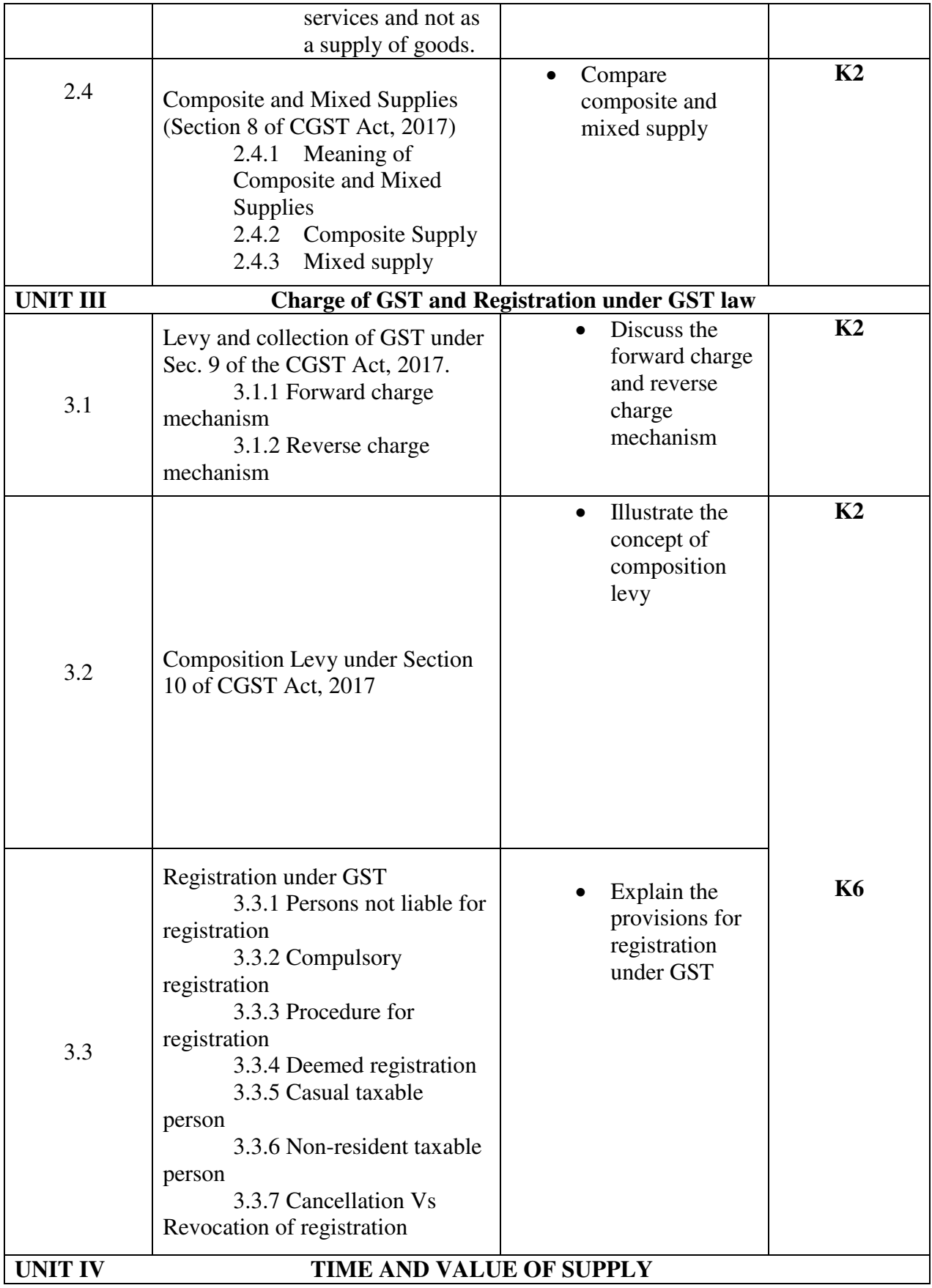

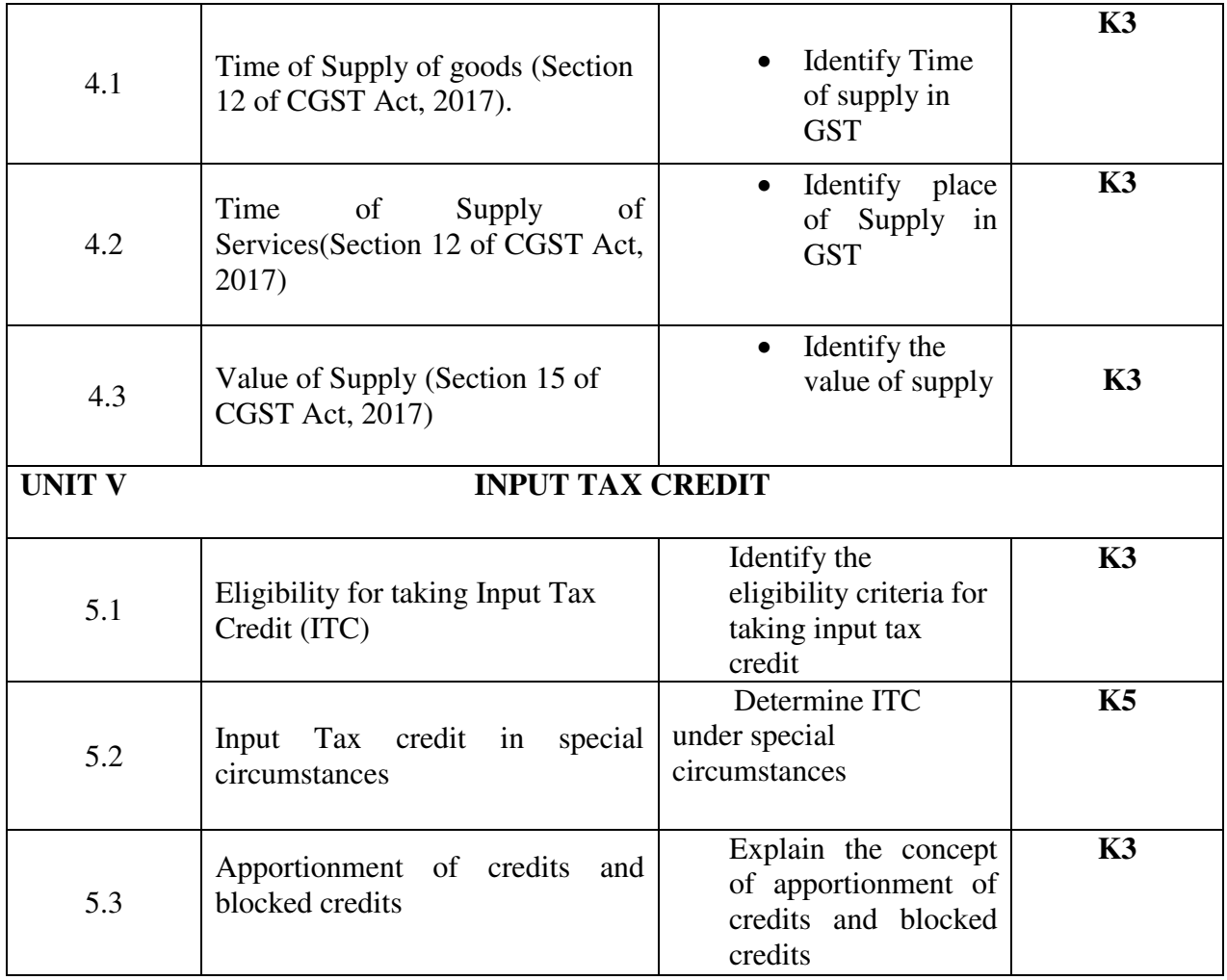

## **MAPPING SCHEME FOR POs, PSOs and COs L-Low M-Moderate H- High**

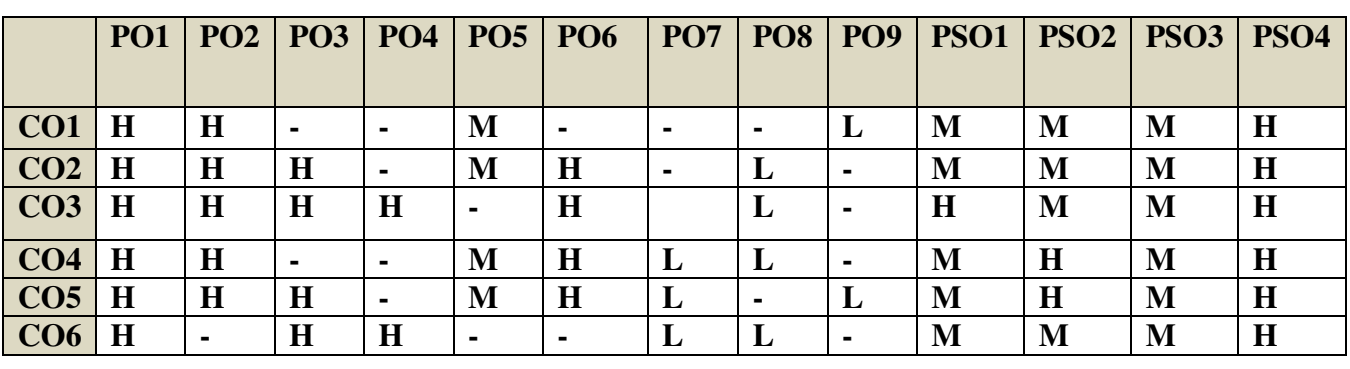

## **COURSE ASSESSMENT METHODS**

**Direct** 

- 4. Continuous Assessment Test I,II
- 5. Open book test; Assignment; Seminar; Journal paper review, Group Presentation
- 6. End Semester Examination

## **Indirect**

1. Course-end survey(FEEDBACK)

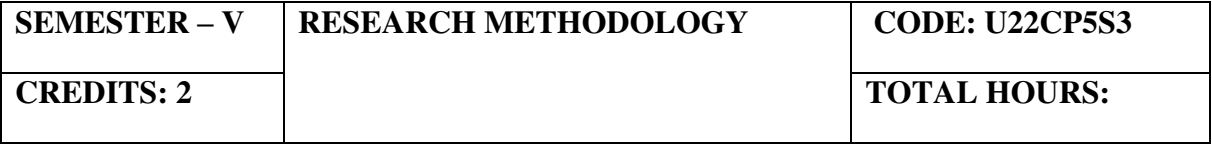

## **COURSE OUTCOMES**

On completion of the course, the students will be able to

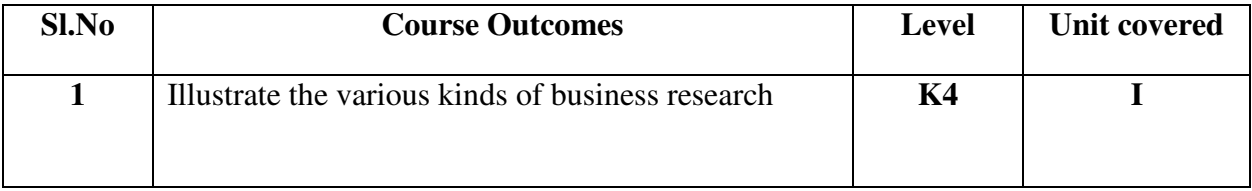

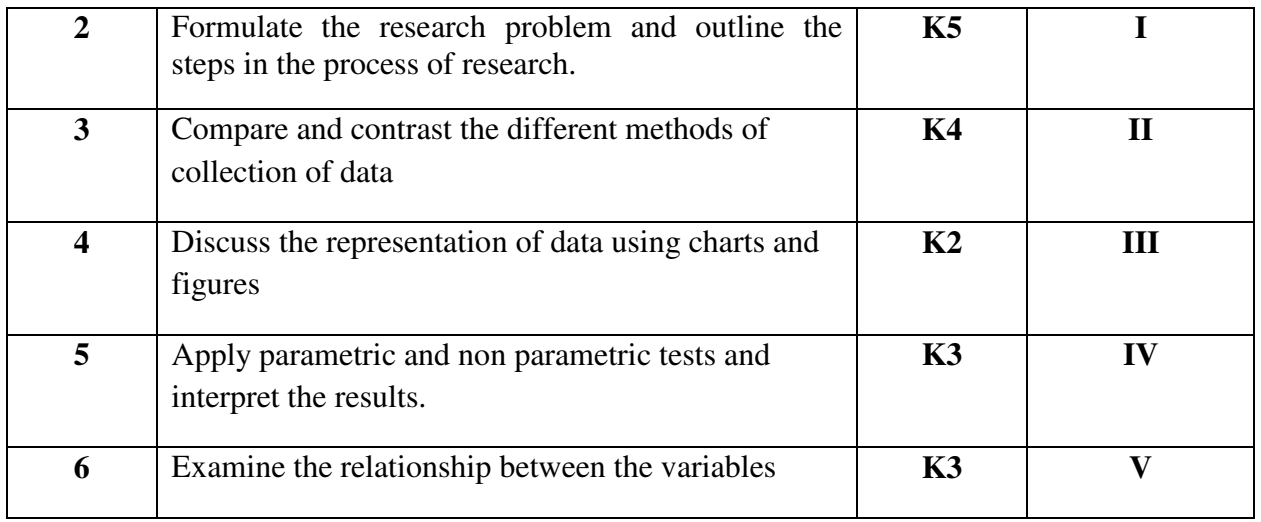

## **UNIT I INTRODUCTION TO BUSINESS RESEARCH**

- 1.1 Nature and scope of business research
- 1.2 Identification of research problem
- 1.3 Research objectives
- 1.4 Types of business research
- 1.5 Process of research
- 1.6 Structure of research report

## **UNIT II SAMPLING TECHNIQUES AND COLLECTION OF DATA**

- 2.1 Meaning and definition of sampling
- 2.2 Methods of sampling
- 2.3 Collection of data
	- 2.3.1 Primary and secondary data
	- 2.3.2 Preparation of questionnaire and schedules
	- 2.3.3 Measurement problem and scaling techniques

## **UNIT III INTRODUCTION TO STATISTICAL SOFTWARE**

- 3.1 Understanding of data
- 3.2 Coding and Recoding of variables
- 3.3 Analysis of data
	- 3.3.1 Editing and tabulation of data
	- 3.3.2 Representation of data using charts and figures

## **UNIT IV APPLICATION OF PARAMETRIC AND NON-PARAMETRIC TESTS**

- 4.1 Parametric test
	- $4.1.1 t test$
	- 4.1.2 Analysis of Variances
- 4.2 Non- Parametric test
	- 4.2.1 Chi square test

## 4.2.2 Factor Analysis test **UNIT V CORRELATION AND REGRESSION ANALYSIS**  5.1 Correlation Analysis 5.2 Regression Analysis

## **TOPICS FOR SELF STUDY**

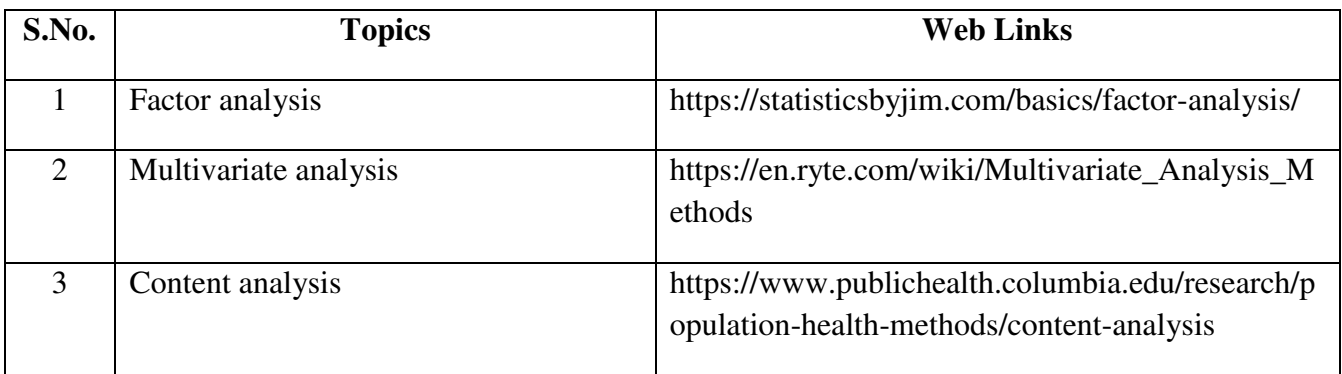

## **TEXT BOOK:**

1. C.R. Kothari, Research Methodology, New Age International Publications, Fourth edition, 2016

## **BOOKS FOR REFERENCE:**

- 1. Cooper, Schindler, Business Research Methods, Tata Mc.Graw Hill.
- 2. N.D. Vohra, Business Statistics, Tata Mc.Graw Hill.

Theory 20% (A & B), Problems (C & D)  $80\%$ 

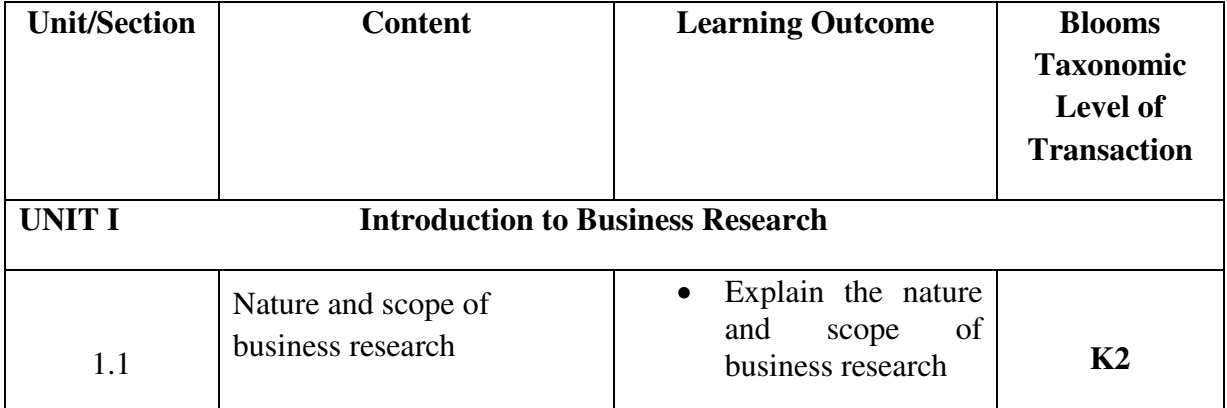

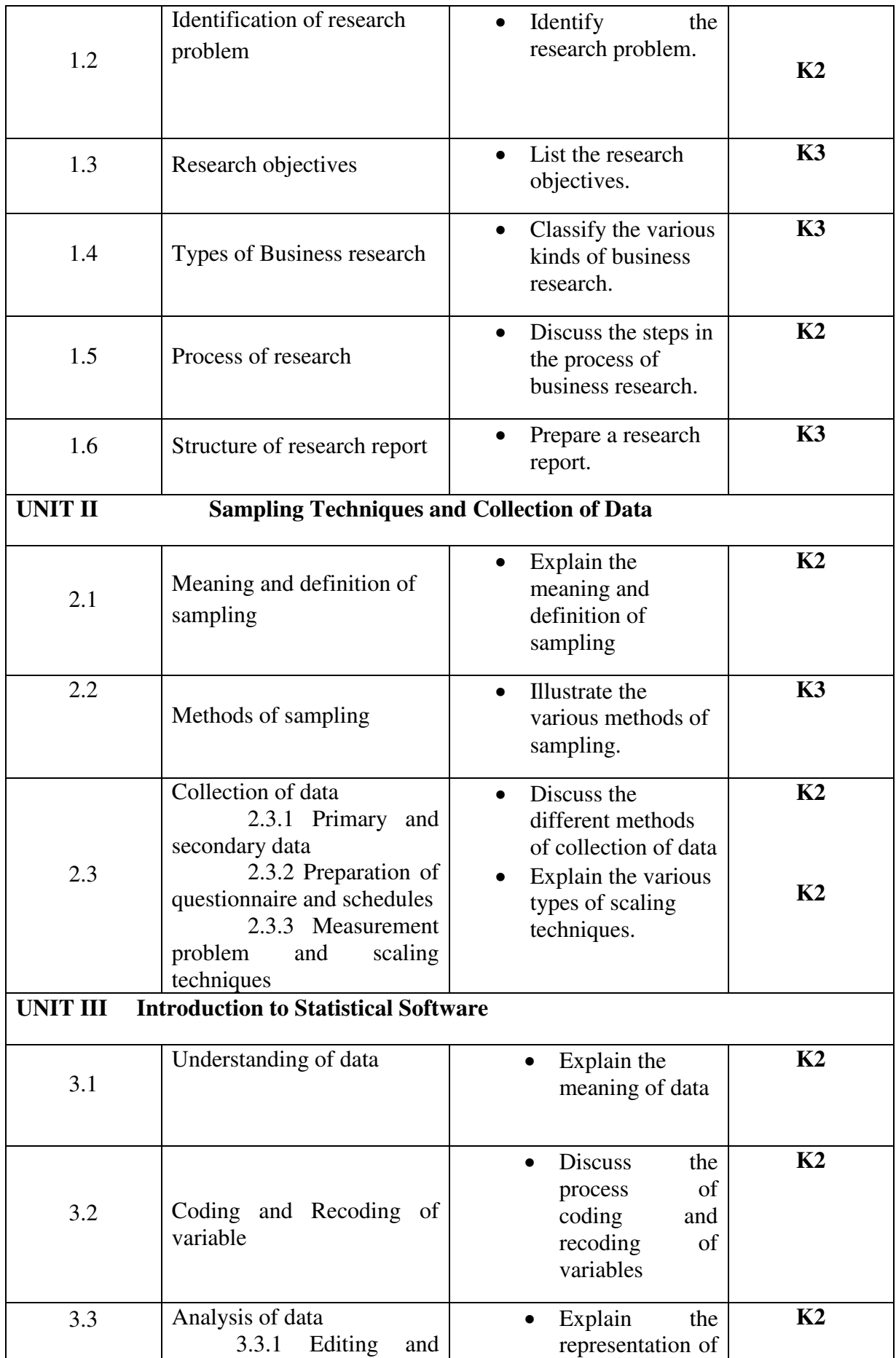

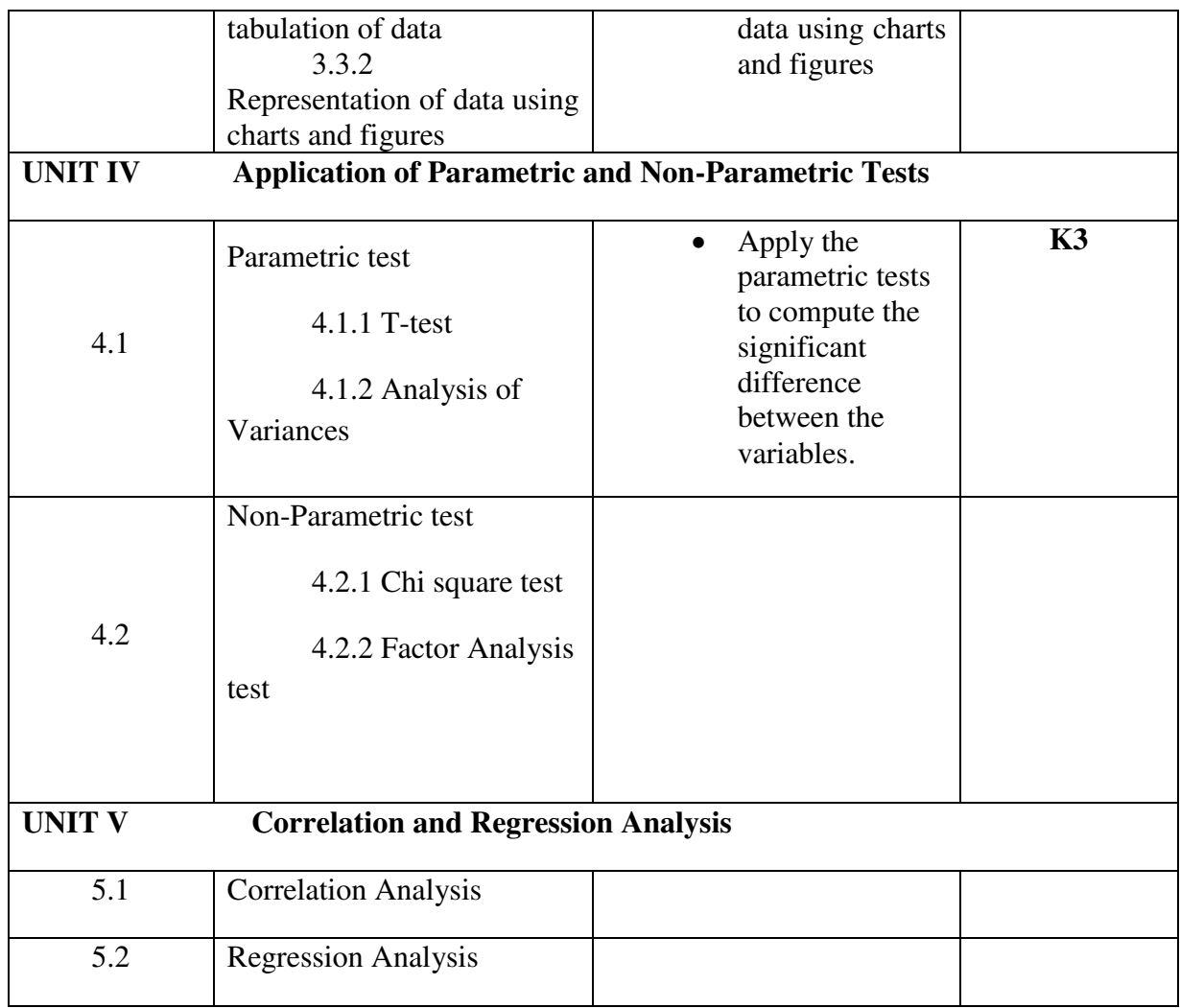

## **MAPPING SCHEME FOR POs, PSOs and COs**

**L-Low M-Moderate H- High**

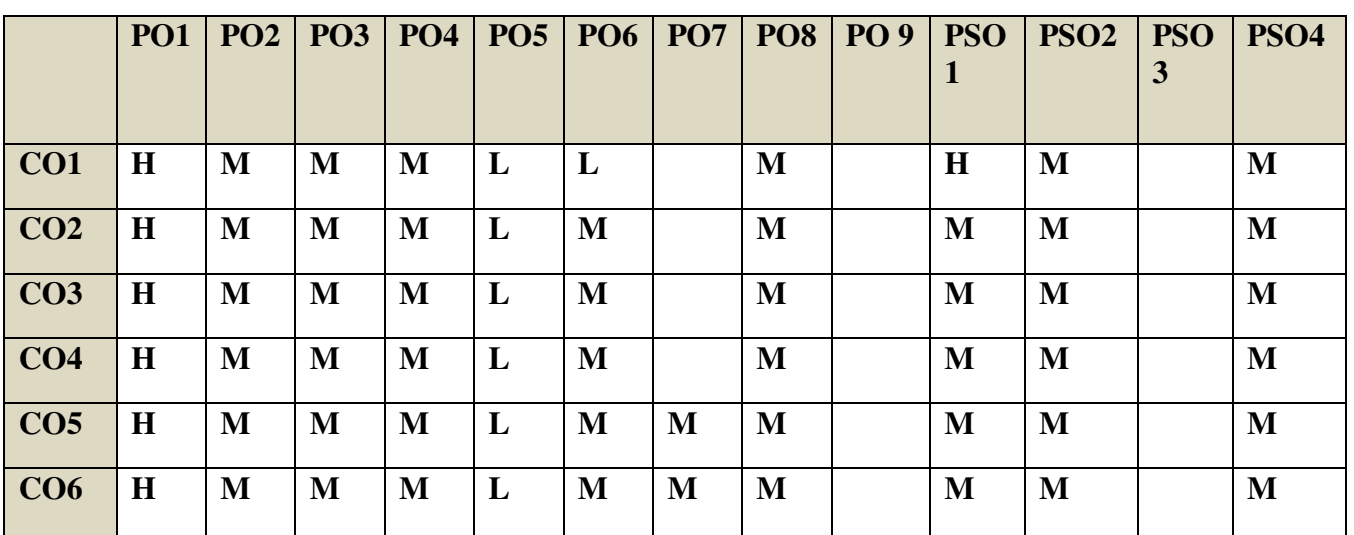

## **COURSE ASSESSMENT METHODS**

## **Direct**

- 1. Continuous Assessment Test I,II
- 2. Open book test; Assignment; Seminar; Journal paper review, Group Presentation
- 3. End Semester Examination

**Indirect** 

1. Course-end survey(FEEDBACK)

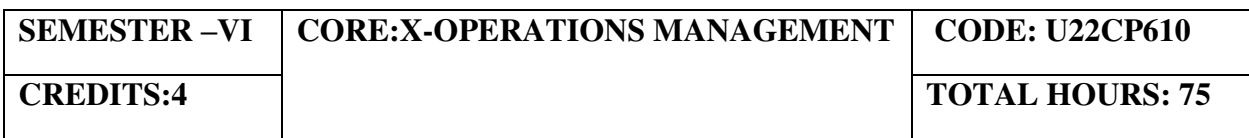

## **COURSE OUTCOMES**

On completion of the course, the students will be able to

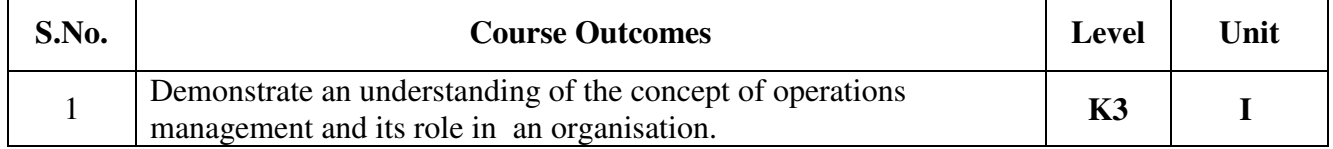

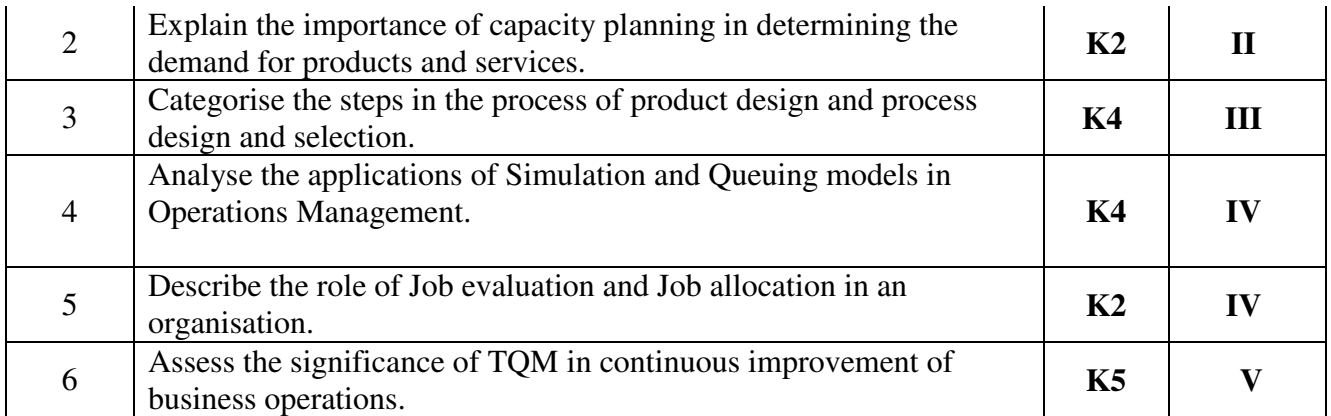

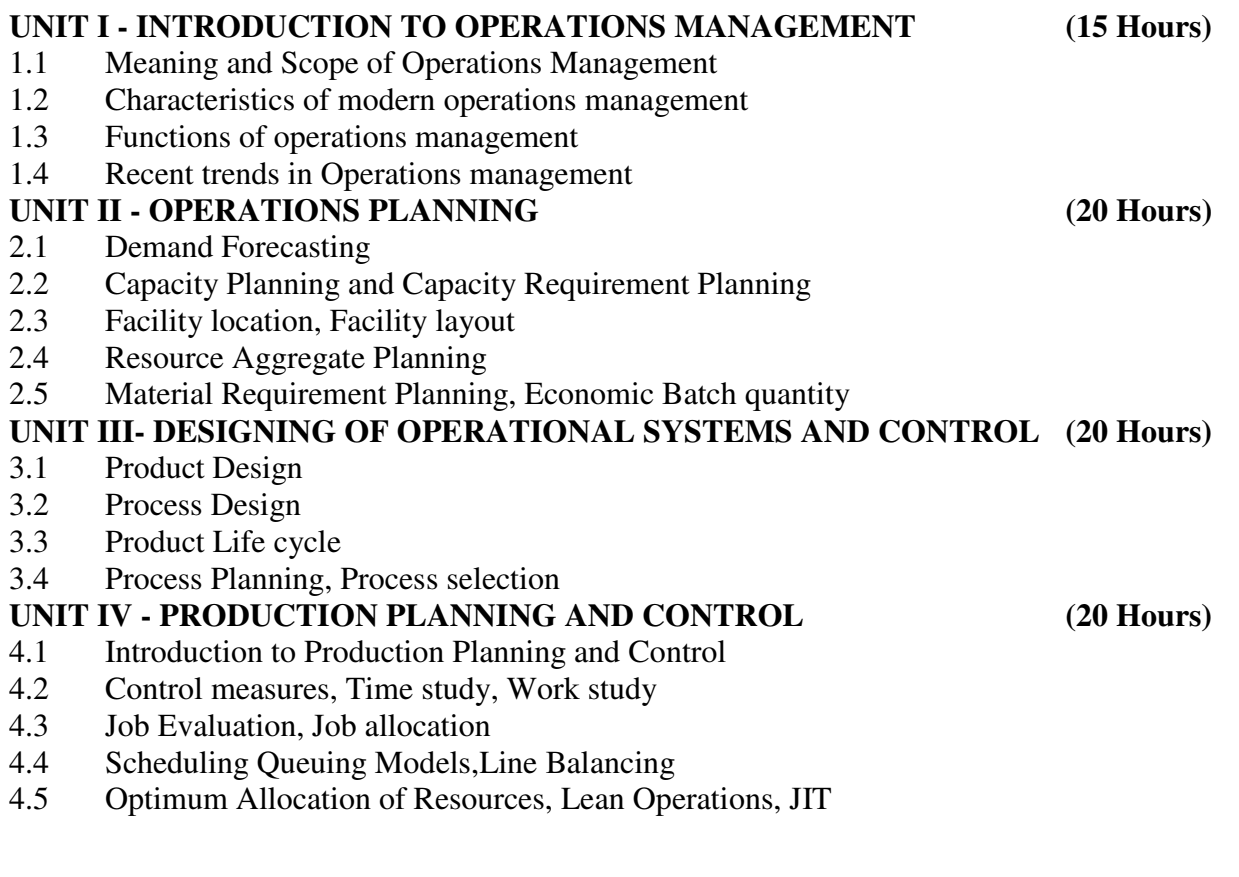

## **UNIT V - PRODUCTIVITY MANAGEMENT AND PROJECT MANAGEMENT**

# **(15 Hours)**

- 5.1 Measurement techniques of Productivity Index<br>5.2 Productivity of management resources, Product
- Productivity of management resources, Productivity of other factors
- 5.3 TQM basic tools and certification
- 5.4 ISO standards basics

## **TOPICS FOR SELF-STUDY:**

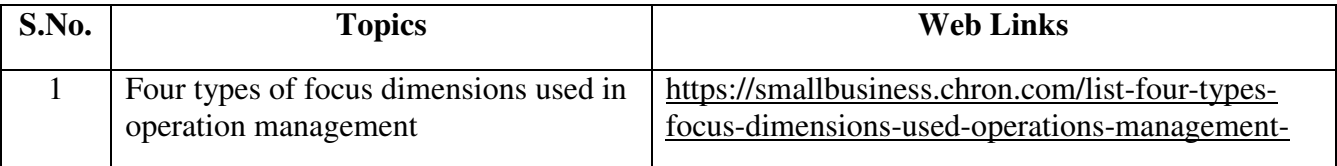

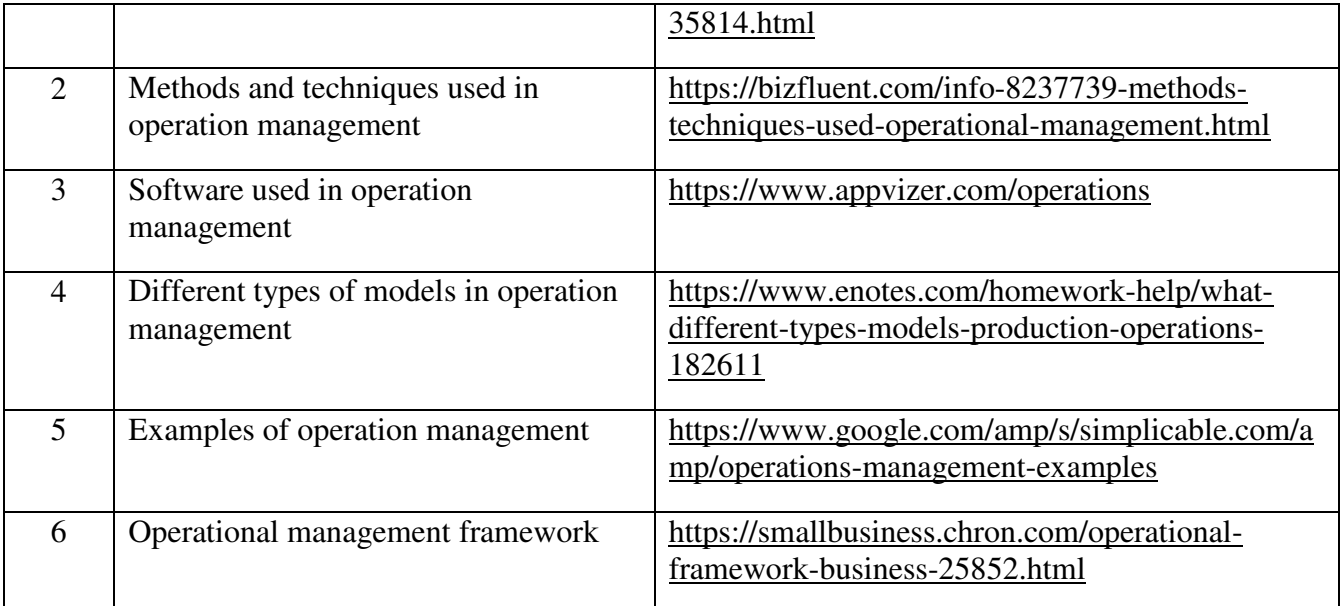

## **TEXT BOOKS**

- 1. Study material of Institute of Cost and Management Accountants of India on Operations Management
- 2. Stevenson J. William, Operations Management, 2018, Thirteenth edition, McGraw-Hill Publications.

## **REFERENCES**

- 1. J.P. Saxena , Production and Operations Management, Second edition , 2011, Tata Mc Graw Hill Publications.
- 2. R. Paneer Selvam, Production and Operations Management, Second edition , 2006, Prentice-Hall Of India Pvt. Limited
- 3. Jay Heizer , Barry Render, Chuck Munson , Amit Sachan, "Operations Management", Twelfth edition , 2017, Pearson.
- 4. Russell, Operations Management 7th Edition,2012, John Wiley Publications.

## **WEB LINKS**

- 1. http://182.160.97.198:8080/xmlui/bitstream/handle/123456789/436/Operations\_Manage ment%20-%20Kumar%20A%20A%20and%20Suresh%20N.pdf?sequence=1
- 2. http://ebooks.lpude.in/management/mba/term\_3/dmgt501\_operations\_management.pdf

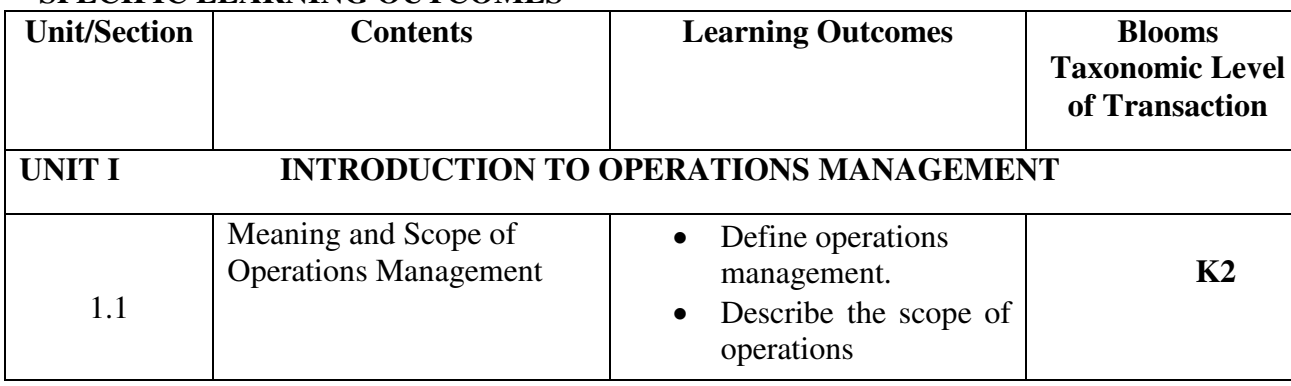

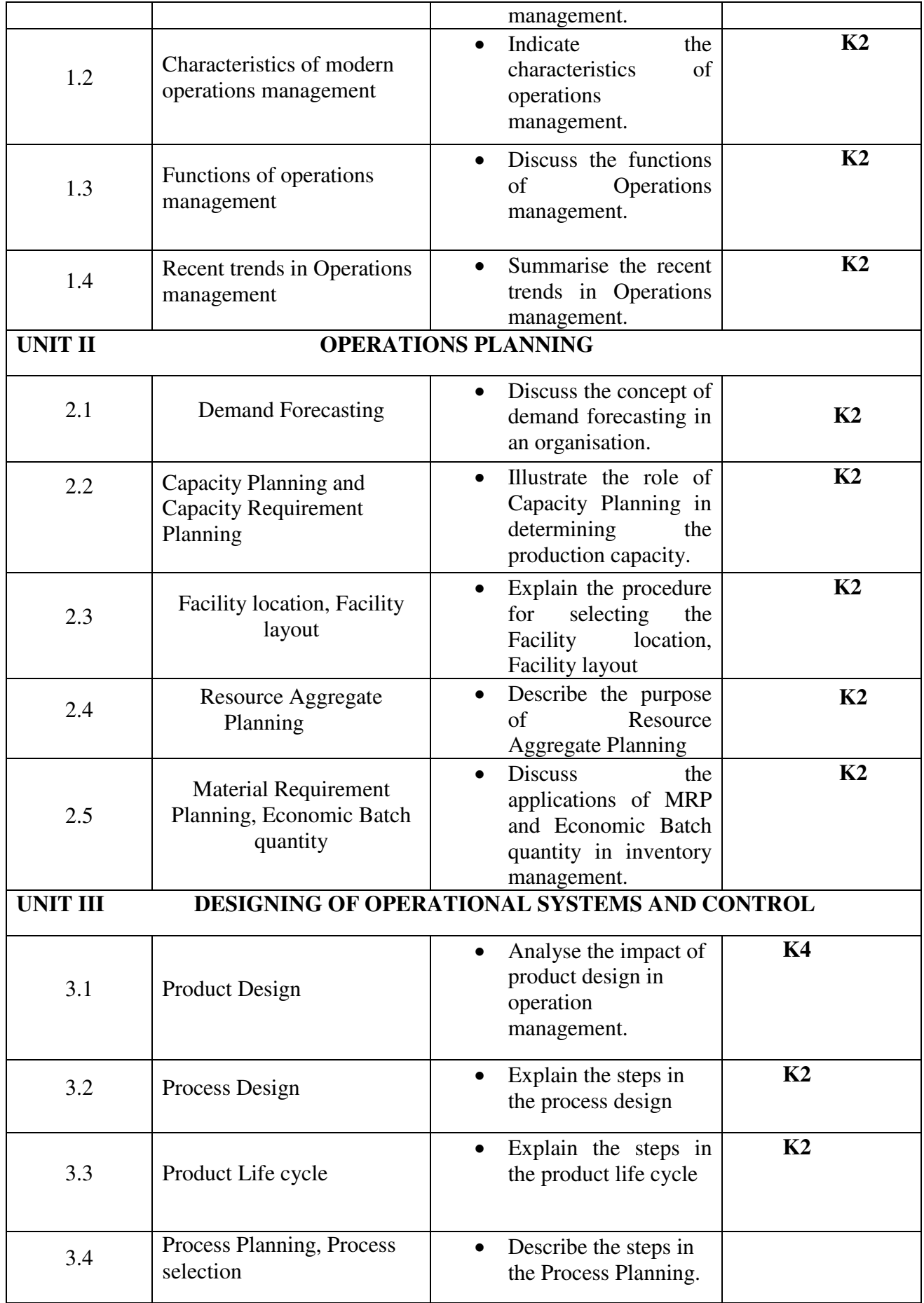

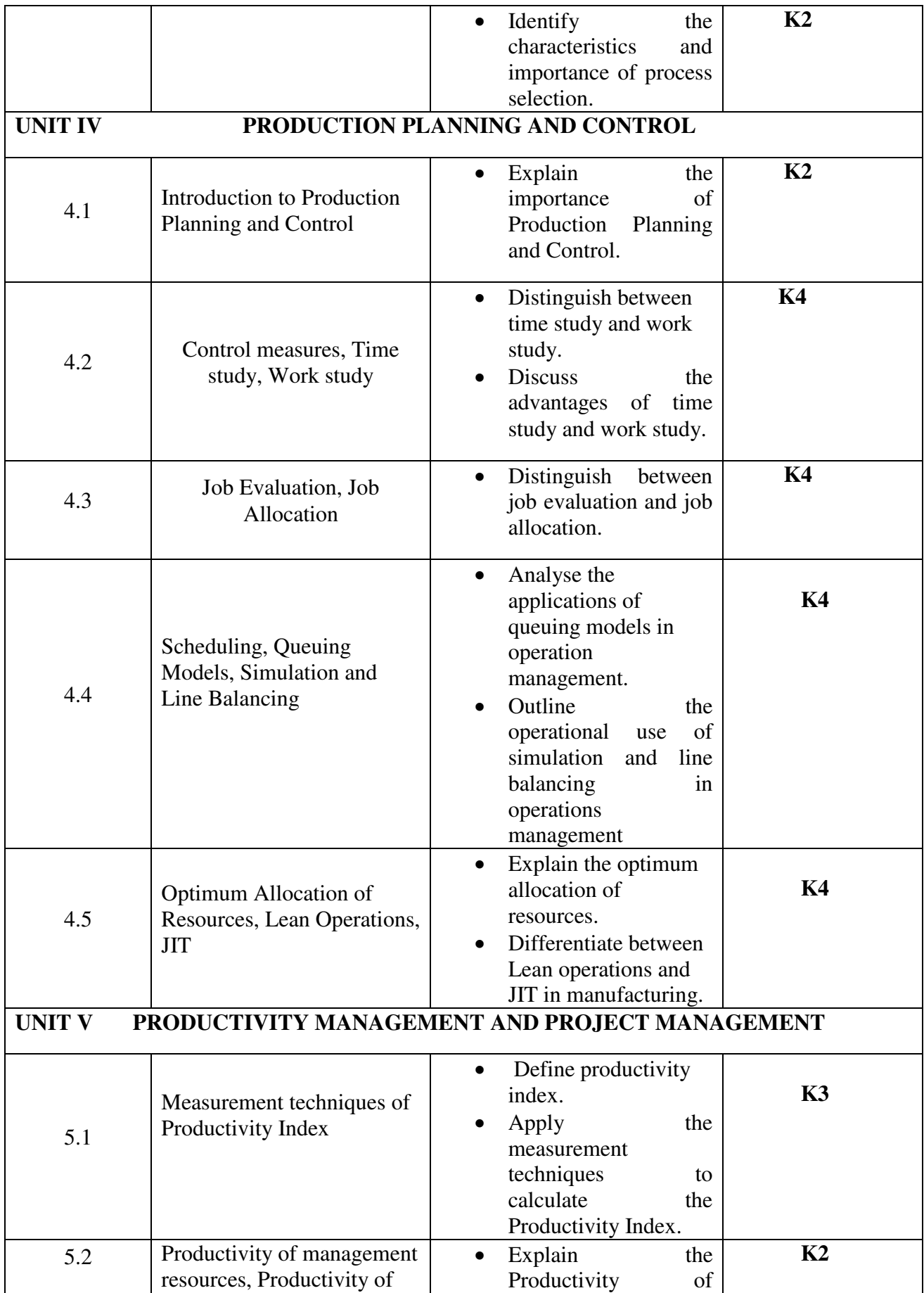

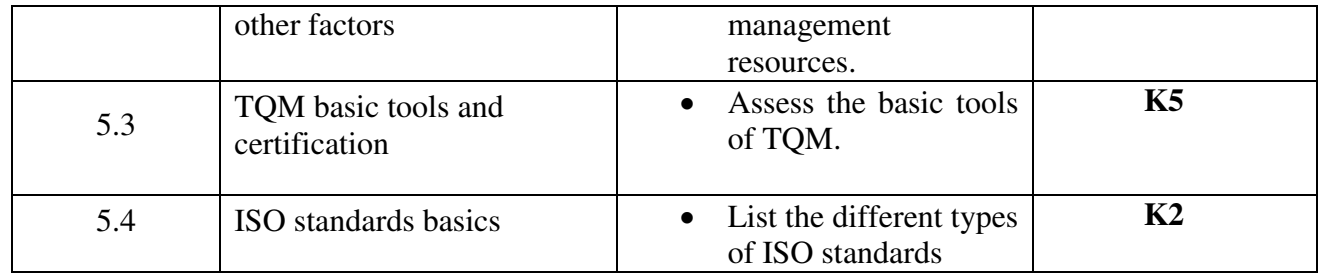

## **MAPPING SCHEME FOR POs, PSOs and COs**<br>L-Low M-Moderate **L-Low M-Moderate H- High**

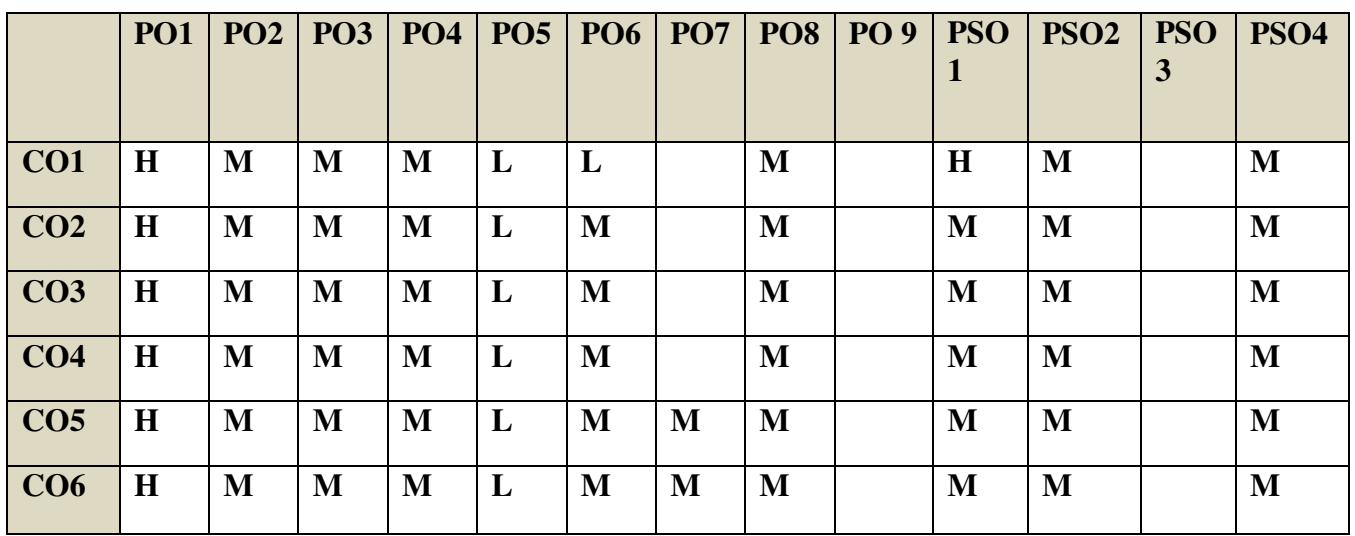

## **COURSE ASSESSMENT METHODS**

## **Direct**

- 4. Continuous Assessment Test I,II
- 5. Open book test; Assignment; Seminar; Journal paper review, Group Presentation
- 6. End Semester Examination

## **Indirect**

1. Course-end survey(FEEDBACK)

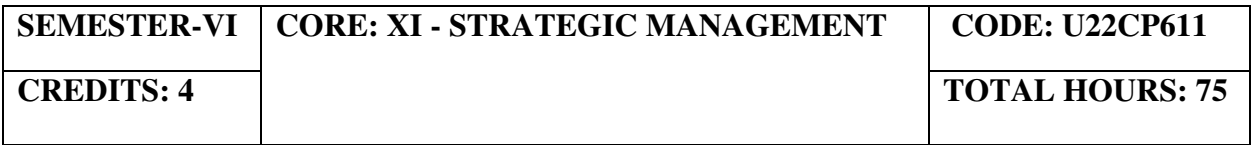

## **COURSE OUTCOMES**

On completion of the Course, the students will be able to

## **COURSE CONTENTS**

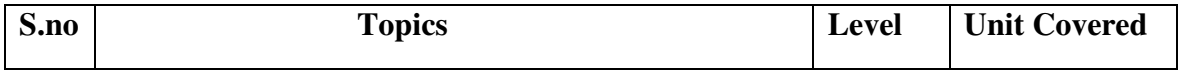

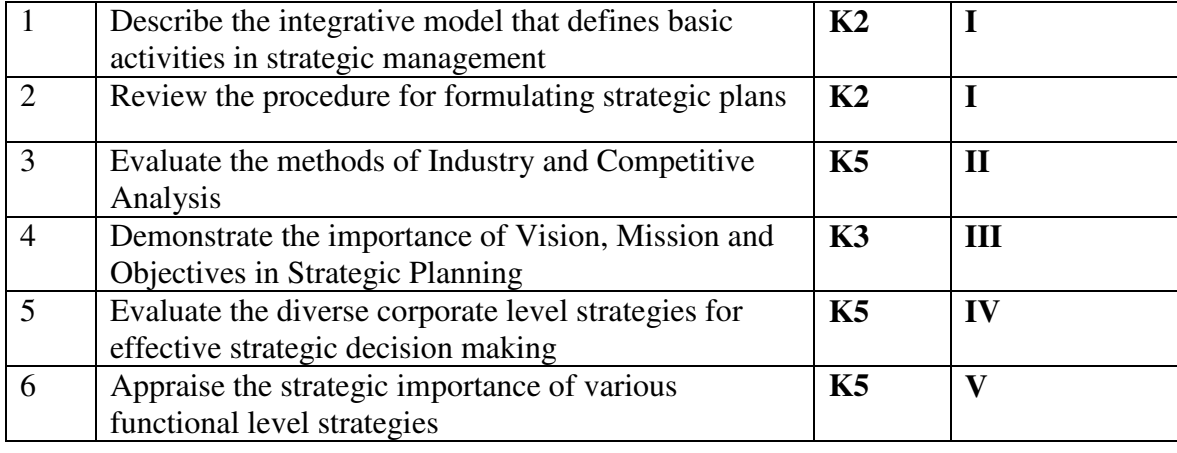

## **UNIT I- INTRODUCTION TO STRATEGIC MANAGEMENT (15 Hours)**

- 1.1 Business Policy<br>1.2 Meaning and Na
- 1.2 Meaning and Nature of Strategic management<br>1.3 Business Strategy
- Business Strategy
- 1.4 Strategic Levels in Organizations<br>1.5 Strategic Management in Governn
- Strategic Management in Government and Not-for-profit organization

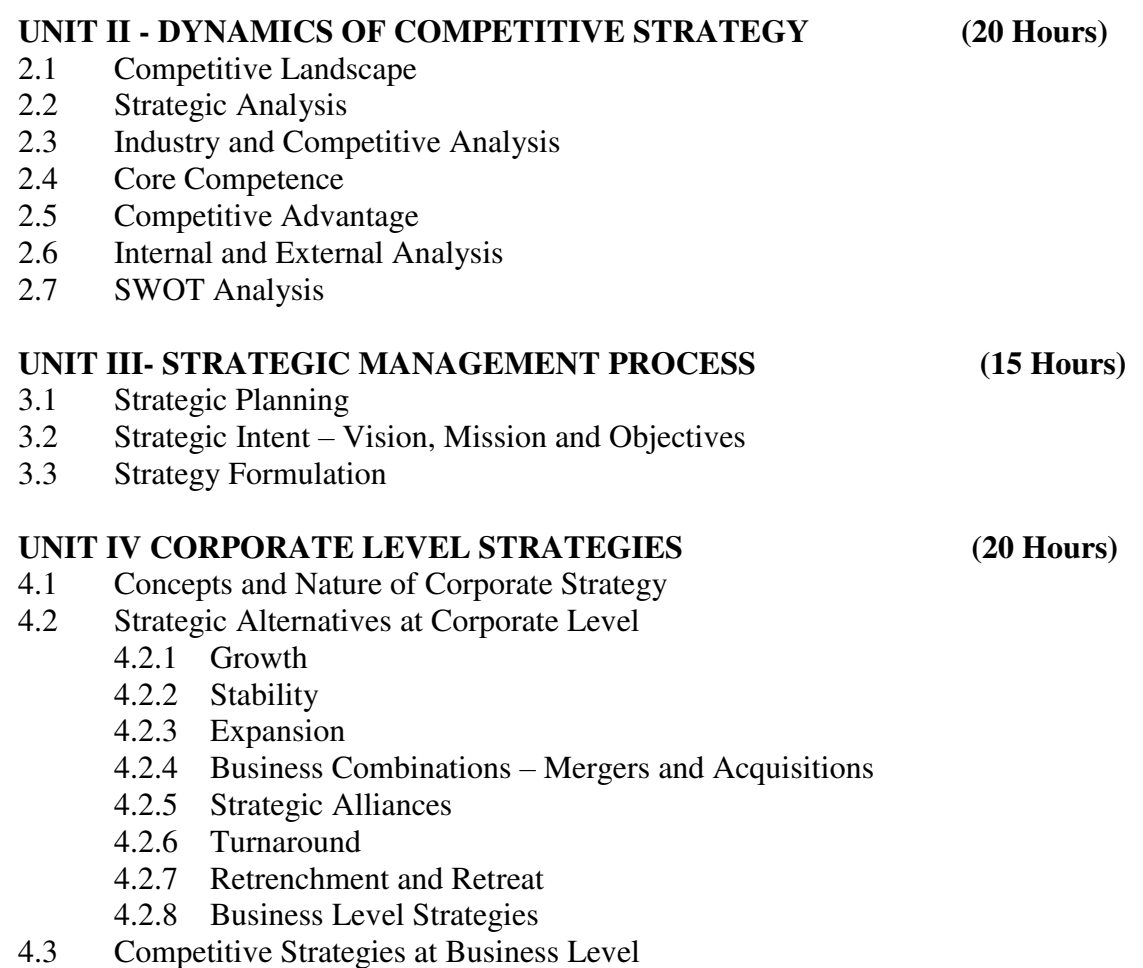

- 4.4 Michael Porter's Generic Strategies
- 4.5 Best-Cost Provider Strategy

## **UNIT V FUNCTIONAL LEVEL STRATEGIES (20 Hours)**

- 5.1 Marketing Strategy<br>5.2 Financial Strategy
- Financial Strategy
- 5.3 Operations Strategy
- 5.4. Human Resource Strategy<br>5.5 Research and Developmen
- 5.5 Research and Development

### **TOPICS FOR SELF-STUDY:**

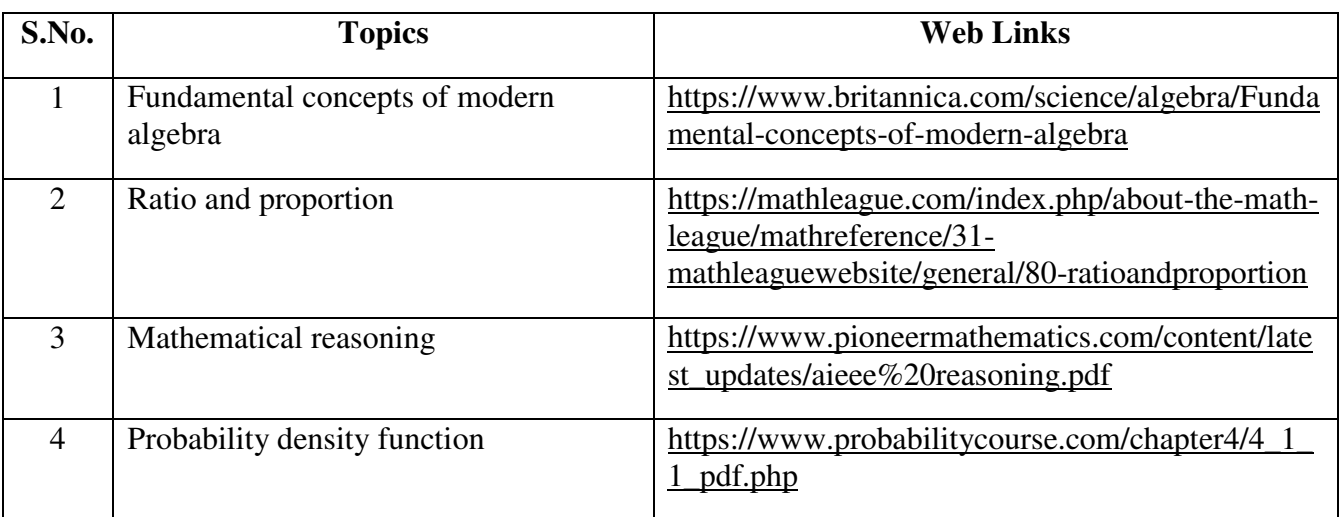

## **TEXT BOOKS**

- 1. Study materials of The Institute of Chartered Accountants for Strategic Management.
- 2. CA. Meeta Mangal, Strategic Management, 9<sup>th</sup> Edition. Commercial Law publishers, 2019

## **REFERENCES**

- 1. Upendra Kachru, Strategic Management, 2nd Edition, McGraw Hill Education, 2017
- 2. Frank Rothaermel, Strategic Management: Concepts, McGraw Hill Education, 2012
- 3. Charles W.L. Hill, Strategic Management: An integrated Approach, 9<sup>th</sup> Edition, Cengage Publishers, 2012

#### **WEB LINKS**

- 1. https://www.icai.org/post.html?post\_id=13844
- 2. https://onlinecourses.nptel.ac.in/noc19\_mg48/unit?unit=15&lesson=18
- 3. https://onlinecourses.nptel.ac.in/noc19\_mg48/unit?unit=15&lesson=20
- 4. https://www.slideshare.net/mohitagarwal1989/functional-level-strategies

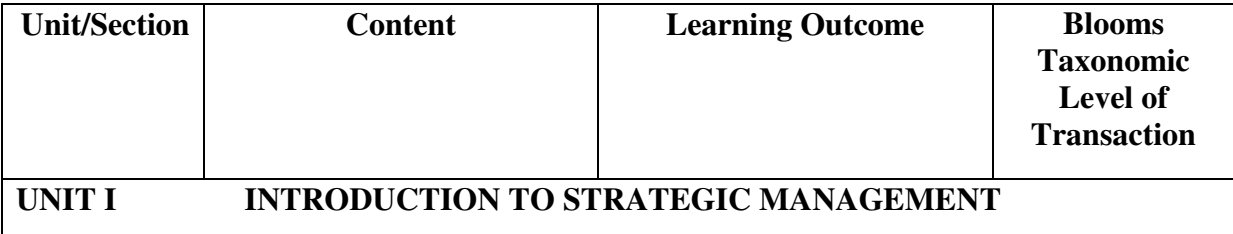

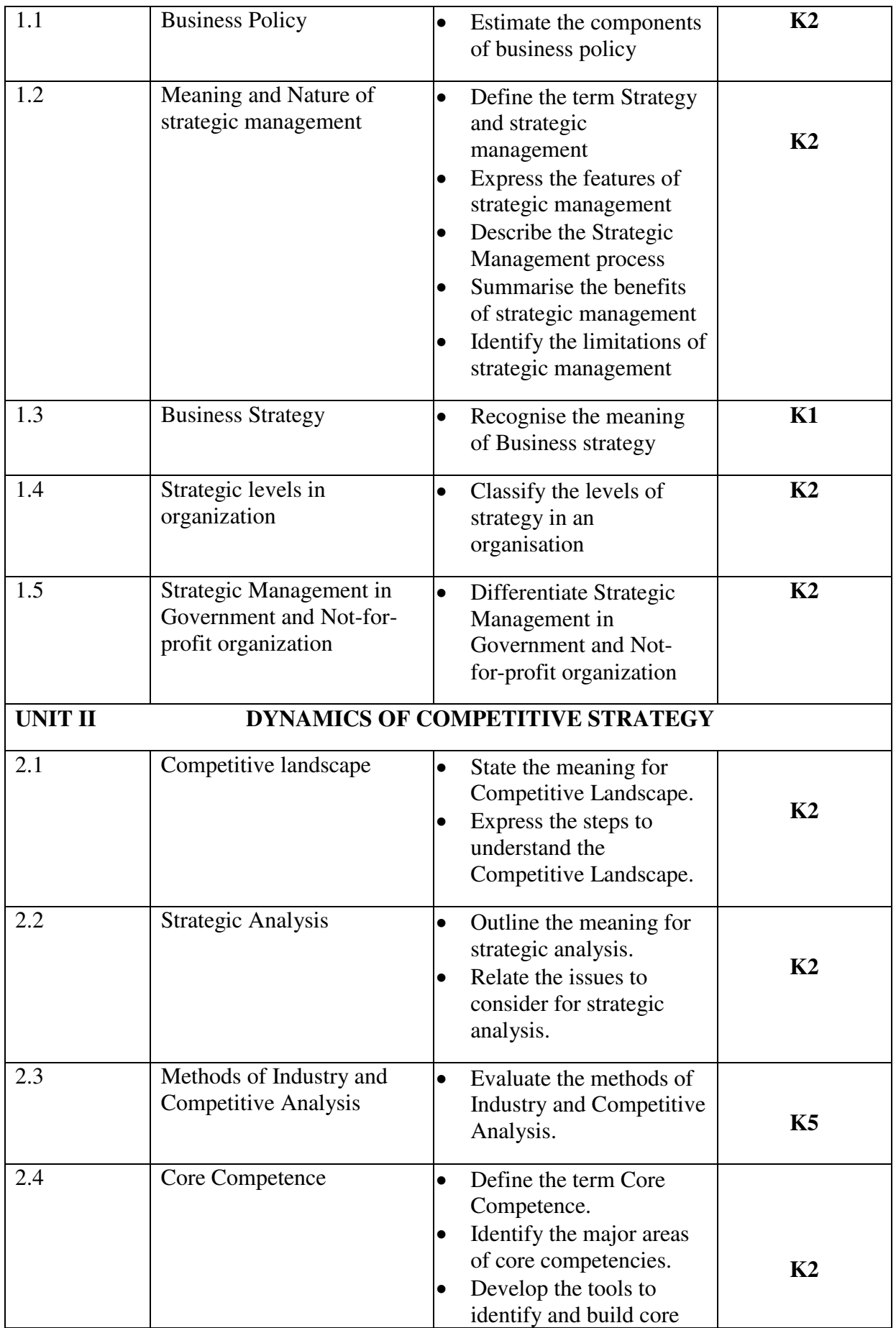

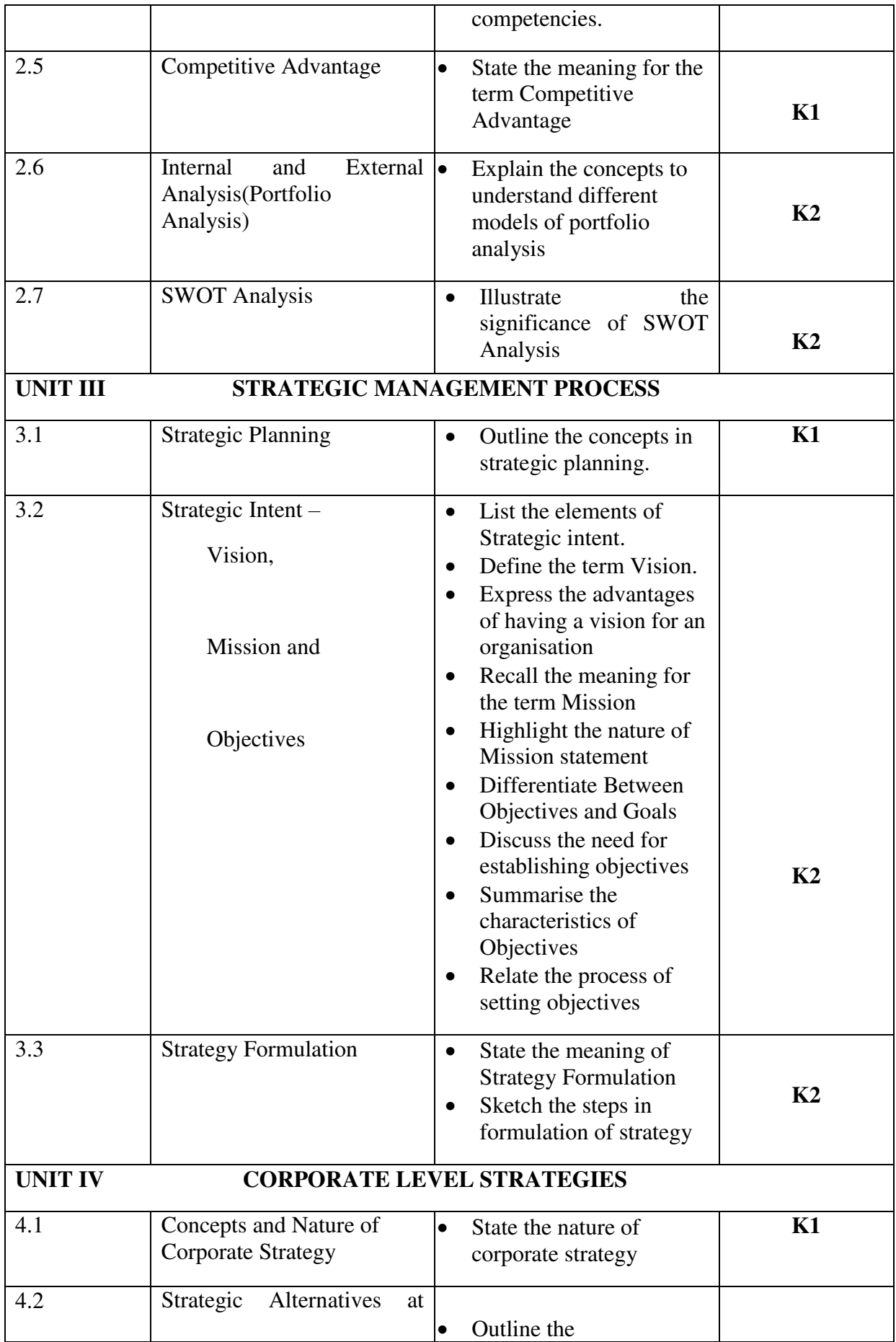

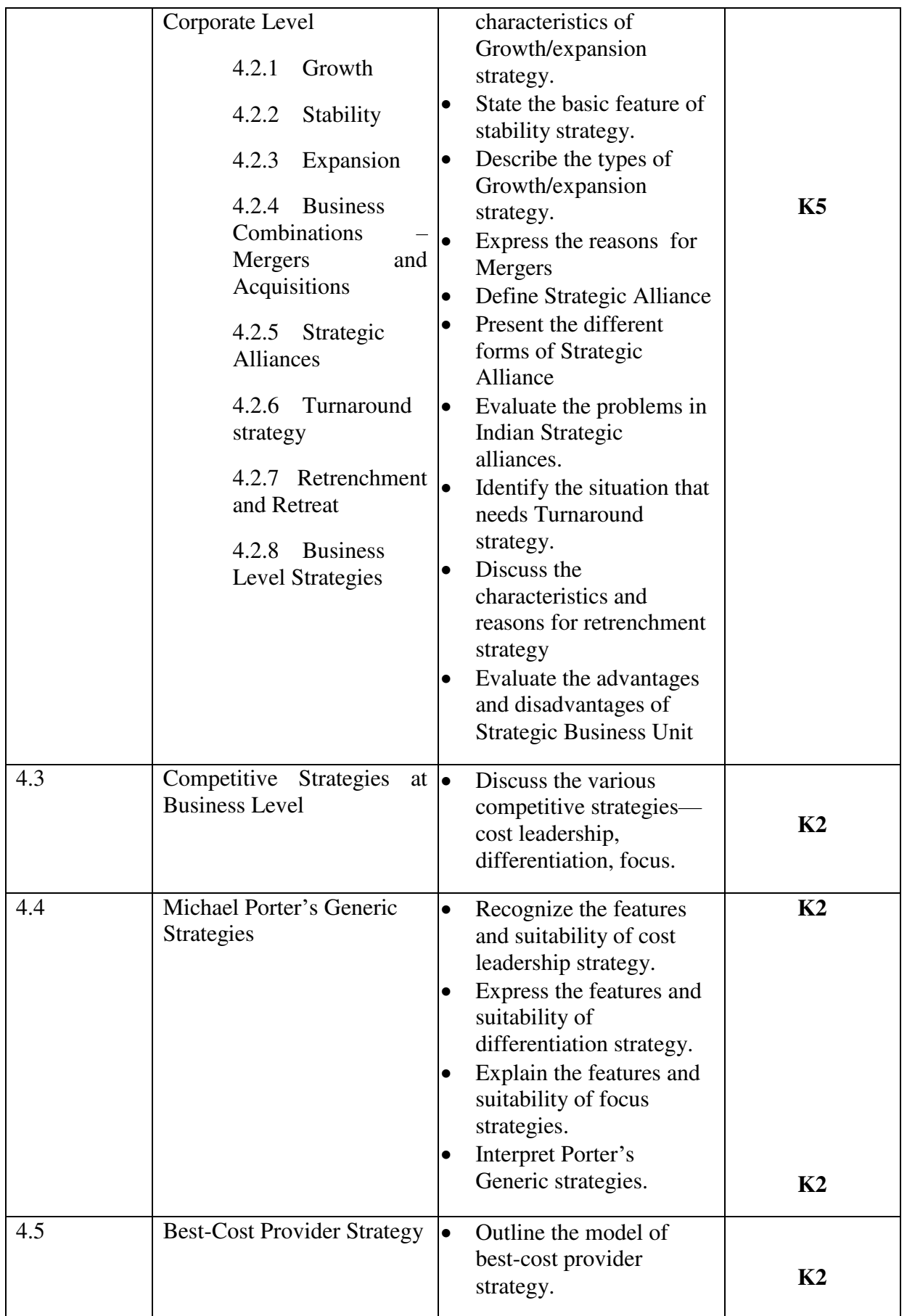

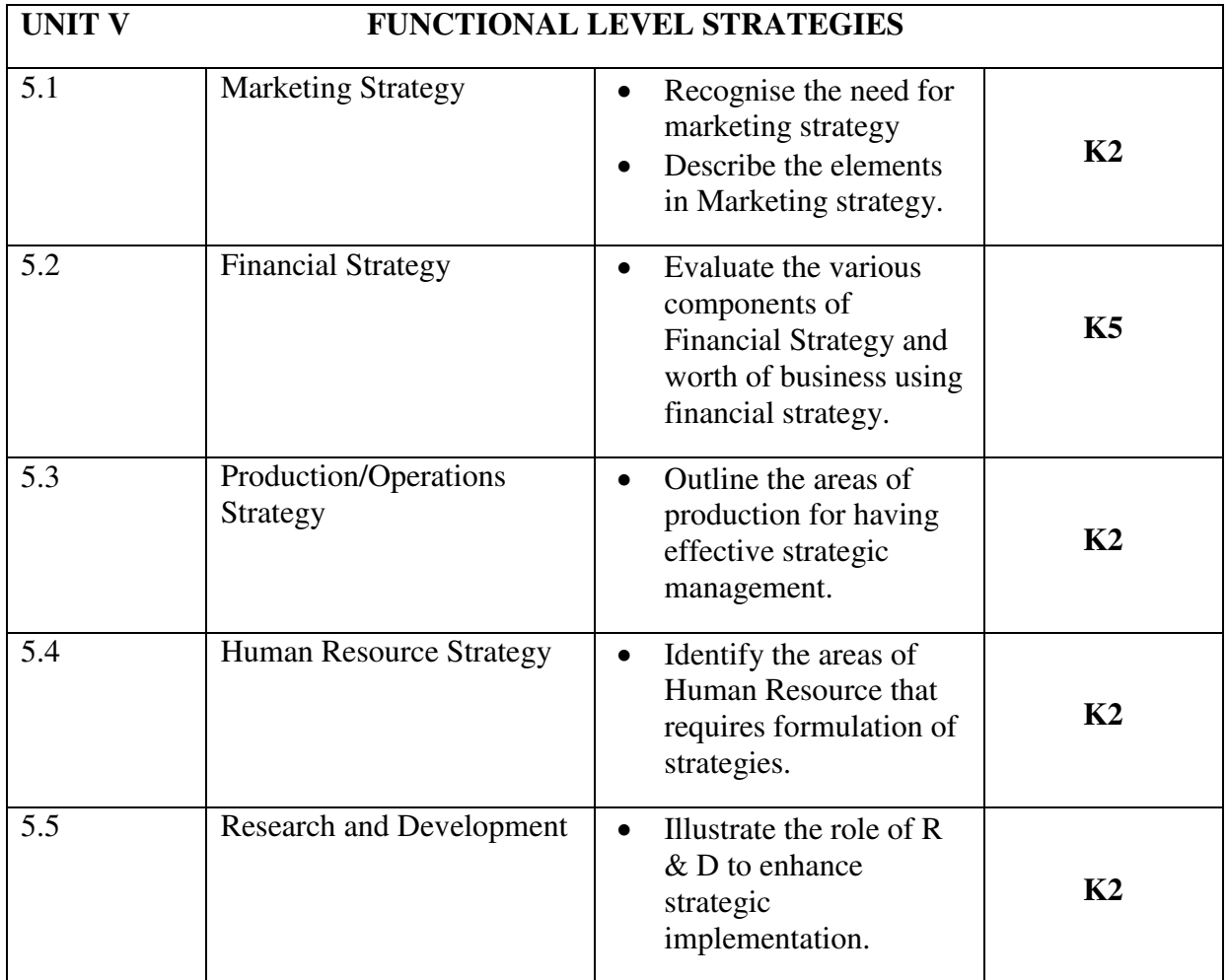

#### **MAPPING SCHEME FOR POs, PSOs and COs L-Low M-Moderate H- High**

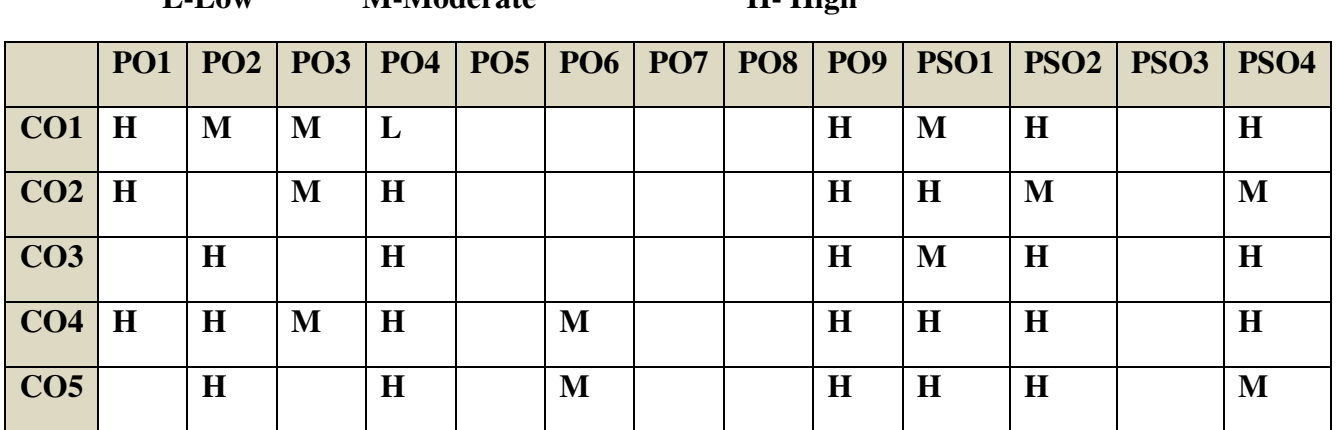

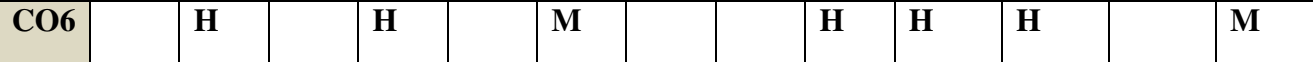

#### **COURSE ASSESSMENT METHODS**

#### **Direct**

- 1. Continuous Assessment Test I,II
- 2. Open book test; Assignment; Seminar; Group Presentation
- 3. End Semester Examination

## **Indirect**

1. Course-end survey(FEEDBACK)

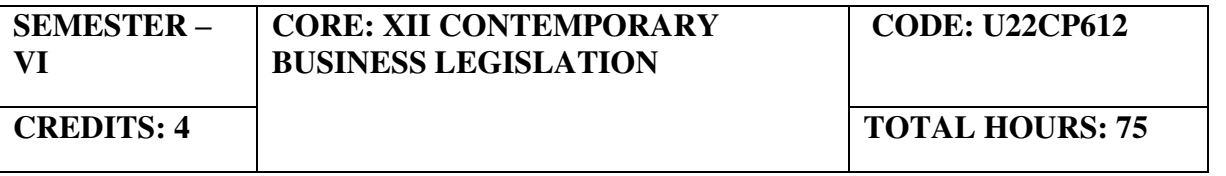

## **COURSE OUTCOMES**

## On completion of the course, the Students shall be able to,

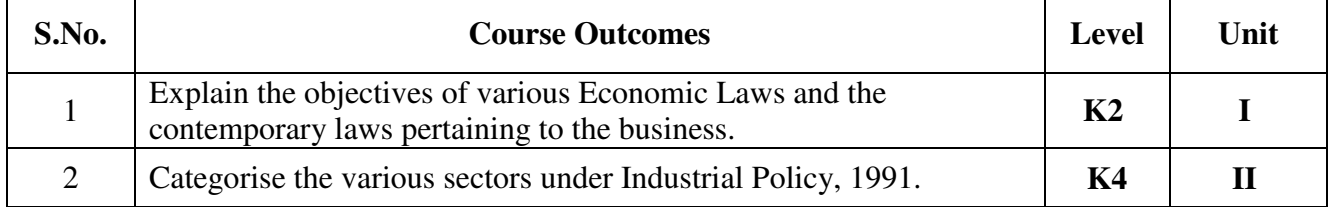

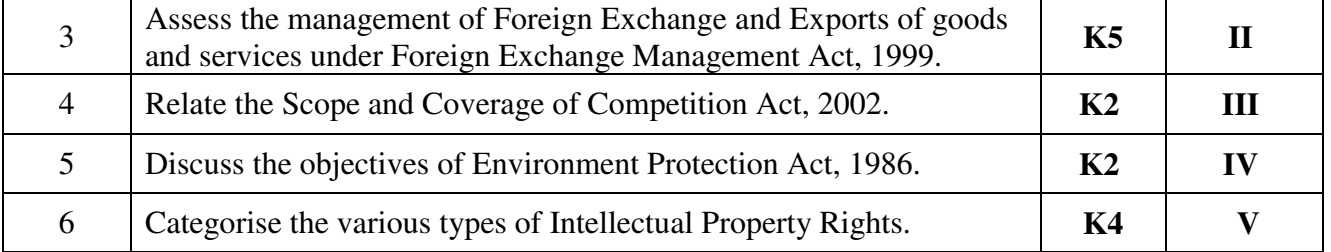

### UNIT I - INTRODUCTION TO ECONOMIC LAWS (15 Hours)

- 1.1 Objectives of Economic laws , Economic development
- 1.2 Industrial Policy 1991
- 1.3 Policy Measures for small, tiny, handloom and village industries
- 1.4 SME sector, Initiatives by Government

## **UNIT II - FOREIGN EXCHANGE MANAGEMENT ACT, 1999 ( 20 Hours)**

- 2.1 Objectives of FEMA
- 2.2 Scope and coverage of FEMA
- 2.3 Key definitions, Management of foreign exchange
- 2.4 Current and capital account transactions
- 2.5 Authorised person, Export of goods and services
- 2.6 Directorate of Enforcement, Penal provisions, Adjudication and appeals

## UNIT III - COMPETITION ACT, 2002 (20 Hours)

- 3.1 Objectives of the Act
- 3.2 Scope and coverage
- 3.3 Key definitions under Competition Act
- 3.4 Prohibition of Agreement
- 3.5 Anti-competitive agreement
- 3.6 Prohibition of abuse of dominant position, combination, regulation of combination
- 3.7 Competition Commission of India (CCI), Composition, Powers and duties
- 3.8 Enquiries and Proceedings of CCI

#### **UNIT IV- ENVIRONMENT PROTECTION ACT, 1986 (20 Hours)**

- 4.1 Objectives of the Act
- 4.2 Key definitions used in the Act<br>4.3 General Powers of the Central C
- 4.3 General Powers of the Central Government
- 4.4 Prevention, control and abusement of Environmental Pollution
- 4.5 Environmental Labs, Penalty provisions and Environment Audit

#### **UNIT V - INTELLECTUAL PROPERTY RIGHTS (15 Hours)**

- 5.1 Intellectual property, features
- 5.2 Need for IPR
- 5.3 Types of IPR, Designs, Trademarks, Copyright
- 5.4 Geographical indications, Trade secrets
- 5.5 Patents, Layout designs of integrated circuits.

## **TOPICS FOR SELF-STUDY:**

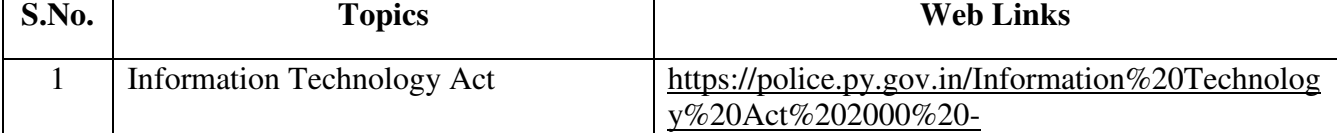

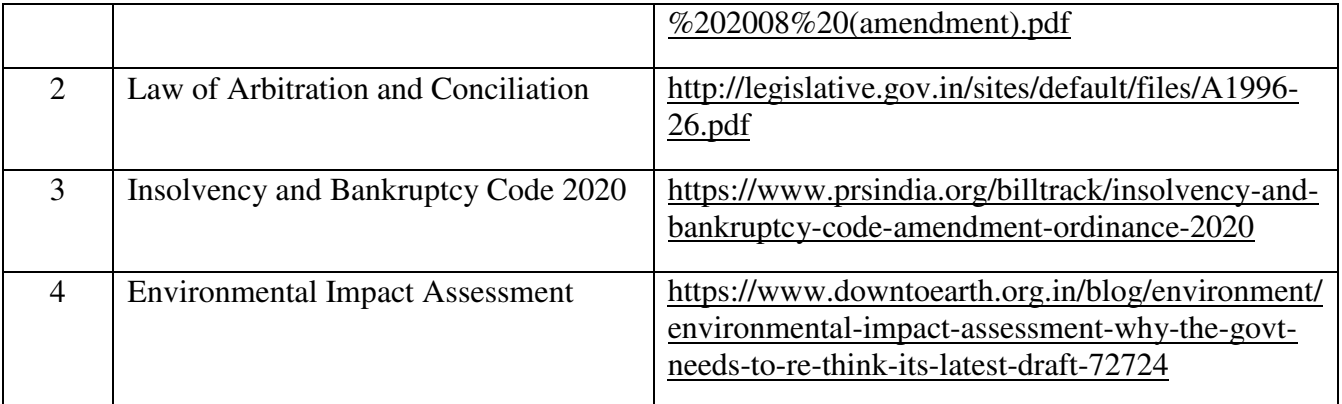

## **TEXT BOOK**

1. Kapoor G.K., Economic and other legislations, Sultan Chand & Sons, New Delhi, 2010 **REFERENCES** 

1. Balachandran V., Economic and other legislations, Vijay Nicole Imprints, Chennai 2014

2. Singh Avtar, The Principles of Mercantile Law. Eastern Book Company, Lucknow,2005

## **WEB LINKS**

1. [https://shodhganga.inflibnet.ac.in/bitstream/10603/244254/14/11\\_chapter3.pdf](https://shodhganga.inflibnet.ac.in/bitstream/10603/244254/14/11_chapter3.pdf) 

2.<http://www.caaa.in/Image/competition%20laws.pdf>

3. [https://www.nios.ac.in/media/documents/SrSec338new/338\\_Book2\\_New.pdf](https://www.nios.ac.in/media/documents/SrSec338new/338_Book2_New.pdf) 

4. [https://www.dripcapital.com/en-in/resources/blog/all-you-need-to-know-about-rbi-fema](https://www.dripcapital.com/en-in/resources/blog/all-you-need-to-know-about-rbi-fema-guidelines)[guidelines](https://www.dripcapital.com/en-in/resources/blog/all-you-need-to-know-about-rbi-fema-guidelines) 

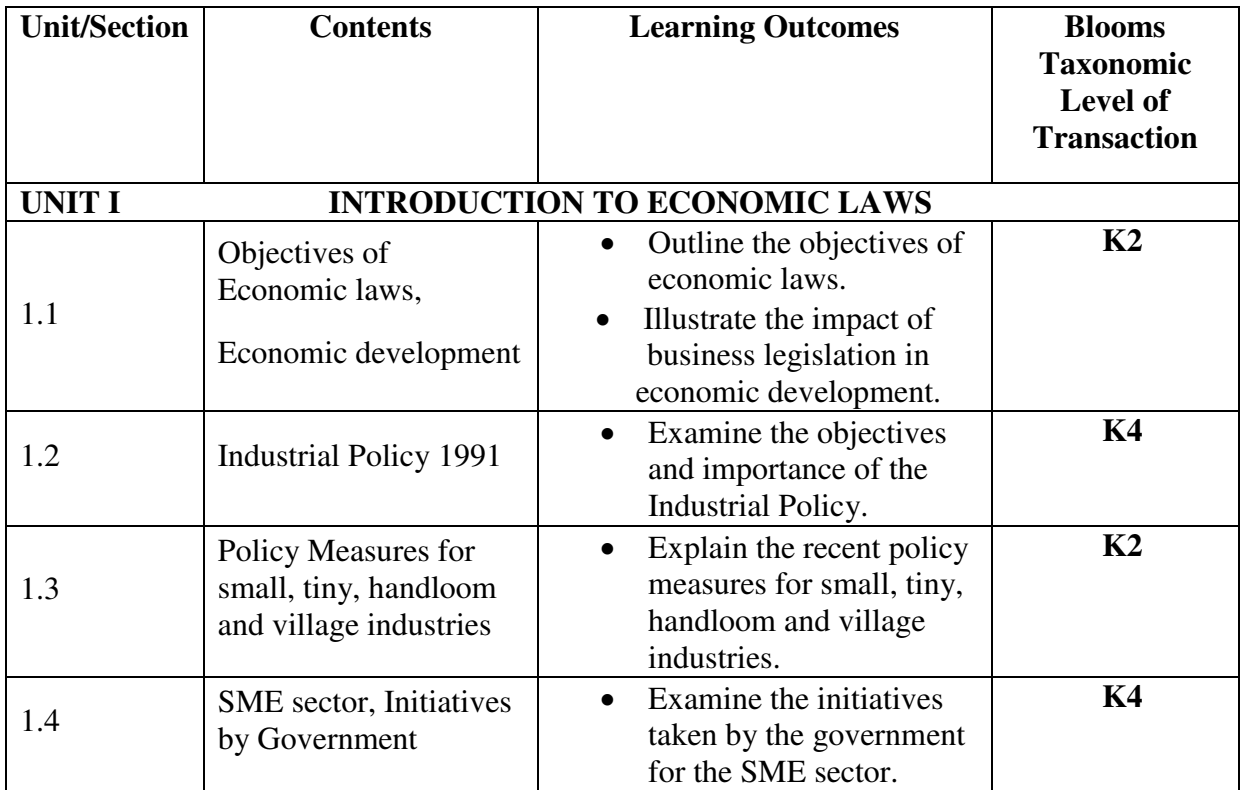

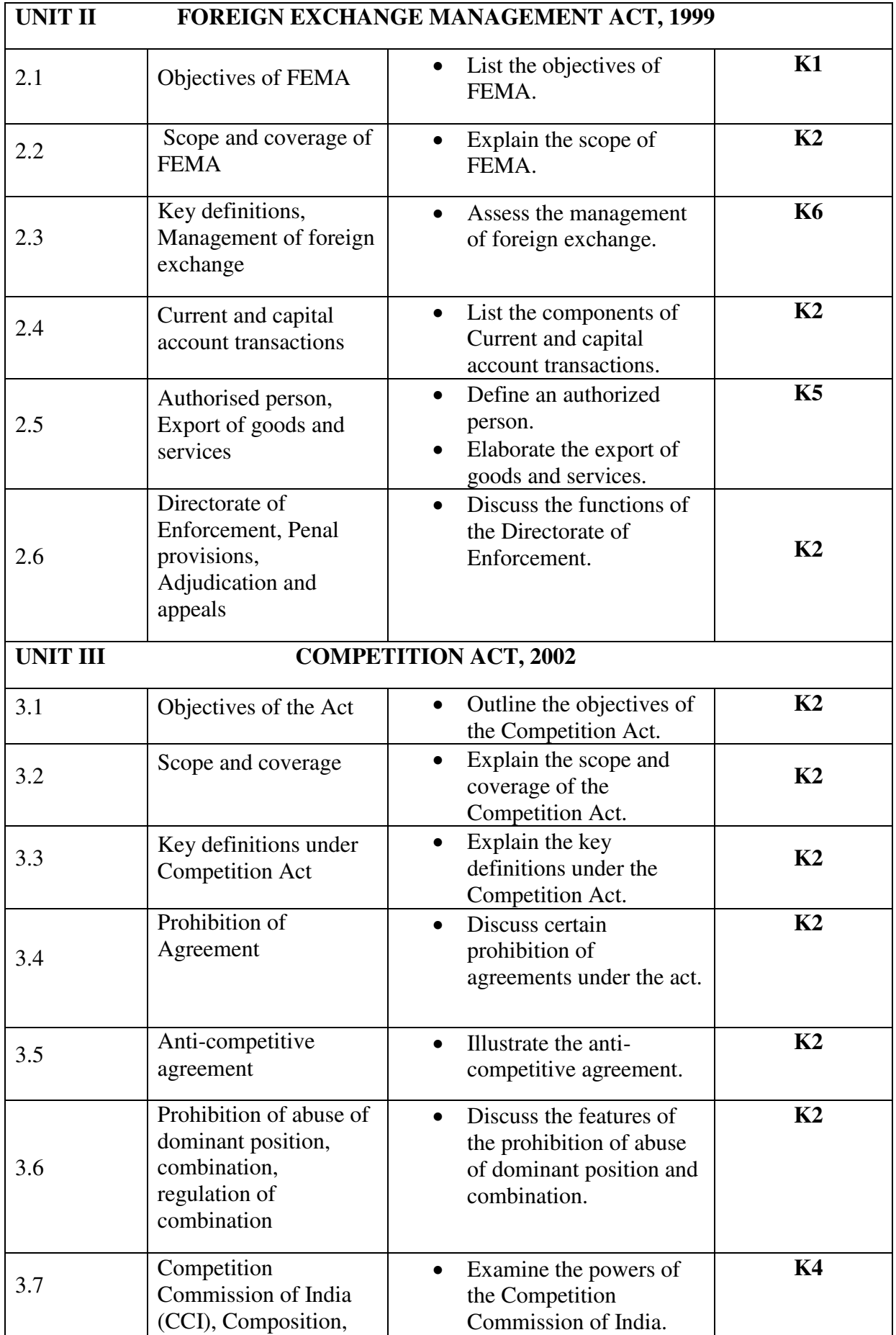

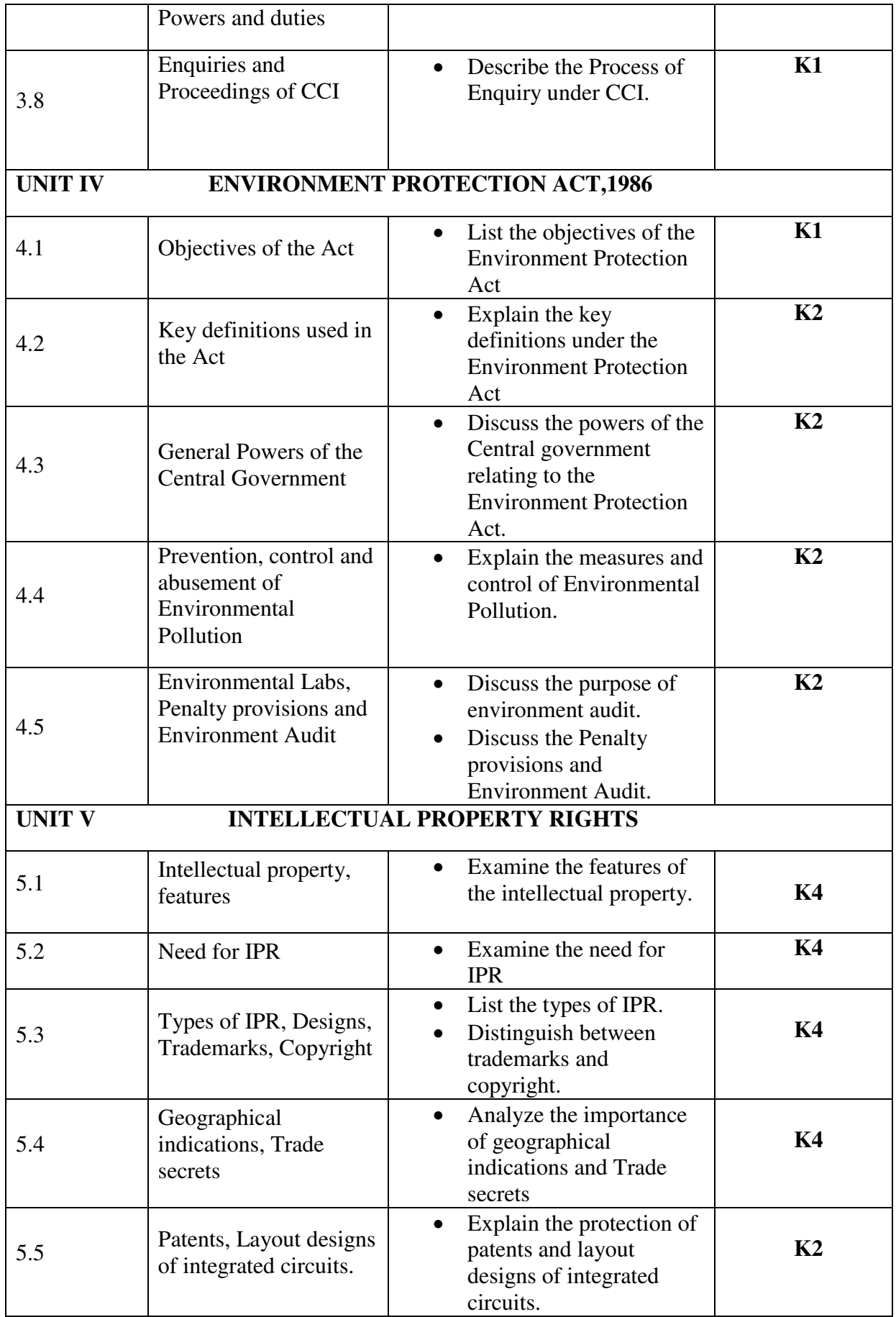

## **MAPPING SCHEME FOR POs, PSOs and COs**

## **L-Low M-Moderate H- High**

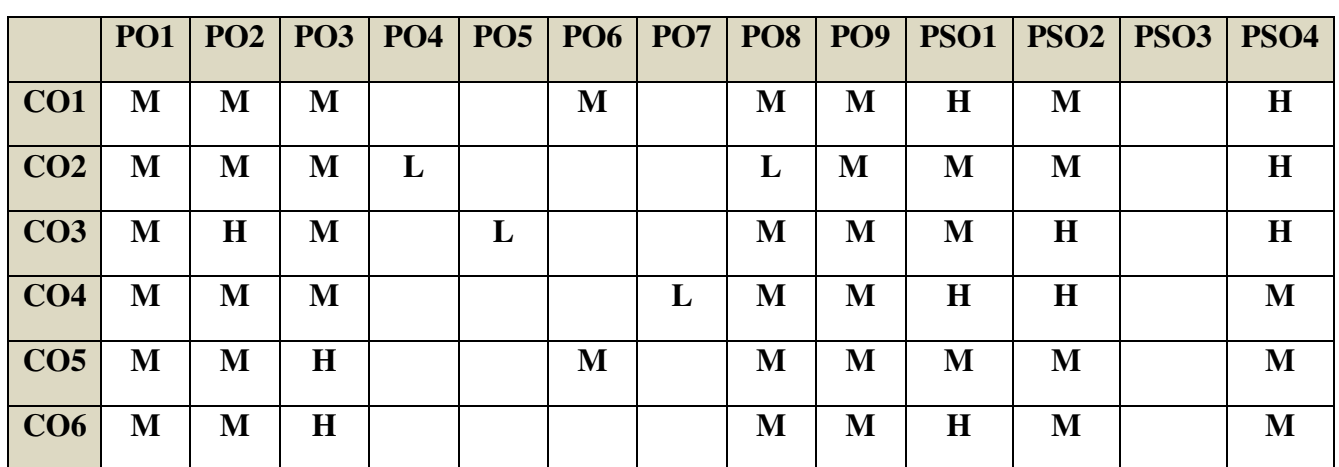

## **COURSE ASSESSMENT METHODS**

#### **Direct**

- 1. Continuous Assessment Test I,II
- 2. Open book test; Assignment; Seminar; Journal paper review, Group Presentation
- 3. End Semester Examination

#### **Indirect**

1. Course-end survey(FEEDBACK)

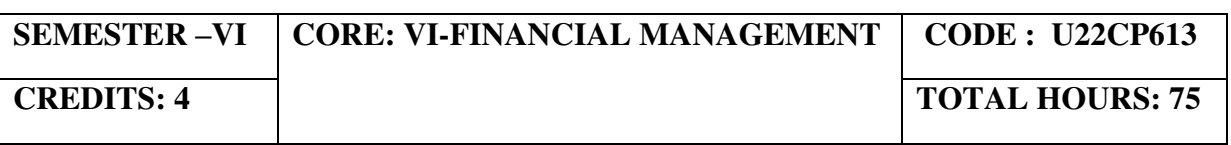

#### **COURSE OUTCOMES**

At the end of this course learners will be able to

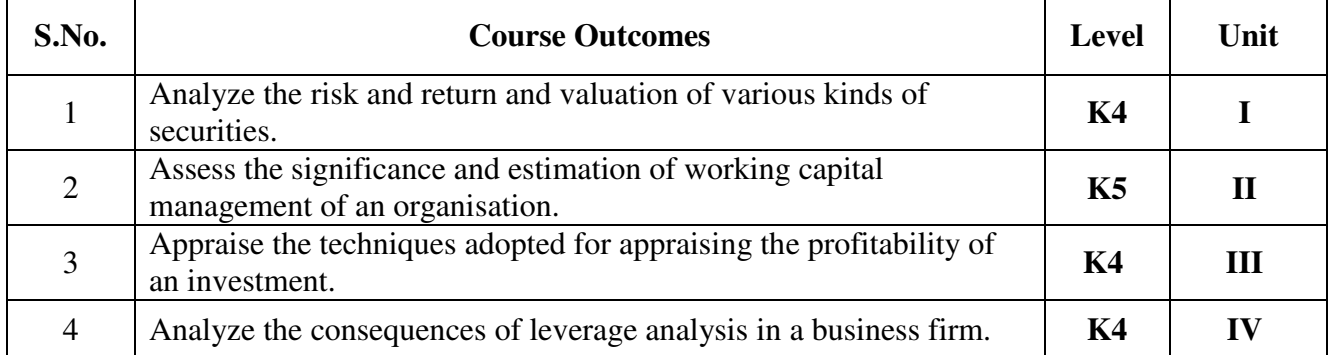

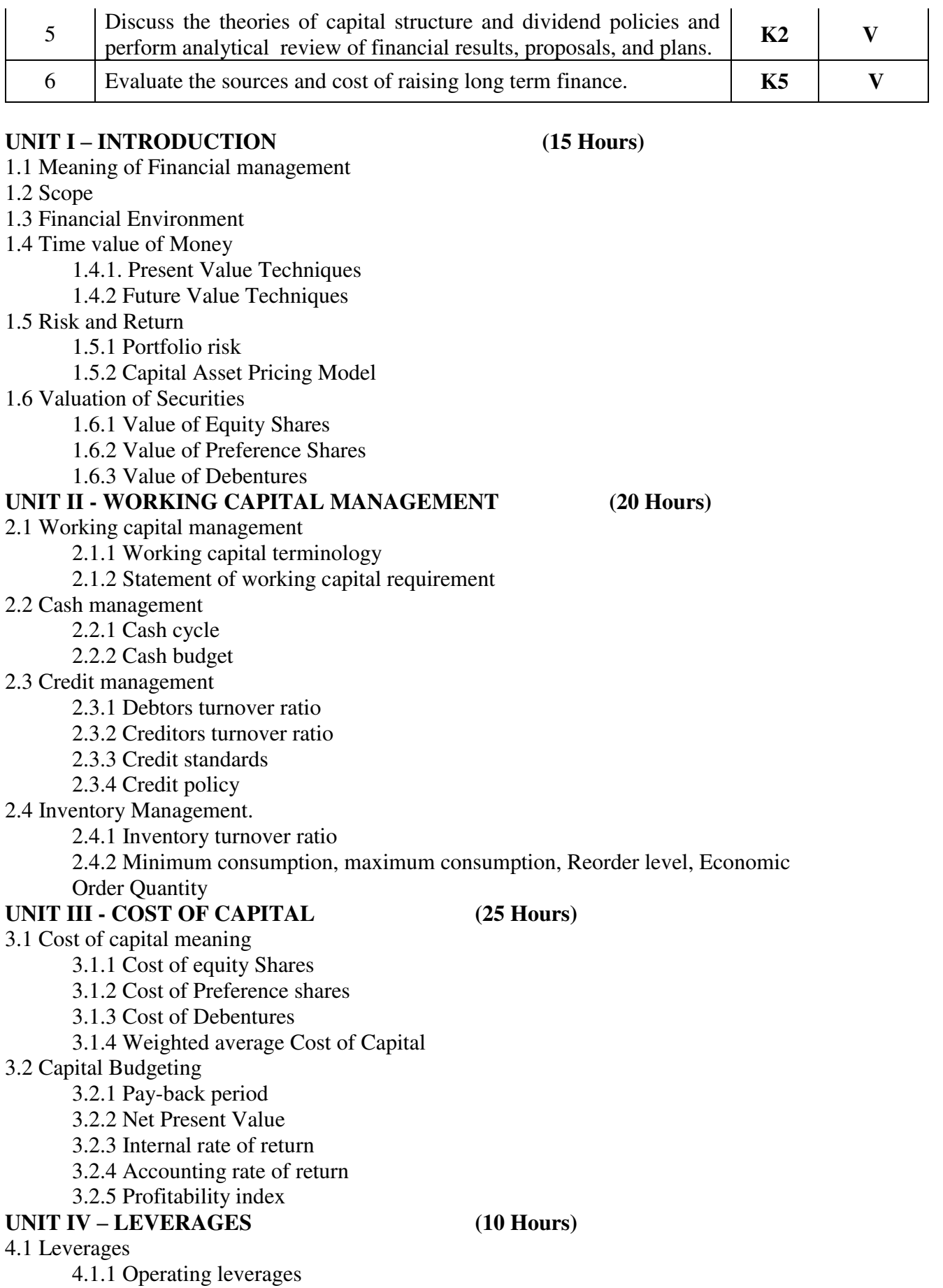

4.1.2 Financial leverages

4.1.3 Operating leverages

4.2 Financial planning and Budgeting

### **UNIT V - CAPITAL STRUCTURE AND DIVIDEND POLICIES (20 Hours)**

5.1 Capital structure

5.1.1 Optimal Capital structure

5.1.2 Determining Earning Per share

5.1.3 Value of the firm

- 5.1.4 Modigliani-Miller Model
- 5.2 Dividend Policy
	- 5.2.1 Walter's model
	- 5.2.2 Gordon's model
- 5.3 Long Term Finance
	- 5.3.1 Sources of long term Finance
	- 5.3.2 Raising of long term Finance
	- 5.4 Stock Market in India
	- 5.5 Financial Institution in India

#### **TOPICS FOR SELF-STUDY:**

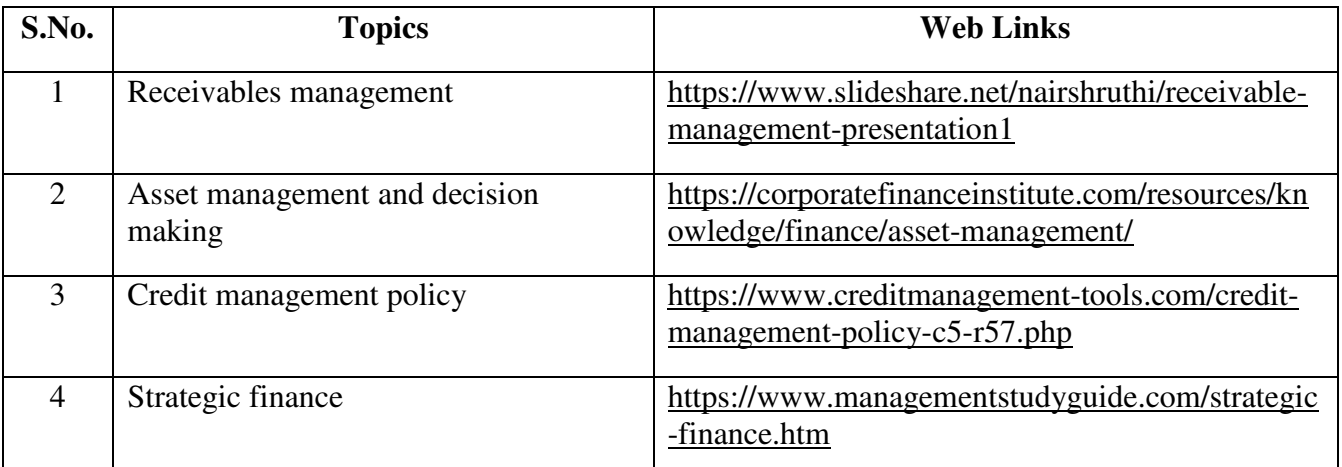

## **TEXT BOOK**

1. Khan M. Y & Jain P. K (2018) Financial Management Text Problems and Cases ( $7<sup>th</sup>$  ed.). Chennai, Tata McGraw-Hill Education.

## **REFERENCES**

- 1. Prasanna Chandra (2019). Financial Management Theory & Practice (10<sup>th</sup> ed.). Chennai, Tata McGraw – Hill Education.
- 2. Pandey, I. M. (2016). Financial Management (11<sup>th</sup> ed.). Chennai, Vikas Publishing House

### **WEB LINKS**

- 1. <https://www.youtube.com/watch?v=RGzf7ggIObw>
- 2. [https://www.youtube.com/watch?v=eMN\\_zEYg3pM](https://www.youtube.com/watch?v=eMN_zEYg3pM)
- 3. [https://www.youtube.com/watch?v=\\_4i0jNDzCOE](https://www.youtube.com/watch?v=_4i0jNDzCOE)

## 4. <https://www.youtube.com/watch?v=wVASMwfbOVw>

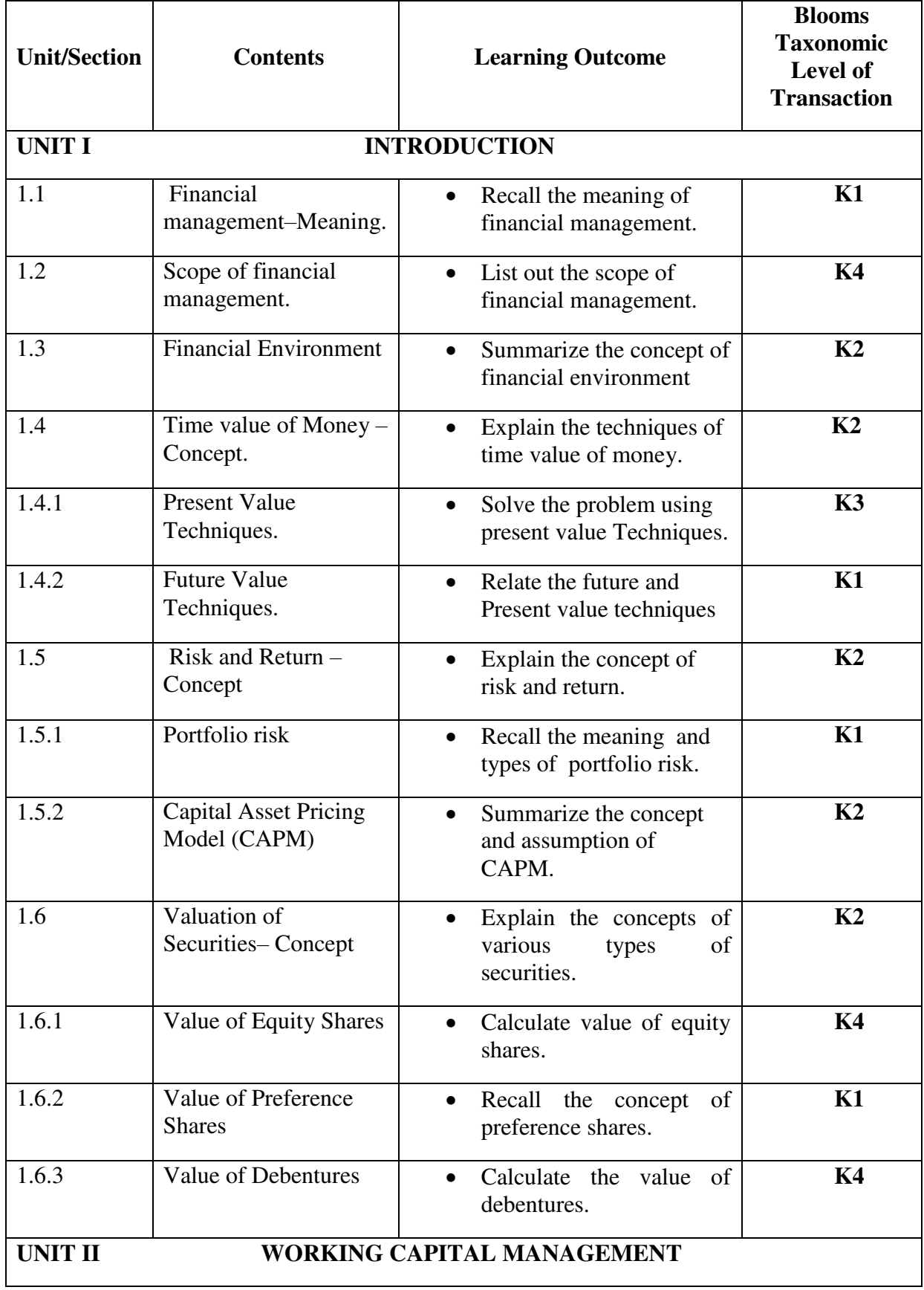

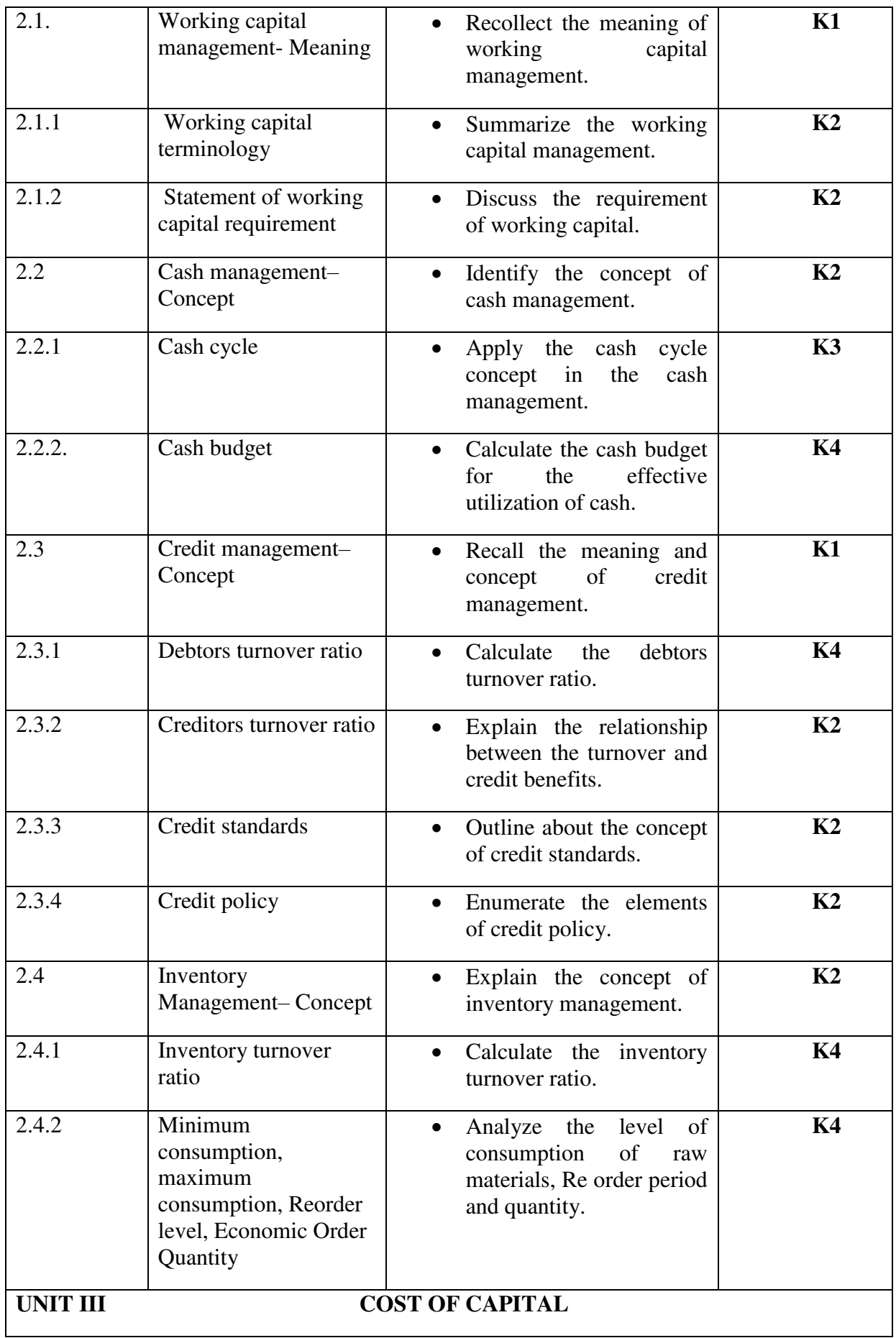

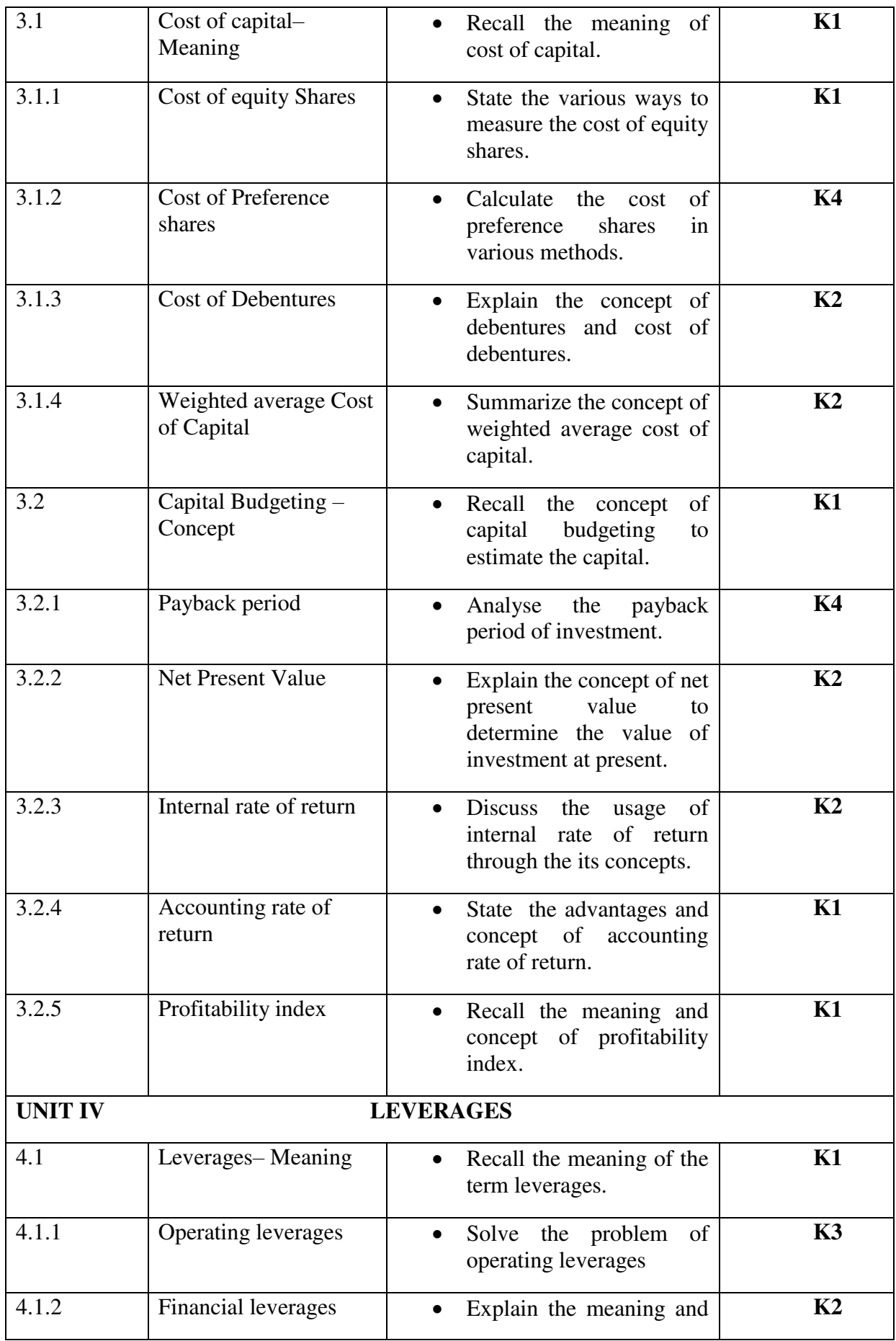

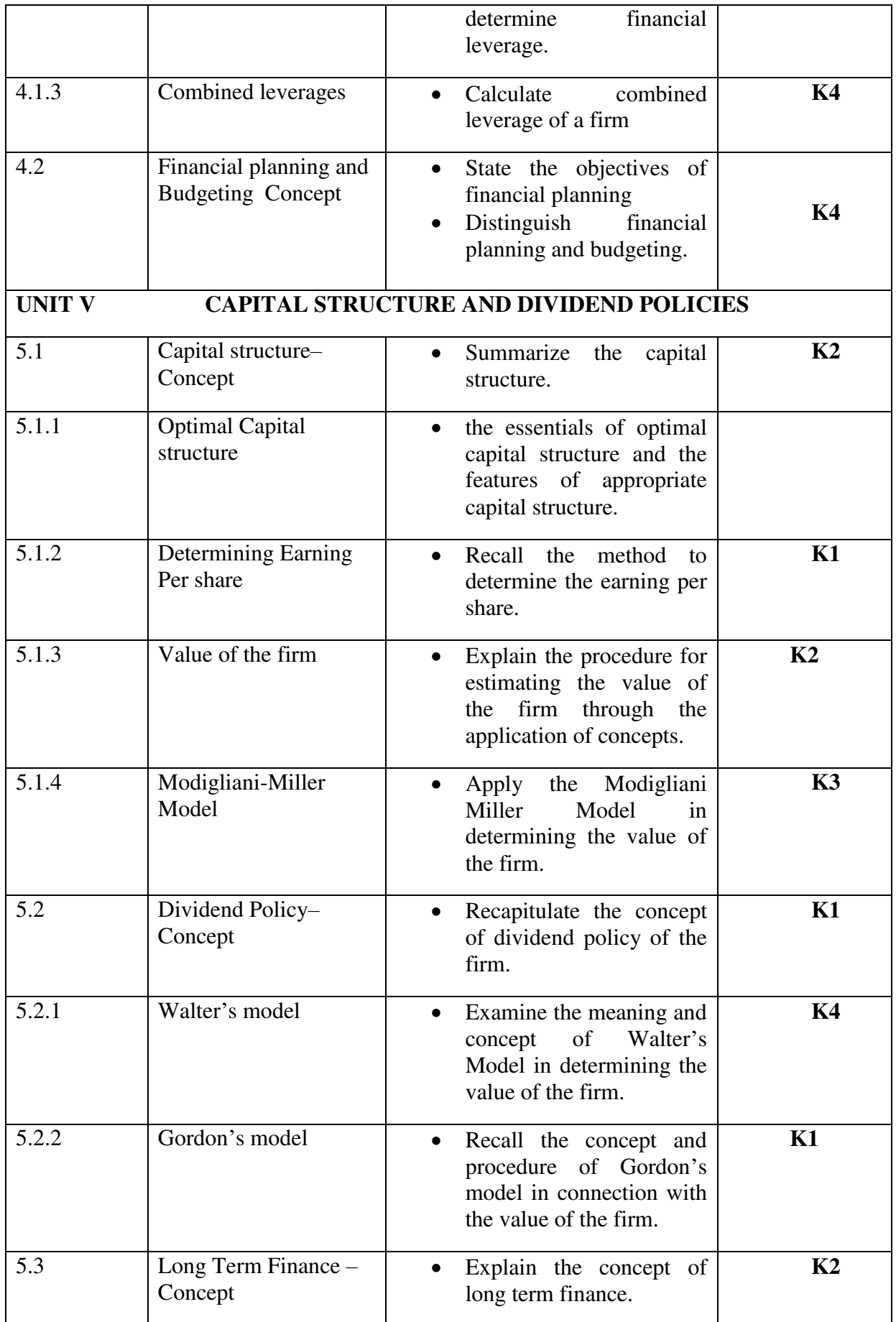

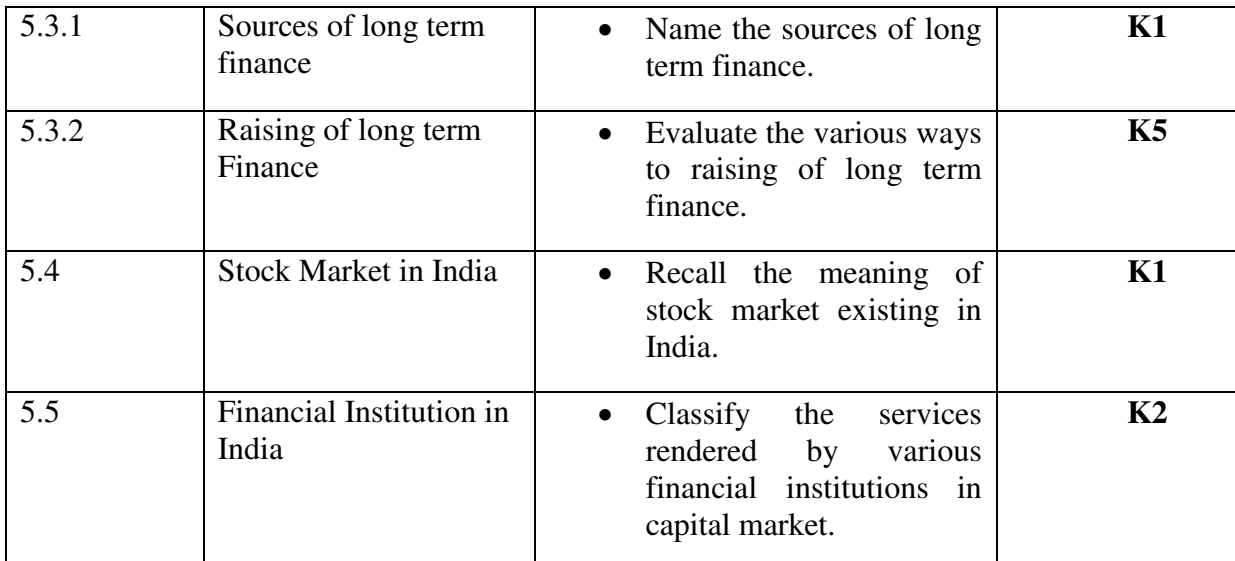

## **MAPPING SCHEME FOR POs, PSOs and COs L-Low M-Moderate H- High**

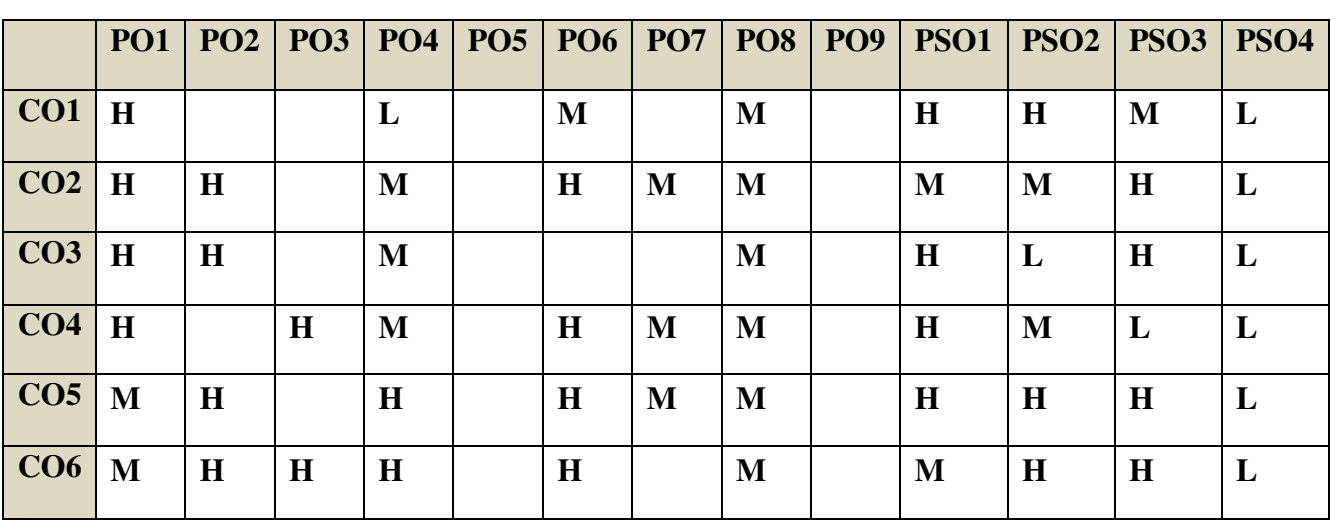

**COURSE ASSESSMENT METHODS**

#### **Direct**

1. Continuous Assessment Test I,II

2. Open book test; Assignment; Seminar; Journal paper review, Group Presentation

3. End Semester Examination

## **Indirect**

1. Course-end survey(FEEDBACK)

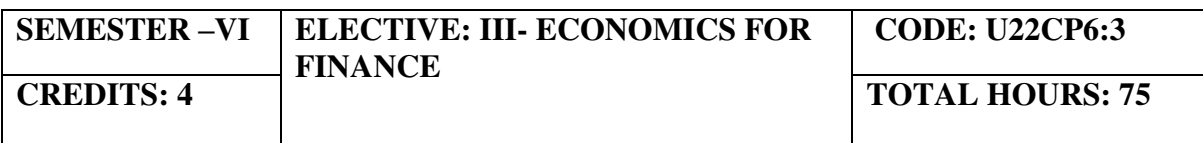

#### **COURSE OUTCOMES**

On completion of this course, the students will be able to

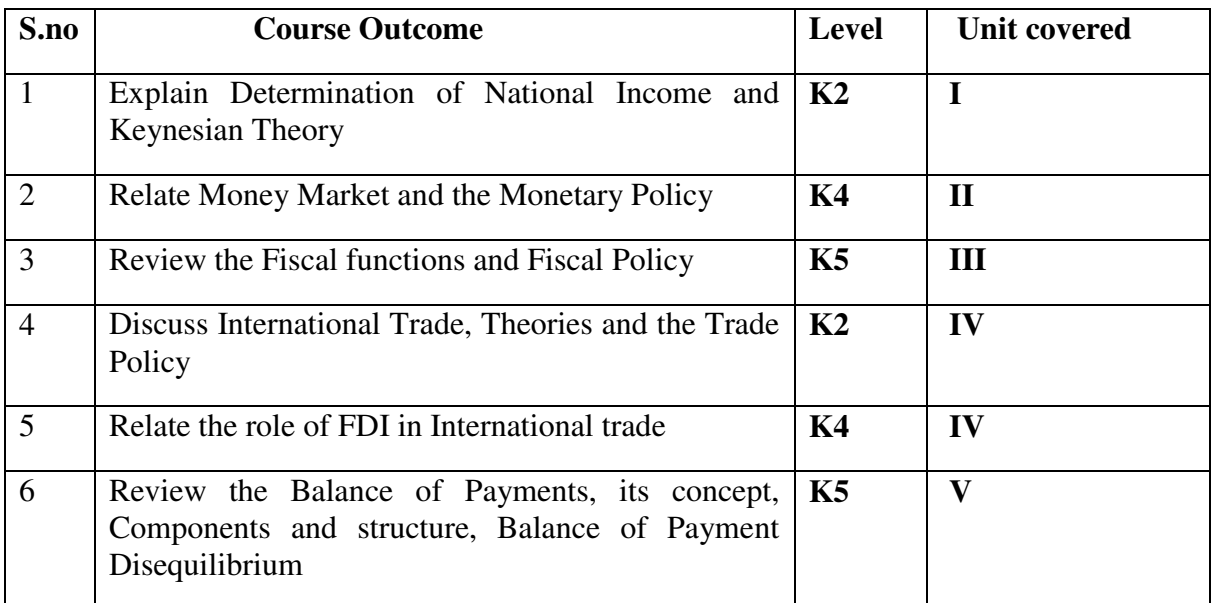

- **UNIT I DETERMINATION OF NATIONAL INCOME** (15 Hours)<br>
1.1 Macro-Economic Aggregates and Measurement of National Income 1.1 Macro-Economic Aggregates and Measurement of National Income<br>1.2 The Kevnesian Theory of Determination of National Income
- The Keynesian Theory of Determination of National Income

- **UNIT II THE MONEY MARKET** (15 Hours)<br>2.1 The Concept of Money Demand: Important Theories of Demand for Money 2.1 The Concept of Money Demand: Important Theories of Demand for Money<br>2.2 The Concept of Money Supply
- The Concept of Money Supply

#### 2.3 Monetary Policy

## **UNIT III - PUBLIC FINANCE (20 Hours)**  3.1 Fiscal functions: An Overview 3.2 Market Failure 3.3 Government Interventions to Correct Market Failure 3.4 Fiscal Policy **UNIT IV -INTERNATIONAL TRADE (20 Hours)**  4.1 Theories of International Trade 4.2 Trade Policy – The Instruments of Trade Policy 4.3 Trade Negotiations

- 4.4 Exchange Rates and its economic effects
- 4.5 International Capital Movements: Foreign Direct Investment

## **UNIT V - BALANCE OF PAYMENTS (20 Hours)**

- 5.1 Meaning and definition
- 5.2 Components and structure
- 5.3 Different terms in the concept of Balance of Payment
- 5.4 Balance of Payment Disequilibrium
- 5.5 Methods of correcting an unfavorable Balance of Payment

## **TOPICS FOR SELF-STUDY:**

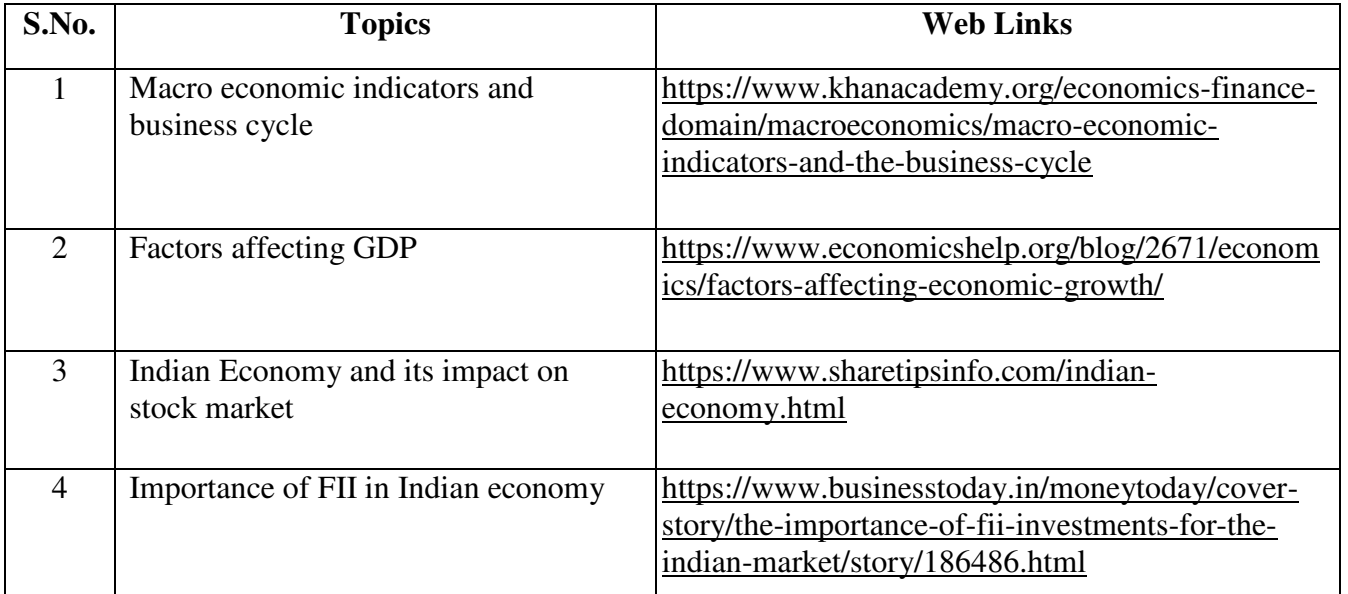

## **TEXT BOOK**

1. Study materials of The Institute of Chartered Accountants of India on Economics for Finance.

### **REFERENCES**
1. Principles of Macroeconomics, N. Gregory Mankiw, Eighth edition,ISBN-13: 978- 1305971509

## **WEB LINKS**

- 1. http://assets.press.princeton.edu/catalogs/econ19.pdf
- 2. http://www.economicswebinstitute.org/books.htm

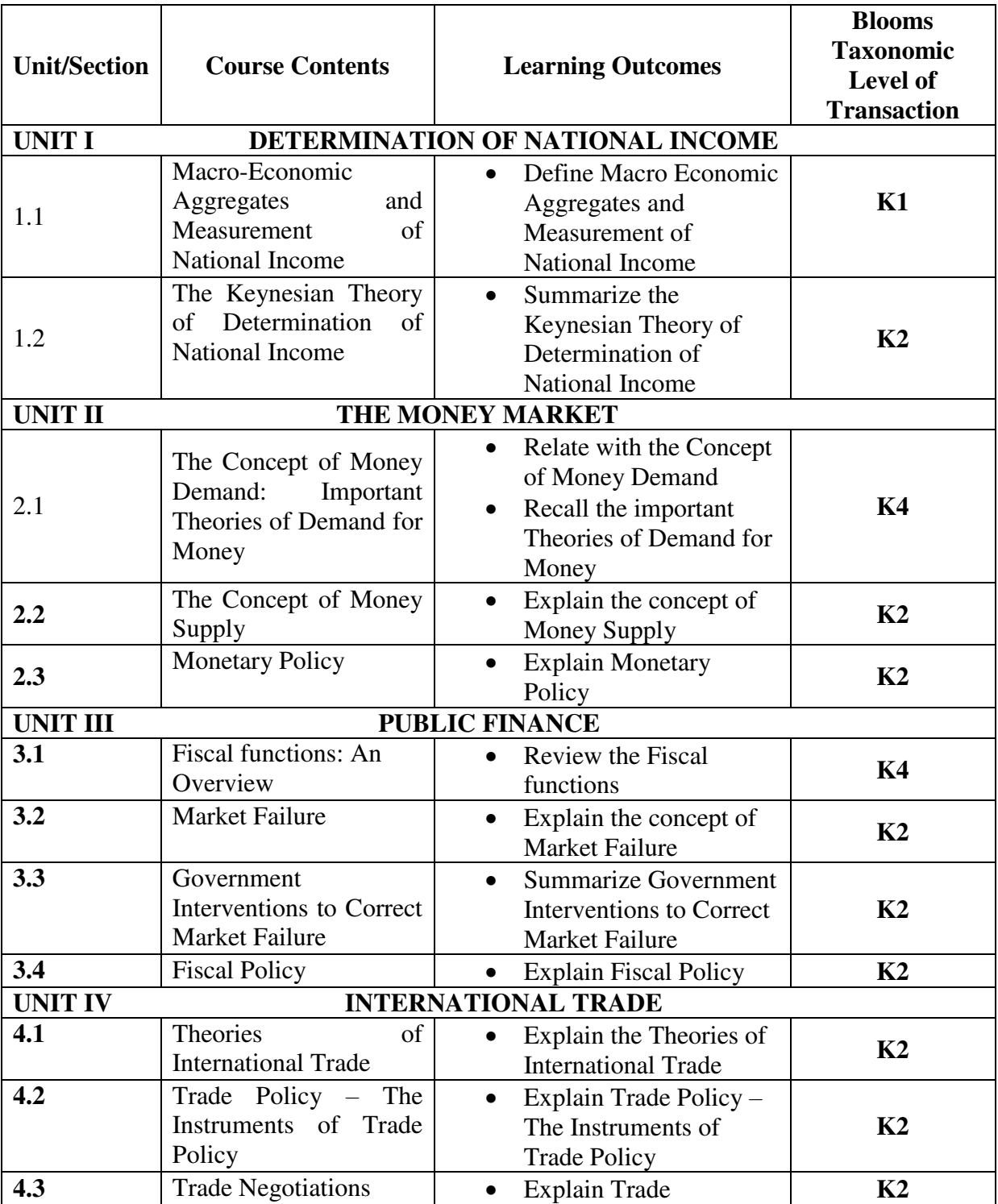

## **SPECIFIC LEARNING OUTCOMES**

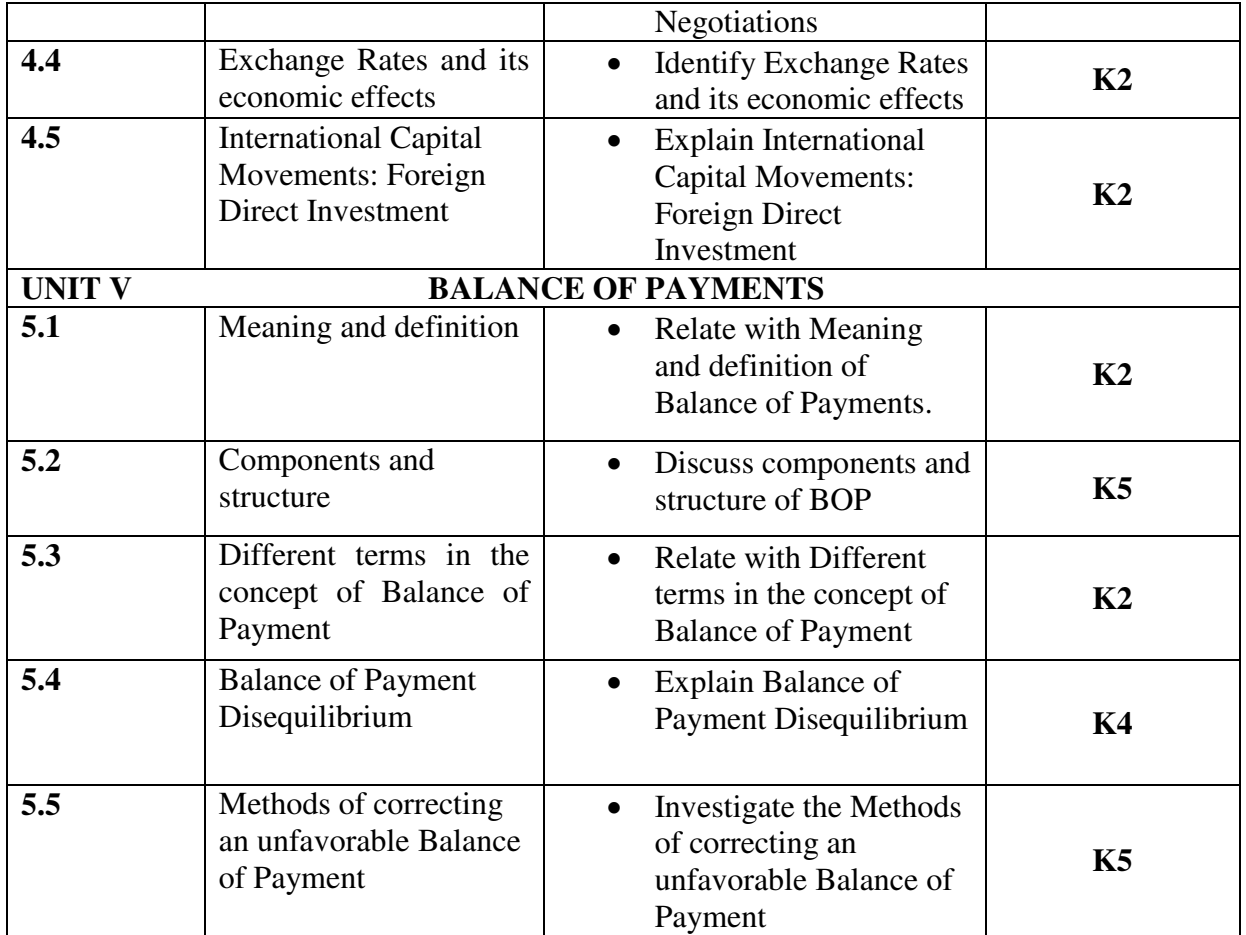

### **MAPPING SCHEME FOR POs, PSOs and COs**

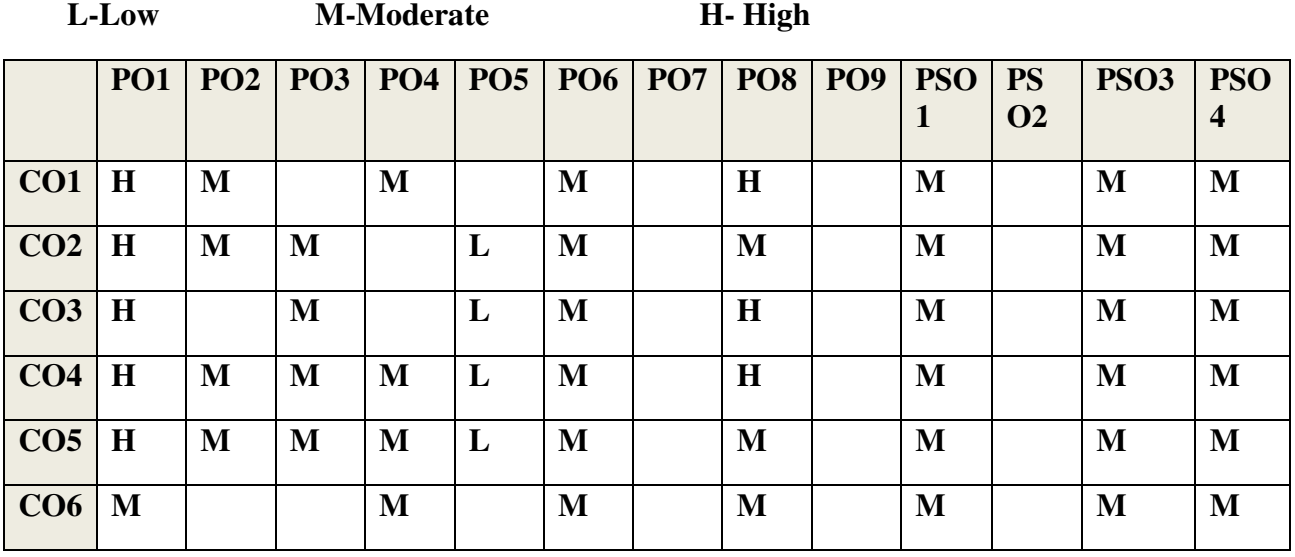

# **COURSE ASSESSMENT METHODS**

**Direct** 

- 1. Continuous Assessment Test I, II
- 2. Open book test; Assignment; Seminar; Group Presentation
- 3. End Semester Examination

### **Indirect**

1. Course-end survey(FEEDBACK)

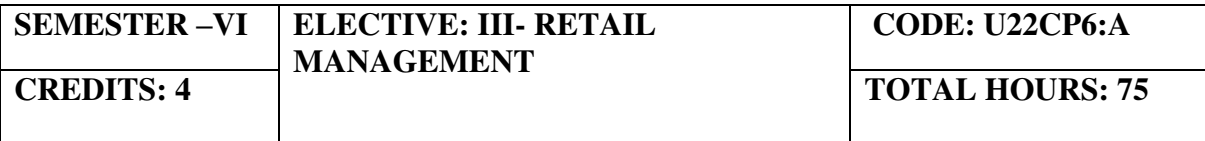

### **COURSE OUTCOMES**

On completion of the course, the student will be able to

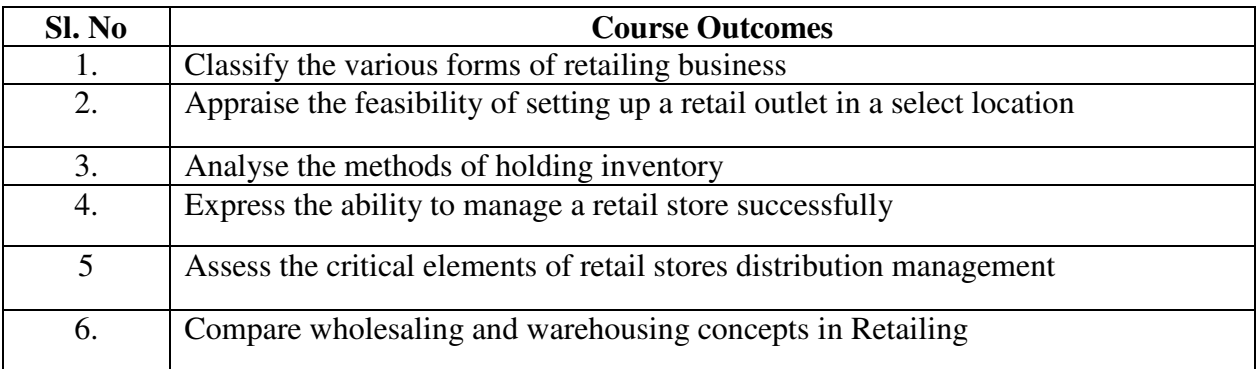

### **UNIT I- RETAILING (15 Hrs)**

- 1.1 Meaning
- 1.2 Definition
- 1.3 Characteristics
- 1.4 Retailing principles
- 1.5 Retail sales objectives
- 1.6 Retailing in India
- 1.7 Across the globe
- 1.8 Emerging trends in retailing
- 1.9 Retail formats
	- 1.9.1 Store based
	- 1.9.2 Non-store based
	- 1.9.3. Traditional and non-traditional retailing
- 1.9.4 Internet retailing
- 1.9.5 Cyber retailing.

## UNIT II STORE LOCATION (15Hrs)

- 2.1 Importance
- 2.2 Selection of location
- 2.3 Site analysis
- 2.4 Trading analysis
- 2.5 Demand and supply density
- 2.6 Site availability
- 2.7 Trends in store location
- 2.8 Retail marketing segmentation
- 2.9 Significance
- 2.10 Market segmentation process
- 2.11 Key retail segments.

### **UNIT III - INVENTORY (15Hrs)**

- 3.1 Reasons for holding inventory
- 3.2 Methods of inventory control
- 3.3 Selective inventory management
- 3.4 EOQ model
- 3.5 ABC analysis-VED analysis- FSN analysis HML analysis
- 3.6 Inventory costs
- 3.7 Material handling
- 3.8 Latest development in inventory management.

### UNIT IV – RETAIL STORE OPERATION (15 Hrs)

- 4.1 Elements of retail store operations
- 4.2 Management of retail store
- 4.3 The role of centralized retailer
- 4.4 An integrated retailing approach
- 4.5 Operations master schedule
- 4.6 Store maintenance
- 4.7 Energy management
- 4.8 Retailing success tips.

### **UNIT V – DISTRIBUTION MANAGEMENT (15Hrs)**

- 5.1 Distribution channel
- 5.2 Functions of a distribution channel
- 5.3 Channel levels
- 5.4 Elements of physical distribution
- 5.5 Wholesaling

- 5.5.1 Classification and characteristics
- 5.6 Warehousing
	- 5.6.1 Need
	- 5.6.2 Benefits
	- 5.6.3 Functions
	- 5.6.4 Features
	- 5.6.5 Classifications

### **TOPICS FOR SELF-STUDY:**

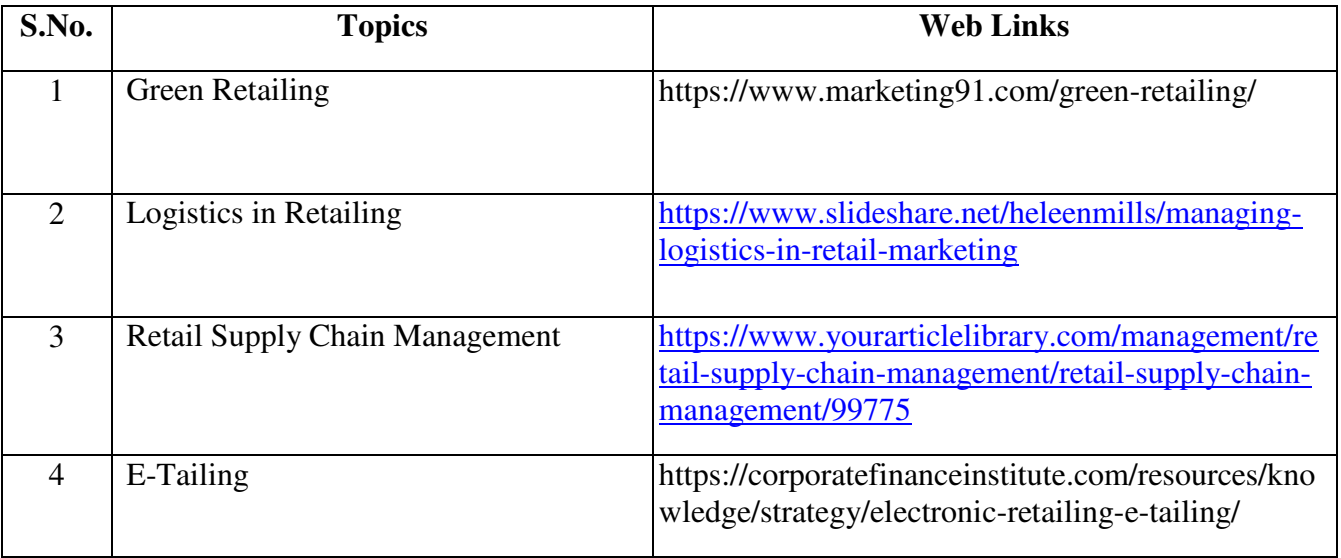

### **TEXT BOOK**

Dr. Harjit Singh, Retail Management - A Global Perspective, Text and Cases, Revised Edition, S. Chand and Company Ltd., New Delhi, 2014.

### **BOOKS FOR REFERENCE**

- 1. Gibson G Vedamani, Retail Management:- Functional Principles and Practices, Jaico Publishing House, New Delhi, 2013.
- 2. Gourav Ghosal, Retail Management, Maxford Books Publishing House, New Delhi, 2010.
- 3. Dr. L. Natarajan, Retail Management, Margham Publications, Chennai, 2016

### **WEB LINKS**

- 1. https://www.yourarticlelibrary.com/marketing/distribution-channels/wholesalingimportance-functions-and-types-of-wholesaling/29899
- 2. http://data.conferenceworld.in/IIMT\_NHSEMH/12.pdf

### **SPECIFIC LEARNING OUTCOMES**

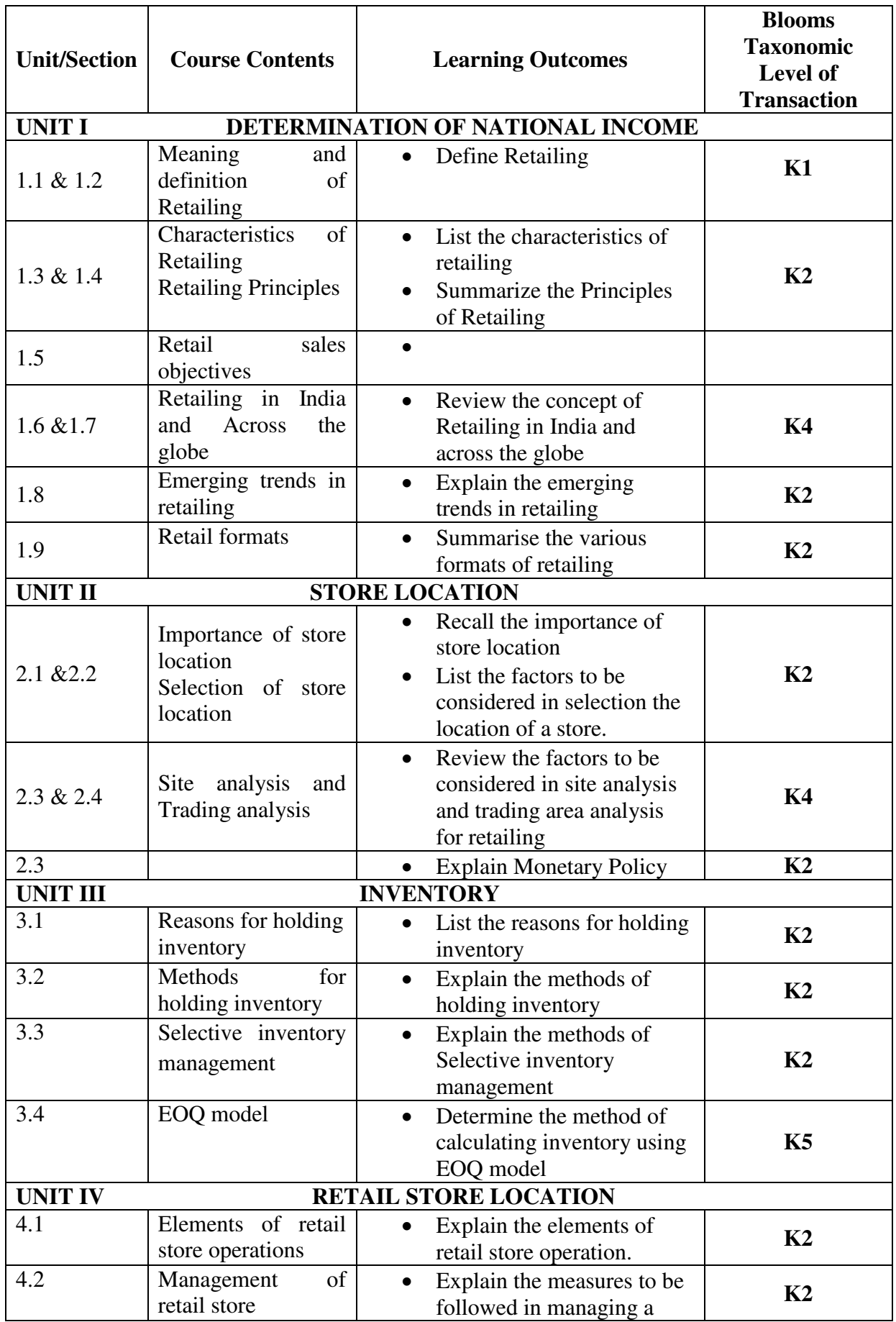

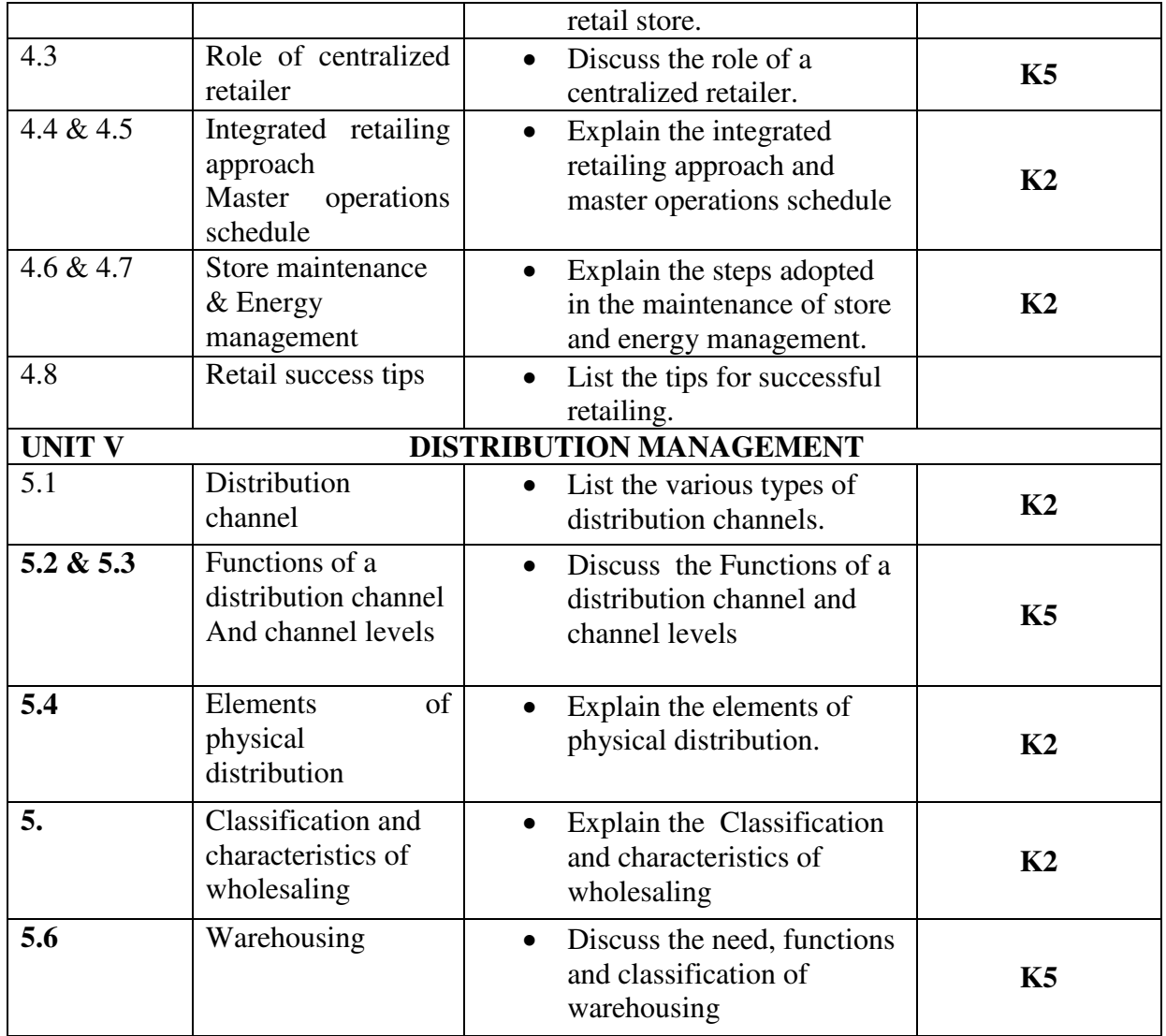

# **MAPPING SCHEME FOR POs, PSOs and COs**

**L-Low M-Moderate H- High** 

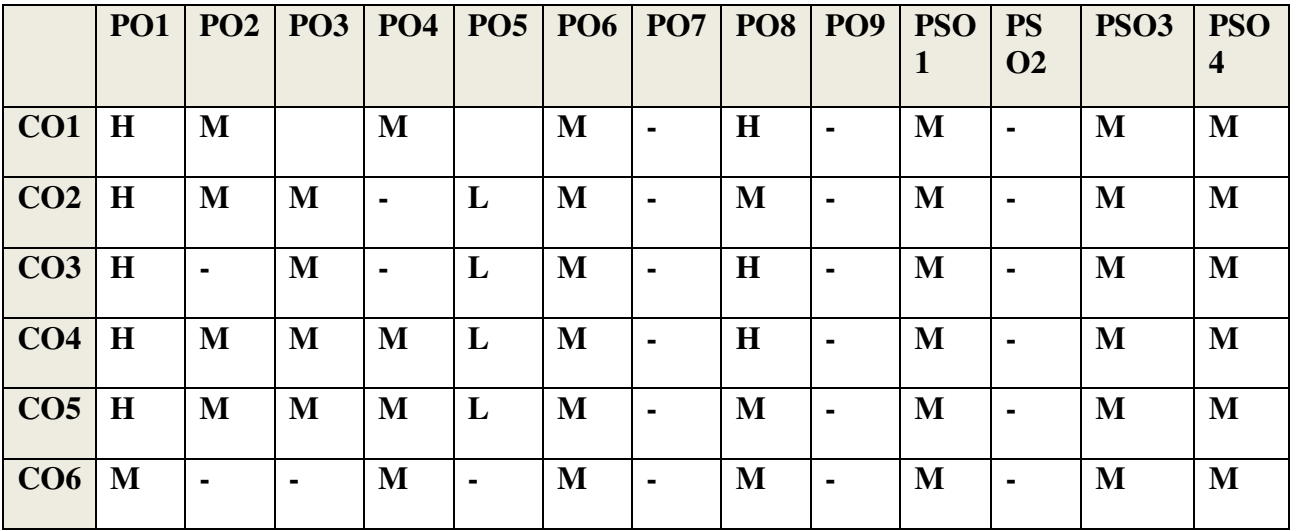

### **COURSE ASSESSMENT METHODS**

### **Direct**

- 4. Continuous Assessment Test I, II
- 5. Open book test; Assignment; Seminar; Group Presentation
- 6. End Semester Examination

**Indirect** 

1. Course-end survey(FEEDBACK)